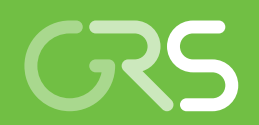

**Entwicklung von Methoden zum Nachweis der Betriebs- und Langzeitsicherheit von Endlagern**

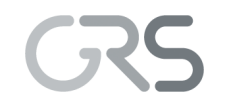

**Gesellschaft für Anlagenund Reaktorsicherheit (GRS) gGmbH**

# **Entwicklung von Methoden zum Nachweis der Betriebs- und Langzeitsicherheit von Endlagern**

Abschlussbericht des Vorhabens 4715E03230

Martin Navarro Jens Eckel Heidemarie Fischer Gerd Frieling Stephan Hotzel Ingo Kock Angelika Krischer Holger Seher Stephan Uhlmann Torben Weyand

September 2018

#### **Anmerkung:**

Das diesem Bericht zugrundeliegende FE-Vorhaben wurde mit Mitteln des Bundesministeriums für Umwelt, Naturschutz und nukleare Sicherheit (BMU) unter dem Kennzeichen 4715E03230 durchgeführt.

Die Arbeiten wurden von der Gesellschaft für Anlagen- und Reaktorsicherheit (GRS) gGmbH ausgeführt. Die Verantwortung für den Inhalt dieser Veröffentlichung liegt beim Auftragnehmer.

Der Bericht gibt die Auffassung und Meinung des Auftragnehmers wieder und muss nicht mit der Meinung des Auftraggebers übereinstimmen.

**GRS - 514 ISBN 978-3-946607-99-1**

# **Kurzfassung**

Das Forschungsvorhaben 4715E03230 *"Bewertung der Methoden zur Durchführung und Analyse der Betriebs- und Langzeitsicherheitsnachweise von Endlagern"* des BMU beschäftigte sich mit Methoden und Codes zur Bewertung der Sicherheit der Betriebsund Nachbetriebsphase von tiefen geologischen Endlagern für radioaktive Abfälle. Im Mittelpunkt der Untersuchungen stehen die Wirtsgesteine Steinsalz und Tonstein sowie Endlagersysteme mit variabler Grundwasserdichte. Strömungs- und Transportcodes sowie Pre- und Postprocessing-Werkzeuge der GRS wurden erweitert, um die Simulation relevanter Prozesse in Endlagersystemen zu ermöglichen oder zu verbessern. Die Methodik der Störfallanalyse für die Betriebsphase wurde auf der Grundlage der Szenarienentwicklung für die Nachbetriebsphase weiterentwickelt.

## **Abstract**

Project 4715E03230 *"Bewertung der Methoden zur Durchführung und Analyse der Betriebs- und Langzeitsicherheitsnachweise von Endlagern"* of the German Federal Ministry for the Environment, Nature Conservation and Nuclear Safety (BMU) is devoted to methods and codes for the assessment of the operational and post-operational safety of deep geological repositories for radioactive waste. The investigation focusses on saliniferous and argillaceous host rock as well as on repository systems with variable groundwater density. Flow and transport codes of GRS as well as pre- and postprocessing tools have been extended to render possible or improve the simulation of relevant processes in repository systems. The methodology of accident analyses for the operational phase has been further developed based on the scenario development for the post-operational phase.

# **Inhaltsverzeichnis**

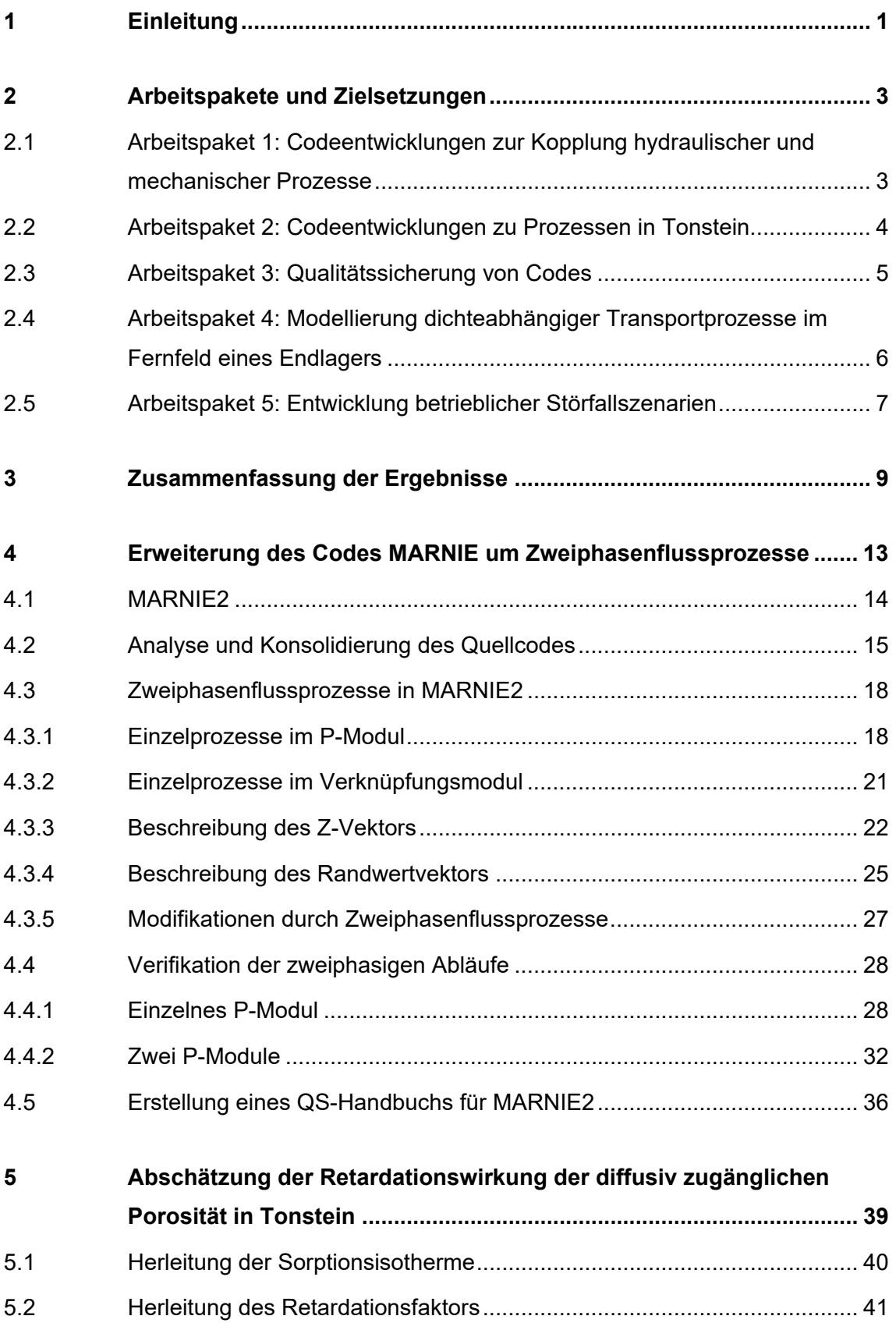

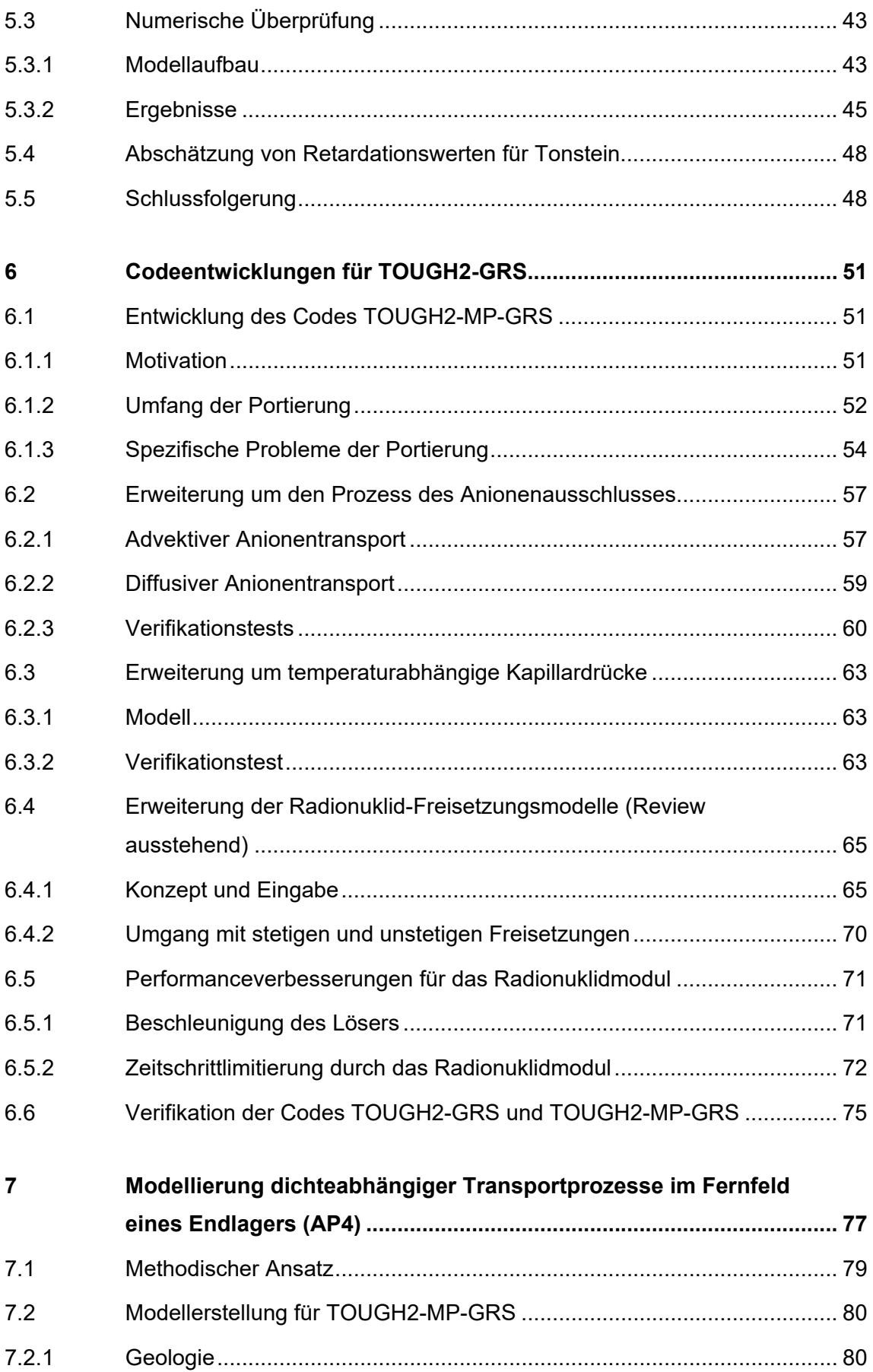

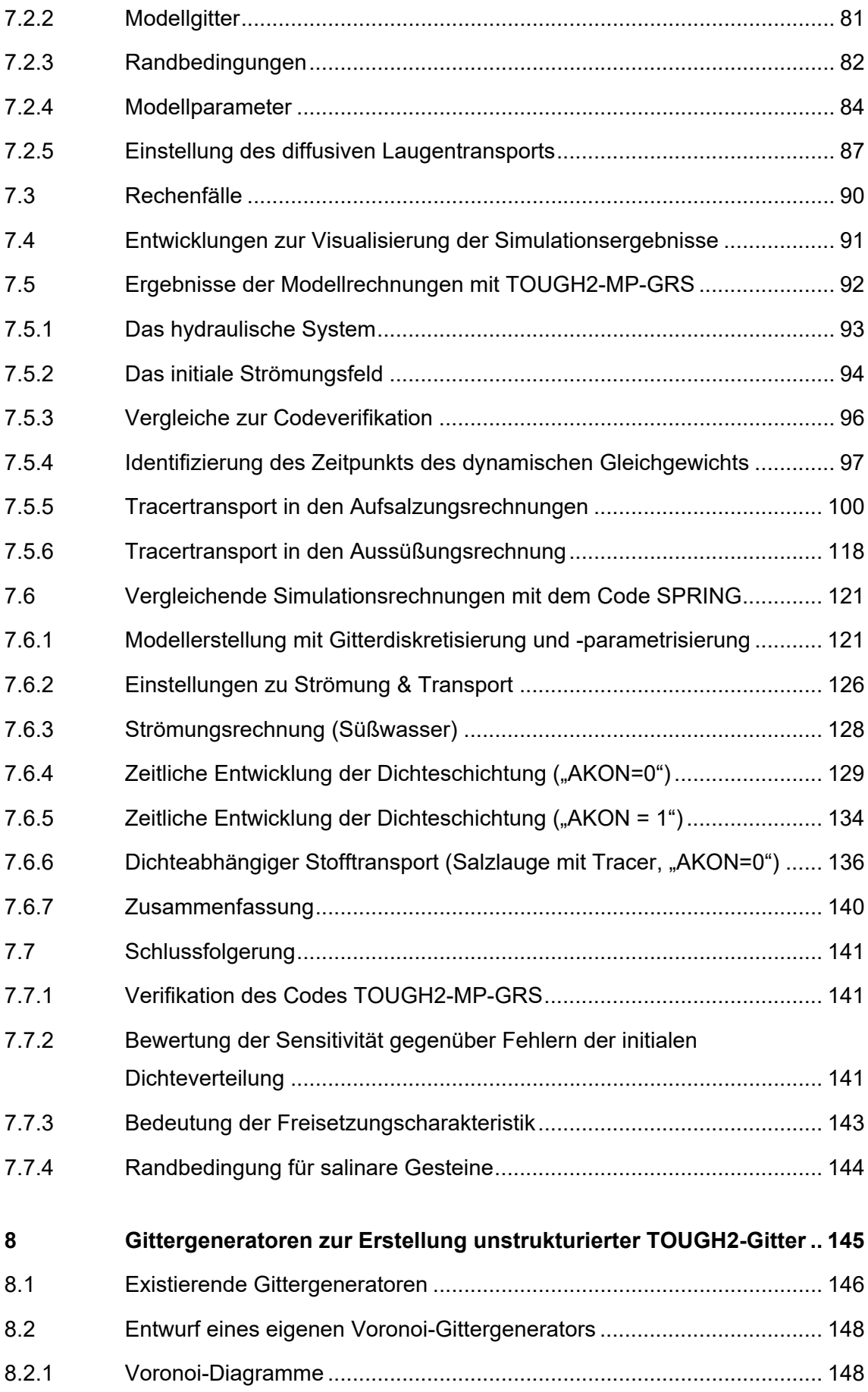

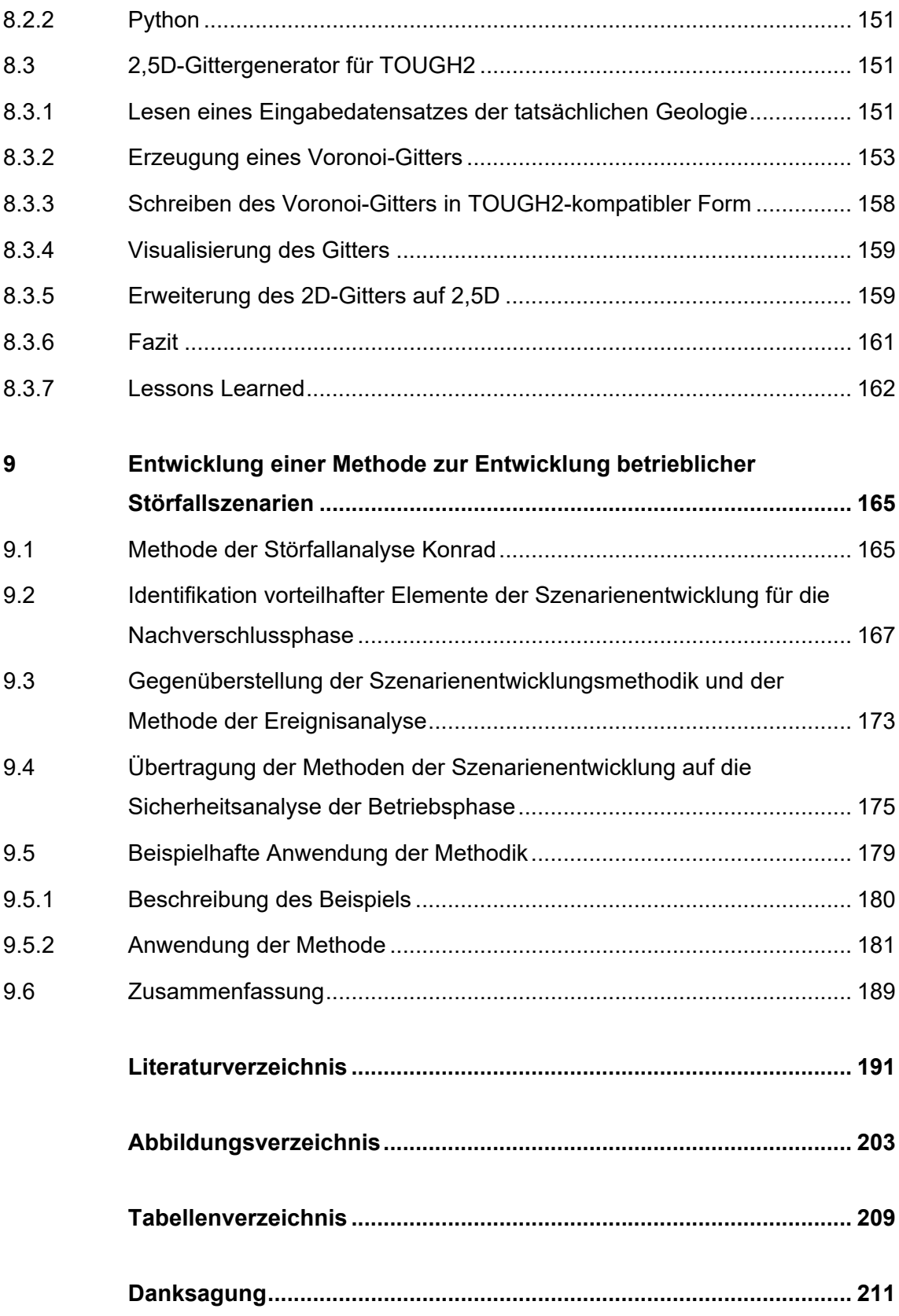

## **1 Einleitung**

In Deutschland kommen als Wirtsgesteine für die Endlagerung radioaktiver Abfälle zurzeit Steinsalz, Tonstein, Kristallingesteine und Gesteine unter mächtigen Tonbedeckungen in Frage. Im Rahmen eines Standortauswahlverfahrens für die Endlagerung radioaktiver Abfälle sind in den verschiedenen Stadien des Verfahrens für die betreffenden Wirtsgesteine Sicherheitsanalysen durchzuführen, die sich an den internationalen Anforderungen an den Safety Case orientieren /IAEA 11/, /NEA 04/, /NEA 07/, /NEA 12/. Sicherheitsanalysen sind auch Bestandteil der Sicherheitsanforderungen des BMUB /BMU 10/ vom 30. September 2010 für die Endlagerung wärmeentwickelnder radioaktiver Abfälle und umfassen sowohl die Betriebsphase des Endlagers als auch die Nachbetriebsphase. Das vorliegende Projekt beschäftigt sich daher mit Einzelaspekten der Betriebs- und Nachbetriebsphase. Der Schwerpunkt liegt dabei auf folgenden Punkten:

- Die Sicherheitsanalysen für die Nachbetriebsphase erfordern den Einsatz von Strömungs- und Transportcodes. Dazu wurden im vorliegenden Vorhaben Strömungs- und Transportcodes der GRS erweitert, um relevante Prozesse in Endlagersystemen besser erfassen zu können. Dabei stehen die Wirtsgesteine Steinsalz und Tonstein im Mittelpunkt der Betrachtungen sowie Endlagersysteme mit salinarer Dichteschichtung.
- Der Endlagerbetrieb bestimmt Anfangs- und Randbedingungen für die Entwicklung des Endlagers in der Nachbetriebsphase. Umgekehrt könnten Nachweismethoden und -konzepte, die für die Nachverschlussphase entwickelt wurden, Eingang in die Sicherheitsnachweise für die Betriebsphase finden. Dieses Potenzial zur Weiterentwicklung der sicherheitsanalytischen Methodik für die Betriebsphase kann noch nicht als ausgeschöpft gelten. Die GRS versucht deshalb, im vorliegenden Vorhaben die Methodik der Störfallentwicklung für die Betriebsphase auf der Grundlage der Methodik der Szenarienentwicklung für die Nachbetriebsphase weiterzuentwickeln.

Diese Arbeiten wurden in fünf Arbeitspakete eingeteilt, die nachfolgend vorgestellt werden.

# **2 Arbeitspakete und Zielsetzungen**

# **2.1 Arbeitspaket 1: Codeentwicklungen zur Kopplung hydraulischer und mechanischer Prozesse**

Verschlusskonzepte für Endlager für radioaktive Abfälle besitzen Abdichtbauwerke mit hoher Dichtheit gegenüber Flüssigkeiten und Gasen. Gase, die im Endlager gebildet werden, können daher nicht leicht entweichen, so dass sich die Gasdrücke in den Einlagerungskammern, -strecken oder -bohrlöchern erhöhen. Unterstützt wird der Druckanstieg von der Konvergenz des Gebirges, die den Hohlraum für die Gasspeicherung verkleinert. Der Gasdruckaufbau und der dadurch angestoßene Gastransport können den Austrag gasförmiger Radionuklide begünstigen und die Integrität der geologischen oder der technischen Barrieren gefährden. Hohe Gasdrücke können aber auch das unerwünschte Eindringen von Lösungen in das Endlager behindern. Insofern kann der Umstand des Gasdruckaufbaus und Gastransports nicht generell als ungünstig eingestuft werden. Entsprechend schwierig ist es, physikalische Modelle für den Gastransport per se als konservativ in Bezug auf die radiologischen Konsequenzen auszuweisen. In den Sicherheitsanalysen werden daher Gastransportmodelle benötigt, welche die tatsächlichen physikalischen Prozesse ausreichend genau abbilden.

Im Vorhaben VSG (UM10A03200, /FIS 13/, /LAR 13/) wurden in Deutschland erstmals detaillierte Betrachtungen zur großräumigen Gasströmung innerhalb eines salinaren Endlagers durchgeführt. Es zeigte sich, dass die zeitliche und räumliche Entwicklung der Gasdrücke und -flüsse komplexe Muster ausbildet, die der Wechselwirkung zwischen der Wärmeentwicklung der Abfälle, der Gebirgskonvergenz und dem Flüssigkeits- und Gastransport geschuldet sind. Es handelt sich also um einen hydraulischmechanisch intensiv gekoppelten Prozess, der nur angemessen beschrieben werden kann, wenn sowohl die Gas- und Flüssigkeitsbewegungen im Endlager als auch die mechanisch verursachte Hohlraumkonvergenz erfasst werden. Die Ergebnisse des Vorhabens VSG zeigten, dass die Berücksichtigung des Zweiphasenflusses für poröse Medien entscheidend ist, um im Rahmen dieses gekoppelten Vorgangs die Bewegung des Gases im Endlager zu erfassen.

Zur Simulation des Zweiphasenflusses wird der Transport von Gas analog zum Transport von Flüssigkeit beschrieben. Der in verschiedenen BMUB-Vorhaben weiterentwickelte Strömungs- und Transportcode MARNIE (/GRS 02/), kann zwar die Verdrän-

3

gung von Gasen im Endlager beschreiben, dies umfasst jedoch keinen echten Zweiphasenfluss. Der Code kann daher in Bezug auf den Gastransport im Endlager nur grobe Näherungen erzielen. Dies schränkt die Anwendung des ansonsten für Steinsalz bewährten und insbesondere für probabilistische Sicherheitsanalysen geeigneten Codes ein. Daher ist eine Erweiterung des Codes MARNIE um Aspekte des Zweiphasenflusses erforderlich, um den hydraulisch-mechanisch gekoppelten Vorgang der Gebirgskonvergenz und Fluidbewegung im Endlager angemessen beschreiben zu können.

Im Arbeitspaket 1 soll der Code MARNIE weiterentwickelt werden, um insbesondere die hydraulisch-mechanisch gekoppelten Vorgänge des Gastransports und der Gebirgskonvergenz im Wirtsgestein Steinsalz simulieren zu können. Hierzu soll der Code um Zweiphasenflussprozesse erweitert werden. Da der Code über ca. 25 Jahre hinweg kontinuierlich erweitert wurde, ist hierzu eine umfangreiche Analyse und ggf. Umstrukturierung des Quellcodes erforderlich. Der zu entwickelnde Code soll MARNIE2 genannt werden.

### **2.2 Arbeitspaket 2: Codeentwicklungen zu Prozessen in Tonstein**

Als potenzielle Wirtsgesteine kommen in Deutschland auch Tonsteinformationen in Frage. Zweiphasenflussmodelle, die als Flussbeziehung das Darcy-Gesetz verwenden und die Existenz einer intrinsischen Permeabilität postulieren, stellen nach wie vor die Standardmodelle für die Simulation großskaliger Strömungs- und Transportvorgänge dar. Der Problematik von Flussmessungen bei hohen Permeabilitäten ist es geschuldet, dass präzisere Modelle i. d. R. nicht verfügbar sind. So gestaltet sich beispielsweise der Nachweis schwierig, dass bei niedrigen Druckgradienten Abweichungen vom Darcy-Gesetz auftreten, weshalb das Darcy-Gesetz weiterhin als Standard-Flussgesetz Verwendung findet.

Die GRS verwendet zur Modellierung von Strömungs- und Transportprozessen in Tonstein den Zweiphasenflusscode TOUGH2-GRS, der eine Erweiterung des Codes TOUGH2 des *Lawrence Berkeley National Laboratory* ist /NAV 13a/. Im Benchmark couplex-gaz der Andra hat die GRS mit dem Code TOUGH2 im Jahr 2007 gute Ergebnisse bei der Modellierung des Gastransports auf der Skala der Einlagerungsfelder und des gesamten Endlagers erzielt /NAV 08/. Im Rahmen des EU-Projektes FORGE /NAV 13b/ wurde der Code TOUGH2-GRS um den Prozess der Mikrorissdilatanz (pa-

4

thway dilation) erweitert, der neben der Diffusion und dem Zweiphasenfluss im primären Porenraum ein wichtiger Mechanismus der Gasausbreitung im Tonstein darstellt. Dennoch besteht in folgenden Punkten Bedarf zur Weiterentwicklung des Codes TOUGH2-GRS für eine Modellierung von Strömungs- und Transportprozessen in Tonstein:

- Die Modellierung von Transportprozessen im Nahfeld eines Endlagers im Salinar beschränkt sich meist auf das Endlagerbergwerk und berücksichtigt nicht das impermeable Wirtsgestein. Nahfeld-Transportrechnungen für Endlager in Tonstein müssen jedoch das Wirtsgestein im Gittermodell berücksichtigen, wodurch sich die Anzahl der Gitterelemente drastisch erhöhen kann. Erfahrungen aus dem Ende 2016 ausgelaufenen Projekt ZIESEL /KOC 16/ zeigen, dass die Anwendung von TOUGH2-GRS bei umfangreichen Modellgittern aufgrund der hohen Rechenzeit an Grenzen stößt. Eine Anwendung auf das Wirtsgestein Tonstein macht daher eine Parallelisierung des Codes erforderlich. Hierzu sollen die von der GRS entwickelten Erweiterungen von TOUGH2-GRS auf den parallelisierten Code TOUGH2-MP des LBNL /ZHA 08/ portiert werden.
- TOUGH2-basierte Codes verwenden eine gemeinsame Porosität für alle Transportkomponenten (einschließlich der Radionuklide). Dadurch können Effekte nicht exakt modelliert werden, die darauf beruhen, dass Teile der Porenräume nicht durchströmt werden oder für anionische Radionuklide aufgrund negativ geladener Mineraloberflächen nicht zugänglich sind (sog. Anionenausschluss). Diese Effekte sollen im vorliegenden Vorhaben untersucht werden. Gegebenenfalls wird der Code TOUGH2-GRS um diese Prozesse erweitert.

Die genannten Arbeiten erfolgen im Arbeitspaket 2. Die durchgeführten Codeerweiterungen müssen durch Verifikationsrechungen qualitätsgesichert werden. Diese Verifikationsrechnungen erfolgen im Arbeitspaket 3.

## **2.3 Arbeitspaket 3: Qualitätssicherung von Codes**

Auf dem Gebiet Langzeitsicherheitsanalyse ist die Qualitätssicherung der verwendeten Simulationsprogramme von großer Bedeutung für die Vertrauensbildung. Arbeitspaket 3 umfasst schwerpunktmäßig die notwendigen Verifikationsrechnungen für die Weiterentwicklungen des Codes TOUGH2-GRS, die in Arbeitspaket 2 durchgeführt werden. Darüber hinaus wird für den Code MARNIE2 ein allgemeines

Qualitätssicherungskonzept entwickelt und in einem QS-Handbuch dokumentiert. Die Arbeiten bauen auf dem bisher für den Code TOUGH2-GRS entwickelten Qualitätssicherungskonzept auf. Dabei werden folgende Aspekte behandelt:

- QS-Strategien zu den Aspekten Korrektheit, Validierung, Effizienz, Robustheit/Zuverlässigkeit, Wartbarkeit, Wiederverwendbarkeit, Prüfbarkeit/Testbarkeit, Datensicherheit, Kompatibilität, Portabilität und Benutzerfreundlichkeit
- Qualifizierung und Prozesse (mit folgenden Aspekten: Mitarbeiterrollen, Entwicklung, Testen, Dateistruktur, Versionskontrolle, Fehler- und Änderungsmanagement)

# **2.4 Arbeitspaket 4: Modellierung dichteabhängiger Transportprozesse im Fernfeld eines Endlagers**

Im Rahmen des deutschen Standortauswahlverfahrens werden voraussichtlich auch für das Deckgebirge eines potenziellen Endlagers Strömungs- und Transportrechnungen durchgeführt. Mögliche Untersuchungsziele sind einerseits die Analyse der hydrogeologischen Situation und Entwicklung, andererseits die Ausbreitung von Radionukliden im Deckgebirge.

In Deutschland besitzt das tiefere Grundwasser oft eine salinare Dichteschichtung. Bei der Modellierung solcher Grundwassersysteme besteht die Schwierigkeit, realistische Anfangsbedingungen für die Dichteverteilung zu finden.

Das liegt einerseits daran, dass die Rechenmodelle das reale Grundwassersystem zumindest geometrisch abstrahieren müssen. Komplexe geologische und tektonische Strukturen müssen im Rechengitter vereinfacht abgebildet werden. Das bedeutet, dass eine Inkonsistenz zwischen dem Rechenmodell und der ermittelten natürlichen Dichteschichtung bestehen kann, welche ein Ergebnis des komplexeren natürlichen Grundwassersystems ist.

Andererseits kann die Identifikation von Anfangsbedingungen für die Modellrechnungen durch Ungewissheiten bezüglich der geologischen und hydrogeologischen Situation am Standort erschwert werden. Diese Unsicherheiten betreffen auch die Frage, ob das natürliche Grundwassersystem sich in einem dynamischen Gleichgewicht oder im Ungleichgewicht befindet.

Die Anfangsbedingungen für die Simulation der Strömung in Grundwassersystemen mit variabler Dichte sind daher oft mit Ungewissheiten behaftet. Da sich Fehler in den Anfangsbedingungen nicht immer detektieren lassen, sollten Sensitivitätsbetrachtungen für den Einfluss von Fehlern in den Anfangsbedingungen auf die Grundwasserströmung oder den Radionuklidtransport vorgenommen werden. Sensitivitätsbetrachtungen dieser Art sind im Rahmen von Sicherheitsanalysen für Endlagersysteme bislang noch nicht systematisch durchgeführt worden.

Solche Sensitivitätsbetrachtungen werden in Arbeitspaket 4 dieses Vorhabens durchgeführt. Hierfür wird ein realer Standort als Vorlage für die Modellerstellung verwendet. Nach Möglichkeit sollen auch reale Standortdaten verwendet werden. Die Simulationen erfolgen mit einer parallelisierten Version des Codes TOUGH2 (oder TOUGH2-GRS).

Ein technisches Problem bei der Modellierung regionaler Grundwassersysteme liegt in der hohen Anzahl von Gitterelementen, die nötig sind, um komplexe geologische Strukturen aufzulösen. Wie oben geschildert kann eine zu starke Abstraktion der geologischen Gegebenheiten zu wesentlichen Inkonsistenzen zwischen natürlichem System und Modellsystem führen, was die Identifikation von Anfangsbedingungen erschwert. Bei salinaren Dichteschichtungen kann es darüber hinaus erforderlich sein, im Bereich hoher Salinitätskontraste oder Fließgeschwindigkeiten das Modellgitter feiner zu diskretisieren, was zu hohen Rechenzeiten führt.

Eine adäquate Modellierung solcher Systeme kann nur mit Hilfe unstrukturierter Gitter erfolgen. In Arbeitspaket 4 werden daher Möglichkeiten zur Erstellung unstrukturierter TOUGH2-Gitter identifiziert und weiterentwickelt. Dies umfasst einerseits eine Recherche zu bestehenden Generatoren für unstrukturierte Gitter, andererseits werden eigenständige Entwicklungen für einen solchen Gittergenerator angestrebt, um eine hohe Flexibilität der Gittererstellung zu erreichen.

## **2.5 Arbeitspaket 5: Entwicklung betrieblicher Störfallszenarien**

In Deutschland wurden Methoden zur Szenarienentwicklung insbesondere in den Projekten ISIBEL (Überprüfung und Bewertung des Instrumentariums für eine sicherheitliche Bewertung von Endlagern für HAW, Vorhaben 02E10055) /BOL 12/, /ISI 08b/, VerSi (Durchführung vergleichender Sicherheitsanalysen für Endlagersysteme zur Bewertung der Methoden und Instrumentarien, Teilvorhaben 3607R02580 "Szenarienentwicklung") /BEU 10/ und VSG (Vorläufige Sicherheitsanalyse für den Standort Gorleben, Vorhaben UM10A03200) /BEU 12/, /BOL 12/ entwickelt. Im Rahmen des Vorhabens VSG ist in Deutschland erstmals eine umfassende Ableitung von Szenarien auf Basis der Charakterisierung der FEP (englischer Begriff für features, events and processes) und deren Wahrscheinlichkeitsklassifizierung hinsichtlich der Endlagerung von wärmeentwickelnden radioaktiven Abfällen für die Nachbetriebsphase erfolgt /BEU 12/. Die Methode baut auf den Grundzügen des ISIBEL Vorhabens /ISI 08a/ auf.

Im vorliegenden Vorhaben wird untersucht, ob und wie methodische Elemente der Szenarienentwicklung für die Nachbetriebsphase, wie etwa FEP-Datenbasen oder die Ableitung möglicher Entwicklungen über eine Störung von Sicherheitsfunktionen, für die Störfallanalyse der Betriebsphase genutzt werden können. Ausgehend von den Methoden für die Szenarienentwicklung der Nachbetriebsphase wird daher im vorliegenden Vorhaben eine Methode für die systematische Entwicklung von Störfallszenarien für die Betriebsphase erarbeitet. Damit soll die Vollständigkeit der betrachteten Szenarien verbessert sowie ein Abbau von Konservativitäten ermöglicht werden. Außerdem könnten so internationale Erfahrungen aus dem Bereich der Szenarienentwicklung für die Sicherheitsanalyse der Nachbetriebsphase für die Betriebsphase nutzbar gemacht werden.

Das Arbeitspaket 5 verfolgte zwei Hauptzielsetzungen:

- Eine Auswertung und ein Vergleich von Methoden der Szenarienentwicklung für die Nachbetriebsphase (FEP-basierte und safety-function-basierte Methoden). Dabei werden die Einzelschritte und wesentlichen Elemente jeder Methodik ausgearbeitet und gegenübergestellt.
- Methodische Elemente, die sich in der vorausgegangenen Auswertung als geeignet erweisen, werden für eine systematische Ableitung von Störfällen für die Betriebsphase selektiert und ggf. angepasst. Daraus wird eine allgemeine Methodik für die Störfallanalyse abgeleitet.

Die Arbeiten berücksichtigen den im Vorhaben "Weiterentwicklung des internationalen Standes von Wissenschaft und Technik zu Methoden und Werkzeugen für Betriebsund Langzeitsicherheitsnachweise" (3615I03240) erhobenen internationalen Stand von Wissenschaft und Technik.

# **3 Zusammenfassung der Ergebnisse**

Tab. 3.1 gibt eine Übersicht über die in den einzelnen Arbeitspaketen erzielten Ergebnisse. Die Bearbeiter sind dabei in kursiver Schrift angegeben.

## **Tab. 3.1** Arbeitsergebnisse

**Arbeitspaket 1:** Codeentwicklungen zur Kopplung hydraulischer und mechanischer Prozesse

*Jens Eckel* 

#### **Erweiterung des Codes MARNIE um Zweiphasenflussprozesse** (Kap. 4)

Der Code MARNIE wurde um Basisfunktionalitäten des Zweiphasenflusses erweitert und MARNIE2 genannt. Eine vollständige Implementierung des Zweiphasenflusses konnte noch nicht erreicht werden.

*Heidemarie Fischer, Jens Eckel* 

#### **Dokumentation und Wissenserhalt zu MARNIE** (Kap. 4.2)

Der Code MARNIE wurde mit Hilfe von DOXYGEN und durch umfangreiche Quellcode-Kommentare dokumentiert. Der Wissenserhalt wurde durch Analyse und Dokumentation des Quellcodes sowie durch Entwicklertreffen erreicht.

*Heidemarie Fischer, Jens Eckel* 

#### **Verschlankung und Modernisierung des Quellcodes** (Kap. 4.2)

Zur Konsolidierung des Quellcodes wurden redundante und nicht mehr benötigte Codeteile entfernt. Viele veralteten FORTRAN-77-Strukuren wurden entfernt.

*Jens Eckel, Martin Navarro* 

#### **Erhebung des Standes von Wissenschaft und Technik zu Simulationswerkzeugen und endlagerrelevanten Prozessen**

Der Stand von Wissenschaft und Technik wurde durch Besuch von Fachtagung ermittelt, deren Ergebnisse teilweise bei den Codeentwicklungen berücksichtigt werden konnten. In Zusammenarbeit mit AP 2 wurden die folgenden internen Reiseberichte erstellt:

*M. Navarro, J. Eckel: Reisebericht zur 9th International Conference on Porous Media (Inter-Pore 2017) vom 8. –11. Mai 2017 in Rotterdam.* 

*J. Eckel: Bericht zur "7th International Conference on Clays in Natural and Engineered Barriers for Radioactive Waste Confinment " am 24. – 27. September 2017, Davos, Schweiz.*

**Arbeitspaket 2:** Codeentwicklung zu Prozessen in Tonsteinen

*Martin Navarro* 

**Abschätzung der Retardationswirkung der diffusiv zugänglichen Porosität in Tonstein** (Kap. 5)

Es konnte gezeigt werden, dass sich der diffusive Austausch zwischen durchströmten Poren und nichtdurchströmten Nachbarporen unter vereinfachenden Annahmen wirkungsgleich zu einer linearen Adsorption an Mineraloberflächen verhält. Es wurden äquivalente Retardationsfaktoren berechnet, um den Prozess durch einen Adsorptionsprozess darzustellen.

Abschätzungen für den Opalinuston ergaben, dass die äquivalenten Kd-Werte für den Transport von Kationen in Tonstein vernachlässigbar gering sind. Sie liegen aber im Bereich der für Anionen gemessenen Kd-Werte, so dass es möglich erscheint, dass diese Messwerte zumindest teilweise durch den zwischenspeichernden Effekt von Totporen zu Stande kommen.

#### *Martin Navarro*

#### **Entwicklung des Codes TOUGH2-MP-GRS** (Kap. 6.1)

Um Strömungs- und Transportanalysen für Tonsteinstandorte zeiteffizient durchführen zu können, wurden die GRS-seitigen Codeerweiterungen von TOUGH2-GRS auf den Multi-Prozessor-Code TOUGH2-MP /ZHA 08/ portiert. Der resultierende Code wurde TOUGH2-MP-GRS genannt.

#### *Martin Navarro*

#### **Erweiterung von TOUGH2-GRS und TOUGH2-MP-GRS um den Prozess des Anionenausschlusses** (Kap. 6.2)

Die Radionuklidmodule (Modul RN) der Codes wurde um den Prozess des Anionenausschlusses erweitert. In Zusammenarbeit mit AP3 wurden Verifikationstests durchgeführt.

#### *Martin Navarro*

#### **Erweiterung von TOUGH2-GRS und TOUGH2-MP-GRS um temperaturabhängige Kapillardrücke** (Kap. 6.3)

Die Codes wurden um eine Temperaturabhängigkeit der Kapillardrücke erweitert. In Zusammenarbeit mit AP3 wurden Verifikationstests durchgeführt.

#### *S. Hotzel, M. Navarro*

**Erweiterung der Radionuklid-Freisetzungsmodelle von TOUGH2-GRS und TOUGH2-MP-GRS** (Kap. 6.4)

Die Codes wurden um zusätzliche Modelle für die Radionuklidfreisetzung erweitert.

#### *Martin Navarro*

#### **Performanceverbesserungen für das Radionuklidmodul** (Kap. 6.5)

Durch Einführung einer halbwertszeitbasierten Zeitschrittweitensteuerung sowie durch Verbesserungen des Bulirsch-Stoer-Lösers konnten für die Codes TOUGH2-GRS und TOUGH2-MP-GRS deutliche Performanceverbesserungen erzielt werden.

**Arbeitspaket 3:** Qualitätssicherung von Codes

*Martin Navarro* 

#### **Verifikation der Codes TOUGH2-GRS und TOUGH2-MP-GRS** (Kap. 6.6)

Die bestehenden Verifikationstests für TOUGH2-GRS wurden für eine Anwendung auf TOUGH2-MP-GRS erweitert. Für neu entwickelte Codeteile wurden neue Verifikationstests erstellt. Darüber hinaus erfolgten zur Entwicklung von TOUGH2-MP-GRS begleitende Codetests.

Aufbauend auf den Ergebnissen des Vorhabens ZIESEL wurden die Tests im Bericht

*Navarro, Martin; Fischer, Heidemarie; Hotzel, Stephan; Eckel, Jens (2018): Test Handbook for the Codes TOUGH2-GRS v. 2 and TOUGH2-MP-GRS v. 0. Köln: Gesellschaft für Anlagen- und Reaktorsicherheit (GRS) gGmbH (GRS-402).* /NAV 18a/

dokumentiert.

#### *Jens Eckel*

**Erstellung eines QS-Handbuchs für MARNIE2** (Kap. 4.5)

Für den Code MARNIE2 wurde das Testhandbuch

*Eckel, Jens (2018): Das Rechenprogramm MARNIE2. QS-Handbuch für das Rechenprogramm MARNIE2. Gesellschaft für Anlagen- und Reaktorsicherheit (GRS) gGmbH. Köln.* /ECK 18/

erstellt.

#### *Holger Seher*

#### **Wartung und interne Dokumentation des Codes SITA**

Das Programm SITA, das im AP3 zur Durchführung automatischer Regressionstests verwendet wurde, wurde mit Quellcode-Kommentaren versehen, um Wissenserhalt und Wartbarkeit zu verbessern.

#### **Arbeitspaket 4:**

*Gerd Frieling, Martin Navarro, Holger Seher* 

#### **Modellierung dichteabhängiger Transportprozesse im Fernfeld eines Endlagers**  (Kap. 7 bis auf Kap. 7.6)

Für ein Grundwassersystem mit variabler Dichteschichtung wurde der Einfluss eines Dichteungleichgewichts auf den Radionuklidtransport untersucht. Es zeigte sich, dass die Laugensättigung der Transportpfade den größen Einfluss auf den Tracertransport besitzt. Hieraus ergibt sich für das betrachtete System, dass eine Equilibirierungsdauer von maximal 1 Mio. Jahren notwendig ist, um Transportpfade verlässlich prognostizieren zu können. Die Simulationsrechnungen verifizieren zugleich den im Vorhaben erstellten Code TOUGH2-MP-GRS.

#### *Torben Weyand*

#### **Vergleichende Simulationsrechnungen mit dem Code SPRING** (Kap. 7.6)

Zur Überprüfung der mit TOUGH2-MP-GRS erzielten Rechenergebnisse wurden mit dem Code SPRING Vergleichsrechnungen durchgeführt.

#### *Gerd Frieling*

**Recherche zur Gittergeneratoren für unstrukturierte Voronoi-Gitter für die TOUGH-Codefamilie** (Kap. 8.1)

Die Recherche ergab, dass für die TOUGH-Codefamilie derzeit keine für die GRS geeigneten Gittergeneratoren für unstrukturierte Voronoi-Gitter existieren. Die Rechercheergebnisse wurden im internen Memo

*Frieling, G. (2018): Recherche zu Gittergeneratoren für TOUGH2, Internes Memo im Vorhaben 4715E03230, Gesellschaft für Anlagen- und Reaktorsicherheit (GRS) gGmbH. Köln.* /FRI 18a/

#### dokumentiert.

#### *Ingo Kock*

#### **Entwicklung eines Gittergenerators für unstrukturierte Voronoi-Gitter für die TOUGH-Codefamilie** (Kap. 8.2 und 8.3)

Für Datensätze, die geologische Informationen zur Struktur des Untergrunds enthalten, wurde ein Gittergenerator in der Programmiersprache Python entwickelt. Sowohl ASCII-Daten als auch dxf-Daten können eingelesen werden. Die Daten werden einem Preprocessing (Resampling und Erzeugung von Voronoi-"seed points") unterzogen. Anschließend wird auf Basis von Voronoi-Diagrammen ein 2- bzw. 2,5-dimensionales TOUGH2-Gitter erzeugt. Dabei bleiben die ursprünglichen geologischen Informationen aus dem Oringinaldatensatz im Gitter erhalten.

#### *Gerd Frieling, Holger Seher*

**Entwicklungen zum Pre- und Postprocessing für den Code TOUGH2-MP-GRS** (Kap. 7.2.2 und 7.4)

Zur Nutzung von SPRING-Modellgittern für den Code TOUGH2-MP-GRS wurde ein Gitterkonverter entwickelt. Zur Visualisierung von Modellgittern und Simulationsergebnissen für den Code TOUGH2-MP-GRS wurden Schittstellen für den Viewer PARAVIEW entwickelt.

Die Arbeiten wurden im internen Memo

*Frieling, Gerd, Seher, Holger (2018): Entwicklungen zum Pre- und Postprocessing für den Code TOUGH2-MP-GRS. Gesellschaft für Anlagen- und Reaktorsicherheit (GRS) gGmbH. Köln.* /FRI 18b/

dokumentiert.

**Arbeitspaket 5:** Entwicklung betrieblicher Störfallszenarien

*Stephan Uhlmann* 

**Entwicklung einer Methode zur Entwicklung betrieblicher Störfallszenarien** (Kap. 9)

Methoden der Szenarienentwicklung für die Nachbetriebsphase wurden analysiert und auf die Entwicklung betrieblicher Störfallszenarien übertragen.

Die Ergebnisse wurden auf der Waste Management (WM) Conference am 18. – 22. März 2018 in Phoenix vorgestellt. Es wurden die folgenden internen Reiseberichte erstellt:

*S. Uhlmann: Reisebericht zur ENTRIA Fachtagung "Technische Aspekte von Optionen zur Entsorgung hochradioaktiver Reststoffe", 01.– 02. November 2016, Braunschweig* 

*Uhlmann, Stephan (2018): Bericht über die Teilnahme am "Waste Management Symposium 2018", 18.03. bis 22.03.2016 in Phoenix, Arizona, USA.* 

# **4 Erweiterung des Codes MARNIE um Zweiphasenflussprozesse**

## *Jens Eckel, Heidemarie Fischer*

Um das Rechenprogramm MARNIE um Zweiphasenflussprozesse zu erweitern, ist der Quellcode einer intensiven Analyse unterzogen worden. Diese ist sowohl begleitend als auch vorbereitend zu den eigentlichen Entwicklungsarbeiten durchgeführt worden und wird nach einer kurzen Einführung in Historie und Aufbau von MARNIE und MARNIE2 im Folgenden kurz beschrieben. Danach werden die Details der Erweiterungen um Zweiphasenflussprozesse beschrieben und die Ergebnisse der entsprechenden Verifikationstests dargestellt. Zur Unterscheidung von der ursprünglichen einphasigen Version MARNIE wird das erweiterte Rechenprogramm MARNIE2 genannt.

Bereits während der Vorhabenslaufzeit wurde deutlich, dass es im Vorhaben lediglich gelingen würde, die Kernfunktionalitäten des Zweiphasenflusses in den Code zu implementieren. Grund hierfür ist die lückenhafte Dokumentation des MARNIE-Quellcodes, der schwer lesbaren FORTRAN-77-Programmierstils der 80er Jahre und die schwer zu überblickende, im Laufe mehrerer Jahrzehnte gewachsene und dabei selten bereinigte Programmstruktur von MARNIE. Dennoch konnten die Basisfunktionalitäten des Zweiphasenflusses erfolgreich implementiert werden. Mit den durchgeführten Arbeiten ist der Weg geebnet, um ausstehende Funktionalitäten wie

- relative Permeabilitätsfunktionen
- gravitative Effekte für horizontale Strecken
- Kapillardruckkurven
- residuale Sättigungen
- Phasenübergänge

zu implementieren, um dann den Code MARNIE für den Zweiphasenfluss voll umfänglich umzugestalten. Dies soll in einem zukünftigen Vorhaben erfolgen.

#### **4.1 MARNIE2**

MARNIE2 baut auf dem Rechenprogramm MARNIE (**M**odell zur **A**usbreitung von **R**adio**N**ukliden **I**m **E**ndlagerbergwerk) auf, welches die Berechnung des lösungsgetragenen Stofftransportes unter Berücksichtigung relevanter Phänomene für eine beliebige Anzahl von Stoffkomponenten ermöglicht. Dies können sowohl Radionuklide als auch stabile Komponenten (z. B. Salz, Elemente) sein, wobei die Radionuklide Mitglieder einer nicht begrenzten Anzahl von Zerfallsketten sein können.

MARNIE wurde so konzipiert, dass für den Lösungstransport relevante Prozesse in einem salinaren Endlagerbergwerk simuliert werden können. Hierzu gehören z. B. advektiver, dispersiver und diffusiver Transport von Lösung und Komponenten, Konvergenz der Hohlraumvolumina, Kompaktion des Versatzes, radioaktiver Zerfall der Nuklide, Versagen der Behälter, Freisetzung der Komponenten aus den Behältern und aus der Abfallmatrix, Löslichkeitsbegrenzung und Ausfällung der Komponenten in bzw. aus der Lösung, Sorption und Desorption von Komponenten am Feststoff und Temperatureinflüsse auf den Stofftransport.

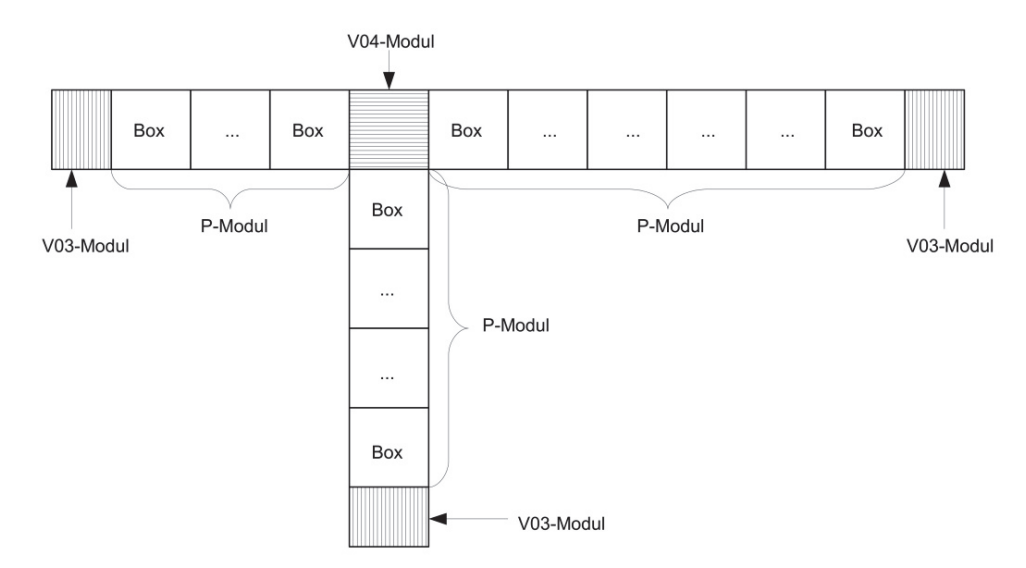

**Abb. 4.1** Elemente des Netzwerkes in MARNIE /MAR 02/

MARNIE ist als eindimensionales, gekoppeltes, instationäres Netzwerkprogramm konzipiert. Zur Modellierung der Transportprozesse in der eindimensionalen Netzwerkstruktur wird das Endlager in eine Anzahl von Transport- und Verknüpfungsmodulen zerlegt, wobei Transportmodule (P-Module) der Simulation eindimensionaler Transportvorgänge dienen, während Verknüpfungsmodule (V-Module) zur Vorgabe zeitabhängiger Randwerte (V03-Module) für die angrenzenden Transportmodule und zur Modellierung der Kopplung und der Vermischungsvorgänge (V04-Module) an den Knotenpunkten angrenzender P-Module verwendet werden. Die P-Module werden in eine Anzahl von Kontrollvolumina, im Folgenden Boxen genannt, diskretisiert. Diese Boxen sind von 1 bis M indiziert, wobei die Boxen 1 und M jeweils an ein V-Modul grenzen. Zu beachten ist, dass bei geneigten P-Modulen Box 1 unten ist. Zur Verdeutlichung wird die Anordnung dieser Netzwerkelemente in Abb. 4.1 dargestellt.

Zur numerischen Lösung der Transportgleichungen für skalare Größen wird in MARNIE das "Finite-Volumen-Verfahren" verwendet, d. h. die skalaren Größen werden den Boxmittelpunkten zugeordnet, während die Vektorgrößen auf den Rändern eines finiten Volumens mit Hilfe des "Finite-Differenzen-Verfahrens" gelöst werden. Das daraus resultierende Differentialgleichungssystem wird mit Hilfe des ODE-Solvers (ODE: **O**rdinary **D**ifferential **E**quations) FEBE (**F**orward **E**uler, **B**ackward **E**uler) gelöst. Der Löser kann in Abhängigkeit von der Problemstellung eine Differentialgleichung implizit und explizit lösen, eine genaue Beschreibung findet sich in /BAR 89/ und den darin enthaltenen Referenzen. Aufgrund der modularen Struktur der FEBE können ohne großen Aufwand zusätzliche Differentialgleichungen für weitere physikalische Prozesse in MARNIE umgesetzt werden.

MARNIE wurde ursprünglich zur Simulation komplexer Strömungs- und Transportprozesse im Nahfeld eines lösungsgefüllten Endlagers in einer Salzformation entwickelt und kann zwar die Verdrängung von Gasen im Endlager beschreiben, nicht jedoch einen echten Zweiphasenfluss. Der ursprüngliche Code kann daher in Bezug auf den Gastransport im Endlager nur grobe Näherungen erzielen. Diese Lücke wird durch die Entwicklung von MARNIE2 geschlossen.

### **4.2 Analyse und Konsolidierung des Quellcodes**

Der ursprüngliche MARNIE-Quellcode besteht aus ca. 170 Dateien mit rund 80.000 Zeilen FORTRAN-77-Code, der über ca. 25 Jahre hinweg kontinuierlich erweitert wurde. Aus diesem Grund ist die Analyse des MARNIE-Quellcodes eine umfangreiche Aufgabe, die einerseits notwendig ist, um die für die Erweiterung um Zweiphasenflussprozesse einer Modifikation bedürfenden Teile des Codes zu identifizieren. Andererseits ermöglicht diese Analyse den langjährigen Wissenserhalt sowohl für MARNIE als auch für MARNIE2, der über die Dauer des Standortauswahlverfahrens garantiert werden muss.

Für die notwendige Quellcode-Analyse von MARNIE wurde zunächst eine Visualisierung der Programmstruktur und des Programmflusses mit dem Programm DOXYGEN /VAN 13/ erstellt. Für die Erstellung der sogenannten Caller-Graphen muss jede der darzustellenden FORTRAN-Routinen mit DOXYGEN-Kommandos versehen werden. Während des Einfügens der DOXYGEN-Kommandos in den Quellcode zeigte sich, dass bestimmte FORTRAN-Befehle zu fehlerhaften Caller-Graphen führen. Zur Behebung dieser Fehler mussten einige Variablen, Kommentare und Befehle umbenannt bzw. umformatiert werden. Die über die DOXYGEN-Kommandos in den Quellcode eingefügten Informationen werden von DOXYGEN in einem zentralen HTML-Dokument zusammengefasst, welches während der laufenden Erweiterung der Quellcode-Dokumentation bei Bedarf automatisiert generiert werden kann.

Insgesamt jedoch hat sich die Dokumentation mit Hilfe von DOXYGEN für die Weiterentwicklung von MARNIE2 als nicht zielführend erwiesen. DOXYGEN-Dokumentationen eigenen sich insbesondere für allgemeine Codebeschreibungen, ermöglichen jedoch keine Dokumentation kleinerer Programmeinheiten, die für Codeentwickler wichtig wären. Eine parallel zu den Codeentwicklungen ablaufende DOXYGEN-Dokumentation durch den Codeentwickler erwies sich als unpraktikabel, da dies den Codeentwicklungsprozess verlangsamt und belastet. Wird jedoch auf die parallele DOXYGEN-Dokumentation verzichtet, so entsteht die Gefahr einer mangelnden Synchronität zwischen Code und Dokumentation. Die Aufrechterhaltung der Synchronität ist zeitaufwändig und fehleranfällig und erscheint angesichts der Tatsache, dass die DOXYGEN-Dokumentation nicht alle relevanten Informationen über den Code enthalten kann, als unpraktikabel.

Im weiteren Verlauf des Vorhabens wurde daher das Verfahren der Codedokumentation geändert und die DOXYGEN-Dokumentation durch eine ausführliche Kommentierung des Quellcodes ersetzt. Da das Entwicklerteam von MARNIE2 nur zwei Personen umfasst, stellt dieser Schritt auch aus Sicht der Qualitätssicherung keinen Nachteil dar, siehe auch Kap. 4.5.

Die Analyse des Quellcodes und dessen Kommentierung und Dokumentation hat sich im Wesentlichen auf folgende Aspekte konzentriert:

- *Übersicht über die generelle Funktionsweise von MARNIE.*
- *Dokumentation von COMMON-Blöcken*. MARNIE arbeitet mit vielen Fortran-COMMON-Blöcken für globale (und teilweise auch für lokale) Variablen, so

dass eine Kommentierung der COMMON-Blöcke erforderlich war, damit bei einer späteren Modularisierung des Quellcodes in MARNIE2 genaue Informationen über die Variablen in den COMMON-Blöcken vorliegen. Nur so kann eine Modularisierung und damit Modernisierung und Steigerung der Fehlerresistenz des Codes erfolgreich durchgeführt werden.

- *Zentrale Routinen*. Es wurde eine Analyse des sogenannten Strukturprogramms, das die Rahmen-Routinen von MARNIE inklusive der Zeitschrittschleife bereitstellt, durchgeführt. MARNIE unterscheidet zwischen Strukturprogramm und Objektmodellen, wobei das Strukturprogramm mit der Gesamtheit der Objekte arbeitet; unter Objekten sind P-Module und deren Boxen sowie V-Module zu verstehen. Die Unterscheidung in Strukturprogramm und Objektmodelle ist auch insofern technisch relevant, als dass das Strukturprogramm mit den Gesamtarrays (z.B. für den Differentialgleichungslöser FEBE) arbeitet, während die Objektprogramme objektspezifische Teilabschnitte dieser Arrays verwenden. Zur Parameterübergabe zwischen Strukturprogramm und Objektmodellen verwendet MARNIE Schnittstellen, meistens per Parameterübergabe, mit entsprechenden Indexfunktionen. Zu den zentralen Routinen des Strukturprogramms zählen die Routinen AMARNIE, ENETZ, EFKTHF und EOBJ sowie EPIPE und EBF. Ihre Analyse und Dokumentation wurde durch Kommentare im Quellcode weitgehend abgeschlossen.
- *Aufbau des Z-Vektors*. Zur Erweiterung von MARNE um Zweiphasenflussprozesse muss der Aufbau des sogenannten Z-Vektors verändert werden. Der Z-Vektor enthält die dem MARNIE-Gitter zugeordneten aktuellen Zustandsvariablen, die vom Löser FEBE im Anschluss an die numerische Lösung der entsprechenden Differentialgleichungen an MARNIE zurückgegeben werden. Seine interne Struktur ist wegen der Vielfalt der Zustandsvariablen, die sich zudem für jeden Objekttyp (P- oder V-Modul) unterscheiden, sehr komplex und ist zusammen mit den neu eingeführten Zustandsvariablen für MARNIE2 in Kap.4.3.3 aufgeführt.
- *Routinen zur Berechnung des DZ-Vektors*. In diesen objektspezifischen Routinen werden die Zeitableitungen DZ für den Differentialgleichungslöser FEBE berechnet. Dabei werden alle implementierten physikalischen Prozesse berücksichtigt. Zur Erweiterung von MARNIE2 um Zweiphasenflussprozesse muss vorwiegend in diese Routinen eingegriffen werden.

Die allgemeine Funktionsweise und Struktur des MARNIE-Codes wurde verstanden und dokumentiert. Dadurch wurden die Codebereiche, in denen MARNIE modifiziert werden muss, identifiziert; es besteht jedoch weiterhin Analysebedarf bei Routinen, welche die physikalischen Einzelprozesse enthalten (z.B. Konvergenz der Hohlräume einhergehend mit der Kompaktion des Versatzes sowieFreisetzungs- bzw. Mobilisierungsmodelle). Aufgrund der Tatsache, dass MARNIE bereits seit den späten 1980er Jahren entwickelt und bis zur Gegenwart aufgrund immer komplexerer Anforderungen insbesondere in Bezug auf die implementierten physikalischen Prozesse kontinuierlich erweitert wurde, sind Programmstruktur und Programmierstil teilweise unübersichtlich. Da außerdem die Dokumentation des Quellcodes in einigen Bereichen lückenhaft ist, ist eine vollständige Dokumentation des Programmablaufs aufwändig und wird erst in der weiteren Entwicklung von MARNIE2 abschließend sein. Die späteren MARNIE-Modifikationen sollen an einer parallelen Code-Version vorgenommen werden, so dass der Ursprungscode erhalten bleibt.

Zur Konsolidierung des Quellcodes wurden redundante und nicht mehr benötigte Codeteile entfernt, ohne dabei die Funktionalität des Programmablaufs zu gefährden; hierzu wurden die in Kap. 4.4 beschriebenen Plausibilitätstestfälle herangezogen.

## **4.3 Zweiphasenflussprozesse in MARNIE2**

Zur Berücksichtigung von Zweiphasenflussprozessen in MARNIE2 müssen weitere Zustandsvariablen und die Differentialgleichungen für deren zeitliche Änderung implementiert werden. Die grundsätzliche Vorgehensweise hierbei ist, zunächst den ursprünglichen Code MARNIE so zu erweitern, dass zweiphasiger Transport in allen Netzwerkmodulen (P- und V-Modulen) mit allen Kombinationen von Randbedingungen prinzipiell möglich und die Korrektheit des Ablaufs verifiziert ist.

## **4.3.1 Einzelprozesse im P-Modul**

Als Anfangsbedingung wird für jede Box eines P-Moduls die Flüssigkeitssättigung  $S_l$ vorgegeben, aus der sich die Gassättigung  $S_g = 1 - S_l$  in dieser Box entsprechend ergibt. Aus den Sättigungen ergeben sich die zur Verfügung stehenden Volumina für beide Phasen  $i = l$ , g zu

$$
V_i = S_i V \phi \tag{4.1}
$$

mit der Porosität  $\phi$  und dem Gesamtvolumen der Box V. Die initialen Massen  $m_l$  und  $m_q$  berechnen sich aus den Volumina über die Dichten  $\rho_l$  und  $\rho_q$  der Phasen. Der Massenfluss über die Ränder der Box eines P-Moduls leitet sich aus der eindimensionalen Impulserhaltungsgleichung für die Phase  $i$ 

$$
\frac{\partial}{\partial t} \left( \rho_i A_{\phi,i} v_i \right) + \frac{\partial}{\partial x} \left( v_i^2 \rho_i A_{\phi,i} \right) = \sum F
$$
\n(4.2)

her. Hierbei ist  $A_{\phi,i} = \phi A S_i$  die Kontaktfläche der jeweiligen Phase im Porenraum zwischen zwei Boxen,  $v_i$  die Geschwindigkeit der Phase im Porenraum und  $F$  die Kraft pro Längeneinheit. Mit dem Massenstrom  $G_i = \rho_i v_i A_{\phi,i}$  hat die in MARNIE2 implementierte Darcy-Gleichung für Transport in porösen Medien dann die Form

$$
\dot{G}_i = -\frac{\partial}{\partial x}(v_i \ G_i) - \frac{\partial}{\partial x}(p_i \ A_{\phi,i}) + \rho_i \ g_x \ A_{\phi,i} - \frac{G_i \mu_i \phi}{\rho_i \chi}.
$$
\n(4.3)

Hier ist  $p_i A_{\phi,i}$  die Druckkraft pro Längeneinheit und  $g_x = f g$  ist die Komponente der Erdbeschleunigung in Strömungsrichtung, wobei beliebige Neigungen des P-Moduls durch setzen von  $f$  zwischen 0 und 1 berücksichtigt werden. Für die Gasphase wird die Erdbeschleunigung vernachlässigt. Der letzte Term in Gl. (4.3) ist der Darcy-Reibungsterm. Im ursprünglichen MARNIE kann anstatt des Darcy-Terms auch ein Reibungsterm aus der Navier-Stokes Gleichung für den Transport in Hohlräumen verwendet werden. Die dazu notwendigen Erweiterungen für MARNIE2 sind noch nicht implementiert worden, da eventuell eine Version der Darcy-Gleichung für geklüftete Medien verwendet werden soll /BUS 93/.

Die Massenbilanzgleichungen für die Phase  $i$  ergibt sich aus der Kontinuitätsgleichung zu

$$
\dot{m}_i = -\frac{\partial}{\partial x}(G_i) + \dot{q}_i A_{\phi,i}.
$$
\n(4.4)

Hierbei ist  $m_i$  die zeitliche Änderung der Masse pro Längeneinheit, und  $q_i$  als Volumenfluss kann jede Massenquelle (z.B. aus Freisetzung oder Einspeisung) sein.

Um den Zweiphasenfluss vollständig beschreiben zu können, werden die entsprechenden Druckgleichungen benötigt. Für die Gasphase leitet sich diese aus der idealen **Gasgleichung** 

$$
p_g(t) = \frac{RT(t) N_g(t)}{V_g(t)}
$$
\n
$$
(4.5)
$$

her. Hier ist R die allgemeine Gaskonstante,  $N_q$  die Gasstoffmenge, T die Temperatur und  $V_g$  das Gasvolumen nach Gl. (4.1). Die totale Zeitableitung des Drucks lässt sich zunächst schreiben als

$$
\dot{p}_g = \frac{\partial p}{\partial N_g} \dot{N}_g + \frac{\partial p}{\partial T} \dot{T} + \frac{\partial p}{\partial V_g} \dot{V}_g \,, \tag{4.6}
$$

die expliziten Zeitabhängigkeiten der Größen aus Gl. (4.5) sind zur besseren Lesbarkeit nicht mehr mit aufgeführt. Die zeitliche Entwicklung der Temperaturen wird in MARNIE2 wie bereits auch in MARNIE durch Zeit-Temperatur-Tabellen vorgegeben.

Aus der idealen Gasgleichung ergeben sich die partiellen Ableitungen

$$
\frac{\partial p}{\partial N_g} = \frac{RT}{V_g}; \quad \frac{\partial p}{\partial T} = \frac{RN_g}{V_g}; \quad \frac{\partial p}{\partial V_g} = -\frac{RT N_g}{V_g^2}.
$$
\n(4.7)

Die Änderung der Stoffmenge setzt sich aus dem Massenfluss, Gl. (4.4), und der Gasbildung zusammen

$$
\dot{N}_g = \frac{1}{M_g} \int \dot{m}_g \, dx + \frac{\dot{m}_{gen}}{M_{gen}}.
$$
\n(4.8)

Hier bezeichnen  $M_q$  und  $M_{gen}$  die molaren Massen der Gase und  $\dot{m}_{gen}$  die Masse der generierten Gase; die Integration läuft über die jeweilige Boxlänge in Strömungsrichtung. Die zeitliche Änderung des Gasvolumens setzt sich aus der Volumenreduktion durch die Konvergenz des Porenraums mit der Konvergenzrate  $k$  und Änderungen des Flüssigkeitsvolumens zusammen

$$
\dot{V}_g = -\dot{k} V - \frac{1}{\rho_g} \int \dot{m}_l \, dx \,. \tag{4.9}
$$

Werden die Gl. (4.7) - (4.9) in Gl. (4.6) eingesetzt, so ergibt sich die in MARNIE2 implementierte Gleichung für die zeitliche Änderung des Gasdrucks

$$
\dot{p}_g = \frac{R}{V_g} \bigg[ T \bigg( \frac{1}{M_g} \int \dot{m}_g \, dx + \frac{\dot{m}_{gen}}{M_{gen}} \bigg) + N_g \dot{T} - \frac{T \, N_g}{V_g} \bigg( -\dot{k} \, V - \frac{1}{\rho_l} \int \dot{m}_l \, dx \bigg) \bigg]. \tag{4.10}
$$

Die Herleitung des Flüssigkeitsdrucks als einer treibenden Kraft pro Fläche in der Flüssigkeit folgt der Herleitung in /MAR 02/, Kap. 4.2 ebenda, über eine Umformung der Kontinuitätsgleichung und einen quasistationären Ansatz für Dichteänderungen in der Flüssigkeit. Mit der Flüssigkeitssättigung ergibt sich die treibende Kraft pro Fläche für die flüssige Phase in MARNIE2 zu

$$
\dot{p}_l = -\frac{\rho_{l_T}}{\rho_{l_P}} \dot{T} + \frac{1}{\rho_{l_P} A_{\phi,l}} \frac{\partial}{\partial x} G_l + \frac{\rho_l \dot{k}}{\phi \rho_{l_P}}.
$$
\n(4.11)

Die Abkürzungen  $\rho_{l_p}$  und  $\rho_{l_r}$  ergeben sich aus dem Ansatz für die Flüssigkeitsdichte /MAR 02/. Es wird angenommen, dass die Fluiddichte eine Funktion des Drucks, der Temperatur, der Salzsättigungskonzentration  $C_{SO}$  und je nach Vorgabe der Konzentration der Radionuklide ist. Die zeitliche Dichteänderung folgt in Bezug auf die Einzelkomponenten einem quasistationären Ansatz /MAR 02/.

#### **4.3.2 Einzelprozesse im Verknüpfungsmodul**

Die Zweiphasenflussprozesse im Verknüpfungsmodul (V04-Modul) werden durch Berechnung des Gasdrucks, der treibenden Kraft in der Flüssigkeit und die Massenbilanzgleichungen für die beiden Phasen beschrieben. Im Gegensatz zur einphasigen Version ist die Lösung der Massenbilanzgleichungen notwendig geworden, um Änderungen in den Phasensättigungen im V04-Modul Rechnung zu tragen. Die Anfangsbedingungen werden wie in den P-Modulen durch Vorgabe einer Flüssigkeitssättigung im V04-Modul gesetzt, woraus sich die initialen Massen in den Phasen ergeben.

Die Änderungen der Masse in der Phase  $i$  werden beschrieben durch

$$
\dot{m}_i = \sum_n G_{i,n} \,. \tag{4.12}
$$

Die Summation läuft über die Massenströme auf den Rändern der angrenzenden P-Module. Der Gasdruck wird analog zu den P-Modulen berechnet, allerdings werden Temperaturänderungen und Gasbildung nicht berücksichtigt

$$
\dot{p}_g = \frac{RT}{V_g} \left[ \frac{\sum_n G_{g,n}}{M_g} - \frac{N_g}{V_g} \left( -\dot{k} V - \frac{\sum_n G_{l,n}}{\rho_l} \right) \right]. \tag{4.13}
$$

Die treibende Kraft pro Volumenelement in der Flüssigkeit findet sich in /MAR 02/, Kap. 5.2.2.1 ebenda, und berechnet sich in einer um die Flüssigkeitssättigung modifizierten Form zu

$$
\dot{p}_l = \frac{m_l \,\dot{k} + \sum_n G_n - \rho_{l_T} \,\dot{T}}{V \,\phi \,\rho_{l_P} \,S_l}.
$$
\n(4.14)

## **4.3.3 Beschreibung des Z-Vektors**

Die Größen, die in MARNIE2 numerisch über die FEBE gelöst werden (siehe auch Kap. 4.1), werden zwischen MARNIE2 und FEBE über den Z-Vektor bzw. DZ-Vektor ausgetauscht. Für alle zu lösenden Variablen werden zu Beginn der Rechnung von MARNIE2 Anfangswerte in den Z-Vektor gesetzt. Mit diesen Werten werden von MARNIE2 die rechten Seiten des Differentialgleichungssystems berechnet und in den DZ-Vektor übertragen. Nach erfolgter Rechnung enthält der Vektor Z die von FEBE gesetzten Lösungsgrößen, für die wiederum die rechten Seiten des Differentialgleichungssystems DZ von MARNIE2 berechnet werden. Dies geschieht innerhalb eines FEBE-Zeitschritts so lange, bis die Ergebnisse die geforderte numerische Genauigkeit erreicht haben.

Von der FEBE werden die Gleichungen für die folgenden Variablen für jede Box des P-Moduls bzw. ihre Ränder gelöst, dabei ist der Index im Z-Vektor objektbezogen:

- $\bullet$   $Z(1)$  = FLOW: Flüssigkeitsstrom als Lösung von Gl. (4.3); (Vektorgröße auf den Boxrändern, die an die Box mit dem kleineren Index angrenzen; implizit berechnet über die Jacobi-Matrix).
- $\bullet$   $Z(2) = P$ : Druck in der Gasphase als Lösung von Gl. (4.10); (skalare Größe, implizit berechnet über die Jacobi-Matrix).
- $\bullet$   $Z(3)$  = AREA: Querschnittsfläche A als Ergebnis der Berechnung der aufgrund der Konvergenz der Hohlraumvolumina bedingten Änderung (skalare Größe, explizit).
- $\bullet$   $Z(4)$  = POROS: Porosität  $\phi$  des Versatzes als Ergebnis der Berechnung der aufgrund der eventuellen Konvergenz der Hohlraumvolumina und der dadurch bedingten Kompaktion des Versatzes verursachten Änderung (skalare Größe, explizit).
- $\bullet$   $Z(4+I, I=1, NCOMP-1) = CI(J), J=2, NCOMP: Konzentrationen der$ NCOMP Komponenten in der Lösung als Ergebnis der Berechnung der entsprechenden Bilanzgleichungen unter Berücksichtigung der weiter unten aufgeführten Phänomene. Die Berechnung beginnt bei Komponente 2, da für Komponente 1 (Wasser) keine Bilanzgleichung berechnet wird. Eine eventuelle Löslichkeitsbegrenzung der Komponenten wird nicht über FEBE, sondern am Ende des Zeitschritts von MARNIE2 berechnet (skalare Größen, explizit).
- $\bullet$   $Z(4+NCOMP-1+I, I=1, NCOMP-1) = AMI(J), J=2, NCOMP: Aktuelle Mas$ sen der ausgefällten Komponenten im Feststoff berechnet als Ergebnis der Berücksichtigung des radioaktiven Zerfalls. Die Ausfällung und ihr inverser Prozess werden nicht über FEBE, sondern am Ende des Zeitschritts von MARNIE2 berechnet (skalare Größe, explizit).
- $Z(4+2*(NCOMP-1)+I, I=1,NCOMP-1) = BMI(J), oder$  $BMI1(J)$ ,  $BMI2(J)$ ,  $BMI3(J)$  und/oder  $BMIZE1(J)$ ,  $BMIZE2(J)$ ,  $BMIZE3(J)$ ,  $J=2, NCOMP)$  (je nach Mobilisierungstyp bzw. davon abhängend P-Modul-Typ /MAR 02/): Aktuelle Behältermassen der Komponenten, die in den Behältern fixiert sind, nach eventuell erfolgter Mobilisierung und radioaktivem Zerfall. Die Berechnung der Freisetzung der Stoffe aus den Behältern erfolgt mit

Hilfe von mathematischen Mobilisierungs-Modellen /MAR 02/ (skalare Größen, explizit).

- $\bullet$   $Z(4+3*(NCOMP-1)+1)$  = BEMOB: Aktuell mobilisierte Gesamtmasse aller Komponenten in der Box. (skalare Größe, explizit).
- $Z(4+3*(NCOMP-1)+1+I, I=1,2)$ : 2 weitere spezielle Größen, je nach Problemstellung der Rechnung. (skalare Größen, explizit).
- $Z(4+3*(NCOMP-1)+3+1)$  =  $PLIQ$ : Treibende Kraft in der Flüssigkeit pro Flächenelement gemäß der Lösung von Gl. (4.11); (skalare Größe, implizit berechnet über die Jacobi-Matrix).
- $\bullet$   $Z(4+3*(NCOMP-1)+4+1)$  = FLOWGAS: Gasstrom als Lösung von Gl. (4.3); (Vektorgröße auf den Boxrändern, die an die Box mit dem kleineren Index angrenzen; implizit berechnet über die Jacobi-Matrix).
- $\bullet$   $Z(4+3*(NCOMP-1)+5+1) = GASMASS$ : Gasmasse gemäß der Lösung von Gl. (4.4); (skalare Größe; implizit berechnet über die Jacobi-Matrix).
- $Z(4+3*(NCOMP-1)+6+1) = FLUIDMASS$ : Flüssigkeitsmasse gemäß der Lösung von Gl. (4.4); (skalare Größe; implizit berechnet über die Jacobi-Matrix).

Die aufgeführten Variablen als Einträge des Z-Vektors werden für jede Box M eines P-Moduls berechnet. Für die M-te Box eines P-Moduls, werden zusätzlich folgende Variablen berechnet:

- $Z(M*(4+3*(NCOMP-1)+7)+1)$  = FLOW: Flüssigkeitsstrom gemäß der Lösung von Gl. (4.3) (Vektorgröße, implizit über Jacobi-Matrix).
- $Z(M*(4+3*(NCOMP-1)+7)+2) = FLOWGAS$ : Gasstrom gemäß der Lösung von Gl. (4.3) (Vektorgröße, implizit über Jacobi-Matrix).

Zusätzlich zu den Differentialgleichungen in den P-Modulen müssen die Differentialgleichungen für die Verknüpfungsmodule (V04-Module), die die P-Module miteinander verbinden, gelöst werden. Dazu werden für jedes V04-Modul folgende Größen in den Z-Vektor übertragen, auch hier ist der Index im Z-Vektor objektbezogen:

 $\bullet$   $Z(1)$  = P04: Treibende Kraft in der Flüssigkeit pro Flächenelement als Lösung der Gleichung Gl. (4.14); (skalare Größe, implizit berechnet über die Jacobi-Matrix). In der Summation werden die Massenströme aller angrenzenden P-Module berücksichtigt.

- $\bullet$   $Z(2) = FLMASS: Flüssigkeitsmasse gemäß der Lösung von Gl. (4.12); (skala-<sub>2</sub>)$ re Größe; implizit berechnet über die Jacobi-Matrix).
- $\bullet$   $Z(3)$  = POR04: Porosität  $\phi$  des Versatzes als Ergebnis der Berechnung der aufgrund der eventuellen Konvergenz der Hohlraumvolumina und der dadurch bedingten Kompaktion des Versatzes verursachten Änderung (skalare Größe, explizit).
- $\bullet$   $Z(4)$  = AREA04: Querschnittsfläche *A* als Ergebnis der Berechnung der aufgrund der Konvergenz der Hohlraumvolumina bedingten Änderung (skalare Größe, explizit).
- $\bullet$   $Z(5)$  = FLMASS: Flüssigkeitsmasse gemäß der Lösung von Gl. (4.12); (skalare Größe; implizit berechnet über die Jacobi-Matrix).
- $\bullet$   $Z(6)$  = PGAS04: Druck in der Gasphase aus Lösung von Gl. (4.13); (skalare Größe; implizit berechnet über die Jacobi-Matrix).

## **4.3.4 Beschreibung des Randwertvektors**

Die Einteilung der Netzwerkobjekte in P-Module und V-Module ergibt sich aus der Topographie des zu modellierenden Endlagersystems. P-Module sind an ihren beiden Enden durch jeweils ein V-Modul begrenzt. Ein V-Modul kann am Rand eines P-Moduls (V03-Modul) oder an der Verbindung von mehreren P-Modulen liegen (V04-Modul).

V03-Module dienen der Vorgabe zeitabhängiger oder konstanter Randwerte für das angrenzende P-Modul, in den V04-Modulen wird die Verknüpfung der angrenzenden P-Module durch Transportprozesse berechnet. Es können hierzu algebraische Gleichungssysteme, Punktmodelle mit Differentialgleichungen und auch eindimensionale Modelle mit Differentialgleichungen eingesetzt werden.

P-Module dienen zur Simulation eindimensionaler Transportvorgänge und damit zusammenhängender physikalischer Prozesse mit Hilfe eines gekoppelten Systems partieller Differentialgleichungen. Dies wird mit Hilfe geeigneter Strukturprogramme in MARNIE2 auf das genannte Netzwerk abgebildet; weitere Details zur Netzwerkstruktur von MARNIE2 finden sich in /MAR 02/.

Die Kopplung von P-Modulen und V-Modulen erfolgt über standardisierte Randwertvektoren, die jeweils den Rändern der P-Module zugeordnet sind. Jeder Randwertvektor enthält eine feste, für alle P-Module gleiche Sequenz physikalischer Größen.

Die in den Randwertvektoren enthaltenen Randwerte gliedern sich in

- freie Randwerte, die in dem an das V-Modul angrenzenden P-Modul berechnet werden und von dem angrenzenden V-Modul als Eingangsgrößen verwendet werden,
- sowie vorgegebene Randwerte, die in dem an den jeweiligen P-Modulrand angrenzenden V04-Modul berechnet oder anhand von Eingabegrößen gesetzt werden (V03-Modul) und dann von den P-Modulen als Eingangsgrößen verwendet werden.

Welche der Randwerte frei, d. h. in den P-Modulen zu berechnen, bzw. fest vorgegeben sind, wird in den V03-Modulen anhand der Eingabe (Tabellen für die zeitliche Entwicklung der vorgegebenen Variablen mit den Kennungen für die Gültigkeit der Tabellen; diese Gültigkeit kann sich im Laufe der Simulationsrechnungen ändern) bzw. in den V04-Modulen anhand der Problemstellung festgelegt und den angrenzenden P-Modulen zusammen mit den entsprechenden Randwerten übermittelt.

Der Randwertvektor zwischen einem P- und V-Modul hat in MARNIE2 folgende Einträge:

- PGAS: Druck in der Gasphase,
- FLOW: Flüssigkeitsmassenstrom,
- CI(J), J=1, NCOMP: Konzentration der in der Flüssigkeit gelösten Komponenten, NCOMP ist die Anzahl der Komponenten im System,
- DG: Globale Diffusionsgröße,
- $\bullet$  TR: Temperatur auf dem Rand,
- FLOWGAS: Gasmassenstrom,

• PLIQ: Treibende Kraft in der Flüssigkeit pro Flächenelement.

Die Vorzeichenkonvention der Massenflüsse ist so gewählt, dass ein in ein V-Modul einfließender Strom positiv, ein aus einem V-Modul ausfließender Strom negativ ist. In Erweiterung der Möglichkeiten in MARNIE Randwerte zu setzen, können in MARNIE2 Gas- und Flüssigkeitsstrom jeweils einzeln oder zusammen als Randwerte gesetzt werden. Als Druckrandbedingung können z. B. der Gasdruck oder für die flüssige Phase ein hydrostatischer Druck vorgegeben werden.

## **4.3.5 Modifikationen durch Zweiphasenflussprozesse**

Die Erweiterungen um Zweiphasenflussprozesse in MARNIE2 haben zahlreiche Modifikationen im ursprünglichen Quellcode von MARNIE notwendig gemacht. Im Folgenden sind die wichtigsten Modifikationen kurz dargestellt:

- Die neuen Einzelprozesse, die in den vorherigen Kapiteln zusammengefasst sind, sind in einem neu erstellten Fortran-90-Modul enthalten und werden an den entsprechenden Stellen in MARNIE2 aufgerufen. Alle neu eingeführten Felder werden jetzt dynamisch allokiert; hierzu wird die Zahl der P- und V-Module und das P-Modul mit der maximalen Boxanzahl innerhalb der MARNIE-Routine edimin bestimmt. Erst danach erfolgt dann die Allokierung der Felder. Diese Vorgehensweise soll auf weitere Teile des Quellcodes ausgedehnt werden und so die vorhandenen statisch allokierten COMMON-Blöcke ersetzen.
- Die Dimensionierung des Z- und DZ-Vektors wurde entsprechend der Beschreibung in Kap. 4.3.3 angepasst. Hierzu wurde die Größe NTPHASE in der MARNIE-Routine etypdi eingeführt. Bei der Implementierung neuer Differentialgleichungen muss NTPHASE erhöht werden, um die Dimensionierung des Z- und DZ-Vektors entsprechend anzupassen. Bei weiteren Vektorgrößen auf den Rändern des P-Moduls zum angrenzenden V-Modul muss entsprechend die neue Größe NSTRW in der Routine etypdi angepasst werden. Die Dimensionierung der Einträge für die V04-Module im Z- und DZ-Vektor wurden in der Routine b04d modifiziert.
- Die Dimensionierung der Randwertvektoren wurde durch die Modifikation von NRAND in edimin angepasst. Bei zusätzlichen Gleichungen auf den Rändern zwischen P- und V-Modulen muss hier eingegriffen werden.
- Die Veränderungen an der Dimensionierung von Z- und DZ-Vektor machten umfangreiche Änderungen an der Schnittstelle (Routine etaper) zum Netzwerk des FEBE-Lösers (FTRIX) notwendig. Diese Schnittstelle war in der ursprünglichen MARNIE-Version wenig dokumentiert und die Programmierung nicht allgemein gehalten. Die Schnittstelle etaper ist nun universell programmiert, so dass Änderungen in der Dimensionierung des Z- und DZ-Vektors automatisch bei der Abbildung auf das FTRIX-Netzwerk berücksichtigt werden.
- Als neue Eingabegröße wird im Eingabeblock P-MODUL die Flüssigkeitssättigung  $S_i$  für jede Box vorgegeben und ersetzt damit die in MARNIE nicht mehr genutzte Eingabegröße FPERME in den P-Modulen bzw. FAKO04 in den V04- Modulen.

Zur Erweiterung der Randbedingungen bei Zweiphasenflussprozessen sind zusätzliche Optionen aufgenommen worden. Mit  $IRAND = 8$  kann im Eingabeblock des jeweiligen V03-Moduls eine Flussrandbedingung für den Gasmassenfluss vorgegeben werden.

# **4.4 Verifikation der zweiphasigen Abläufe**

Um die im Code MARNIE2 implementierten Zweiphasenflussprozesse auf ihre Plausibilität hin zu überprüfen, wurden verschiedene Rechenfälle entwickelt. Diese Rechenfälle sind so einfach wie möglich gehalten, um unerwünschte Seiteneffekte auszuschließen und die Ergebnisse aufgrund der physikalischen Zusammenhänge vorhersagen zu können. Die Rechenfälle wurden während der Implementierung der in den Kap. 4.3.1 und 4.3.2 beschriebenen Einzelprozesse regelmäßig ausgeführt, um mögliche Fehler rasch zu erkennen und effektiv beheben zu können. Im Folgenden werden beispielhaft einige dieser Rechenfälle und deren Ergebnisse gezeigt.

## **4.4.1 Einzelnes P-Modul**

Der einfachste Datensatz in MARNIE2 besteht aus einem horizontal orientierten P-Modul, das in drei gleich große Boxen unterteilt ist und von zwei V03-Modulen (Randmodulen) begrenzt ist, schematisch in der Abb. 4.2 dargestellt.

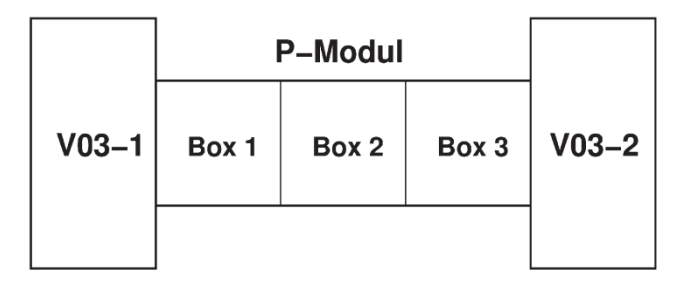

**Abb. 4.2** Schematische Darstellung der Geometrie des MARNIE2 Datensatzes

Der zweiphasige Transport im P-Modul unter Vorgabe verschiedener Randbedingungen kann so überprüft werden. Die Boxen des P-Moduls haben jeweils ein Volumen von 1000 m<sup>3</sup>, die initiale Flüssigkeitssättigung beträgt  $S_l = 0.5$ , die Porosität ist  $\phi = 0.5$ , die Permeabilität ist  $\chi = 1 \cdot 10^{-14}$  m<sup>2</sup> und der initiale Druck liegt bei  $p_a = 2 \cdot 10^6$  Pa.

Zur Überprüfung der Druckrandbedingung wird über das P-Modul während der gesamten Simulationszeit ein Druckgradient von  $1.1 \cdot 10^6$  Pa, in dem der Druck im V03-1 auf  $p_g = 3.1 \cdot 10^6$  Pa und im V03-2 auf  $p_g = 2 \cdot 10^6$  Pa gesetzt wird. In Abb. 4.3 (unten) ist zu erkennen, wie sich in den Boxen des P-Moduls gemäß der Erwartung ein konstantes Druckprofil ausbildet, aus dem dann der in Abb. 4.3 (oben) zu erkennende konstante Gasfluss über die linken Ränder der Boxen des P-Moduls resultiert. Der Druck in der mittleren Box liegt im Gleichgewicht nicht genau zwischen den Randdrücken, da der Druck in der Boxmitte berechnet wird.

Die Flussrandbedingungen wurden zunächst durch Vorgabe eines zeitlich veränderlichen Gasflusses aus dem V03-1 in das P-Modul (Rand 1 in Abb. 4.4) mit einer über die Simulationszeit konstanten Ausströmung in das V03-2 (Rand 4 in Abb. 4.4) überprüft. Wie in Abb. 4.4 zu erkennen, folgt der Gasstrom wie erwartet innerhalb des P-Moduls den vorgegebenen Randbedingungen. In diesem Rechenfall nimmt die Gassmasse im P-Modul durch die Wahl der Randbedingungen signifikant zu, was zu einem Druckanstieg und damit verbunden zu einer Änderung der Dichte des Wassers führt (Abb. 4.5), da die flüssige Phase durch den erhöhten Gasdruck nicht über die V03-Module verdrängt werden kann. In der Konsequenz ändern sich die Phasensättigungen, da die flüssige Phase leicht komprimiert wird und für die Gasphase ein größeres Volumen zur Verfügung steht, siehe auch Abb. 4.6. Diese Ergebnisse erfüllen die physikalische Erwartung und zeigen die Korrektheit der implementierten Prozesse. Flussrandbedingungen, die den Verlauf der flüssigen Phase vorgeben, zeigen ähnliche Ergebnisse und werden hier nicht gezeigt.

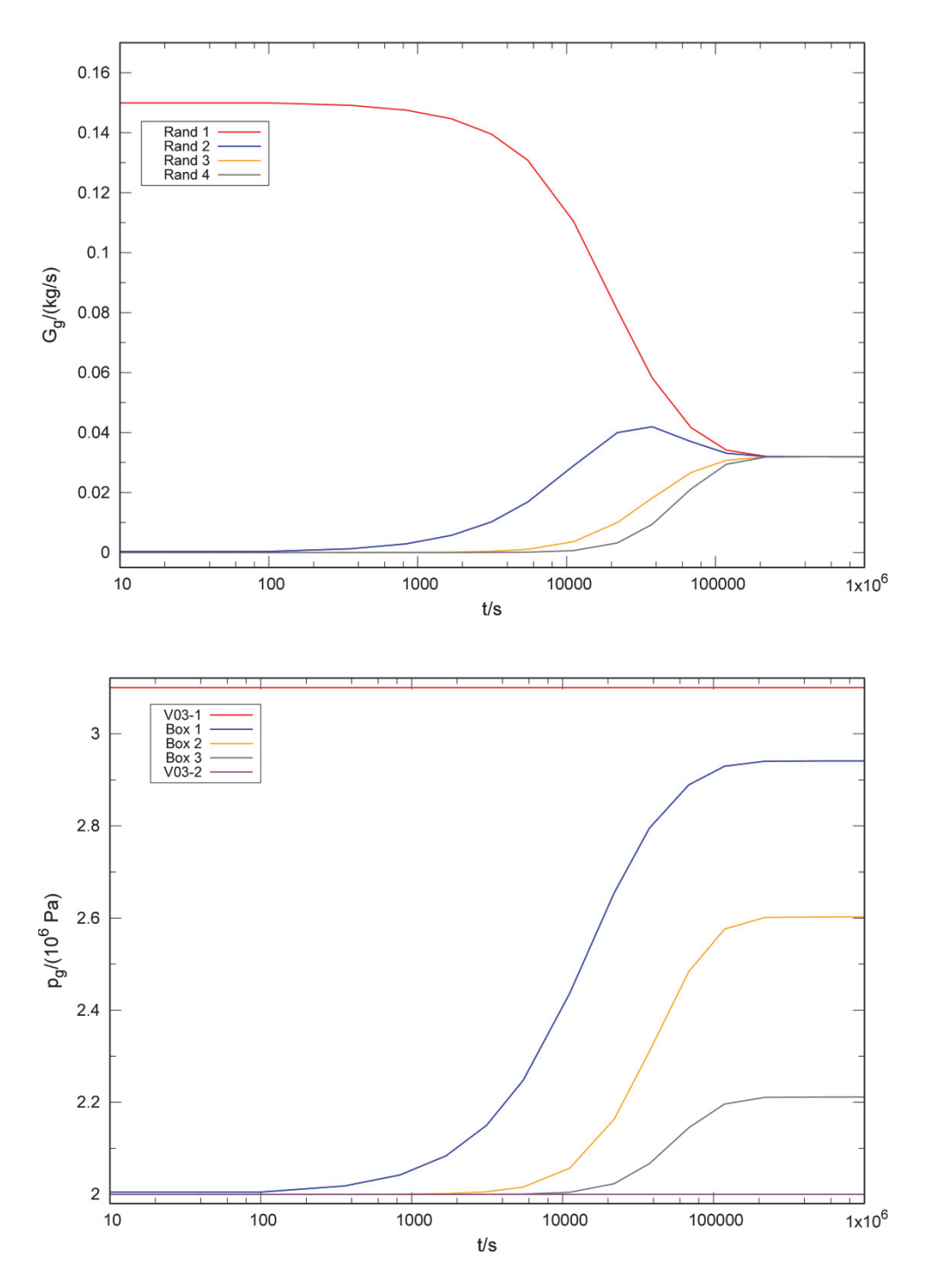

**Abb. 4.3** Rechenfall mit konstantem Druckgradienten über das P-Modul

Gezeigt ist der Gasfluss über den Rändern der Boxen des P-Moduls (oben), sowie das Druckprofil (unten)

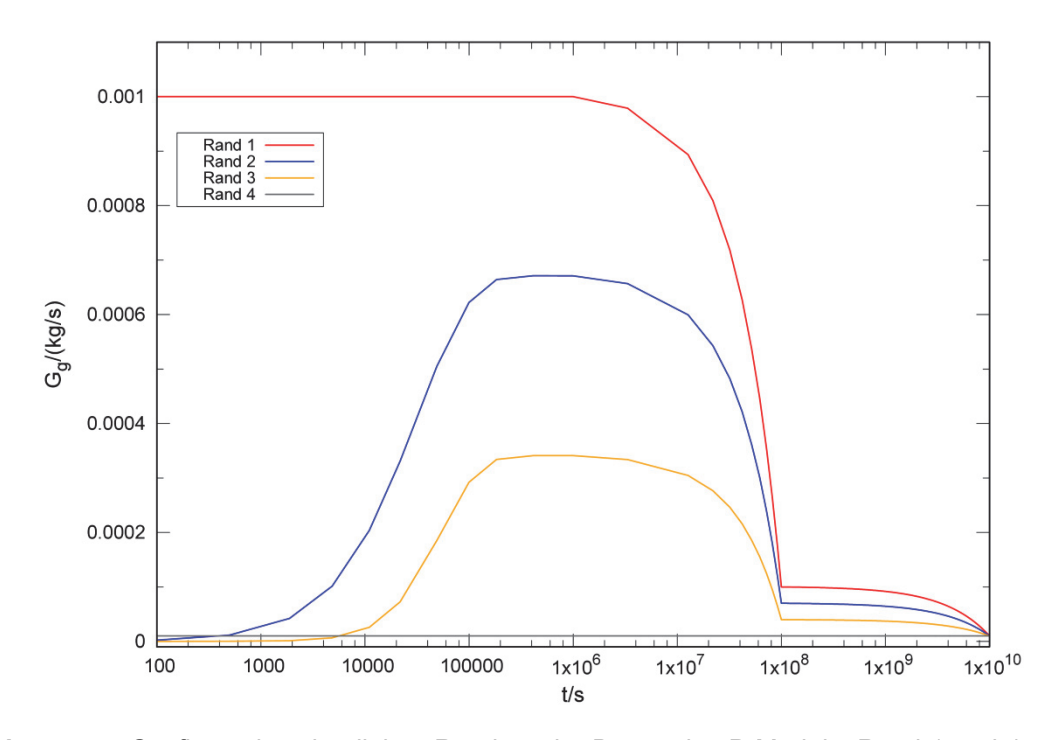

**Abb. 4.4** Gasfluss über den linken Rändern der Boxen des P-Moduls; Rand 1 und 4 entsprechen den vorgegebenen Randbedingungen in den V03-Modulen

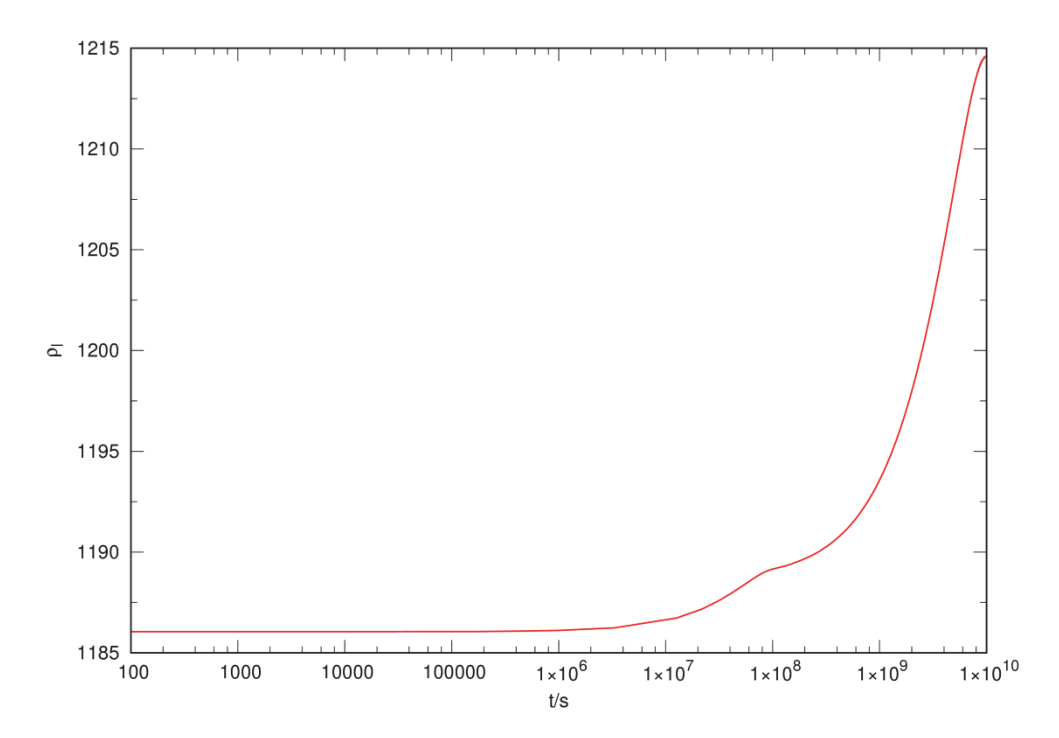

**Abb. 4.5** Änderung der Flüssigkeitsdichte in der Box 1 des P-Moduls, die restlichen Boxen zeigen einen identischen Verlauf

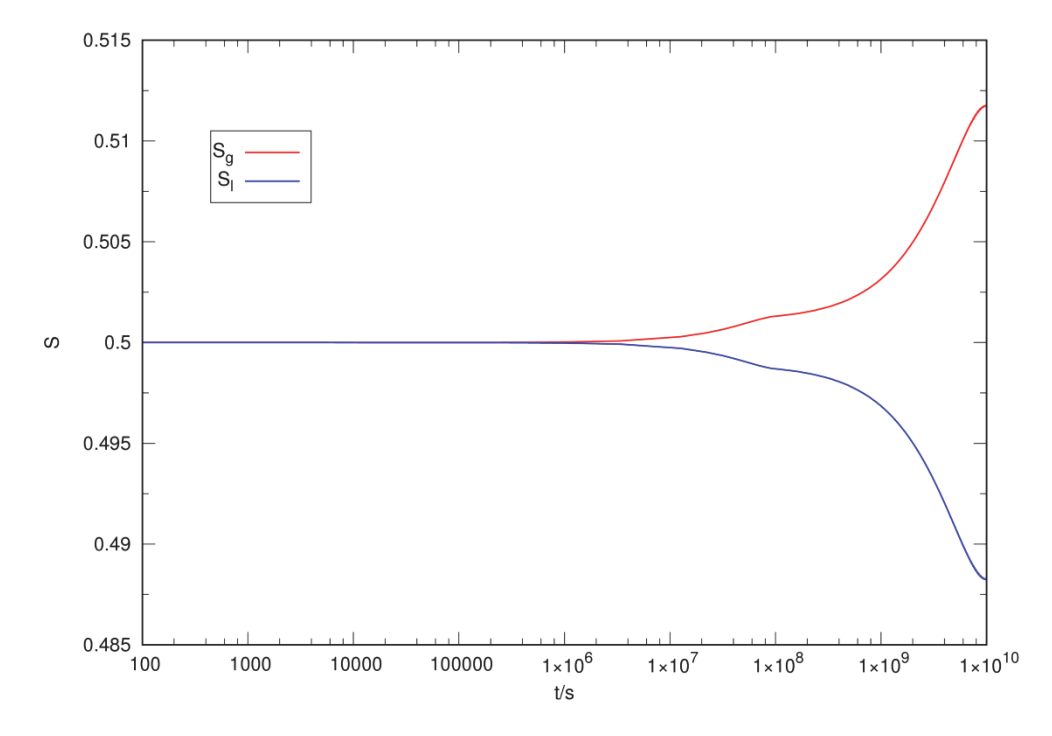

**Abb. 4.6** Verlauf der Phasensättigungen für den Rechenfall mit vorgegebenen Flussrandbedingungen für die Gasphase

# **4.4.2 Zwei P-Module**

|         | <b>P-Modul 1</b> |       |       |            | <b>P-Modul 2</b> |       |         |         |
|---------|------------------|-------|-------|------------|------------------|-------|---------|---------|
| $V03-1$ | Box 1            | Box 2 | Box 3 | <b>V04</b> | Box 1            | Box 2 | Box $3$ | $V03-2$ |
|         |                  |       |       |            |                  |       |         |         |

**Abb. 4.7** Schematische Darstellung der Geometrie des MARNIE2 Datensatzes

Um die Plausibilität der Ergebnisse für den zweiphasigen Transport in MARNIE2 für alle möglichen Netzwerkelemente überprüfen zu können, werden zwei horizontal orientierte P-Module, die durch ein V04-Modul verbunden sind und durch zwei V03-Module begrenzt werden, untersucht, s.a. Abb. 4.7. Abmessung und Anfangsbedingungen der P-Module sind identisch zu den Anfangsbedingungen in Kap. 4.4.1. Das V04-Modul hat die Größe der Box eines P-Moduls und identische Anfangsbedingungen.

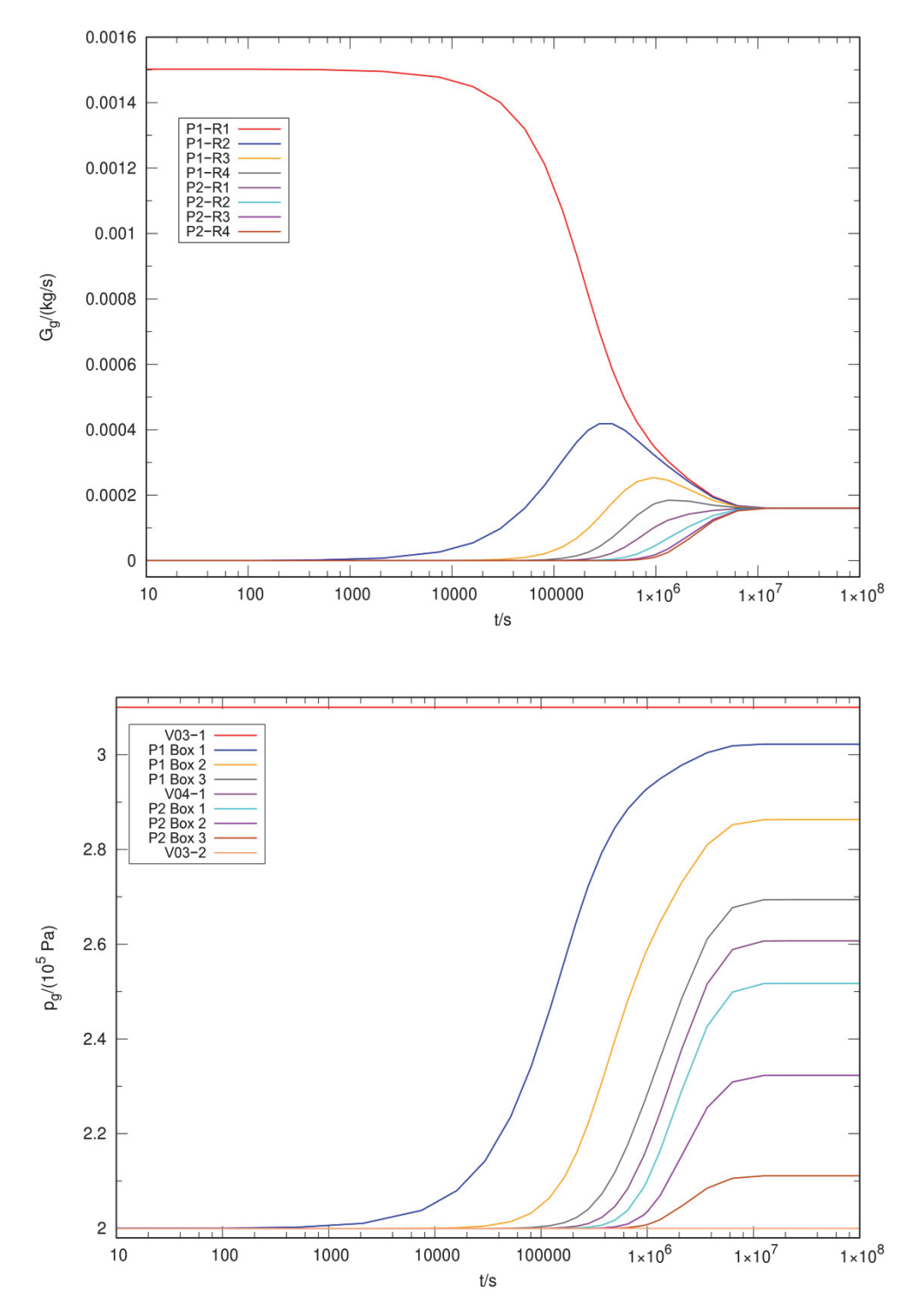

**Abb. 4.8** Rechenfall mit konstantem Druckgradienten über die beiden P-Module. Gezeigt ist der Gasfluss über den Rändern der Boxen der P-Module (oben), sowie das Druckprofil (unten)

Zur Überprüfung der Druckrandbedingung wird der gleiche Druckgradient wie in Kap. 4.4.1 angelegt. Analog dazu ist in Abb. 4.8 (unten) zu erkennen, wie sich in den

Boxen des P-Moduls gemäß der Erwartung ein konstantes Druckprofil ausbildet, aus dem dann der in Abb. 4.8 (oben) zu erkennende konstante Gasfluss über die linken Ränder der Boxen der beiden P-Module resultiert. Entscheidend ist, dass in den Ergebnissen die Werte für das V04-Modul zwischen den Werten der beiden P-Module liegen; dies zeigt die Korrektheit der implementierten Prozesse für das Mischungsmodul.

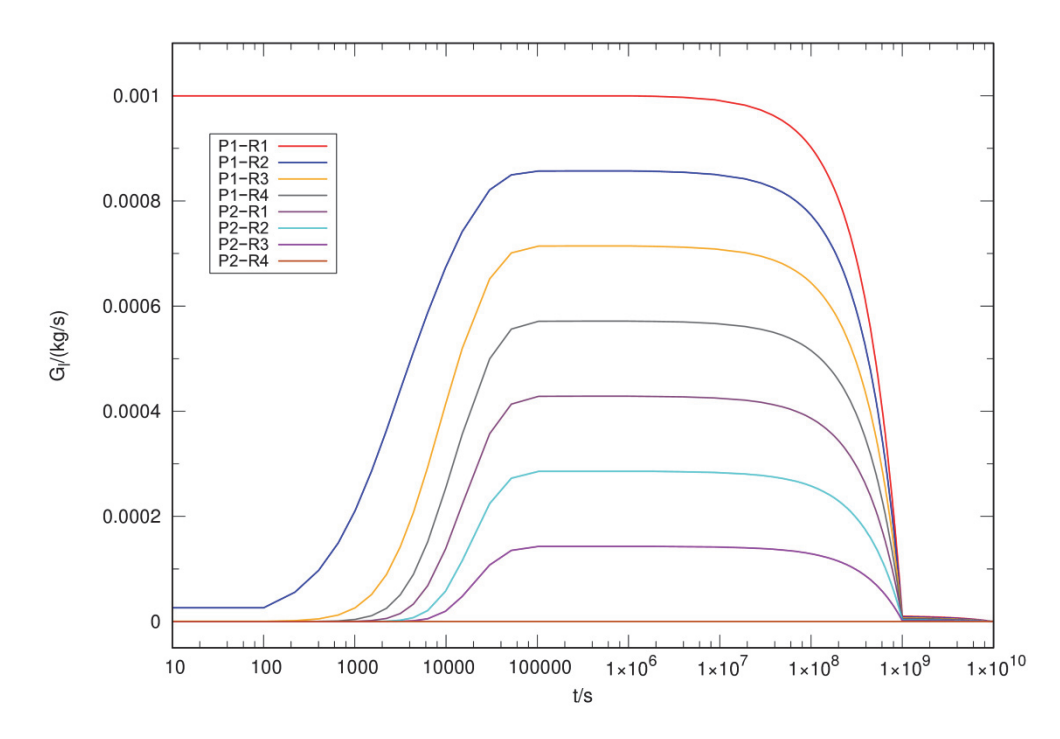

**Abb. 4.9** Flüssigkeitsfluss über den linken Rändern der Boxen des P-Moduls; P1-R1 und P2-R4 entsprechen den vorgegebenen Randbedingungen in den V03-Modulen

Die Flussrandbedingung für die flüssige Phase wird durch die Vorgabe eines zeitlichen Flussprofils auf dem linken Rand des ersten P-Moduls (P1-R1 in Abb. 4.9) und einem zeitlich konstanten Ausstrom ( $G_l = 10^{-7}$  kg/s) über den rechten Rand des zweiten P-Moduls (P2-R4 in Abb. 4.9) überprüft. Wie erwartet stellt sich in den Boxen der P-Module zwischen den beiden Rändern ein entsprechender Flüssigkeitsstrom ein und das mittige V04-Modul verknüpft die beiden P-Module korrekt, s.a. Abb. 4.9. Der Einstrom von Flüssigkeit lässt eine Verdrängung der Gasphase und damit einen Strom von Gas über die Ränder der P-Module und durch das V04-Modul erwarten. Dies ist in diesem Rechenfall zu beobachten und in Abb. 4.11 gezeigt. Zu beachten ist, dass in die V03-Module kein Gas verdrängt wird, da dies über die Vorgabe der Randbedingungen ausgeschlossen ist. In Abb. 4.10 ist der Verlauf der Phasensättigungen unter dem Einstrom von Flüssigkeit gezeigt.

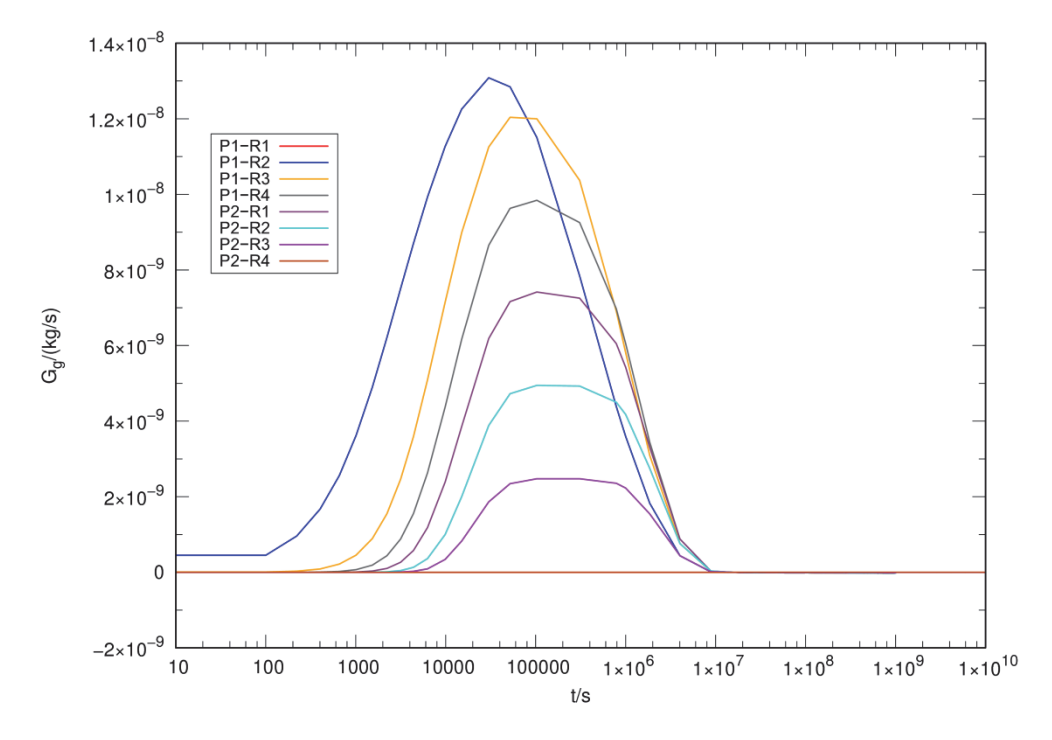

**Abb. 4.11** Gasfluss innerhalb der P-Module, der durch die Verdrängung durch die einströmende flüssige Phase induziert wird

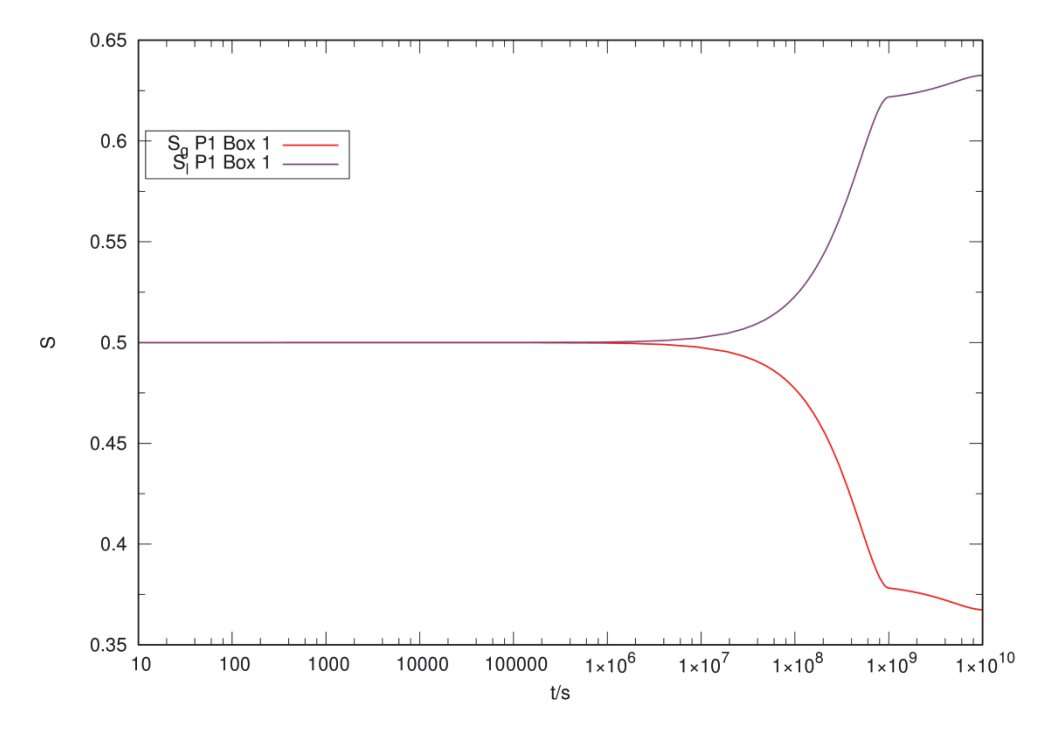

**Abb. 4.10** Verlauf der Phasensättigungen für den Rechenfall mit vorgegebenen Flussrandbedingungen für die Flüssigphase

#### **4.5 Erstellung eines QS-Handbuchs für MARNIE2**

Zur weiteren Entwicklung von MARNIE2 wurde ein Handbuch entwickelt /ECK 18/, welches der Beschreibung und Festlegung der Maßnahmen zur Qualitätssicherung (QS) des Softwareentwicklungsprojekts (SWEP) MARNIE2 dient. Das Handbuch orientiert sich in Zielen und Aufbau am relevanten Teil des QM-Handbuchs der GRS /SOF 17/. Außerdem werden vorhandene Erkenntnisse zu den Spezifika der QS bei SWEPs aus dem Bereich der Langzeitsicherheit einbezogen /BOG 96a/, /BOG 96b/.

Seit der Entwicklung von MARNIE Ende der 1980-er Jahre wurde das Rechenprogramm umfangreichen Tests unterzogen. Diese Tests beziehen sich sowohl auf den Vergleich mit analytischen Lösungen, die Definition komplexer Testfälle mit umfangreichen Überprüfungen bzw. Plausibilitätskontrollen als auch die Durchführung von Benchmark-Rechnungen mit ähnlichen Rechenprogrammen /BOE 00/. Zusätzlich wurde das Programm in einigen internationalen und nationalen Projekten wie den EU-Projekten EVEREST /CAD 96/ und SPA /BAU 00/, /BAU 97/ sowie für das ERAM /MAR 97/ eingesetzt. In den EVEREST- und SPA-Projekten wurden umfangreiche deterministische und probabilistische Unsicherheits- und Sensitivitätsanalysen zur Langzeitsicherheit eines Endlagers im Salinar durchgeführt. Im EVEREST-Projekt fanden außerdem zwischen GRS-Köln, NRG und GRS-Braunschweig Vergleichsrechnungen ausgewählter und abgestimmter Rechenfälle mit den Programmen MARNIE, der NRG-Version des Programmsystems EMOS und der EMOS-Version der GRS-Braunschweig statt. Ferner wurden zur Verifikation von EMOS und MARNIE Testfälle definiert und die mit beiden Programmen erzielten Ergebnisse verglichen /LAM 97/. Mit MARNIE erfolgten außerdem Vergleichsrechnungen zu dem Programm SPRING /KÖN 09/. In allen Fällen war die Übereinstimmung gut. MARNIE wurde im Rahmen des Arbeitspaketes 10 "Radiologische Konsequenzenanalyse" des Projektes UM10A03200 "Vorläufige Sicherheitsanalyse für den Standort Gorleben (VSG)" erfolgreich für die Berechnung des lösungsgetragenen Stofftransportes eingesetzt /LAR 13/.

Weiterhin kam MARNIE für Berechnungen im Rahmen der Beratertätigkeit der GRS für das Niedersächsische Umweltministerium für die ASSE zur Anwendung und wurde zu Vergleichsrechnungen mit den Programmen des Antragstellers herangezogen. Hier wurde ein Modell für das gesamte Grubengebäude der ASSE einschließlich eines Teils des Deckgebirges erstellt. Es erfolgten eigene Berechnungen sowie Vergleichsrechnungen mit dem Programm TOUGH2. Rechnungen des Antragstellers mit den Pro-

36

grammsystemen EMOS und KAFKA wurden nachvollzogen. Auch hier ergab sich in allen Fällen eine gute Übereinstimmung.

Die aufgeführten Qualifizierungsmaßnahmen beziehen sich alle auf die einphasige Version von MARNIE. Das im Rahmen des Vorhabens entwickelte QS-Handbuch soll als Richtlinie für die um Zweiphasenflussprozesse erweiterte Codeversion MARNIE2 und alle daraus folgenden Weiterentwicklungen dienen und so die Anforderungen des QM-Handbuchs der GRS /SOF 17/ erfüllen. Die Erweiterungen in MARNIE2 sind in Kap. 4 beschrieben. Die Entwicklung des QS-Handbuchs für MARNIE2 baut auf den Erfahrungen zur Qualitätssicherung des Rechenprogramms TOUGH2-GRS auf, die im BMUB Vorhaben ZIESEL (UM13A03400) gewonnen wurden /HOT 17/. Als Werkzeug zur Durchführung der Testfälle zur Verifizierung und Validierung<sup>1</sup> von MARNIE2 soll bevorzugt das von der GRS entwickelte Werkzeug SITA genutzt werden /SEH 16/, /NAV 15/.

Ziele und aktueller Bearbeitungsstand der QS-Maßnahmen zu MARNIE2 sind in der Tab. 4.1 stichwortartig zusammengefasst.

1

<sup>1</sup> Auf die Besonderheiten von Verifizierung und Validierung im Kontext des Langzeitsicherheitsnachweises wird im QS-Handbuch gesondert eingegangen.

| QS-<br><b>Maßnahme</b> | <b>Ziel</b>                                                                                                    | <b>Aktueller Bearbeitungsstand</b>                                                                                                    |  |  |
|------------------------|----------------------------------------------------------------------------------------------------|----------------------------------------------------------------------------------------------------|--|--|
| Entwicklung            | Modularisierter FORTRAN-90<br>Code; vollständig auf<br>Korrektheit und Robustheit<br>getestet.                                                                                                    | Neuentwicklungen bereits in<br>FORTRAN-90, noch viele<br>Coderelikte vorhanden;<br>Plausibilitätsprüfung für Eingabe<br>und Fehlerausgabe auf gutem<br>Niveau; bisher keine Runtime-<br>Überprüfung.                                             |  |  |
| Verifizierung          | Umfangreicher Satz an<br>Rechenfällen zur<br>Verifizierung, bevorzugt mit<br>SITA.                                                                                                    | Für MARNIE2 bisher<br>Plausibilitätsprüfungen ohne<br>SITA durchgeführt; für das<br>ursprüngliche MARNIE müssen<br>existierende Testfälle gesammelt<br>werden, eventuell Übertragung<br>und Erweiterung für MARNIE2;<br>Dokumentation steht aus. |  |  |
| Validierung            | Validierungsmatrix zusammen<br>mit Überlegungen zur<br>Adäquatheit der Modelle, die<br>die Besonderheiten der<br>Validierung von<br>Rechenprogrammen für den<br>Langzeitsicherheitsnachweis<br>berücksichtigen. | Bisher haben keine Arbeiten<br>stattgefunden.                                                                                                    |  |  |
| <b>Dokumentation</b>   | Vollständig dokumentierter<br>Code im Rahmen eines<br>mehrteilen GRS-P Berichts.                                                                                                    | Programm- und<br>Eingabebeschreibung für<br>MARNIE vorhanden,<br>Verifizierungs- und<br>Validierungstests nicht<br>dokumentiert, QS-Plan erstellt<br>(dieses Dokument).                                                                          |  |  |

**Tab. 4.1** QS-Maßnahmen zu MARNIE2, Ziele und aktueller Stand

# **5 Abschätzung der Retardationswirkung der diffusiv zugänglichen Porosität in Tonstein**

### *Martin Navarro*

In Tonsteinen beeinflusst der Bindungszustand des Porenwassers und die Zugänglichkeit des Porenraums für gelöste Stoffe den advektiven Transport von Radionukliden. Porenwasser kann als äußeres Schichtwasser und Zwischenschichtwasser an bzw. in Tonmineralen gebunden sein, so dass es für Strömungsvorgänge nicht mehr zur Verfügung steht. An der Strömung beteiligt sich lediglich das *freie Porenwasser*, insbesondere nur dasjenige, welches sich nicht außerhalb der Fließkanäle in sog. "Totporen" aufhält, also das Wasser in der sogenannten *Fließporosität* (der Porenraum, der sich am Strömungsvorgang beteiligt).

Die Zugänglichkeit des Porenraums für gelöste Radionuklide wird von den elektrostatischen Wechselwirkungen der gelösten Spezies mit den Tonmineraloberflächen bestimmt. Kationen können sich auch im gebundenen Porenwasser aufhalten. Anionen hingegen werden von den negativen Ladungen der Tonmineraloberflächen abgestoßen, wobei die Abstoßung von der Ionenstärke der Lösung und der Ladung der gelösten Spezies abhängig ist. Näherungsweise halten sich Anionen im freien Porenwasser auf.

Der Umstand, dass die für Radionuklide zugängliche Porosität die Fließporosität übersteigt, führt dazu, dass Radionuklide sich temporär in undurchströmten Porenbereichen aufhalten können. Dies dürfte – neben der Adsorption von Radionukliden an Tonmineraloberflächen – zu einer Retardation des Radionuklidtransports führen.

Da viele Transportmodelle (wie etwa TOUGH2-GRS) nicht zwischen immobilem und mobilem Porenwasser unterscheiden, schlug Javeri /NAV 08/ vor, den diesbezüglichen Verzögerungseffekt stellvertretend als einen Sorptionsprozess zu beschreiben. Der vorgeschlagene Ansatz setzt allerdings voraus, dass die Verzögerung aufgrund der Zwischenspeicherung in Totporen und die Verzögerung durch Sorption makroskopisch betrachtet wirkungsgleich sind. Die genannte Untersuchung von Javeri /NAV 08/ ließ offen, mit welcher Sorptionsisotherme die Zwischenspeicherung von Radionukliden im nichtströmenden Porenraum beschrieben werden kann und welche Relevanz dieser Vorgang für die Modellierung des Radionuklidtransports in einem Endlagersystem hat. Diese beiden Fragen sollen nachfolgend behandelt werden.

### **5.1 Herleitung der Sorptionsisotherme**

Zur Herleitung der Adsorptionsisotherme für den Vorgang der diffusiven Zwischenspeicherung soll ein hypothetischer, nicht-adsorbierender Tracer betrachtet werden.  $\phi_{\rm m}$  sei der für den Tracer zugängliche Porenraum, der durchströmt wird (die Fließporosität) und  $\phi_i$  der für den Tracer diffusiv zugängliche Porenraum, der nicht durchströmt wird (Die Indizes "m" und "i" stehen hier für "mobil" und "immobil").

Zur näherungsweisen Beschreibung der diffusiven Zwischenspeicherung wird die vereinfachte Annahme getroffen, dass im Vergleich zur Advektionsgeschwindigkeit ein sehr schneller diffusiver Austausch von Tracerpartikeln zwischen durchströmten Poren und undurchströmten Nachbarporen stattfindet (dies dürfte bei geringpermeablen Tonsteinen näherungsweise der Fall sein). In der Konsequenz herrscht damit in diesen Poren gleiche Tracerkonzentration.

Betrachtet man das Tonsteinvolumen V, die Tracermassen  $m_{\rm m}$  und  $m_{\rm i}$  in den durchströmten und nichtdurchströmten Porenräumen mit den zugehörigen Porositäten  $\phi_{\rm m}$ bzw.  $\phi_i$ , dann führt die Annahme konstanter Konzentration zu der Beziehung

$$
\frac{m_{\rm m}}{V\phi_{\rm m}} = \frac{m_{\rm i}}{V\phi_{\rm i}}\ .
$$
\n(5.1)

Da der Code TOUGH2-GRS nicht mit Konzentrationen, sondern mit Massenanteilen X (Anteilen an der Fluidmasse) rechnet, wird Gleichung (5.5) mit Hilfe der (lokal konstanten) Flüssigkeitsdichte  $\rho_1$  umformuliert und ergibt

$$
X_{\rm m} := \frac{m_{\rm m}}{V \phi_{\rm m} \rho_{\rm l}} = \frac{m_{\rm i}}{V \phi_{\rm i} \rho_{\rm l}}.
$$
\n(5.2)

Es besteht also eine lineare Beziehung

$$
m_{\rm i} \sim X_{\rm m} \tag{5.3}
$$

zwischen der diffusiv zwischengespeicherten Tracermasse  $m_i$  und dem Massenanteil  $X<sub>m</sub>$  in den durchströmten Bereichen. Dies lässt vermuten, dass sich der Vorgang der diffusiven Zwischenspeicherung unter der Annahme eines schnellen diffusiven Austausches gleichwertig durch eine Adsorption mit linearer Adsorptionsisotherme beschreiben lässt, da für diese eine ähnliche lineare Beziehung gilt.

Lineare Adsorptionsisothermen werden in der Regel über den  $K_d$ -Wert parametrisiert. Der Code TOUGH2 definiert zwischen dem Parameter  $K_d$  und der am Feststoff adsorbierten Masse  $m_s$  die Beziehung

$$
m_{\rm s} = V(1-\phi)\rho_{\rm s}\rho_{\rm l}K_dX_{\rm m} \,,\tag{5.4}
$$

wobei  $\rho_s$  die Dichte des Festkörpers ist und  $\phi$  die Porosität, in der sich die Fluide aufhalten, siehe /PRU 99/, Gleichung 13. In der Übertragung auf den Vorgang der diffusiven Zwischenspeicherung wird die am Feststoff adsorbierte Masse  $m_s$  durch die in den Totporen zwischengespeicherte Masse  $m_i$  sowie  $\phi$  durch  $\phi_m$  ersetzt:

$$
m_{\rm i} = V(1 - \phi_{\rm m})\rho_{\rm s}\rho_{\rm l}K_dX_{\rm m} \,. \tag{5.5}
$$

Substituiert man in dieser Gleichung  $m_i$  mit Hilfe von Gleichung (5.2), so erhält man für den Kd-Wert

$$
K_{\rm d} := \frac{\phi_i}{(1 - \phi_{\rm m})\rho_{\rm s}}\tag{5.6}
$$

für das mit TOUGH2 zu realisierende lineare Adsorptionsmodell.

#### **5.2 Herleitung des Retardationsfaktors**

Der Retardationsfaktor für die lineare Adsorption wird als das Verhältnis der Abstandsgeschwindigkeit eines nicht retardierten Tracers  $v_a$  und der Geschwindigkeit des adsorbierten Tracers  $v_t$  definiert

$$
R := \frac{v_{\rm a}}{v_{\rm t}} \tag{5.7}
$$

Zur Herleitung des Retardationsfaktors für den Vorgang der schnellen diffusiven Zwischenspeicherung wird der Tracertransport in einer Säule mit Querschnittsfläche A betrachtet. Die Säule ist anfänglich tracerfrei. Am Einstromende herrscht eine konstante Tracerkonzentration. Es wird angenommen, dass während des Einstroms des Tracers weder hydrodynamische Dispersion noch Diffusion stattfinden, so dass sich eine scharfe Konzentrationsfront entwickelt.

Wir nehmen weiterhin an, dass im Zeitintervall Δt tracerhaltige Lösung mit dem Volumen  $V$  einströmt. Bei Abwesenheit diffusiver Zwischenspeicherung verteilt sich dieses Volumen im Porenraum  $\phi_m$  über die Strecke  $L_{fl}$ :

$$
V = A L_{\rm fl} \, \phi_{\rm m} \,. \tag{5.8}
$$

Im gegenteiligen Fall einer diffusiven Zwischenspeicherung kann die tracerhaltige Lösung zusätzlich auch die Totporen einnehmen. Die tracerhaltige Lösung verteilt sich somit über die kürzere Strecke  $L_t$ :

$$
V = A L_{\rm t} (\phi_{\rm m} + \phi_{\rm i}) \,. \tag{5.9}
$$

Der Retardationsfaktor lässt sich nun über das Verhältnis der zurückgelegten Längen  $L_{\rm fl}$  und  $L_{\rm t}$  ermitteln:

$$
R := \frac{v_{\rm a}}{v_{\rm t}} = \frac{L_{\rm fl}/\Delta t}{L_{\rm t}/\Delta t} = \frac{L_{\rm fl}}{L_{\rm t}}\tag{5.10}
$$

Zusammen mit den Gleichungen (5.8) und (5.9) ergibt sich somit für den Retardationsfaktor

$$
R = \frac{\phi_{\rm m} + \phi_{\rm i}}{\phi_{\rm m}} \tag{5.11}
$$

Mit Hilfe von Gleichung (5.6) lässt sich dies auch durch

$$
R = 1 + \frac{1 - \phi_{\rm m}}{\phi_{\rm m}} K_{\rm d} \rho_{\rm s}
$$
 (5.12)

ausdrücken.

## **5.3 Numerische Überprüfung**

# **5.3.1 Modellaufbau**

Zur Überprüfung der Beziehungen (5.6) und (5.11) erfolgen Simulationen mit dem Code TOUGH2-GRS.

Das Modellgebiet (siehe Abb. 5.1) stellt einen 3 m langen, linearen Strömungspfad dar. Die Diskretisierung in horizontale Richtung beträgt 300 Elemente, diejenige in vertikaler Richtung 2 Elemente. Die Elemente der oberen Reihe stellen einen durchgängigen Strömungspfad vom linken zum rechten Festpotenzialrand zur Verfügung. Die Elementverbindungen der unteren Reihe sind in horizontaler Richtung unterbrochen, so dass nur Verbindungen zur oberen Reihe bestehen. Die untere Reihe stellt also den undurchströmten, jedoch diffusiv zugänglichen Porenraum dar, d. h. den Totporenraum.

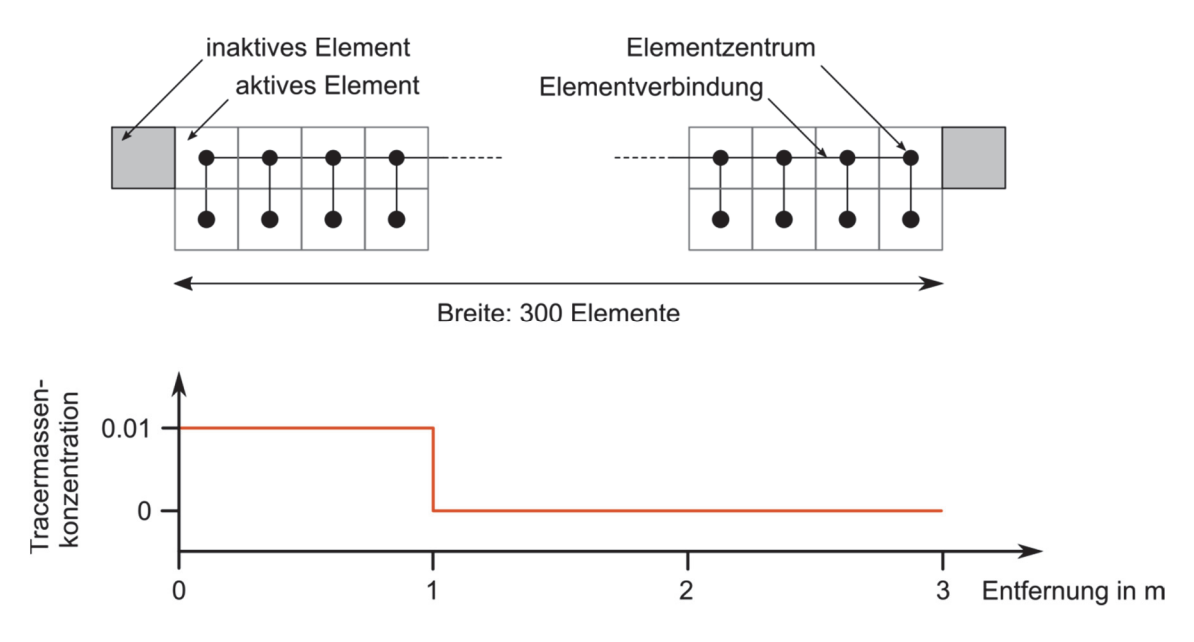

**Abb. 5.1** Modellgitter (oben) und initiale Tracerkonzentration (unten)

Die gesamte Säule ist vollständig wassergesättigt. Zwischen dem linken Festpotenzialrand (2 bar) und dem linken (1 bar) herrscht initial ein stationäres Strömungsfeld. Die Permeabilität von  $1.159 \cdot 10^{-14}$  m<sup>2</sup>ist so gewählt, dass ein nicht-sorbierender Tracer ohne Nutzung der unteren Elementreihe eine Abstandsgeschwindigkeit von 1 m pro Tag besitzt. Die Porosität der oberen Elementreihe beträgt 0.1, die der unteren Reihe soll variiert werden.

Initial befindet sich der Tracer nur im linken Drittel der Säule und dem linken Festpotenzialrand. Die Tracer-Massenkonzentration beträgt 0.01 (Tracermasse pro Flüssigkeitsmasse). Die Simulationszeit beträgt 1 Tag, so dass sich die Tracerfront ohne Retardation und Dispersion erwartungsgemäß um einen Meter nach rechts verschiebt. Die initale Lage der Konzentrationsfront wurde in das Modellgebiet gelegt, um den Einfluss des Festpotenzialrandes auf die Konzentrationsfront gering zu halten.

Zur Modellierung der diffusiven Zwischenspeicherung soll die Tracerdiffusion in den Totporenraum (im Einklang mit den oben getroffenen Annahmen) schnell ablaufen. Hierzu werden die Zentrumsabstände zwischen oberen und unteren Elementen von 1 cm auf 2 ⋅ 10<sup>-8</sup> cm verkürzt. Dadurch erhöhen sich die Konzentrationsgradienten, die den diffusiven Transport antreiben.

Um Einflüsse der Diffusion auf die horizontale Dispersion des Tracers auszuschließen, soll der diffusive Transport innerhalb des Strömungskanals gegenüber dem advektiven vernachlässigbar sein. Auf der Skala der Gitterelemente (1 cm) soll also

$$
F_{\text{diff,max}} \ll F_{\text{adv}} \tag{5.13}
$$

gelten. Wir leiten hieraus im Folgenden eine Anforderung an den Diffusionskoeffizienten ab.

Der advektive Fluss bestimmt sich aus der diskreten Darcy-Gleichung

$$
F_{\rm adv} = \frac{k\rho_1}{\eta} \frac{\Delta p}{\Delta x},\tag{5.14}
$$

in der  $\Delta p$  der Differenzdruck zwischen zwei Elementen mit Zentrumsabstand  $\Delta x$  ist, k die intrinsische Permeabilität,  $\eta$  die dynamische Viskosität und  $\rho_1$  die Flüssigkeitsdichte. Für die Diffusionsgleichung wählen wir die in TOUGH2-GRS implementierte Beziehung

$$
F_{\text{diff,max}} = \phi_{\text{m}} \tau \rho_1 d \frac{\Delta C_{\text{max}}}{\Delta x} \tag{5.15}
$$

 $\tau$  ist hier die Tortuosität, d der Diffusionskoeffizient und  $\Delta C_{\text{max}}$  der maximale Massenkonzentrations-Unterschied zwischen zwei Elementen. Damit ergibt sich

$$
d \ll \frac{k \Delta p}{\eta \ \Delta C_{\text{max}} \ \phi_m \ \tau} \,. \tag{5.16}
$$

Aus  $\Delta C_{\text{max}} = 0.01$ ,  $\Delta p = 100.000 \text{ Pa}$ ,  $k = 1.159 \cdot 10^{-14} \text{ m}^2$ ,  $\eta = 0.001 \text{ Pa s}$  (bei  $T = 20 \text{ °C}$ ),  $\phi_m = 0.1$  und  $\tau = 1$  ergibt sich

$$
d \ll 0{,}001159~{\rm m^2s^{-1}}
$$

Für die Simulationen wird daher eine Diffusionskonstante  $d = 10^{-8} \text{ m}^2 \text{s}^{-1}$  für die Diffusion des Tracers in Wasser angesetzt.

### **5.3.2 Ergebnisse**

Es werden 7 Rechenfälle betrachtet (siehe Tab. 5.1):

- Rechenfall "NoRet100" dient der Illustration des unretardierten Tracertransports ohne Diffusion und Adsorption. Nach einem Tag sollten die Tracer um 1 m vorgerückt sein.
- Die übrigen 6 Rechenfälle simulieren den retardierten Tracertransport und dienen dem Nachweis der Korrektheit der Gleichung (5.12). Die Fälle "Exch25", "Exch50" und "Exch75" erzeugen Retardation durch diffusiven Traceraustausch zwischen Fließpfad und Totporen. Die Porositäten der Totporen wurden anhand von Gleichung (5.11) so dimensioniert, dass die Tracerfront nach einem Tag um 0,25 m, 0,50 m bzw. 0,75 m vorrückt. Die Fälle "NoExch25", "NoExch50" und "NoExch75" erzeugen die Retardation durch lineare Adsorption. Die Kd-Werte

wurden hier nach Gleichung (5.12) berechnet. Im Falle der Korrektheit der Gleichung sollte der Tracer bei diesen Rechenfällen in einem Tag ebenfalls um 0,25 m, 0,50 m bzw. 0,75 m vorrücken.

| Rechenfall           | Transport-<br>strecke pro Tag      | <b>Retardations-</b><br>faktor | <b>Retardations-</b><br>mechanismus | Porosität der<br><b>Totporen</b> | Äquivalenter Kd-<br>Wert für die Adsorp-<br>tion |
|----------------------|------------------------------------|--------------------------------|-------------------------------------|----------------------------------|--------------------------------------------------|
| Exch <sub>25</sub>   | $0,25 \; \text{m}$                 | 4                              | <b>Diffusiver</b>                   | 0,4                              | nicht relevant                                   |
| Exch 50              | 0.5 <sub>m</sub>                   | 2                              | Austausch mit<br>Totporen           | 0,1                              |                                                  |
| Exch 75              | $0,75 \; m$                        | 4/3                            |                                     | 1/30                             |                                                  |
| NoExch25             | $0,25 \; \text{m}$<br>(angestrebt) | 4                              | Adsorption                          | nicht<br>relevant                | $1,258 \cdot 10^{-4}$ m <sup>3</sup> /kg         |
| NoExch 50            | 0.5 <sub>m</sub><br>(angestrebt)   | $\overline{2}$                 |                                     |                                  | $4.193 \cdot 10^{-5}$ m <sup>3</sup> /kg         |
| NoExch 75            | $0,75 \; m$<br>(angestrebt)        | 4/3                            |                                     |                                  | $1,398 \cdot 10^{-5}$ m <sup>3</sup> /kg         |
| NoRet <sub>100</sub> | 1 <sub>m</sub>                     |                                | Keine<br>Retardation                | nicht<br>relevant                | nicht relevant                                   |

**Tab. 5.1** Unterscheidende Merkmale der betrachteten Rechenfälle

## **Illustration des unretardierten Tracertransports**

Abb. 5.2 zeigt die Tracerkonzentration im Rechenfall NoRet100 (keine Retardation) zu den Simulationszeitpunkten 0 d (Initialzustand), 0,25 d, 0,5 d, 0,75 d und 1 d. Die initial scharfe Konzentrationsflanke flacht sich im Laufe des Transportes ab. Da weder Adsorption noch Diffusion stattfinden, ist die Abflachung Ausdruck der numerischen Dispersion. Aufgrund der konstanten Fließgeschwindigkeit ist der Ort mittlerer Konzentration ( $5 \cdot 10^{-6}$ ) nach 0,25 d, 0,5 d, 0,75 d und 1 d wie erwartet um 0,25 m, 0,5 m, 0,75 m bzw. 1m vorgerückt.

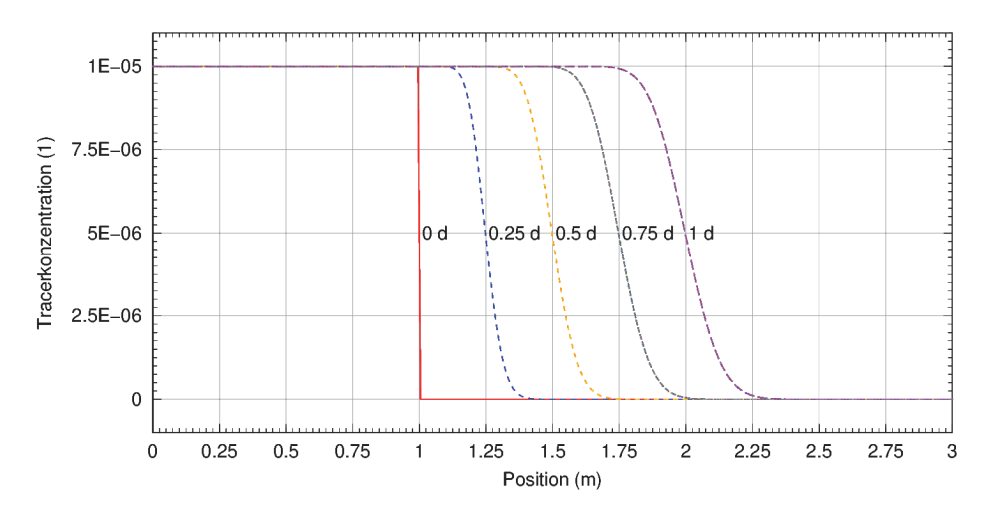

**Abb. 5.2** Konzentrationsentwicklung des nicht-retardierten Tracers

## **Vergleich der Retardationsmechanismen**

Abb. 5.3 zeigt die Ergebnisse der 6 Simulationsrechnungen mit Retardation. Angezeigt werden die Tracerkonzentration im durchströmten Porenraum (dicke gestrichelte Linien) und im nichtdurchströmten Porenraum (dünne durchgezogene Linien) nach einem Tag. Die Lage der Tracerfront (Konzentration von 5 ⋅ 10<sup>-6</sup>) trifft die intendierten Transportgeschwindigkeiten von 0,25 m/d, 0,5 m/d und 0,75 m/d exakt. Insbesondere zeigt die Übereinstimmung der Rechenfallpaare Exch25–NoExch25, Exch50– NoExch50 und Exch75–NoExch75, dass die Berechnung äquivalenter Kd-Werte nach Gleichung (5.12) korrekt ist.

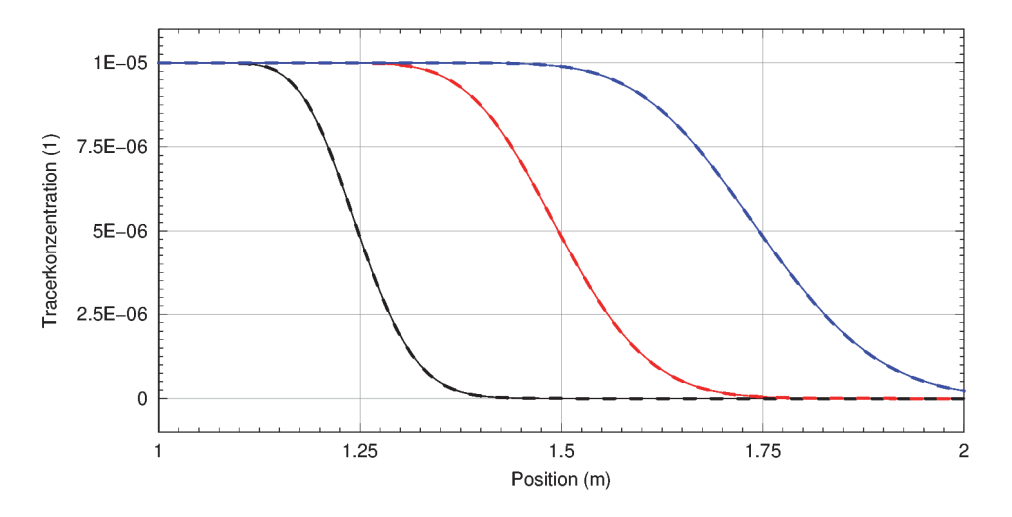

**Abb. 5.3** Vergleich der Konzentrationsprofile bei diffusiver Zwischenspeicherung (dünne durchgezogene Linien) und bei Adsorption (dicke gestrichelte Linien) für die Rechenfälle Exch25 und NoExch25 (schwarz), Exch50 und NoExch50 (rot) und Exch 75 und NoExch75 (blau).

#### **5.4 Abschätzung von Retardationswerten für Tonstein**

Anhand der in /GAU 02/ angegebenen Daten für den schweizerischen Opalinuston erfolgt eine Abschätzung von Retardationswerten für Kationen. Für die physikalische Porosität (und damit für den für Kationen in etwa zugänglichen Porenraum) schätzt /GAU 02/ (S. 255) einen Wert von 0,12 ab, wobei das freie Porenwasser einen Anteil zwischen 30 % und 55 % besitzen soll. Ferner nehmen Gautschi et al. /GAU 02/ an, dass die Fließporosität der Porosität für das freie Porenwasser entspricht. Es ist jedoch denkbar, dass auf diese Weise die Fließporosität überschätzt wird, da in gemessenen Fließporositäten auch Totporen enthalten sein können.

Um den Retardationsfaktor anhand Gleichung (5.11) berechnen zu können, setzen wir  $\phi_{\rm m} + \phi_{\rm i}$  auf die physikalische Porosität von 0,12 und  $\phi_{\rm m}$  auf die Fließporosität, die wir hier mit 30 % der physikalischen Porosität ansetzen. Mit Gleichung (5.11) erhalten wir somit (für Kationen) einen Retardationsfaktor von ca. 3,3, der allein der Wirkung von Totporen zuzuschreiben ist. Dies entspräche unter Anwendung von Gleichung (5.12) und bei Annahme einer Gesteinsdichte von 2430 kg/m<sup>3</sup> einem äquivalenten Kd-Wert von ca. 3,5⋅10<sup>-5</sup> m<sup>3</sup>/kg. Dieser Kd-Wert liegt i. d. R. mehrere Größenordnungen unter den durch Adsorption verursachten Kd-Werten für Kationen (Beispiel: 20 m<sup>3</sup>/kg für U-238 im Opalinuston /JOH 02/).

Der errechnete äquivalente Kd-Wert liegt im Bereich der Kd-Werte für das in anionischer Spezies vorliegende Radionuklid I129. Johnson et al. /JOH 02/ verwenden für I129 einen Kd-Referenzwert von 3∙10-5 m³/kg, wobei die pessimistische Schätzung bei 3⋅10<sup>-6</sup> m<sup>3</sup>/kg und die optimistische Schätzung bei 4⋅10<sup>-4</sup> m<sup>3</sup>/kg liegt. Diese Übereinstimmung könnte darauf hindeuten, dass die für Anionen gemessenen Kd-Werte nicht einer Adsorption, sondern der zurückhaltenden Wirkung von Totporen geschuldet sind.

### **5.5 Schlussfolgerung**

Es konnte gezeigt werden, dass sich der diffusive Austausch zwischen durchströmten Poren und nichtdurchströmten Nachbarporen unter vereinfachenden Annahmen wirkungsgleich zu einer linearen Adsorption an Mineraloberflächen verhält. Zu diesen Annahmen gehört ein im Vergleich zum advektiven Transport schneller diffusiver Austausch von Tracerpartikeln zwischen durchströmten und undurchströmten Poren, was bei geringpermeablen porösen Medien wie Tonstein näherungsweise gegeben sein

48

dürfte. Es wurde gezeigt, dass anhand der Gleichungen (5.11) und (5.12) äquivalente Retardationsfaktoren berechnet werden können, um den Prozess des Partikelaustauschs zwischen durchströmten und undurchströmten Poren durch einen Adsorptionsprozess darzustellen.

Abschätzungen für den Opalinuston ergaben, dass die äquivalenten Kd-Werte für den Transport von Kationen in Tonstein vernachlässigbar gering sind. Sie liegen aber im Bereich der für Anionen gemessenen Kd-Werte, so dass es möglich erscheint, dass diese Messwerte zumindest teilweise durch den zwischenspeichernden Effekt von Totporen zu Stande kommen.

Für die TOUGH2-Codefamilie ergibt sich somit kein Weiterentwicklungsbedarf, um die zwischenspeichernde Wirkung von Totporen zu erfassen. Innerhalb von Sicherheitsanalysen für Tonstein dürfte diese Wirkung angesichts bestehender Unsicherheiten zum Sorptionsverhalten des Tonsteins vernachlässigbar gering sein.

# **6 Codeentwicklungen für TOUGH2-GRS**

### *Martin Navarro*

*Kap. 6.4: Stephan Hotzel & Martin Navarro* 

Die folgenden Kapitel beschreiben die im vorliegenden Vorhaben durchgeführten Codeentwicklungen zum Code TOUGH2-GRS. Diese umfassen die Erweiterung des Codes um temperaturabhängige Kapillardrücke und den Prozess des Anionenausschlusses. Die umfangreichste Entwicklung bestand in der Portierung der von der GRS stammenden Erweiterungen des Codes TOUGH2-GRS auf den Multi-Prozessor-Code TOUGH2-MP. Der resultierende Code wurde TOUGH2-MP-GRS genannt.

# **6.1 Entwicklung des Codes TOUGH2-MP-GRS**

### **6.1.1 Motivation**

Die Modellierung von Transportprozessen im Nahfeld eines Endlagers im Salinar beschränkt sich in der Regel auf das Endlagerbergwerk und lässt das impermeable Wirtsgestein unbeachtet. Transportrechnungen für das Nahfeld eines Endlagers in Tonstein müssen hingegen das Wirtsgestein im Gittermodell berücksichtigen, weil dieses ein Transportmedium darstellt. Durch den Einbezug des Wirtsgesteins in das Modellgebiet erhöht sich jedoch die Anzahl der Gitterelemente drastisch, was beim Code TOUGH2-GRS zu signifikanten Performance-Problemen führen kann, wie die im Vorhaben ZIESEL /KOC 16/ durchgeführten Simulationen mit großen Modellgittern zeigen.

Um Simulationen mit großen Modellgittern zeiteffizient durchführen zu können, wurden die GRS-seitigen Codeerweiterungen von TOUGH2-GRS im vorliegenden Vorhaben auf den Multi-Prozessor-Code TOUGH2-MP /ZHA 08/ portiert. Der resultierende Code wurde TOUGH2-MP-GRS genannt.

Im Folgenden werden die im Vorhaben durchgeführten Arbeiten und Ergebnisse dargestellt, wobei auf eine detaillierte Beschreibung der Codefunktionen verzichtet wird, die im User Manual /NAV 18b/ zu finden ist.

Eine Überprüfung des Codes fand durch Anwendung von SITA-Verifikationstests auf TOUGH2-MP-GRS statt, die im AP 3 dieses Vorhabens erstellt wurden (siehe dazu Kapitel 6.6). Der Code wurde weiterhin anhand von Strömungs- und Transportberech-

51

nungen für Systeme mit salinarer Dichteschichtung getestet, die in Kapitel 7 dokumentiert sind.

# **6.1.2 Umfang der Portierung**

Es wurde eine weitgehende Funktionsgleichheit der Codes TOUGH2-GRS und TOUGH2-MP-GRS angestrebt. Dies hatte zur Folge, dass einige Funktionen von TOUGH2-MP, die nicht mehr mit den Funktionen von TOUGH2 übereinstimmen, rückentwickelt werden mussten. Dies betraf z.B. die Nummerierung der Kapillardruckfunktionen oder die Struktur der Zeitreihenausgaben FOFT, COFT, GOFT und DOFT. Eine vollständige Funktionsgleichheit konnte wegen grundsätzlicher Unterschiede zwischen TOUGH2 und TOUGH2-MP nicht hergestellt werden. Eine detaillierte Dokumentation des Funktionsumfanges von TOUGH2-MP-GRS und der Abweichungen vom Code TOUGH2-GRS findet sich im User Manual /NAV 18b/.

Die GRS-seitigen Erweiterungen von TOUGH2-GRS sind über Fortran-Module implementiert (siehe Tab. 6.1). Die Fortran-Module COMP, CORFL, CORRO, DEGRA, FISS, GCOMP, PRLIM, RELA und RN führen neue physikalische Prozesse ein und werden deshalb auch "Prozessmodule" genannt.

# **Tab. 6.1** Fortran-Module von TOUGH2-GRS und TOUGH2-MP-GRS

Fett gedruckte Module führen neue Eingabedatenblöcke ein. Die Namen der Datenblöcke stimmen mit den Modulnamen überein.

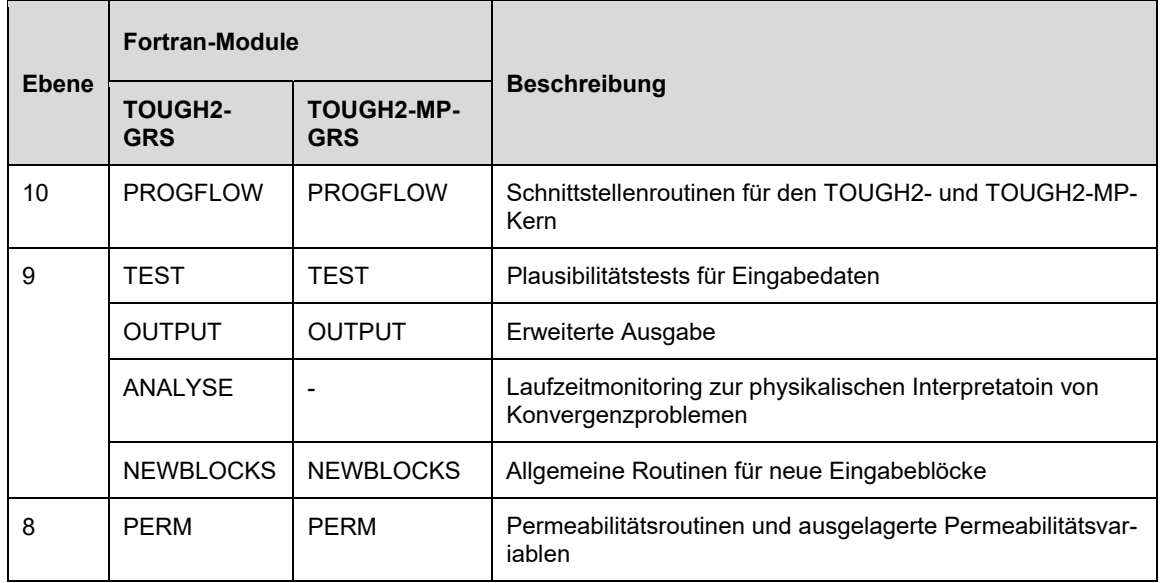

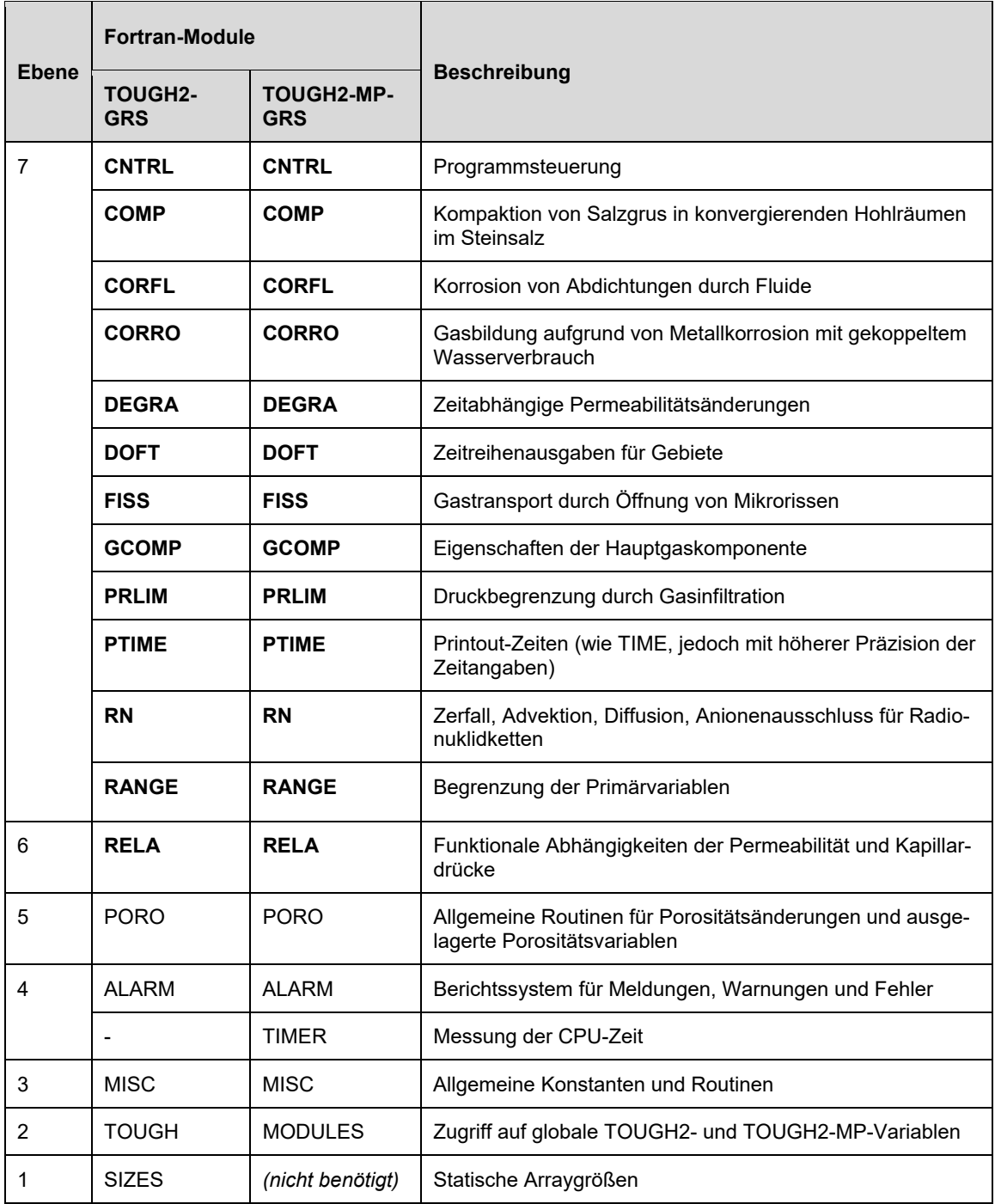

Die Portierungsarbeiten umfassten alle Module bis auf das Modul SIZES, das für TOUGH2-MP obsolet geworden ist, sowie das Modul ANALYSE, das der Fehleranalyse dient.

Die allgemeine Struktur der portierten Codeteile wurde nicht geändert. Es mussten jedoch zusätzliche Routinen für die Interprozesskommunikation implementiert werden. Lese- und Schreiboperationen werden bei TOUGH2-MP ausschließlich durch den Masterprozess (Prozess 0) durchgeführt, wodurch eine Interprozesskommunikation für die Verteilung und das Empfangen von Eingabe- und abgeleiteten Daten erforderlich wurden. Darüber hinaus ist bei den meisten Prozessmodulen keine weitere Prozesskommunikation erforderlich. Eine Ausnahme bildet hier das Radionuklidtransportmodul RN, das wegen der von ihm durchgeführten numerischen Lösung der Flussgleichungen zusätzliche Prozesskommunikation benötigt. Verstärkte Prozesskommunikation tritt auch beim Modul OUTPUT auf, das für die Ausgabe der Simulationsergebnisse zuständig ist, die es von den einzelnen Prozessen sammelt und geordnet ausgeben muss.

Um Performanceprobleme identifizieren zu können, wurde der Code TOUGH2-MP-GRS mit dem Modul TIMER ausgestattet, das Messungen der CPU-Zeit zur Abarbeitung einzelner Codeteile erleichtert.

# **6.1.3 Spezifische Probleme der Portierung**

TOUGH2-MP nimmt eine Parallelisierung über eine Zerlegung des Modellgebietes in mehrere Teilgebiete vor, die von jeweils einem Prozess bearbeitet werden. Die Interprozesskommunikation wird über das Message Passing Interface MPI vorgenommen. Die Gebietszerlegung erfolgt über das Softwarepaket METIS, die parallele Lösung der linearen Differenzialgleichungen über das Softwarepaket AZTEC.

Eine der wesentlichen Herausforderung der Portierung von TOUGH2-GRS nach TOUGH2-MP ist das Verständnis der Indizierungssysteme für Arrays sowie der von TOUGH2-MP durchgeführten Wechsel der Indizierungssysteme. Indexierungsfehler stellten neben fehlerhafter Interprozesskommunikation eine der häufigsten Fehlerquellen bei der Portierung dar. Das Indexierungssystem von TOUGH2-MP und TOUGH2- MP-GRS soll daher kurz dargestellt werden.

*Globale Indizes* (d. h. Indizes für das Gesamtgebiet) werden, wie auch bei TOUGH2 üblich, über die Reihenfolge definiert, in denen Elemente und Elementverbindungen in der Gitterdefinition (MESH-Datei) erscheinen. Globale Indizes für Elemente laufen von 1 bis MNEL (TOUGH2-MP kennt nur noch aktive Elemente, deren Anzahl NEL ist) und für Elementverbindungen von 1 bis NCON.

Untergebiete besitzen nur eine Teilmenge von Elementen und Elementverbindungen, die auf ihrem jeweiligen Prozess beginnend mit 1 durchnummeriert werden. Dies ist die lokale (prozesspezifische) Indizierung von Elementen und Elementverbindungen, die

mit den globalen Indizierungen nicht übereinstimmen. Lokale Elementindizes laufen von 1 bis LNEL, lokale Verbindungsindizes von 1 bis LNCON.

Jedes Untergebiet besitzt Elemente, die über Elementverbindungen mit Elementen anderer Untergebiete verbunden sind. Diese Elemente werden Randelemente (*boundary elements)* genannt, alle anderen Elemente interne Elemente *(internal elements)*. Die lokalen Elemente sind so geordnet, dass zunächst die internen Elemente kommen, danach die Randelemente (bis Index NEL) und schließlich die gebietsfremden Randelemente der benachbarten Untergebiete, die sogenannten externen Elemente (*external elements)*, bis Index LNEL.

Die externen Elemente sind notwendig, um Flüsse zwischen Untergebieten berechnen zu können. Die Prozesse der benachbarten Untergebiete müssen sich hierzu regelmäßig austauschen, um Änderungen von externen Elementen auf Randelemente zu übertragen. Ein solcher Austausch musste insbesondere für das RN-Modul programmiert werden, da dieses Modul im Gegensatz zu den anderen GRS-Modulen Flussberechnungen durchführt. Der Bulirsch-Stoer-Löser wurde zu diesem Zwecke parallelisiert, um die Prozesse im Lösungsverfahren zu koordinieren und den Update der Randelemente (d. h. die Übertragung von flussbedingten Zustandsänderungen von den externen Elementen auf die Randelemente) durchzuführen.

Der von TOUGH2-MP durchgeführte Wechsel vom globalen zum lokalen Indexierungssystem ist komplex und wurde eingehend studiert. Die meisten element- und verbindungsspezifischen Arrays werden mit globalen Indizes im Rahmen der Routinen INPUT und RFILE eingelesen. Nach der Gebietszerlegung durch die Routinen METIS und AZ transform erfolgt im Rahmen der Aufrufabfolge

### AllocGlobalArray2  $\rightarrow$  DistrData  $\rightarrow$  AllocGlobalArray3  $\rightarrow$  RFILEWRK

eine Aufteilung der global indexierten Arrays (die auf dem Masterprozess liegen) auf kleinere, lokal indexierte Arrays (die auf den einzelnen Prozessen liegen). Hierdurch wird das auf dem Masterprozess liegende, global indexierte Array überschrieben. Von diesem Verfahren betroffen ist z. B. das Array für die Porositäten PHI oder das Array für die Primärvariablen X.

Für die Datenausgabe ist es wichtig, einige Arrays mit globaler Indexierung zu erhalten, wie z. B. die Elementliste für die Zeitreihenausgabe (die über den Datenblock FOFT eingegeben wird). Die betreffenden Arrays werden von TOUGH2-MP-GRS zu diesem Zwecke gespeichert. Die Speicherung globaler Arrays erfordert dabei eine genaue Analyse des Quellcodes<sup>2</sup>.

Es ist zuweilen notwendig, sowohl den lokalen als auch den globalen Index zu kennen. TOUGH2-MP ermöglicht dies über die prozessspezifischen Arrays update und update index sowie external und external index. Der Vektor update index (ui) +1 ist der lokale Elementindex für das Element mit dem globalen Elementindex gi = update(ui). Der Vektor extern index (ui) +1 ist dagegen der lokale Elementindex für das Element mit dem globalen Elementindex  $q_i$  = external (ui). Außerdem liefert die Datenstruktur data org umfangreiche Informationen zu Nachbargebieten, Prozess-IDs, Anzahl der Randelemente usw., die notwendig sind, um die Aktualisierung von Rand- und externen Elementen durchführen zu können.

<sup>2</sup> Will man die temporären, globalen Arrays (z.B. EVOL) dauerhaft bekannt machen, sollte man die Werte nicht in der Routine ReadMesh abgreifen, sondern in DistrData, da ReadMesh nicht gelesen wird, wenn die generierten Gitterdateien MESHA und MESHB schon existieren.

## **6.2 Erweiterung um den Prozess des Anionenausschlusses**

Im Porenraum von Tonsteinen treten geladene Spezies in Wechselwirkung mit den negativen elektrostatischen Feldern von Tonmineraloberflächen. Während der advektive und diffusive Transport von Kationen auch nahe der Tonmineraloberflächen in den diffusiven Doppelschichten stattfinden kann, ist der nutzbare Porenraum für Anionen stark eingeschränkt. Dieser Effekt wird Anionenausschluss (anion exclusion) genannt /GVI 91/. Zu seiner Implementierung in die Codes TOUGH2-GRS und TOUGH2-MP-GRS wurde, ausgehend von den in den Codes implementierten Flussgleichungen, ein einfaches, heuristisches Modell entwickelt, das an experimentelle Befunde angepasst werden kann. Zur Herleitung dieses Modells wird von einer scharfen Abgrenzung zwischen zugänglichem und unzugänglichem Porenraum ausgegangen, eine Annahme die eine Vereinfachung der tatsächlichen Verhältnisse ist. Technische Details zur Implementierung finden sich in /NAV 18b/. Die nachfolgenden Modellerläuterungen erfolgen der Einfachheit halber für eine einzige, negativ geladene Spezies und eine einzige Phase.

#### **6.2.1 Advektiver Anionentransport**

Wir betrachten zuerst den advektiven Transport von Anionen. Für die Verbindung zweier Gitterelemente berechnet TOUGH2 den advektiven Massenfluss  $F_{\text{adv}}$  einer Komponente (in kg/sec) als Produkt des Phasenflusses  $F_{\text{phase}}$  und des Massenanteils der transportierten Komponente im Fluid:

$$
F_{\text{adv}} = F_{\text{phase}} \, X \tag{6.1}
$$

Für den advektiven Transport von Anionen im zugänglichen Porenraum verwenden wir daher den Ansatz

$$
F_{\text{adv}} = \hat{F}_{\text{phase}} \hat{X}, \tag{6.2}
$$

wobei  $\widehat{F}_{\text{phase}}$  der Phasenfluss im zugänglichen Porenraum und  $\widehat{X}$  der Anteil des Anions an der Fluidmasse ist. Die Massenanteile  $\hat{X}$  und  $X$  beziehen sich auf verschiedene Fluidvolumina, so dass sich mit der Porosität  $\phi$  und der für das Anion unzugänglichen Porosität  $\phi_{\text{ex}}$  folgende Beziehung ergibt:

$$
\hat{X} = X \frac{\phi}{1 - \phi_{\text{ex}}}.\tag{6.3}
$$

Bei dieser Beziehung wurde von einer homogenen Komponentenverteilung im jeweils zugänglichen Porenraum und einer homogenen Fluiddichte ausgegangen. Es gilt  $\hat{X}$ X, was – für sich allein genommen – den advektiven Anionenfluss  $F_{\text{adv}}$  beschleunigt. Auf der anderen Seite ist aber der Fluidfluss im zugänglichen Porenraum  $\widehat{F}_\text{phase}$  kleiner als der Gesamtfluss  $F_{phase}$ , wodurch ein gegenläufiger Effekt erzeugt wird.

Welche Faktoren den Anionenstrom beeinflussen, wird unter der unphysikalischen Annahme deutlich, dass die Partikelgeschwindigkeit im gesamten Porenraum konstant ist. Die Beschränkung von Anionen auf zentrale Porenbereiche hätte dann wegen der überall gleichen Fließgeschwindigkeit keinen Einfluss auf den Anionenfluss. Anionenausschluss kann also nur dann den advektive Transport von Anionen beschleunigen, wenn die Flussdichten in den für Anionen zugänglichen Porenbereichen größer sind als in den unzugänglichen Porenbereichen (was in der Realität zu erwarten ist). Die Wirkung des Anionenausschlusses auf den advektiven Anionentransport hängt also von der Heterogenität des Fließfeldes ab, d. h. von der Beziehung zwischen  $\widehat{F}_{\text{phase}}$  and  $F_{\text{phase}}$ . Zur Beschreibung dieser Beziehung verwenden wir den Ansatz

$$
\hat{F}_{\text{phase}} = F_{\text{phase}} \left( 1 - R_{\text{flow}} \right) \tag{6.4}
$$

Im oben geschilderten, unphysikalischen Fall konstanter Fließgeschwindigkeit muss

$$
\hat{F}_{\text{phase}} \ \hat{X} = F_{\text{phase}} \ X \tag{6.5}
$$

gelten und damit

$$
R_{\text{flow}} = 1 - \frac{X}{\hat{X}} = \frac{1 - \phi_{\text{ex}}}{\phi} \tag{6.6}
$$

Somit dürfte für natürliche Bedingungen

$$
0 \le R_{\text{flow}} < 1 - \frac{x}{\bar{x}} \tag{6.7}
$$

gelten, wobei mit  $R_{flow} = 0$  der höchste Anionenfluss erreicht wird, weil der Fluidfluss in diesem Fall ausschließlich in dem für Anionen zugänglichen Porenraum stattfindet.

### **6.2.2 Diffusiver Anionentransport**

Die in TOUGH2 implementierte Flussgleichung für die diffusive Flussdichte einer Komponente (Masse pro Fläche und Zeit) in einer Phase lautet

$$
F_{\text{diff}} = -\phi \tau \rho \, d \, \nabla X \,. \tag{6.8}
$$

Dabei ist d der molekulare Diffusionskoeffizient für die Diffusion in der freien Phase,  $\rho$ die Phasendichte,  $\tau$  ein Geometriefaktor und  $\phi$  die Porosität. Der Porositätsfaktor beschränkt den diffusiven Fließquerschnitt auf den Porenraum, der Geometriefaktor bildet hingegen den Einfluss gewundener Transportpfade ab und erhöht sich mit sich verringernder Tortuosität dieser Pfade.

Die abgeleitete Gleichung für den Anionenausschluss erfolgt durch Substitution der Parameter  $\phi$ ,  $\tau$  und X durch die Parameter  $\hat{\phi}$ ,  $\hat{\tau}$  und  $\hat{X}$  des eingeschränkten Fließpfades.

$$
F_{\text{diff}} = -\hat{\phi} \hat{\tau} \rho \, d \, \nabla \hat{X} \tag{6.9}
$$

 $\hat{X}$  wurde oben bereits eingeführt. Der neue Fließquerschnitt  $\hat{\phi}$  kann gleich  $\phi - \phi_{\rm ex}$  gesetzt werden.

Für den Geometriefaktor führen wir die Beziehung

$$
\hat{\tau} = \tau (1 - R_{\text{tort}}) \tag{6.10}
$$

ein, mit dem reduzierenden Faktor  $1 - R_{\text{tort}}$ , der kleiner als 1 sein sollte (kleine Werte von  $R_{\text{tort}}$  erhöhen die Tortuosität). Die Variablen  $\phi$  und  $\tau$  sind elementspezifisch. In den diskretisierten Flussgleichungen erfolgt ihre Berechnung durch ein (durch die Interface-Zentrums-Abstände) gewichtetes harmonisches Mittel.

Bei unverändertem Geometriefaktor ( $R_{\text{tort}} = 0$ ) und homogenem Material bleibt der diffusive Fluss unverändert, da  $\hat{\phi} \nabla \hat{X} = \phi \nabla X$ . Unter instationären Bedingungen erhöht der Anionenausschluss unter diesen Bedingungen jedoch die Geschwindigkeit der diffusiven Front.

### **6.2.3 Verifikationstests**

Der Fall  $R_{flow} = 0$  wurde für die Erstellung zweier Verifikationstests für die Implementierung des Anionenausschlusses im RN-Modul von TOUGH2-GRS und TOUGH2-MP-GRS genutzt.

Das für beide Testfälle verwendete Modellgebiet besteht aus zwei horizontalen, eindimensionalen Fließstrecken mit einer Länge von 3 m und einer Auflösung von 100 Gitterelementen pro Meter. Das Modellgebiet ist und verbleibt wassergesättigt. Links (Position 0 m) und rechts (Position 3 m) wird das Modell von Festpotenzialrändern (inaktive Elemente) begrenzt.

Der erste Testfall untersucht den rein advektiven Transport eines idealen Trancers, der zweite den rein diffusiven Transport. Die Fließstrecke 1 besitzt eine Porosität von 0.1, die für den Trancer vollständig zugänglich ist. Fließstrecke 2 besitzt dagegen eine Porosität von 0.3 mit einem für Anionen zugänglichen Porenraum von 0.1. Der für den Tracer zugängliche Porenraum ist also bei beiden Fließstrecken gleich. Somit sollten in beiden Fließstrecken gleiche advektive und diffusive Geschwindigkeiten der Tracerfront resultieren.

## *Testfall für den rein advektiven Transport*

Der Tracer wird zwischen Position 0 m und 1 m (linkes Modellgebiet) mit einer Konzentration von 1 kg/m<sup>3</sup> (Masse pro zugänglichem Porenraum) platziert. Ein entsprechender Konzentrationswert wird an den linken Festpotenzialrändern vorgegeben. In den aktiven Elementen wird, um diesen Konzentrationswert zu erreichen, eine Masse von 0,001 kg eingebracht, die homogen im ersten Meter der Fließstrecken verteilt werden.

In beiden Fließstrecken wird durch Anlegen eines Druckgefälles von links nach rechts ein Flüssigkeitsfluss erzeugt, und zwar so, dass in Fließstrecke 1 eine Abstandsgeschwindigkeit von 1 m/d entsteht. Wie die Abbildung zeigt, wandert die Front (Lage festgelegt durch die Hälfte der initialen Konzentration) in beiden Säulen mit gleicher Geschwindigkeit. Dies zeigt die korrekte Implementierung des Anionenausschlusses für  $R_{\text{flow}} = 0$ .

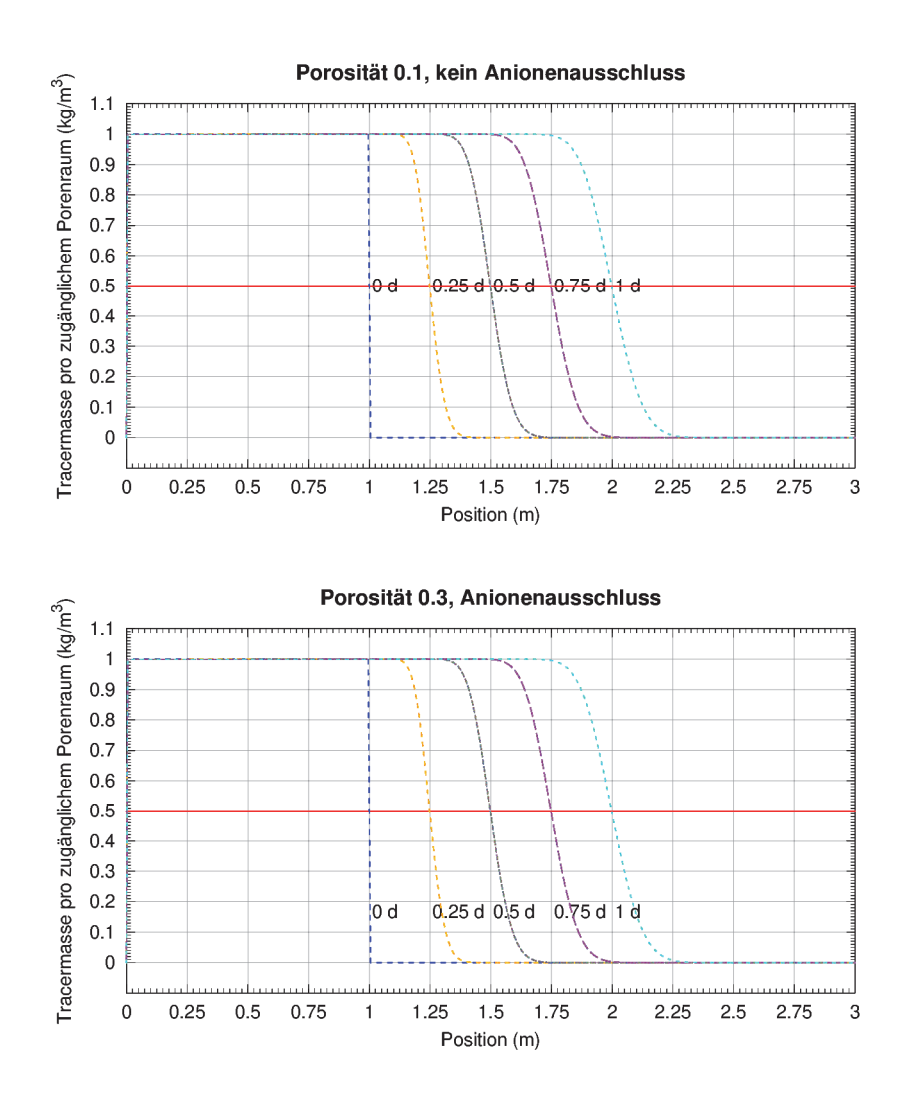

**Abb. 6.1** Position der advektiven Tracerfront mit (unten) und ohne (oben) Anionenausschluss im Verlauf eines Tages

### *Testfall für den rein diffusiven Transport*

Zur Verifikation des diffusiven Transports wird lediglich in den linken inaktiven Elementen eine Konzentration von 1 kg pro zugänglichem Porenvolumen eingestellt. Alle aktiven Elemente sind initial tracerfrei. Abb. 6.2 zeigt die Tracerkonzentrationen nach einem Tag. Die Übereinstimmung der Kurven mit und ohne Anionenausschluss macht deutlich, dass der Anionenausschluss auch für den diffusiven Transport korrekt implementiert wurde.

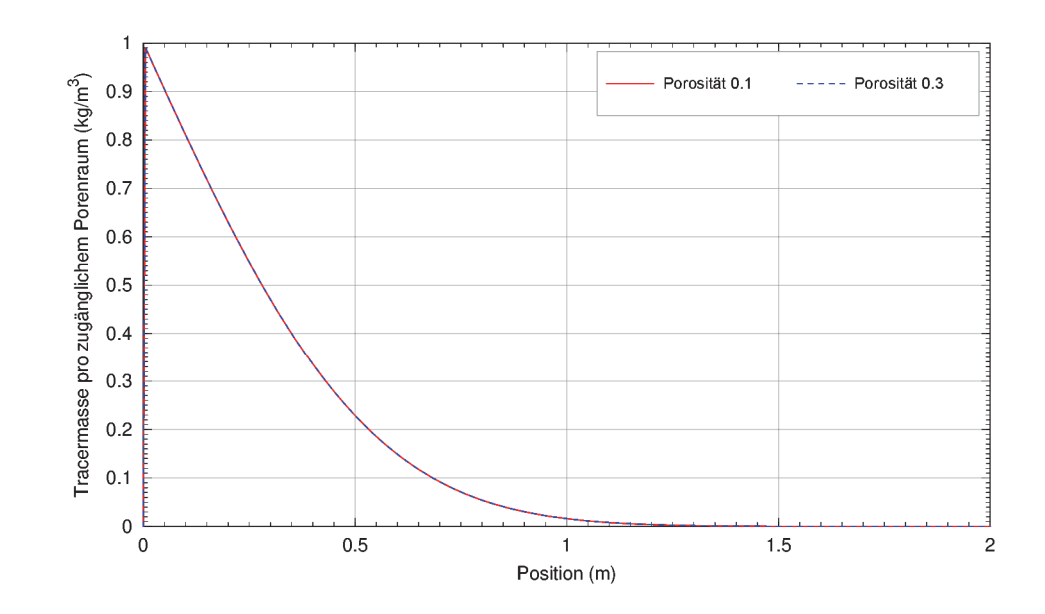

**Abb. 6.2** Tracerkonzentration mit und ohne Anionenausschluss nach einem Tag

### **6.3 Erweiterung um temperaturabhängige Kapillardrücke**

Kapillardrücke sind nicht nur sättigungsabhängig, sondern können sich auch mit steigender Temperatur verringern. Die Temperaturabhängigkeit von Kapillardrücken kann in Endlagerbereichen eine Rolle spielen, wenn unter ungesättigten Bedingungen starke Temperaturgradienten auftreten. Dies kann beispielsweise in der Nähe wärmeentwickelnder Abfälle in der Aufsättigungsphase eines Endlagers der Fall sein. Die Codes TOUGH2-GRS und TOUGH2-MP-GRS wurden daher um eine optionale Temperaturabhängigkeit der Kapillardruckkurven erweitert. Diese Erweiterungen werden durch das neue erstellte Modul RELA gesteuert. Technische Details zur Implementierung und zum RELA-Modul finden sich in /NAV 18b/.

### **6.3.1 Modell**

Nach /GRA 14/ steht der Kapillardruck  $p_c$  bei einer bestimmten Temperatur T auf folgende Weise mit dem Kapillardruck bei Referenztemperatur  $T_{ref}$  in Beziehung:

$$
p_{\rm c}(S,T) = p_{\rm c}(S,T_{\rm ref}) \frac{\beta + (T + 273.15)}{\beta + (T_{\rm ref} + 273.15)}
$$
\n(6.11)

Temperaturen werden hier in Grad Celsius angegeben. Die Konstante β wird durch

$$
\beta := \frac{a}{b} \tag{6.12}
$$

definiert, wobei  $a$  und  $b$  Konstanten der Gleichung

$$
\gamma^{\lg} = a + b \left( T + 273.15 \right) \tag{6.13}
$$

für die Oberflächenspannung γ<sup>lg</sup> sind. Nach /GRA 14/ variiert β zwischen -800 K und -330 K, wobei Werte zwischen -566 K und 438 K für siltigen Lehm gefunden wurden.

### **6.3.2 Verifikationstest**

Zur Verifikation der temperaturabhängigen Kapillardrücke wird die Aufsättigung zweier Gitterelemente betrachtet, die eine konstante Temperatur von 20 °C bzw. 60 °C besitzen. Die für beide Elemente vorgegebene Kapillardruckfunktion bei Referenztempera-
tur  $T_{\text{ref}} = 20 \text{ °C}$  ist eine lineare Funktion, die im Sättigungsbereich zwischen 0 und 1 von -100 auf 0 ansteigt (TOUGH2 definiert Kapillardrücke negativ).

Der Parameter  $\beta$  wird auf -646.3 °C gesetzt, damit die Kapillardrücke, entsprechend Gleichung (6.11), bei 60 °C genau um den Faktor 0.5 gegenüber den Kapillardrücken bei Referenztemperatur abfallen.

Die Abb. 6.3 vergleicht die Ergebnisse der Modellrechnung mit den analytischen Lösungen. Die Überstimmung belegt die korrekte numerische Implementierung der Gleichung (6.11).

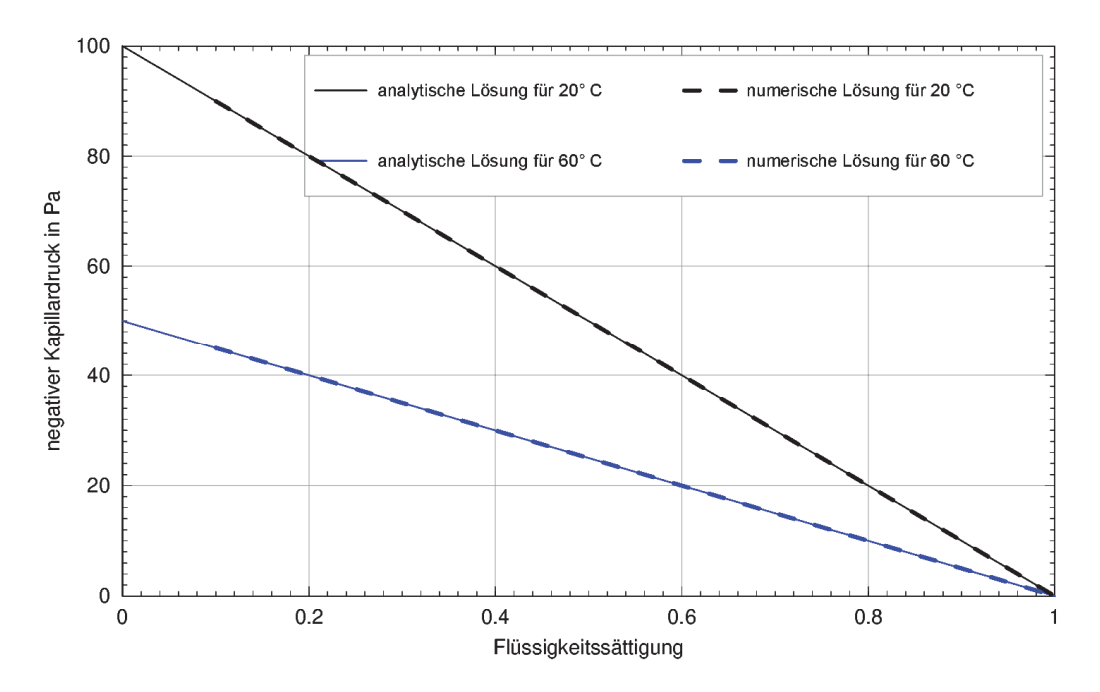

**Abb. 6.3** Sättigungsabhängige Kapillardrücke für zwei verschiedene Temperaturen

# **6.4 Erweiterung der Radionuklid-Freisetzungsmodelle (Review ausstehend)**

Das Radionuklidmodul von TOUGH2-GRS, version 1, ermöglicht nur die instantane Freisetzung von Radionukliden aus den Abfällen zu einem bestimmten Simulationszeitpunkt (entsprechend einer Instant Release Fraktion). Hiermit sind keine komplexen Freisetzungscharakteristiken modellierbar, die dadurch entstehen können, dass Behälter unterschiedliche Ausfallzeiten besitzen, Radionuklide unterschiedlich stark fixiert sind und je nach Fixierungsart unterschiedliche Freisetzungsverläufe zu erwarten sind. Das Radionuklidmodul wurde daher in diesem Vorhaben um erste, komplexere Freisetzungsmodelle erweitert /NAV 18b/, wobei im Rahmen der Vorhabenslaufzeit keine vollständige Funktionsfähigkeit erzielt werden konnte. Es wird jedoch damit gerechnet, dass zur Fertigstellung nur noch geringfügige Codeänderungen nötig sind. Weitere Freisetzungsmodelle sollen in Zukunft ergänzt werden.

# **6.4.1 Konzept und Eingabe**

Beim bisherigen Radionuklidmodul wurden Radionuklide über einen sogenannten Place-Befehl direkt ins Fließsystem übertragen, wobei es möglich war, einen Mobilisierungszeitpunkt anzugeben. Die immobilen Radionuklide sind dabei dem radioaktiven Zerfall unterworfen. Der Place-Befehl wird aus Gründen der Abwärtskompatibilität beibehalten, jedoch werden zusätzliche Befehle für komplexere Freisetzungsmodelle implementiert. Die Radionuklide werden hierbei in Behältergruppen platziert, in denen sie dem radioaktiven Zerfall unterworfen sind. Die Freisetzung der Radionuklide aus den Behältern in das Fließsystem erfolgt über definierte Freisetzungsmodelle bzw. über Kombinationen von Freisetzungsmodellen. Zur Definition der Freisetzungsmodelle wird angenommen, dass Radionuklide innerhalb der Abfallbehälter in verschiedenen Bindungsformen vorkommen können, z. B. fluidgebunden (Instant-Release-Fraktion) oder feststoffgebunden. Die modellhafte Freisetzung aus einer bestimmten Bindungsform wird nachfolgenden "Bindungsmodell" genannt.

Der Zeitpunkt der Radionuklidfreisetzung hängt zusätzlich auch vom Versagenszeitpunkt der einschließenden Behälter ab. Hierzu werden Modelle für das Behälterversagen eingeführt ("Behälterversagensmodelle"). Ein Behälterversagensmodell beschreibt keinen einzelnen Behälter, sondern das Versagen einer Gruppe von Behältern gleichen Typs. Das Freisetzungsmodell ist dann die Kombination aus Behälterversagensmodell und Bindungsmodell. Es besitzt die allgemeine Form:

$$
\dot{Q}(i,t) = n(t)\dot{Q}_{\text{pmob}}(i,t) \tag{6.14}
$$

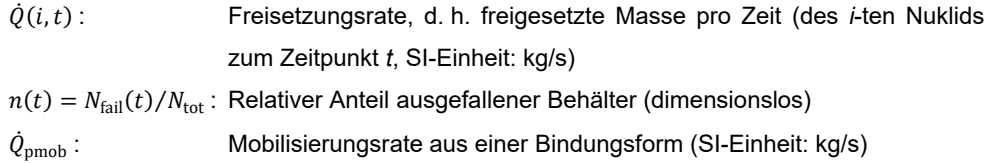

wobei  $n(t)$  (bzw.  $\dot{n}(t)$ ) das Behälterversagensmodell und  $\dot{Q}_{\rm{pmob}}(i,t)$  das Bindungsmodell beschreiben.

Die erforderlichen Eingabedaten zur Implementierung einer Freisetzung umfassen folgende Informationen (siehe auch Tab. 6.2):

- Angaben zur Behältergruppe: Ort der Platzierung und Behälterversagensmodell (Befehl "container")
- Für jeden Behältertyp Angabe einer beliebigen Anzahl von Bindungsmodellen (Befehl "bond")
- Zuordnung von Radionukliden zu jedem dieser Bindungsmodelle (Befehl "rn")

Die untenstehende Tabelle zeigt die Syntax und Abfolge der Container- und Bond-Befehle, mit denen die neuen Freisetzungsmodelle implementiert werden. Details zu den Parametern der Behälterversagens und Bindungsmodelle finden sich in /NAV 18b/.

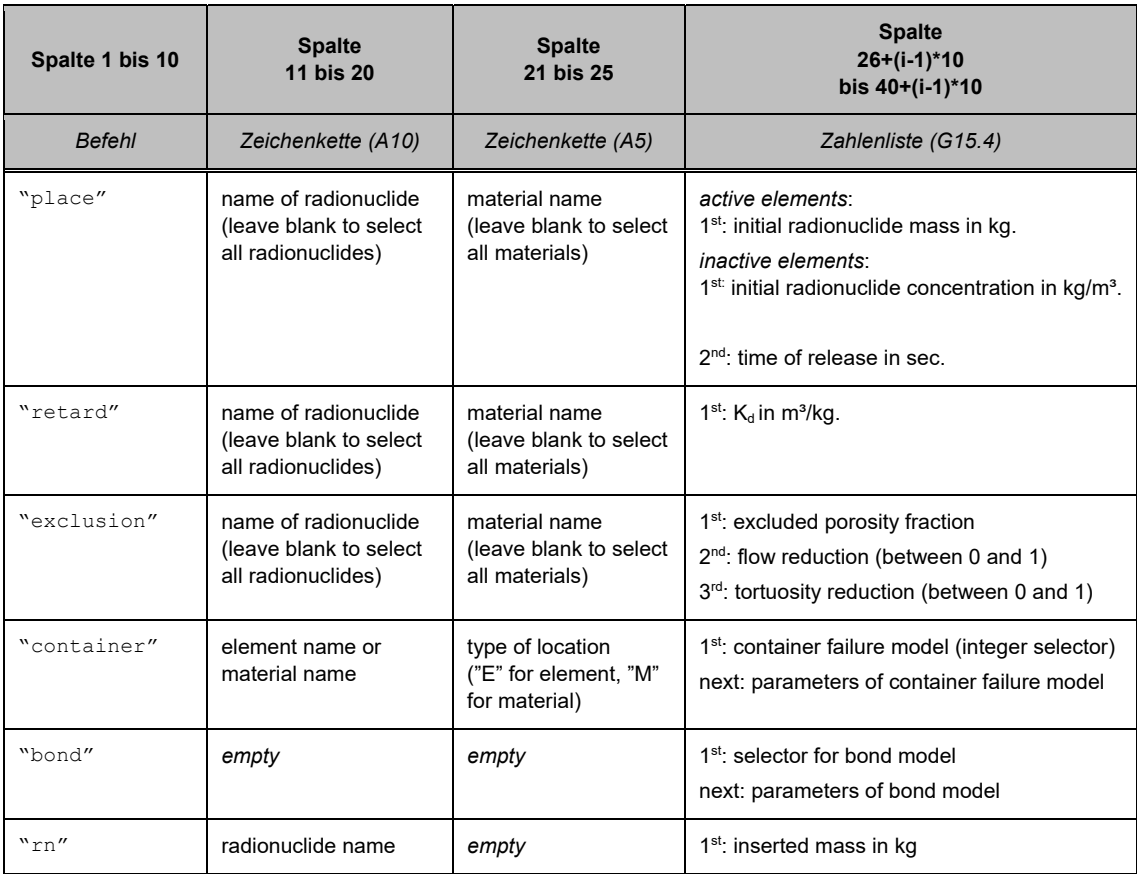

#### **Tab. 6.2** Syntax und Abfolge der zusätzlichen Befehle des Moduls RN

#### **6.4.1.1 Behälterversagensmodelle**

Behälterversagensmodelle beschreiben das Behälterversagen einer Behältergruppe (s. o.). Allen Behälterversagensmodellen ist ein "auslösendes Ereignis" vorgeschaltet, dessen Eintritt den Auslösezeitpunkt  $t_{\text{trig}}$  des eigentlichen Versagensprozesses festlegt. (Der Eintritt kann auch gleich zu Beginn der Simulationsrechnung erzwungen werden.) Hier könnte z. B. ein Sättigungswert stehen, dessen Überschreitung modellhaft dazu führt, dass ein Korrosionsprozess auf den Weg gebracht wird.

#### **Konstante Ausfallrate**

Eine konstante Ausfallrate über einen bestimmten Zeitraum entspricht einer gleichverteilten Behälterlebensdauer über diesen Zeitraum bzw. einer linearen Zunahme der Anzahl der ausgefallenen/geschädigten Behälter. Die relative Behälterausfallrate ist:

$$
\dot{n}(t) = \frac{\dot{N}_{\text{fail}}(t)}{N_{\text{tot}}} = \begin{cases}\n0 & \text{für} & t < t_{\text{tw}} \\
1_{t_{\text{conf}}} & \text{für} & t_{\text{tw}} \leq t < t_{\text{tw}} + t_{\text{conf}} \\
0 & \text{für} & t \geq t_{\text{tw}} + t_{\text{conf}}\n\end{cases} \tag{6.15}
$$

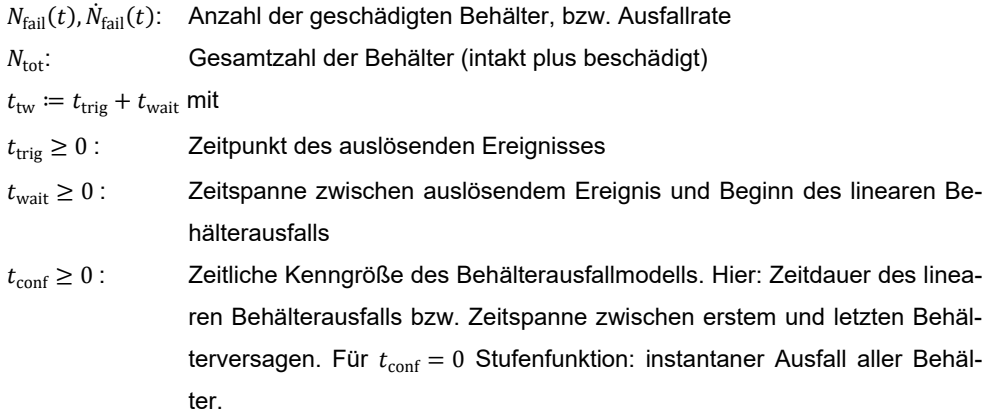

Der relative Anteil der ausgefallenen Behälter ergibt sich zu:

$$
n(t) = \frac{N_{\text{fail}}(t)}{N_{\text{tot}}} = \begin{cases} \frac{0}{t - t_{\text{tw}}}} & \text{für} & t < t_{\text{tw}}\\ \frac{t - t_{\text{tw}}}{t_{\text{conf}}} & \text{für} & t < (t_{\text{tw}} + t_{\text{conf}})\\ 1 & \text{für} & t \ge (t_{\text{tw}} + t_{\text{conf}}) \end{cases} \tag{6.16}
$$

## **Normalverteilte Ausfallrate**

Eine normalverteilte Ausfallrate entspricht dem Fall, dass alle Behälter grundsätzlich dieselbe Zeitspanne  $t_{\rm conf}$  dem Hauptbelastungsprozess (z. B. Korrosion) wiederstehen können und dass zufällige Ereignisse bzw. Variationen der Behältereigenschaften (Materialien, Verarbeitung, kleine Vorschädigungen, …) zu einer normalverteilten Streuung um den Wert von  $t_{\rm conf}$  führen. Die relative Behälterausfallrate ist:

$$
\dot{n}(t) = \begin{cases}\n0 & \text{für } t < t_{\text{trig}} \\
\frac{1}{\sqrt{2\pi\sigma}} e^{-\frac{1}{2} \left(\frac{(t - t_{\text{trig}}) - t_{\text{conf}}}{\sigma}\right)^2} & \text{für } t \ge t_{\text{trig}}\n\end{cases}
$$
\n(6.17)

 $t_{\text{trig}} \geq 0$  : Zeitpunkt des auslösenden Ereignisses

 $t_{\text{conf}} \geq 0$  : Zeitliche Kenngröße des Behälterausfallmodells. Hier: Lebensdauer des Standardbehälters dieses Behältermodells, bzw. Maximum der Behälterausfallrate, bzw. Maximum der Wahrscheinlichkeitsdichte der Behälterlebensdauer  $\sigma$ : Standardabweichung der Lebensdauer der Behälter

Der relative Anteil der ausgefallenen Behälter ergibt sich (gemäß /MAR 02/) zu:

$$
n(t) = \frac{1}{2} \left( 1 + \text{erf}\left( \frac{\left(t - t_{\text{trig}}\right) - t_{\text{conf}}}{\sqrt{2\pi}} \right) \right) \tag{6.18}
$$

#### **6.4.1.2 Bindungsmodelle**

Die implementierten Bindungsmodelle können aus der folgenden allgemeinen Form abgeleitet werden:

$$
\dot{Q}_{\text{pmob}}(i, t; T, \dots; T_{\text{activ}} \dots) = \frac{m_{\text{ibin}}(i, t)}{m_{\text{bin}}(t)} \cdot (A_{\text{eff}} \cdot j_{\text{mobTr}}) \cdot e^{-T_{\text{acti}}\left(\frac{1}{T} - \frac{1}{T_{\text{ref}}}\right)} \tag{6.19}
$$

 $\dot{Q}_{\text{pmob}}(i, t, ...):$  Potentielle Mobilisierungsrate (SI-Einheit: kg/s) des *i*-ten Nuklids zum Zeitpunkt *t*.

- $T_{\text{ref}}$ : Referenztemperatur, auf die sich die Mobilisierungsstromdichte (s. u.) bezieht. (SI-Einheit: K)
- $T_{\text{acti}}$ : Aktivierungstemperatur. Die Aktivierungstemperatur regelt (in ihrem Verhältnis zur vorliegenden Temperatur) die Stärke der Temperaturabhängigkeit. Durch  $T_{\text{acti}} = 0$  wird die Temperaturabhängigkeit ausgeschaltet. (SI-Einheit: K)
- $m<sub>ihin</sub>/m<sub>hin</sub>$ : Massenanteil des *i*-ten Nuklids in der Behältergruppe.
- $A<sub>eff</sub>$ : Effektive Gesamtfläche der Behältergruppe, von der die nachfolgende Mobilisierungsstromdichte  $j_{\text{mohTr}}$  ausgeht. (SI-Einheit: m<sup>2</sup>)
- $j_{\text{mobTr}}$ : Mobilisierungsstromdichte  $j_{\text{mobTr}}$  bei Referenztemperatur  $T_{\text{ref}}$ .  $(SI-Einheit: kg/(m<sup>2</sup> s))$

# **6.4.2 Umgang mit stetigen und unstetigen Freisetzungen**

Zur Implementierung der Freisetzungsmodelle muss zwischen solchen mit stetiger und unstetiger Freisetzung unterschieden werden. Unstetige Freisetzungsmodelle, wie z. B. die Freisetzung einer Instant-Release-Fraktion, können nicht im Rahmen des Bulirsch-Stoer-Zeitintegrationsverfahrens berücksichtigt werden, weil das darin enthaltene Extrapolationsverfahren stetige Zustandsänderungen (genauer: in der Zeit stetig differenzierbare Zustandsänderungen) erfordert. Unstetige Freisetzungen können also nur instantan, *vor* dem Bulirsch-Stoer-Zeitintegrationsverfahren erfolgen. Die Radionuklide werden dann im betreffenden Zeitschritt sofort freigesetzt und diese Freisetzung wird im anschließenden Zeitintegrationsverfahren für diesen Zeitschritt nicht mehr berücksichtigt.

Diese Vorgehensweise kann prinzipiell auch für stetige Freisetzungen (wie z. B. Freisetzungen nach einer stetig sich verändernden Freisetzungsrate) angewandt werden. Bei einer vorgegebenen Freisetzungsrate würde man dann die im aktuellen Zeitschritt freizusetzenden Radionuklide instantan freisetzen und im Zeitintegrationsverfahren nicht mehr weiter berücksichtigen. Die Anwendung dieses Verfahrens auf kontinuierliche Freisetzungsmodelle führt jedoch zu einer gröberen Zeitdiskretisierung der Freisetzung, da man auf die feinere Zeitdiskretisierung des Bulirsch-Stoer-Verfahrens verzichtet.

Es ergeben sich somit zwei Probleme:

- Bei unstetigen Freisetzungen stimmen die Zeitschritte in der Regel nicht mit den Freisetzungszeitpunkten überein. Dadurch werden Radionuklide zu früh ins System freigesetzt.
- Freisetzungen können sowohl stetige als auch unstetige Anteile besitzen (z. B. kann eine bestimmte Menge eines Radionuklids instantan freigesetzt werden, während der Rest über eine Freisetzungsrate ins System gelangt.)

Aufgrund der Komplexität dieser Problematik werden zunächst alle Freisetzungen *vor* dem Bulirsch-Stoer-Zeitintegrationsverfahren durchgeführt und damit einhergehende Ungenauigkeiten bezüglich des Freisetzungszeitpunktes in Kauf genommen. Diese Basis-Implementierung kann zu einem späteren Zeitpunkt durch komplexere Algorithmen mit höherer Präzision ersetzt werden.

# **6.5 Performanceverbesserungen für das Radionuklidmodul**

Im Folgenden werden die Maßnahmen zur Verbesserungen der Performance des RN-Moduls dargestellt. Die Codeentwicklungen fanden im Arbeitspaket 2 dieses Vorhabens statt, die zugehörigen Verifikationsrechnungen im Arbeitspaket 3.

# **6.5.1 Beschleunigung des Lösers**

Eine erhebliche Beschleunigung des Moduls RN konnte durch eine Verbesserung des Bulirsch-Stoer-Lösers erzielt werden. Im Rahmen der in AP4 durchgeführten Simulationsrechnungen (siehe Kap. 7) konnte auf diese Weise eine Beschleunigung der Rechnungen um etwa den Faktor 10 erzielt werden.

Das Radionuklidtransportmodul RN verwendet die Bulirsch-Stoer-Methode /STO 80/ zur Zeitintegration der Differenzialgleichungen für den Radionuklidtransport. Dabei sind drei Zeitdiskretisierungen zu unterscheiden:

- 1. Die Zeitdiskretisierung der CYCIT-Routine von TOUGH2. Diese erzeugt die Zeitschrittweite  $\Delta t_{\text{T2}}$  (entspricht der Zeitschrittvariable DELTEX von TOUGH2).
- 2. Die Unterteilung des Zeitschrittes  $\Delta t_{\text{T2}}$  durch den Stepper des Bulirsch-Stoer-Lösers. Dies ergibt die Zeitschrittweiten  $\Delta t_{\rm BS}$ .
- 3. Die sukzessive Unterteilung der Zeitschritte  $\Delta t_{\rm BS}$  in 2, 4, 6, 8, 10, 12, 14, 16 und 18 gleichgroße Abschnitte zur Extrapolation der Lösung durch das Bulirsch-Stoer-Verfahren. Die sukzessive Unterteilung von  $\Delta t_{\rm BS}$  wird abgebrochen, sobald Konvergenz erreicht wurde.

Wenn im Schritt 3 keine Konvergenz erzielt wird, können grundsätzlich drei Dinge geschehen:

- Der Zeitschritt  $\Delta t_{\rm BS}$  wird feiner unterteilt
- Der Zeitschritt  $\Delta t_{\rm BS}$  wird reduziert
- Der Zeitschritt  $\Delta t_{\text{T2}}$  wird reduziert

Die Performance der Simulation kann stark davon abhängen, wie diese drei Maßnahmen gewichtet werden. Wenn keine Konvergenz erreicht wird, sollte der zuvor getätigte Aufwand möglichst gering sein. Hierzu muss insbesondere entschieden werden, ob eine Reduktion von  $\Delta t_{\rm BS}$  (Schritt 2) nicht evtl. eine bessere Wahl ist als die weitere Unterteilung von  $\Delta t_{\rm BS}$  (Schritt 3). Eine weitere Unterteilung von  $\Delta t_{\rm BS}$  verbessert zwar die Qualität der Extrapolation, ist jedoch auch mit einer nichtlinearen Erhöhung der Rechenzeit verbunden (u. a. aufgrund der zunehmenden Interprozesskommunikation von TOUGH2-MP-GRS). Eine Reduktion des Zeitschrittes  $\Delta t_{\rm BS}$  erscheint dann als die bessere Wahl, wenn durch die sukzessive Unterteilung von  $\Delta t_{BS}$  keine schnelle Konvergenz erzielt wird. Der Löser wurde deshalb so modifiziert, dass nun  $\Delta t_{BS}$  reduziert wird, wenn die Fehler bei der sukzessiven Unterteilung von  $\Delta t_{\rm BS}$  sich nicht jeweils um einen Faktor  $f_{\rm ex}$  verringern. Mit  $f_{\rm ex} = 0.6$  erreichte dieses Verfahren bei den in AP4 durchgeführten Rechnungen (siehe Kap. 7) einen Geschwindigkeitszuwachs um etwa den Faktor 10.

#### **6.5.2 Zeitschrittlimitierung durch das Radionuklidmodul**

Die Präzision der Zerfallsberechnung, die TOUGH2-GRS bzw. TOUGH2-MP-GRS mit Hilfe des Moduls RN vornimmt, ist höher als beim ursprünglichen Code TOUGH2. Trotzdem kann es bei Zeitschrittweiten, welche die Halbwertszeiten übersteigen, zu signifikanten Ungenauigkeiten kommen, wenn zugleich ein Radionuklidtransport berechnet wird (siehe /NAV 18a/). Um dies zu vermeiden, wurden Zeitschrittweiten bislang nach oben hin begrenzt, wobei ein konstanter Grenzwert in der Größenordnung der kleinsten Halbwertszeit vorgegeben wurde. Dieses Verfahren ist jedoch nicht effizient, da das Radionuklid mit der kleinsten Halbwertszeit soweit zerfallen kann, bis es für die weitere Transportrechnung nicht mehr relevant ist und somit auch keine Zeitschrittweitenbegrenzung mehr veranlassen sollte.

Eine solche feste Zeitschrittweitenlimitierung wäre prinzipiell verzichtbar, wenn der Zerfallsprozess gemeinsam mit dem Radionuklidtransport innerhalb des Bulirsch-Stoer-Lösungsverfahrens berechnet würde. Dies ist jedoch mit der derzeitigen Implementierung des Lösers nicht möglich, da der Transport bislang für alle Radionuklide getrennt berechnet wird, während die Integration des Zerfallsprozesses eine parallele Lösung aller Transportgleichungen erfordern würde.

Als alternative Lösung wurde im vorliegenden Vorhaben eine automatische Begrenzung der Zeitschrittweiten eingeführt, die sich am Radionuklid mit der kleinsten Halbwertszeit orientiert, das sich noch in signifikanten Mengen im System befindet. Der Benutzer kann über die Eingabevariable MINMASS des Moduls RN den

72

Massengrenzwert festlegen, unterhalb dessen die Radionuklidmassen im Gesamtsystem als insignifikant eingestuft werden. Die Eingabevariable HALFTIMES gibt dagegen an, auf wieviele Halbwertszeiten des Radionuklids mit der kleinsten Halbwertszeit die Zeitschrittweite begrenzt wird.

Prinzipiell ließe sich bei der Zeitschrittweitenlimitierung auch berücksichtigen, ob das Radionuklid mit der kleinsten Halbwertszeit überhaupt transportiert wird. Falls nicht, bräuchte es nicht zur Zeitschrittweitenlimitierung herangezogen zu werden. Eine solche Transportanalyse wäre jedoch aufwändig und evtl. auch fehlerträchtig, so dass auf die Implementierung einer solchen Funktionalität verzichtet wurde.

Zur Überprüfung der implementierten, automatischen Zeitschrittweitenlimitierung für das Radionuklidmodul wurde der folgende Verifikationstest durchgeführt.

In einer flüssigkeitsgesättigten Säule werden einstromseitig zwei Radionuklide mit einer Gesamtmasse von jeweils 1 g platziert, wobei das erste Radionuklid nach 50000 sec verzögert mobilisiert wird. Die Säule wird durchströmt, und in Folge werden die Radionuklide im Laufe der Simulation advektiv aus der Säule ausgetragen.

Das erste Radionuklid besitzt eine Halbwertszeit von 3·10<sup>6</sup> sec, das zweite eine Halbwertszeit von 106 sec. Somit sollte sich die Zeitschrittweitenbegrenzung am zweiten Radionuklid orientieren, da dieses die kleinste Halbwertszeit besitzt.

Der Eingabeparameter MINMASS wurde auf 10<sup>-5</sup> kg gesetzt, der Eingabeparameter HALFTIMES auf 10<sup>-3</sup>. Die Zeitschrittweiten sollten also den Wert von 3∙10<sup>6</sup> sec · 10<sup>-3</sup>, also  $10<sup>3</sup>$  sec nicht überschreiten, solange die Masse des zweiten Radionuklids über 10-5 kg liegt. Ebenso sollten die Zeitschrittweiten den Wert von 104 sec nicht überschreiten, solange die Masse des ersten Radionuklids über 10<sup>-5</sup> kg liegt. Die Zeitschrittweitensteuerung sollte sich dabei nach dem Radionuklid mit der kleinsten Halbwertszeit richten.

Abb. 6.4 zeigt die Ergebnisse des Verifikationstests. Das obere Diagramm zeigt den Abfall der Radionuklidmassen im Modellgebiet, der überwiegend durch den advektiven Austrag zu Stande kommt. Der Grenzwert von 10-5 kg wird von Radionuklid 2 nach ca. 275.000 sec erreicht und von Radionuklid 1 nach ca. 330.000 sec. Wie das untere Diagramm zeigt, werden die Zeitschrittweiten korrekt unter dem Grenzwert von 103 sec gehalten, solange das zweite Radionuklid (dasjenige mit der kleineren Halbwertszeit)

die kritische Masse von 10<sup>-5</sup> kg nicht unterschreitet. Erst nachdem dies geschehen ist, wird das erste Radionuklid für die Zeitschrittweitenbegrenzung herangezogen. Das untere Diagramm zeigt, dass hier die Zeitschrittweite erfolgreich unter 3∙10<sup>6</sup> sec gehalten wird, solange die kritische Masse von 10<sup>-5</sup> kg nicht unterschritten wird. Danach findet keine Zeitschrittweitenbegrenzung mehr statt. Die Zeitschrittweitensteuerung arbeitet also im Rahmen des betrachteten Verifikationsfalls korrekt.

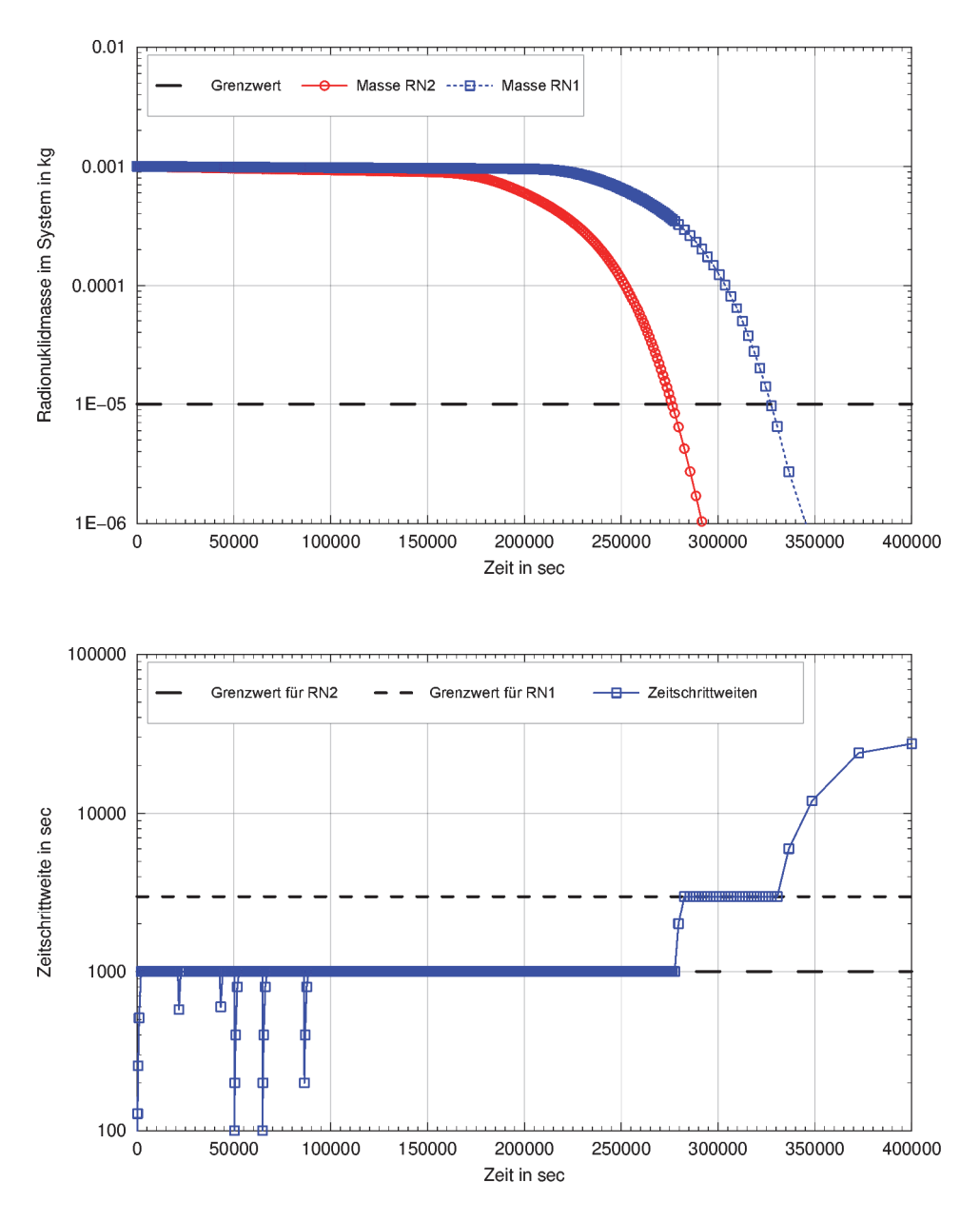

**Abb. 6.4** Ergebnisse des Verifikationstests zur Zeitschrittweitenlimitierung

## **6.6 Verifikation der Codes TOUGH2-GRS und TOUGH2-MP-GRS**

Für die im Rahmen des Arbeitspaketes 2 durchgeführten Codeentwicklungen wurden Verifikationstests erstellt, wobei für die Verifikationsrechnungen der Code SITA (/SEH 16/, /NAV 15/) verwendet wurde, der die Codes TOUGH2-GRS und TOUGH2- MP-GRS mit sogenannten SITA-Testfällen ausführt, in denen Eingabedaten und Befehle zur Darstellung der Simulationsergebnisse enthalten sind.3

Die Erstellung des Multi-Prozessor-Codes TOUGH2-MP-GRS erforderte die Erstellung von Schnittstellen, um den Code mit SITA ansteuern zu können. Darüber hinaus erfolgte eine Anpassung der bisher erstellen SITA-Testfälle. TOUGH2-MP-GRS verwendet andere Regeln zur Definition inaktiver Elemente und erfordert eine gewisse Mindestzahl an Gitterelementen und Elementverbindungen, die in manchen Testfällen nicht gegeben waren. Anpassungen wurden daher an den Testfällen für die Module CORFL, CORRO, DEGRA, PRLIM, und RN vorgenommen.

Ergänzende Testfälle wurden für das Modul FISS und RELA erstellt. Neue Testfälle wurden ebenfalls für die im Vorhaben durchgeführten Codeentwicklungen erstellt. Dies betrifft folgende neue Codefunktionen.

- Temperaturabhängige Kapillardrücke (Modul RELA), siehe Kap. 6.3.
- Zeitschrittlimitierung des Lösers (Modul RN), siehe Kap. 6.5.2.
- Anionenausschluss (Modul RN), siehe Kap. 6.2.
- Freisetzungsmodelle (Modul RN), siehe Kap. 6.4.

Die Verifikationstest sind im Testhandbuch für die Codes TOUGH2-GRS und TOUGH2-MP-GRS /NAV 18a/ beschrieben.

Eine weitere Testung des Codes TOUGH2-MP-GRS erfolgte durch die in Arbeitspaket 4 durchgeführten Simulationsrechnungen zu Grundwassersystemen mit salinarer Dichteschichtung (siehe Kapitel 7). Im Gegensatz zu den oben beschriebenen, einfachen Testfällen konnte anhand dieser Simulationsrechnungen zusätzlich auch die Per-

<sup>3</sup> Zur Verbesserung der langfristigen Wartbarkeit des Codes SITA wurden wesentliche Teile des Quellcodes in diesem Vorhaben mit erklärenden Kommentaren versehen.

formance des Codes und das Verhalten bei großen Modellgittern untersucht werden. Eine weitere Überprüfung des Codes TOUGH2-MP-GRS ergab sich durch die in Kapitel 7.6 dokumentierten Vergleichsrechnungen mit dem Code SPRING.

Die Gesamtheit der durchgeführten Testrechnungen gab Anlass zu vielfältigen Fehlerkorrekturen am Code TOUGH2-MP-GRS, die in Arbeitspaket 2 umgesetzt wurden.

# **7 Modellierung dichteabhängiger Transportprozesse im Fernfeld eines Endlagers (AP4)**

*Gerd Frieling, Martin Navarro Kap. 7.2.2: Holger Seher, Gerd Frieling Kap. 7.6: Torben Weyand* 

In Deutschland ist das tiefere Grundwasser, insbesondere im Norddeutschen Becken, von einer salinaren Dichteschichtung geprägt. Strömungs- und Transportmodelle für Grundwassersysteme mit variabler Salinität sollten daher den Einfluss der Gravitation auf Fluide mit unterschiedlicher Dichte berücksichtigen. Dies kann beispielsweise mit den bei der GRS angewendeten Programmen TOUGH2-MP /ZHA 08/, TOUGH2-GRS /NAV 13a/ oder SPRING /DEL 10/ erfolgen. Die Modellierung solcher Grundwassersysteme auf regionaler Skala birgt jedoch verschiedene Probleme.

Ein häufiges Problem bei der Simulation natürlicher salinarer Grundwassersysteme ist die Identifikation geeigneter Anfangsbedingungen. Wenn Anfangsbedingungen, die aus hydrogeologischen Daten gewonnen wurden, im Rechenmodell ein hydrodynamisches Ungleichgewicht erzeugen, dann lässt sich nicht ohne weiteres bestimmen, ob das modellierte Ungleichgewicht auf Fehlannahmen oder auf einem tatsächlichen Ungleichgewicht des natürlichen Systems beruht. Wenn sich ein natürliches System im dynamischen Gleichgewicht befindet, können Anfangsbedingungen, die aus Messdaten zur Dichteverteilung der Grundwässer abgeleitet wurden, im Modell trotzdem zu einem Ungleichgewicht führen, weil keine vollständige Übereinstimmung zwischen dem natürlichen System und seiner modellhaften Abbildung erreicht werden kann (und oft auch nicht soll). Ein solches Ungleichgewicht wäre dann ein Artefakt, das sich aber nur als solches identifizieren ließe, wenn der Gleichgewichtszustand des natürlichen Systems (bezüglich der Dichteverteilung) nachweisbar wäre.

Fehler in den Anfangsbedingungen lassen sich also nicht immer detektieren. Rechenmodelle sollten daher dahingehend bewertet werden, wie sensitiv das Modell auf Fehler in den Anfangsbedingungen reagiert (z. B. über welche Zeitdauer fehlerbedingte Störungen des hydraulischen Systems persistieren). Sensitivitätsbetrachtungen dieser Art sind im Rahmen von Sicherheitsanalysen für Endlagersysteme bislang noch nicht systematisch durchgeführt worden und deshalb Gegenstand dieses Arbeitspaketes. Ziel ist die Identifizierung einer Vorgehensweise, mit der die Relevanz von Ungewissheiten bezüglich des Gleichgewichtszustandes eines Grundwassersystems beurteilt werden kann.

Zur Berechnung dichteabhängiger Transportprozesse wird in diesem Vorhaben das Programm TOUGH2-MP-GRS verwendet. Die Erstellung eines Rechenmodells für TOUGH2-MP-GRS erfolgte auf Grundlage eines im Rahmen des GRS-Eigenforschungsvorhabens 4715E03410 erstellten Profilschnittes. Das Modell basiert auf einem hydrogeologischen Modell für den Code SPRING, das am Beispiel von Standortdaten des Endlagers Konrad erstellt wurde.

Ein weiteres Problem bei der Simulation von Grundwassersystemen mit variabler Grundwasserdichte stellen die langen Rechenzeiten dar, die erforderlich sind, um Gleichgewichtszustände zu berechnen. Gründe für lange Rechenzeiten sind die Nichtlinearitäten der Gleichungssysteme und dass Grundwasserströmungen und Laugentransport auf stark unterschiedlichen Zeitskalen ablaufen. Das Problem langer Rechenzeiten vertieft sich, wenn relevante hydrogeologische Einheiten mit hoher Auflösung, d. h. mit einer großen Anzahl an Gitterelementen dargestellt werden sollen. Dies ruft nach dem Einsatz parallelisierter Codes. Im vorliegenden Vorhaben wird daher eine Parallelisierung oder Teilparallelisierung des Codes TOUGH2-GRS angestrebt bzw. eine Übertragung der GRS-eigenen Codeerweiterungen von TOUGH2-GRS auf den parallelisierten Code TOUGH-MP. Diese Arbeiten wurden in Arbeitspaket 2 durchgeführt und in Kapitel 6.1 beschrieben.

Um natürliche geologische und tektonische Strukturen in Modellgittern für TOUGH2- MP-GRS abbilden zu können, wird ein Gittergenerator für unstrukturierte Voronoi-Gitter benötigt. Im vorliegenden Arbeitspaket fand daher eine Recherche zu bestehenden Gittergeneratoren statt (siehe Kap. 8.1). Da die Recherche keine befriedigenden Gittergeneratoren ermitteln konnte, wurde mit der Eigenentwicklung eines Gittergenerators für unstrukturierte Voronoi-Gitter begonnen (siehe Kap. 8.2). Da der Erfolg dieser Codeentwicklungen nicht sicher vorhergesagt werden konnte, wurde parallel dazu ein Konverter entwickelt, um das bestehende orthogonale Modellgitter für den Code SPRING für den Standort Konrad, in ein Gitter für den Code TOUGH2-MP-GRS umzuwandeln. Diese Arbeiten werden in Kap. 7.2.2 erwähnt und sind in /FRI 18b/ detailliert beschrieben.

Im Laufe des Vorhabens stießen die bisher genutzten Postprocessing-Werkzeuge aufgrund der hohen Elementanzahl an ihre Grenzen. Um eine Visualisierung der Simulationsergebnisse zu ermöglichen, wurden daher Datenkonverter und Schnittstellen für den Viewer PARAVIEW entwickelt (siehe Kap. 7.4).

# **7.1 Methodischer Ansatz**

Auch wenn für einen Standort der Fortschritt der Equilibrierung der Dichteverteilung unbekannt ist, so kann doch betrachtet werden, auf welchen Zeitskalen Fehler der Dichteverteilung für den Radionuklidtransport aus einem Endlager relevant werden. Ein möglicher Ansatz hierzu wird nachfolgend beschrieben.

Zu diesem Zweck wird die Entwicklung des Grundwassersystems – alternativ beginnend mit einer vollständigen Süßwasser- oder Laugensättigung – solange berechnet, bis sich eine stabile Dichteverteilung einstellt. Die Simulationsdauer bis zu diesem Zustand kann nur grob abgeschätzt werden, da die Annäherung des Systems an diesen Zustand mit dem Zeitfortschritt immer langsamer abläuft. Eine stationäre Dichteverteilung hat sich ungefähr dann eingestellt, wenn die Ergebnisse der Rechnung mit initial vollständiger Süßwassersättigung sowie die Ergebnisse der Rechnung mit initial vollständiger Laugensättigung ausreichend übereinstimmen.

In regelmäßigen zeitlichen Abständen sollen im Laufe der Equilibierungsrechnungen im Endlager konservative Tracer freigesetzt werden, deren Ausbreitung nach einer festen Transportzeit von 100.000 Jahren (nach Freisetzung) verglichen wird. Hierdurch könnten folgende Schlussfolgerungen möglich werden:

# **Hinweise auf das Dichtegleichgewicht im Grundwassersystem**

Die benötigte Equilibrierungszeit kann zusammen mit Informationen zur hydrogeologischen Entwicklung eines Standortes Hinweise darauf geben, ob das natürliche Grundwassersystem ausreichend Zeit hatte, einen Gleichgewichtszustand zu erreichen. Hierzu ist es notwendig, dass das Modellsystem das natürliche System ausreichend genau abbildet (ansonsten wären keine Schlussfolgerungen für das natürliche System möglich).

# **Relevanz von Fehlern der initialen Dichteverteilung für den Stofftransport**

Wenn zwei Tracer zu verschiedenen Zeitpunkten an der Endlagerposition eingespeist werden, so ist zu erwarten, dass sich ihre Transportpfade (einschließlich der für den Transport benötigten Zeit) umso mehr angleichen, je kürzer der Zeitraum zwischen den Einspeisungen ist, aber auch, je weiter sich das System der stabilen Dichteschichtung angenähert hat. Der Grund hierfür ist, dass die Grundwasserströmungen, die mit der Aufsalzung bzw. Aussüßung des Systems einhergehen, den Tracertransport signifikant beeinflussen können.

Um den Einfluss dieses Equilibrierungsvorgangs auf den Tracertransport abzuschätzen, kann geprüft werden, ob es einen Simulationszeitpunkt  $T_W$  gibt, so dass später (also zu einem beliebigen Zeitpunkt nach  $T_W$ ) eingespeiste Tracer stets den gleichen Transportpfad (inklusive der für den Transport benötigten Zeitdauer) aufweisen. In diesem Falle würde  $T_w$  eine maximale Wirkungsdauer darstellen, über die Fehler in der initialen Dichteverteilung den Tracertransport beeinflussen können. Anhand der maximalen Wirkungsdauer  $T_W$  wären also Aussagen zur Robustheit der Simulationsergebnisse gegenüber Fehlern in den Anfangsbedingungen möglich. Dabei ist zu erwarten, dass die maximale Wirkungsdauer vom Einspeisungsort der Tracer abhängig ist.

Mit den im Vorhaben durchgeführten Simulationsrechnungen soll diese Vorgehensweise an einem naturnahen Grundwassersystem anhand des in /LAR 18/ verwendeten Modellgitters für den Standort Konrad erprobt werden. Die durchgeführten Simulationen besitzen dennoch keinen Bezug zu einer Freisetzung an einem realen Standort, sondern dienen lediglich der Erprobung der oben aufgeführten allgemeinen Methode.

## **7.2 Modellerstellung für TOUGH2-MP-GRS**

Das Modell basiert auf einem hydrogeologischen Modell für den Code SPRING, das am Beispiel des Standortes Konrad erstellt wurde. Sowohl die Geometriedaten des Modellnetzes, als auch die Eingabeparameter wurden für das TOUGH2-MP-GRS Modell übernommen. Eine vollständige Ähnlichkeit mit den Standortdaten wird jedoch nicht angestrebt und ist nicht notwendig für die Zielstellung dieses Vorhabens.

# **7.2.1 Geologie**

Zur Erstellung des zweidimensionalen Vertikalmodells wird die Schichtenfolge aus dem Anlagenband des Plans Konrad /BFS 90a/ als exemplarische Grundlage zur Erstellung eines hydrogeologischen Modells verwendet. Zum besseren Verständnis des Modellgitters werden zunächst die geologischen Schichtenverhältnisse näher erläutert.

Die Erzlagerstätte Konrad hat sich vor rund 150 Millionen Jahren marin-sedimentär gebildet. Die jurassischen Schichten, in der sich das Endlager befinden wird, werden im Hangenden von gering durchlässigen tonigen Gesteinen der Kreide überdeckt. An der Basis wird das Jura von einer triassischen Salzschicht begrenzt. Diese Salzschicht tritt im SW am Salzgitter Höhenzug an die Oberfläche /BFS 15/. Somit wird der Salzdiapir als SW-liche Grenze des Modells angenommen. Im NO werden als Modellgrenze die an der Oberfläche auskeilenden jurassischen Schichten angenommen.

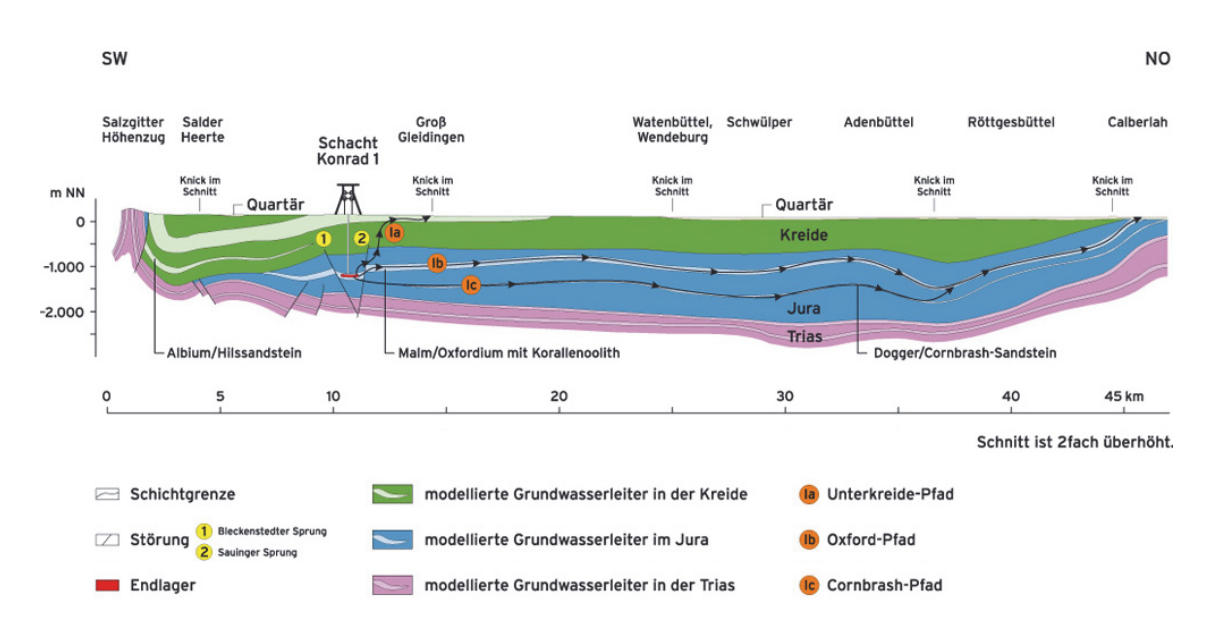

**Abb. 7.1** Schnitt (SW-NO) durch das Modellgebiet, mit Darstellung potentieller Ausbreitungspfade aus dem Endlager (aus /BFS 15/)

#### **7.2.2 Modellgitter**

Modellgitter für SPRING können aus beliebigen Dreiecks- und Vierecks-Elementen (Finite-Elemente-Methode) erstellt werden. TOUGH2-MP-GRS benötigt dagegen sogenannte Voronoi-Gitter, wie beispielsweise orthogonale Gitter. Ein unstrukturiertes Voronoi-Gitter könnte prinzipiell mit dem in Kap. 7.6.7 entwickelten Gittergenerator aus den geologischen Schichtdaten des SPRING-Modells erzeugt werden. Da jedoch die Entwicklung des Gittergenerators parallel zu den in diesem Kapitel durchgeführten Simulationsrechnungen erfolgte, konnte im Rahmen dieses Vorhabens noch nicht auf den Gittergenerator zurückgegriffen werden und es wurde die Konvertierung eines SPRING-Rechteckgitters in ein TOUGH2-MP-GRS-Gitter durchgeführt. Ein entsprechender Konverter wurde im Vorhaben entwickelt und ist in /FRI 18b/ dokumentiert.

Mit einer relativ feinen Auflösung des durch SPRING erzeugten Rechteckgitters konnten die Schichtgrenzen in einer befriedigenden Auflösung modelliert werden. Abb. 7.2 zeigt das durch den Konverter erzeugte TOUGH2-MP-GRS-Modell. Die Farben repräsentieren unterschiedliche Materialgebiete, die unterschiedlich parametrisiert wurden. Das Modellnetz besteht aus 80.406 Rechtecks-Elementen (inklusive Randelemente). Alle Elemente haben eine Länge von ca. 92 m und eine Höhe von ca. 15.5 m.

Das Modell besitzt in x-Richtung eine räumliche Ausdehnung von 46.029 m und in z-Richtung eine Ausdehnung von 2.863 m. In y-Richtung, d. h. senkrecht zum Profilschnitt, wird eine Länge von 1 m angenommen, die aber für die Simulationsrechnungen nicht relevant ist.

# **7.2.3 Randbedingungen**

Das Modellgitter besitzt vier Ränder bzw. Randbedingungen:

*Rand 1: Oberfläche*

Dieser Rand besitzt ein festes Druckpotential, das einer Süßwassersäule entsprechend der oberflächlichen Topologie entspricht. Das Druckpotential ist das Ergebnis einer stationären Strömungsrechnung des o. g. SPRING-Modells /LAR 18/ mit Süßwasser.

#### *Rand 2: rechter Modellrand*

Der rechte Modellrand stellt eine No-Flow-Randbedingung dar. Durch den Rand findet somit weder advektiver noch diffusiver Fluidfluss statt.

*Rand 3: Basis des Modells sowie linker Rand unterhalb 500 m u. GOK*

Dieser Rand entspricht dem Top der Salzschicht an der Modellbasis, sowie dem Top des Salzdiapirs am linken Rand, der sich unterhalb 500 m u. GOK befindet. Der Rand wird als No-Flow-Randbedingung definiert. Es kann jedoch ein diffusiver Eintrag von Lauge in das Modellgebiet stattfinden.

*Rand 4: linker Modellrand oberhalb 500 m u. GOK*

Dieser Rand umfasst den linken Modellrand oberhalb 500 m u. GOK und wird als No-Flow-Randbedingung definiert. Ein diffusiver Transport über diesen Rand ist nicht möglich.

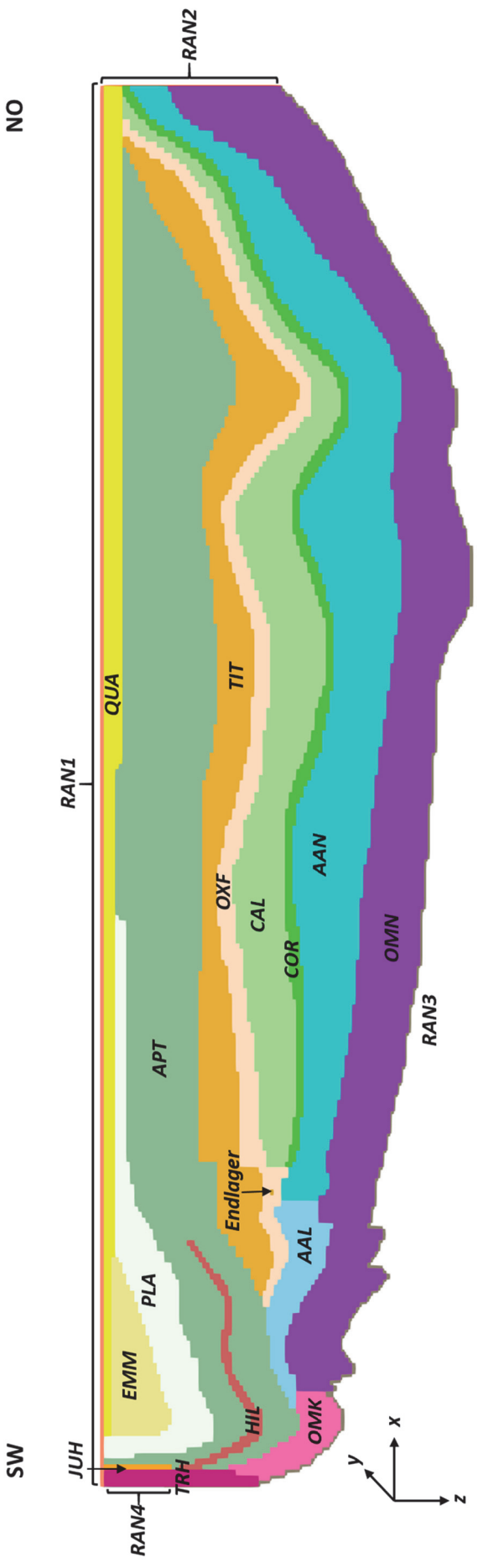

# **Abb. 7.2** TOUGH2-MP-GRS-Gittermodell TOUGH2-MP-GRS-Gittermodell **Abb. 7.2**

Die unterschiedlichen Farben repräsentieren unterschiedliche Materialgebiete. Die Gitternetzlinien wurden für eine bessere Ansicht ausgeblendet. Der Rand 3 Die unterschiedlichen Farben repräsentieren unterschiedliche Materialgebiete. Die Gitternetzlinien wurden für eine bessere Ansicht ausgeblendet. Der Rand 3 (RAN3) wird für den kompletten unteren Randbereich vom Rand 2 bis zum Rand 4 modelliert. Für eine Erläuterung der Materialkürzel, siehe auch Tab. 7.1. (RAN3) wird für den kompletten unteren Randbereich vom Rand 2 bis zum Rand 4 modelliert. Für eine Erläuterung der Materialkürzel, siehe auch Tab. 7.1.

AAL=Aalen SW, Aalen NO=AAN, Apt=APT, Callovium=CAL, Cornbrash Sandstein=COR, Emscher Mergel=EMM, Endlager=ENL, Hilssandstein=HIL, Jura Höhenzug=JUH, Oberer Muschelkalk SW=OMK, Oberer Muschelkalk NO=OMN, Oxford=OXF, Plänerkalke=PLA, Quartär=QUA, Tithon=TIT, Trias Höhen-AAL=Aalen SW, Aalen NO=AAN, Apt=APT, Callovium=CAL, Cornbrash Sandstein=COR, Emscher Mergel=EMM, Endlager=ENL, Hilssandstein=HIL, Jura Höhenzug=JUH, Oberer Muschelkalk SW=OMK, Oberer Muschelkalk NO=OMN, Oxford=OXF, Plänerkalke=PLA, Quartär=QUA, Tithon=TIT, Trias Höhenzug=TRH, Rand Oberfläche=RAN1, Rand rechts=RAN2, Rand Modellbasis=RAN3, Rand links am Salzdiapir=RAN4. zug=TRH, Rand Oberfläche=RAN1, Rand rechts=RAN2, Rand Modellbasis=RAN3, Rand links am Salzdiapir=RAN4.

 $\overline{a}$ 

Das Modellgebiet stellt somit gewissermaßen eine Wanne dar, die einen advektiven Ein- oder Ausstrom von Fluiden nur über den oberen Rand erlaubt. Die Potenzialdifferenzen am oberen Rand treiben die Grundwasserbewegungen an.

Die natürlichen Vorgänge, die an der Modellbasis (Rand 3) zu einer Aufsalzung des Grundwassers durch den Kontakt mit salinarem Gestein führen, können nur näherungsweise abgebildet werden, indem von einer schnellen Aufsättigung der randlichen Elementreihe mit Lauge, entsprechend dem SPRING Modellausgegangen wird. Dies erfolgt im Modell durch einen diffusiven Laugeneintrag, während die natürlichen Prozesse weitaus komplexer sein dürften.

#### **7.2.4 Modellparameter**

Die Simulationsrechnungen werden mit dem Programm TOUGH2-MP-GRS in Zusammenhang mit dem EOS-Modul "EOS7" durchgeführt /NAV 18b/. Durch das EOS7- Modul wird eine Gas- und eine Flüssigkeitsphase definiert, sowie die Phasenkomponenten Wasser, Lauge und Luft. Für die Simulationsrechnungen werden nur flüssigkeitsgesättigte Zustände (mit den Komponenten Wasser und Lauge) betrachtet. Es werden daher auch keine Kapillardruckkurven definiert ( $ICP = 8$ ). Die relativen Permeabilitätsfunktionen sind unter gesättigten Bedingungen nicht relevant.

Die Phasenkomponente "Lauge" ist in den betrachteten Simulationen eine gesättigte NaCl-Lösung mit einer Dichte von 1.250 kg/m<sup>3</sup>. Angegeben wird der Laugenanteil  $X_h$ , d. h. der Massenanteil der Lauge an der Flüssigkeitsmasse, der zwischen 0 und 1 liegen kann. Ein Laugenanteil von 0 entspricht Süßwasser mit einer Dichte von 1.000 kg/m<sup>3</sup>. Die Laugendichte  $\rho_m$  wird nach /HER 88/ anhand des Laugenanteils berechnet (7.1):

$$
\frac{1}{\rho_m} = \frac{1 - X_b}{\rho_w} + \frac{X_b}{\rho_b}.
$$
\n(7.1)\n  
\n
$$
\rho_m = \text{Dichte der Mischung in kg/m}^3
$$
\n
$$
X_b = \text{Laugenanteil}
$$
\n
$$
\rho_w = \text{Dichte von Sißwasser in kg/m}^3
$$
\n
$$
\rho_b = \text{Dichte der Lauge in kg/m}^3
$$

Es wird dabei vereinfachend angenommen, dass das Volumen bei der Mischung von Lauge und Süßwasser näherungsweise konstant bleibt (lineare Beziehung zwischen Dichte und NaCl-Konzentration). EOS7 setzt die Kompressibilität und Volumenausdehnung der Lauge mit der von Süßwasser gleich. Die Viskosität der Lösung wird als Polynom dritten Grades des Laugenanteils berechnet (siehe /PRU 99/, /FRI 13/).

Die Modellparametrisierung folgt dem in /LAR 18/ beschriebenen SPRING-Modell für den Beispielstandort Konrad. Unter anderem wurden folgende Annahmen getroffen:

- Gesättigte Lauge besitzt eine Dichte von 1.250 kg/m<sup>3</sup>.
- Es finden keine Lösungs- oder Ausfällungsprozesse statt.
- Die dynamische Viskosität der Flüssigkeit beträgt konstant 8.8·10<sup>-4</sup> Pa s (Süßwasser).
- Vereinfacht wurde ein Tortuositätsfaktor von 1 angesetzt.
- Im Gegensatz zu dem in Kap. 7.6 beschriebenen SPRING-Vergleichsmodell wurde keine hydrodynamische Dispersion berechnet.

Für die Stofftransportbetrachtung werden konservative Tracer eingespeist. Für diese gelten folgende Annahmen:

- kein "radioaktiver" Zerfall
- keine Adsorption
- keine Dispersion
- freigesetzte Masse von jeweils: 1 kg
- molare Masse: 0,1 kg/mol
- vollständige Lösung (inverse Henrykonstante:  $1.10^{20}$  Pa<sup>-1</sup>)
- Porendiffusionskonstante: 1∙10-9 m2/s

Für die in Abb. 7.2 dargestellten Materialgebiete wurden die in Tab. 7.1 angegebenen intrinsischen Permeabilitäten und Porositäten verwendet. Sie wurden aus dem SPRING-Modell /LAR 18/ übernommen.

Grundsätzlich lassen sich bei TOUGH2-MP-GRS nicht die gleichen Diffusionskonstanten einstellen, wie in den in Kap. 7.6 beschriebenen SPRING-Vergleichsrechnungen. Das liegt daran, dass die Diffusionskoeffizienten von SPRING keine Porendiffusionskoeffizienten darstellen. Aus den SPRING-Diffusionskoeffizienten berechnete Porendiffusionskoeffizienten würden materialabhängig variieren. TOUGH2-MP-GRS erlaubt jedoch nur einen einzigen Porendiffusionskoeffizienten für das gesamte Modellgebiet. Der angesetzte Porendiffusionskoeffizient für TOUGH2-MP-GRS stellt daher einen mittleren Porendiffusionskoeffizienten für SPRING dar.

| Materialgebiet                     | Kurz-<br>bezeichnung | Intrinsische Permeabilität<br>$\left[\mathrm{m}^2\right]$ | Porosität<br>$\left[ -\right] % \includegraphics[width=0.9\columnwidth]{figures/fig_2b} \caption{The average of the number of times, and the average of the number of times, and the average of the number of times, respectively.} \label{fig:2b}$ |
|------------------------------------|----------------------|-----------------------------------------------------------|----------------------------------------------------------------------------------------------------|
| Aalen SW                           | <b>AAL</b>           | $1 \cdot 10^{-17}$                                        | 0,1                                                                                                    |
| Aalen NO                           | <b>AAN</b>           | $1 \cdot 10^{-17}$                                        | 0,1                                                                                                    |
| Apt                                | <b>APT</b>           | $1 \cdot 10^{-18}$                                        | 0,1                                                                                                    |
| Callovium                          | CAL                  | $1 \cdot 10E^{-17}$                                       | 0,1                                                                                                    |
| Cornbrash-<br>Sandstein            | <b>COR</b>           | $1 \cdot 10E^{-13}$                                       | 0,05                                                                                                    |
| <b>Emscher Mergel</b>              | <b>EMM</b>           | $1 \cdot 10E^{-15}$                                       | 0,2                                                                                                    |
| Endlager, liegt im<br>Oxford (OXF) | <b>ENL</b>           | $1 \cdot 10E^{-15}$                                       | 0,02                                                                                                    |
| Hilssandstein                      | <b>HIL</b>           | $1 \cdot 10E^{-12}$                                       | 0,25                                                                                                    |
| Jura Höhenzug                      | <b>JUH</b>           | $1 \cdot 10E^{-17}$                                       | 0,1                                                                                                    |
| Oberer Muschel-<br>kalk SW         | <b>OMK</b>           | $1 \cdot 10E^{-14}$                                       | 0,02                                                                                                    |
| Oberer Muschel-<br>kalk NO         | <b>OMN</b>           | $1 \cdot 10E^{-14}$                                       | 0,02                                                                                                    |
| Oxford                             | <b>OXF</b>           | $1 \cdot 10E^{-15}$                                       | 0,02                                                                                                    |
| Plänerkalke                        | <b>PLA</b>           | $1 \cdot 10E^{-13}$                                       | 0,05                                                                                                    |
| Quartär                            | <b>QUA</b>           | $1 \cdot 10E^{-12}$                                       | 0,25                                                                                                    |
| Tithon                             | <b>TIT</b>           | $5 \cdot 10E^{-16}$                                       | 0,1                                                                                                    |
| Trias Höhenzug                     | <b>TRH</b>           | $1 \cdot 10E^{-12}$                                       | 0,1                                                                                                    |
| Rand 1<br>Oberfläche               | RAN1                 | $1 \cdot 10E^{-16}$                                       | 0,3                                                                                                    |
| Rand 2 rechter<br>Modellrand       | RAN <sub>2</sub>     | 0                                                         | 0,3                                                                                                    |
| Rand 3<br>Modellbasis              | RAN <sub>3</sub>     | 0                                                         | 0,3                                                                                                    |
| Rand 4 linker<br>Modellrand        | RAN4                 | 0                                                         | 0,3                                                                                                    |

**Tab. 7.1** Verwendete Porositäten und intrinsische Permeabilitäten

# **7.2.5 Einstellung des diffusiven Laugentransports**

Die Modellbasis (Rand 3) wird durch sog. "inaktive" Elemente (feste Zustände) mit einem Laugenanteil von 1 gebildet. Das Salz kann diffusiv zu den angrenzenden "aktiven" Elementen (d. h. Elementen mit veränderlichem Zustand) transportiert werden, die Teil des Strömungssystems sind. Um die Zustände inaktiver Elemente möglichst nahe an den Interfaceflächen (Verbindungsfläche zwischen zwei Elementen) zu definieren (Abb. 7.3), wurden die Interfaceabstände inaktiver Elemente  $d_i$  zunächst klein gewählt (0,01 m). Dies führte jedoch zu den nachfolgend erläuterten Problemen.

TOUGH2-MP-GRS berechnet die Diffusionskoeffizienten zweier verbundener Elemente als abstandsgewichtetes harmonisches Mittel (die Abstände sind hier die Abstände zwischen Elementzentren und der gemeinsamen Interfacefläche) Gleichung (7.2):

$$
D = D_a \cdot D_i \left( \frac{d_a + d_i}{D_a \cdot d_i + D_i \cdot d_a} \right). \tag{7.2}
$$

 $D =$  Diffusionskoeffizient in m<sup>2</sup>/s

 $D_a$  = Diffusionskoeffizient. aktives Element in m<sup>2</sup>/s

 $D_i$  = Diffusionskoeffizient. inaktives Element in m<sup>2</sup>/s

 $d_a$  = Interfaceabstand aktives Element in m

 $d_i$  = Interfaceabstand inaktives Element in m

Aufgrund des Wichtungsverfahrens und des sehr kleinen Interfaceabstandes der inaktiven Elemente von 0,01 m (aktive Elemente besitzen einen Interfaceabstand von 7,73 m) wird die Diffusion von Lauge über den Rand 3 weniger durch die Diffusionskoeffizienten, als vielmehr durch die Interfaceabstände gesteuert (Abb. 7.3). In Folge dessen dominiert der Diffusionskoeffizient des aktiven Elementes. Dies bedeutet, dass sich der diffusive Zustrom von Lauge nicht über den Diffusionskoeffizienten des inaktiven Elementes steuern lässt. Testrechnungen ergaben, dass unter diesen Umständen so gut wie keine Lauge in das Modellgebiet diffundiert.

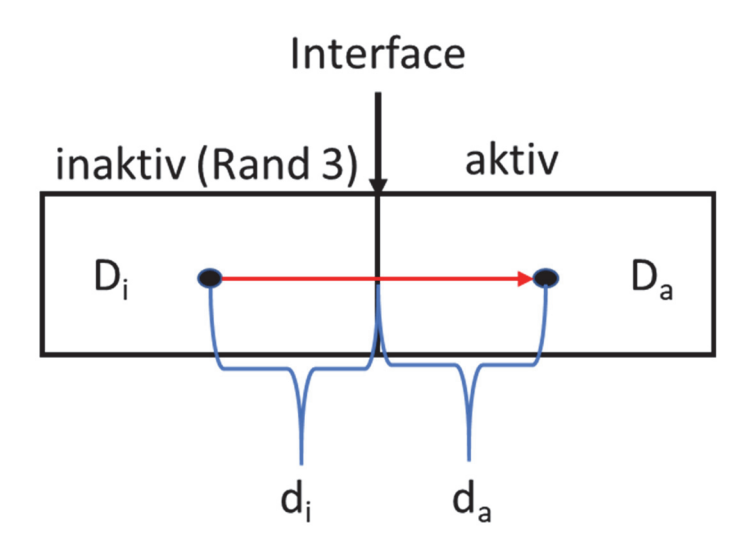

**Abb. 7.3** Darstellung einer Elementverbindung mit den Parametern der Gleichung (7.2)

In dem in Kap. 7.6 beschriebenen SPRING-Modell werden die an den Salzstock angrenzenden Elemente instantan mit Salz aufgesättigt (Dirichlet-Randbedingung). Es findet somit keine zeitlich verzögerte Aufsättigung an den Randknoten statt. Um für das TOUGH2-Modell einen entsprechenden Rand zu gestalten, musste der diffusive Salzzustrom erhöht werden. Da dies, wie oben beschrieben, nicht allein über eine Erhöhung von Diffusionskoeffizienten inaktiver Elemente erfolgen konnte, wurden die Interfaceabstände zwischen inaktiven und aktiven Elemente im Modellgitter verändert. Dies erfolgte automatisiert mit Hilfe eines Skriptes. Zugleich wurde der Diffusionskoeffizient der inaktiven Elemente für Salz auf 1 gesetzt.

In den Modellrechnungen wurde neben der Laugendiffusion auch der diffusive Transport der Wasserkomponente berücksichtigt. Dieser Ansatz dürfte jedoch den diffusiven Wassertransport überschätzen, da TOUGH2-MP-GRS das in Lauge physikalisch enthaltene Wasser nicht als Wasserkomponente registriert. In zukünftigen Simulationsrechnungen sollte daher auf die Diffusion der Wasserkomponente verzichtet werden.

#### **7.3 Rechenfälle**

Zur Ermittlung der Simulationsdauer bis zum Erreichen des Gleichgewichtszustandes werden Modellrechnungen mit zwei unterschiedlichen Anfangsbedingungen vorgenommen:

- Das Model ist initial mit Süßwasser gesättigt ("Aufsalzungsrechnung" mit einer initalen Laugensättigung  $S<sub>lauge</sub> = 0$ )
- Das Modell ist initial mit Salzwasser gesättigt ("Aussüßungsrechnung" mit einer initalen Laugensättigung  $S_{\text{lauge}} = 1$ )

Die Rechnungen werden zunächst bis zu einer maximalen Simulationsdauer von 10 Mio. Jahren durchgeführt. In diesem Simulationszeitraum werden für die Aufsalzungs- und Aussüßungsrechnungen zu den in Tab. 7.2 angegebenen Zeitpunkten, konservative Tracer freigesetzt. Somit finden Tracertransport und die Equilibrierung der Dichteverteilung gleichzeitig statt. Die Ausbreitung jedes Tracers wird für zwei Zeitpunkte ( $t_{rel}$ +10.000 und  $t_{rel}$ +100.000 Jahre) nach der jeweiligen Freisetzung  $t_{rel}$  betrachtet und verglichen.

| Lfd.<br><b>Nummer</b> | Zeitpunkte für die<br>Freisetzung in a | Tracer              |
|-----------------------|----------------------------------------|---------------------|
| 1                     | 10.000                                 | Tracer 1            |
| $\mathcal{P}$         | 30.000                                 | Tracer 2            |
| 3                     | 100.000                                | Tracer 3            |
| 4                     | 300.000                                | Tracer 4            |
| 5                     | 1.000.000                              | Tracer 5            |
| 6                     | 3.000.000                              | Tracer 6            |
|                       | 6.000.000                              | Tracer <sub>7</sub> |

Tab. 7.2 Freisetzungszeitpunkte (t<sub>rel</sub>) der konservativen Tracer

Für die Aufsalzungsrechnung wurde zur Bestimmung der initialen Druckverteilung (stationärer Zustand) zunächst eine Rechnung ohne Salzdiffusion über den Rand 3 durchgeführt. Der sich ergebende statische Strömungs- und Druckzustand der Rechnung stellt den Startpunkt der nachfolgenden Aufsalzungs- bzw. Tracer-Transportrechnungen dar. Für diese Rechnungen wird die Salzdiffusion über Rand 3 wieder aktiviert.

Für die Aussüßungsrechnung wurde keine eigene initiale Druckverteilung berechnet, da dies die oberflächliche Einspeisung von Salzwasser erfordert hätte, eine Annahme, die den Festpotenzialen des Rand 1 widerspricht, da diese unter der Annahme von Süßwasser berechnet wurden. Es wird davon ausgegangen, dass der durch die Initialbedingung gewählte Fehler der Druckverteilung keine lange zeitliche Auswirkung hat, da die Equilibrierung der Druckverteilung, verglichen mit der Änderung der Dichteverteilung, relativ schnell verläuft. Es ist somit keine signifikante Beeinflussung des Radionuklidtransportes durch die getroffene Annahme zu erwarten. Die Tab. 7.3 gibt eine Übersicht über die definierten Rechenfälle.

| Rechenfall            | <b>Beschreibung</b>                                                                                                    | Annahmen                                                                                                   |  |  |
|-----------------------|----------------------------------------------------------------------------------------------------|----------------------------------------------------------------------------------------------------|--|--|
| Aufsalzungsrechnungen |                                                                                                    |                                                                                                    |  |  |
| MpRn-A                | Vorrechnung zur Ermittlung des stationä-<br>ren Strömungszustands für die Aufsal-<br>zungsrechnungen                    | Keine Salzdiffusion aus dem Rand 3                                                                         |  |  |
| MpRn-A1               | Diffusionskoeffizient von $1,0.10^{-05}$ m <sup>2</sup> /s                                                              | Da = $1.0 \cdot 10^{-09}$ m <sup>2</sup> /s, Di = $1.0$ m <sup>2</sup> /s,<br>di = 100 m, da = 0,01 m      |  |  |
| MpRn-A2               | Diffusionskoeffizient von 1,0·10 <sup>-06</sup> m <sup>2</sup> /s                                                       | Da = $1.0 \cdot 10^{-09}$ m <sup>2</sup> /s, Di = $1.0$ m <sup>2</sup> /s,<br>$di = 100$ m, $da = 0.1$ m   |  |  |
| MpRn-A3               | Diffusionskoeffizient von $1,0.10^{-07}$ m <sup>2</sup> /s                                                              | Da = $1.0 \cdot 10^{-09}$ m <sup>2</sup> /s, Di = $1.0$ m <sup>2</sup> /s,<br>$di = 10$ m, $da = 0.1$ m    |  |  |
| Aussüßungsrechnung    |                                                                                                    |                                                                                                    |  |  |
| MpRn-B1               | Diffusionskoeffizient von $1,0.10^{-07}$ m <sup>2</sup> /s<br>(Abstandswichtung entspricht dem Re-<br>chenfall MpRn-A3) | Da = $1,0.10^{-09}$ m <sup>2</sup> /s, Di = $1,0.10^{-09}$ m <sup>2</sup> /s,<br>$di = 10$ m, $da = 0.1$ m |  |  |

**Tab. 7.3** Annahmen für die unterschiedlichen Rechenfälle

#### **7.4 Entwicklungen zur Visualisierung der Simulationsergebnisse**

Modellgitter für natürliche Grundwassersysteme benötigen eine hohe Anzahl an Gitterelementen, um relevante hydrogeologische Schichten räumlich auflösen zu können. Darüber hinaus kann es erforderlich sein, Bereiche hoher Salinitätskontraste oder Fließgeschwindigkeiten feiner zu diskretisieren.

Um Modellrechnungen mit einer hohen Elementanzahl durchführen zu können, wurde der Code TOUGH2-MP-GRS durch Erweiterung des Codes TOUGH2-MP /ZHA 08/ entwickelt (siehe Kap. 6.1). Die hieraus resultierenden umfangreichen ergebnisse (Output) überstiegen jedoch die Möglichkeiten des bislang verwendeten Postprocessings mit Hilfe des Codes FLAC3D. Insbesondere war der zeitliche Aufwand für das Einlesen und die Verarbeitung der Analyseergebnisse zu hoch.

Zudem ist FLAC3D kein eigentliches Visualisierungsprogramm, sondern wird in erster Linie zur Simulation von hydraulisch-mechanischen Prozessen in Materialien eingesetzt.

Ein weiterer Nachteil des Postprocessings mit FLAC3D (eigentlich einem hydromechanischem Simulationscode) ist, dass dieser Code keine polygonalen Elemente verarbeiten kann, was für den in diesem Vorhaben Gittergenerator (siehe Kap. 8) notwendig wäre. Aus diesem Grund wurde das bisherige Postprocessing grundlegend geändert und in wesentlichen Teilen an den Viewer PARAVIEW angepasst.

PARAVIEW ist ein von der Firma Kitware entwickeltes Open-Source-, Multi-Plattform-Visualisierungstool, das die Analyse und Visualisierung extrem großer wissenschaftlicher Datensätze ermöglicht. PARAVIEW kann auch parallelisiert, z. B. auf Rechnerclustern ausgeführt werden. Der Code ist zudem frei erweiterbar und besitzt eine Sammlung von Tools und Bibliotheken für verschiedene Anwendungen, einschließlich der Einbindung von Python-Skripten. Mithilfe der bereits enthaltenen Python-Module können Skripte geschrieben werden, die umfangreiche Funktionen der interaktiven Anwendung ausführen können /AYA 17/. Im Bericht /FRI 18b/ ist der Workflow für die Visualisierung der Ergebnisdaten in PARAVIEW beschrieben.

#### **7.5 Ergebnisse der Modellrechnungen mit TOUGH2-MP-GRS**

Allgemein liegt der Fokus der Rechnungen auf der Dichteänderung aufgrund von Aufsalzungs- und Aussüßungsprozessen und eine daraus resultierende Beeinflussung des Tracertransportes. Für die Auswertung der Analyseergebnisse werden zunächst die hydrogeologischen Verhältnisse erläutert, da diese wichtig für das Verständnis der Strömungsverhältnisse im Modell sind.

Es wird nochmal hervorgehoben, dass aufgrund der Datenmenge und unter Berücksichtigung der erforderlichen Zeit, welche für die Auswertungen benötigt wird, nicht alle Simulationszeitpunkte analysiert werden konnten. Die Freisetzungszeitpunkte sowie die ausgewerteten Simulationszeitpunkte sind das Resultat einer Abwägung. Es wurden logarithmische Simulationszeitpunkte gewählt. Dies führt zu der Lage, das Änderungen in Systemverhalten nicht Punktgenau analysiert werden konnten. Die Auswertezeitpunkte geben einzelne Schnappschüsse des Systemverhaltens wieder.

# **7.5.1 Das hydraulische System**

Abb. 7.4 zeigt die Permeabilitäten der unterschiedlichen geologischen Schichten. Die Permeabilitäten liegen in einem Bereich von 1.0⋅10⋅<sup>12</sup> m<sup>2</sup> (grün) bis 1.0⋅10⋅<sup>18</sup> m<sup>2</sup> (rot). Die relativ undurchlässigen Schichten des Apt (APT), Callovium (CAL) und des Aalen (AAL und AAN) werden überdeckt von den durchlässigen Schichten der Plänerkalke (PLA) und des Quartärs (QUA). An ihrer Basis befinden sich die durchlässigen Schichten des Trias Höhenzugs und die Schichten des Oberen Muschelkalks (OMK und OMN). Die Schichten des Oxford (OXF) und des Tithon (TIT) weisen im Bezug dazu mittlere Permeabilitäten auf. Zwischen dem Callovium (CAL) und dem Aalen (AAN) liegt die relativ durchlässige Schicht des Cornbrash-Sandsteins.

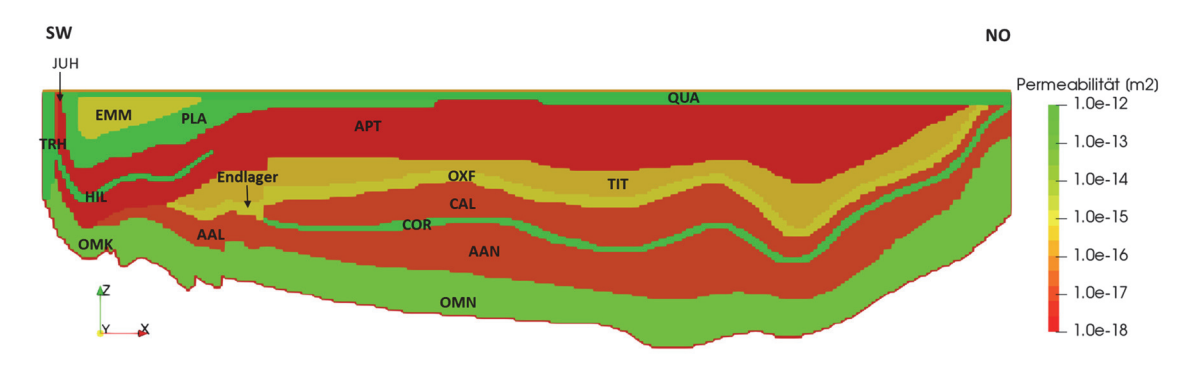

**Abb. 7.4** Permeabilität der unterschiedlichen Schichten

Die Abb. 7.5 zeigt das initiale Potentialgefälle (hydraulischer Gradient), welches sich aus der Vorrechnung einer stationären Strömungsrechnung für reines Süßwasser (Rechenfall MpRn-A) ergibt. Im SW befinden sich die höchsten Potentiale (rötliche Farben) entsprechend des Festpotentialrandes an der Modelloberfläche, welches sich nach NO abbaut (gelb-grüne Farben). Dementsprechend baut sich von SW ein Strömungsfeld durch die durchlässigen Schichten des Trias Höhenzugs und die Schichten des Oberen Muschelkalks (OMK, OMN) nach NO auf (siehe Kap. 7.5.2).

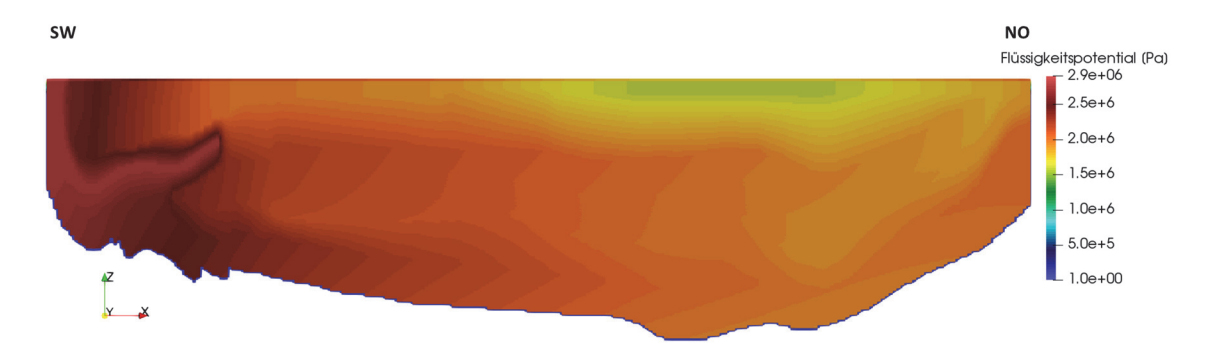

**Abb. 7.5** Potentialgefälle der Flüssigphase zum Simulationszeitpunkt t=0

#### **7.5.2 Das initiale Strömungsfeld**

Die Abb. 7.6-A zeigt das Strömungsfeld zum Zeitpunkt t = 1.000 Jahre anhand der auf die Länge 1 normierten Vektoren für die Porengeschwindigkeit (Aufsalzungsrechnung). In den hydraulisch höher durchlässigen Schichten sind die Vektoren überwiegend von SW nach NO gerichtet. In den gering durchlässigen Schichten verlaufen die Strömungsvektoren vertikal (aufsteigend oder absteigend). Im Muschelkalk hat sich an der Modellbasis im NO (rechter Rand) eine Zirkulationsströmung ausgebildet Abb. 7.6-C.

Innerhalb der gering durchlässigen Gesteine des Apt fungiert der Hilssandstein als sog. Potenzialbringer. Wie Abb. 7.6-B zeigt, tritt eine abwärts gerichtete Strömung aus dem Hilssandstein über den Apt bis hin zum Tithon und Oxford auf. Die Bereiche des Oxford, in denen das Endlager liegt, werden jedoch überwiegend von aufsteigenden Wässern durchströmt, die über den Oberen Muschelkalk (OMK) über die Gesteine des Aalen zufließen. Die Grundwässer, die das Endlager durchströmen, strömen überwiegend in den höher leitenden Cornbrash-Sandstein ab, der damit einen potentiellen Transportpfad für im Endlager freigesetzte Stoffe darstellt.

94

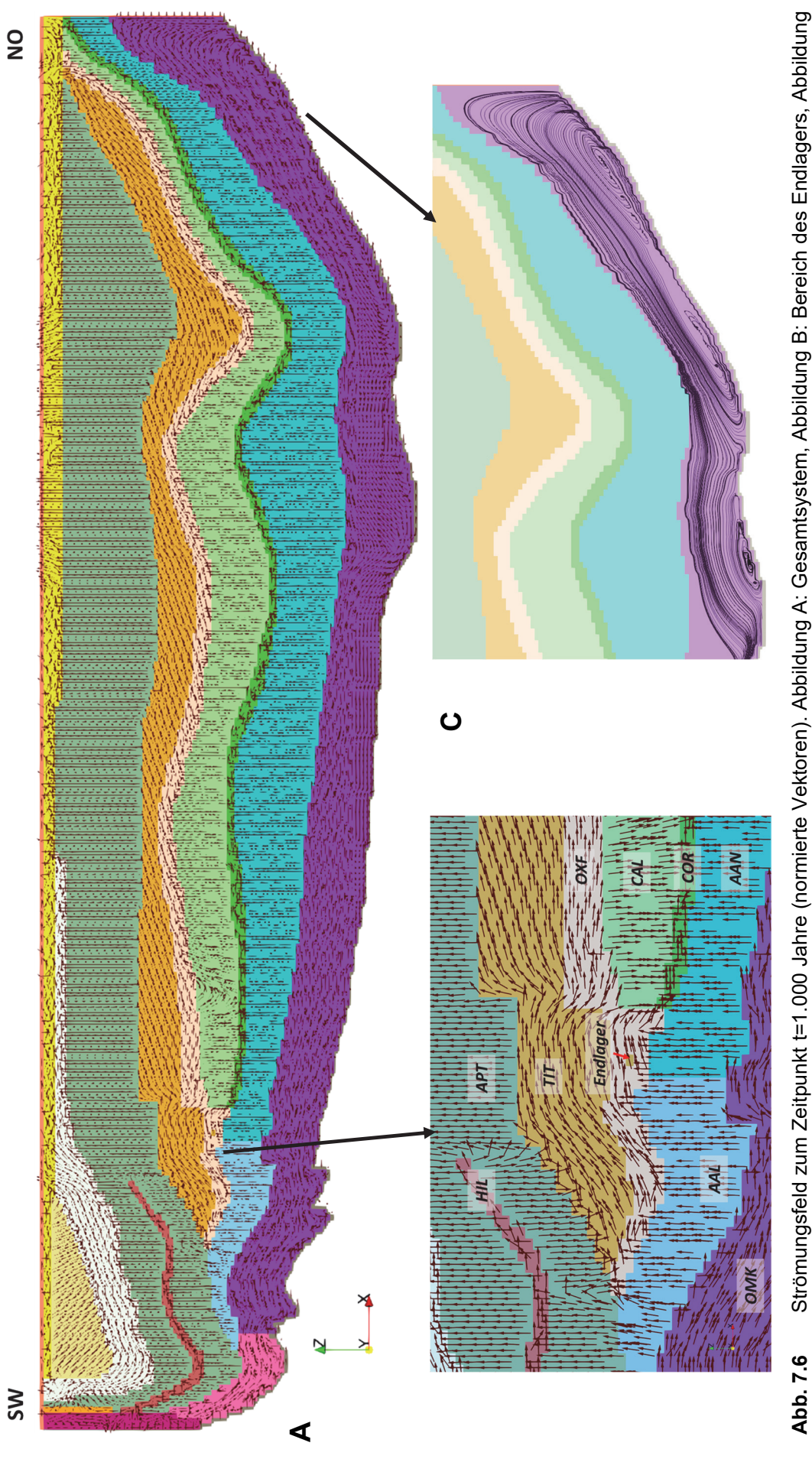

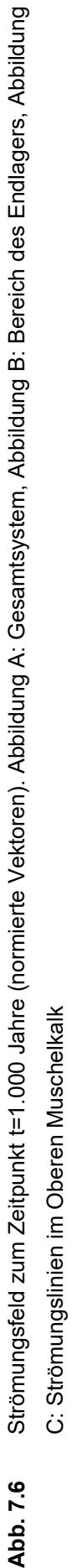

C: Strömungslinien im Oberen Muschelkalk

# **7.5.3 Vergleiche zur Codeverifikation**

Für die Aufsalzungsrechnung wurde die in Kap. 7.3 beschriebenen drei Rechenfälle MpRn-A1, MpRn-A2 und MpRn-A3 betrachtet, die sich durch einen unterschiedlichen starken diffusiven Laugenzustrom unterscheiden. Es zeigte sich, dass der Rechenfall MpRn-A3 eine Dichteentwicklung erzeugt, die den entsprechenden SPRING-Rechnungen (siehe Kap. 7.6) am ähnlichsten waren. Für die weitere Betrachtung wurde daher Rechenfall MpRn-A3 verwendet.

Die maximale Dichte im Modellgebiet liegt höher als die veranschlagte Dichte für gesättigte Lauge (Abb. 7.7). Dies liegt daran, dass TOUGH2 die Flüssigkeit als kompressibel annimmt. Für die Referenzbedingungen von  $P_0 = 100.000$  Pa, T = 25 °C wurde eine Dichte von 1250 kg/m<sup>3</sup> vorgegeben. An der Modellbasis erreicht die Dichte einen Wert von 1269 kg/m<sup>3</sup>.

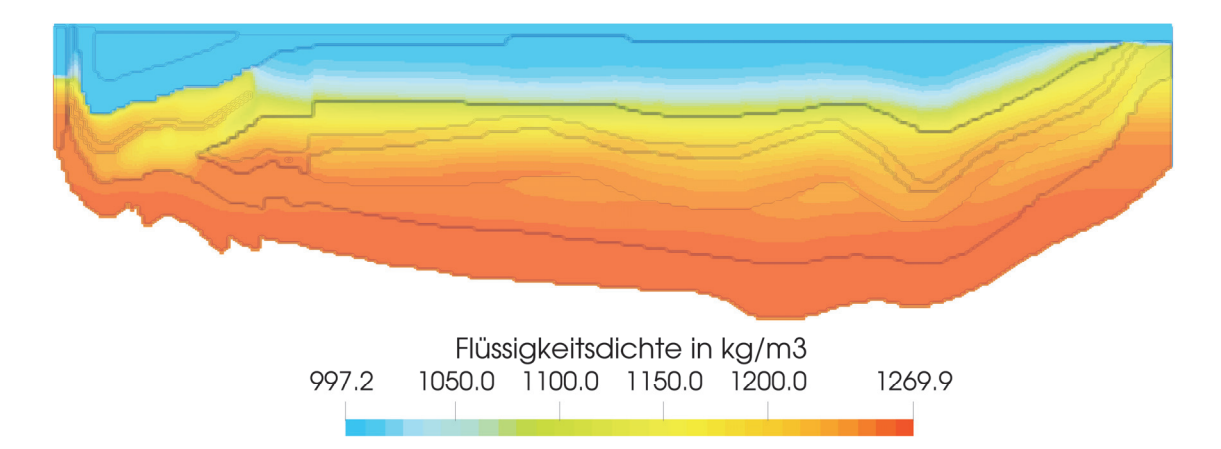

**Abb. 7.7** Dichteverteilung des Rechenfalls MpRn-A3 nach 1 Mio. Jahren

Abb. 7.8 zeigt zum Vergleich die Dichteverteilung der SPRING-Rechnung (AKON 0), und zwar ebenfalls nach 1 Mio. Jahren (siehe Kap. 7.6; gleiche Legende). Beide Abbildungen zeigen eine weitgehend ähnliche Dichteentwicklung, was als erfolgreiche Verifikation des Codes TOUGH2-MP-GRS gewertet werden kann. Kleinere Unterschiede in den Rechenergebnissen sind dennoch zu erwarten, da eine vollständige Gleichheit der SPRING- und TOUGH2-MP-GRS-Rechnungen aufgrund der Unterschiedlichkeit der implementierten "numerischen" Modelle nicht zu erreichen ist (dies betrifft z. B. die implementierten Diffusionsmodelle sowie die in TOUGH2-MP-GRS nicht implementierte mechanische Dispersion). Die in den SPRING-Rechnungen sichtbare höhere Laugensättigung im Übergang vom Hilssandstein bis zu den Schichten des Tithon (roter Kreis) dürfte auf solche Unterschiede zurückzuführen sein.

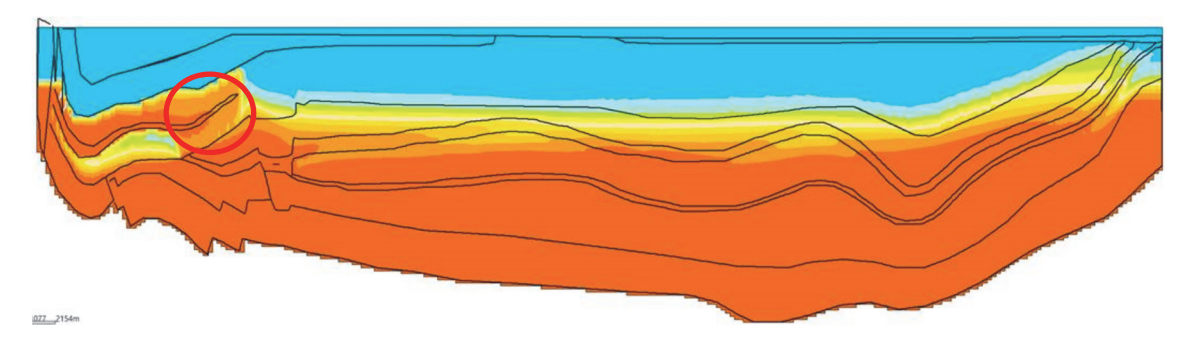

**Abb. 7.8** Dichtekonzentration nach 1 Mio. Jahren in der SPRING-Rechnung (AKON 0)

# **7.5.4 Identifizierung des Zeitpunkts des dynamischen Gleichgewichts**

Zur Identifizierung des Zeitpunkts des dynamischen Dichtegleichgewichts wird untersucht, wann die Aussüßungs- und Aufsalzungsrechnungen die gleiche Dichteverteilung erreichen.

Im Folgenden werden die zwei Standardfälle der Aufsalzungs- (MpRn-A3) und Aussüßungsrechnung (MpRn-B1) zum Ende ihres Simulationszeitraumes verglichen. Die Abb. 7.9 zeigt die Dichteverteilung für den Rechenfall MpRn-A3 zum Simulationszeitpunkt 10 Mio. Jahre. Abb. 7.10 zeigt die Dichteverteilung für den Rechenfall MpRn-B1 zum gleichen Simulationszeitpunkt. Es zeigt sich, dass beide Rechnungen einen nahezu gleichen Zustand der Dichteverteilung erreichen.

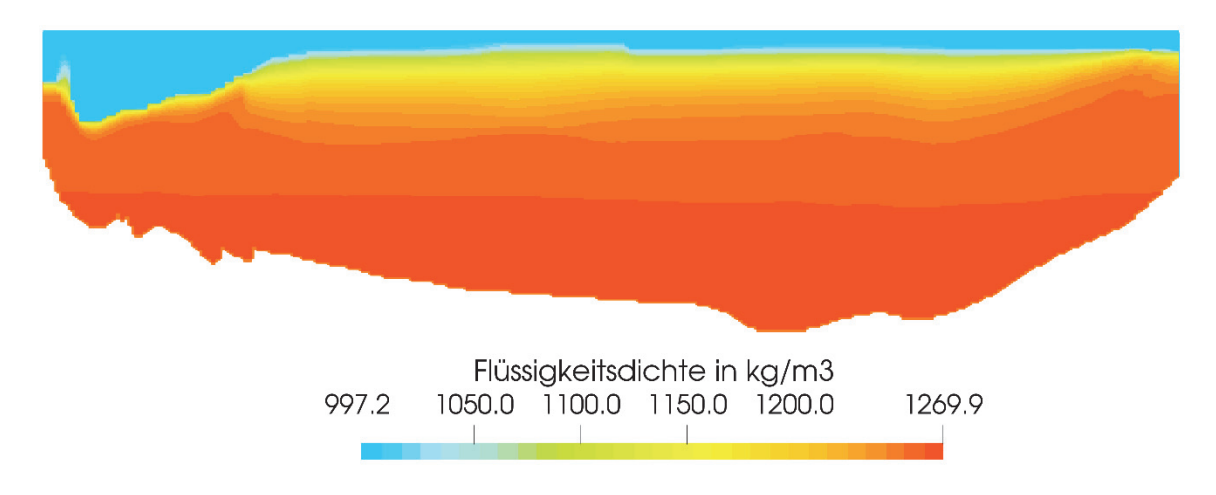

**Abb. 7.9** Dichteverteilung für den Rechenfall MpRn-A3 bei 10 Mio. Jahren

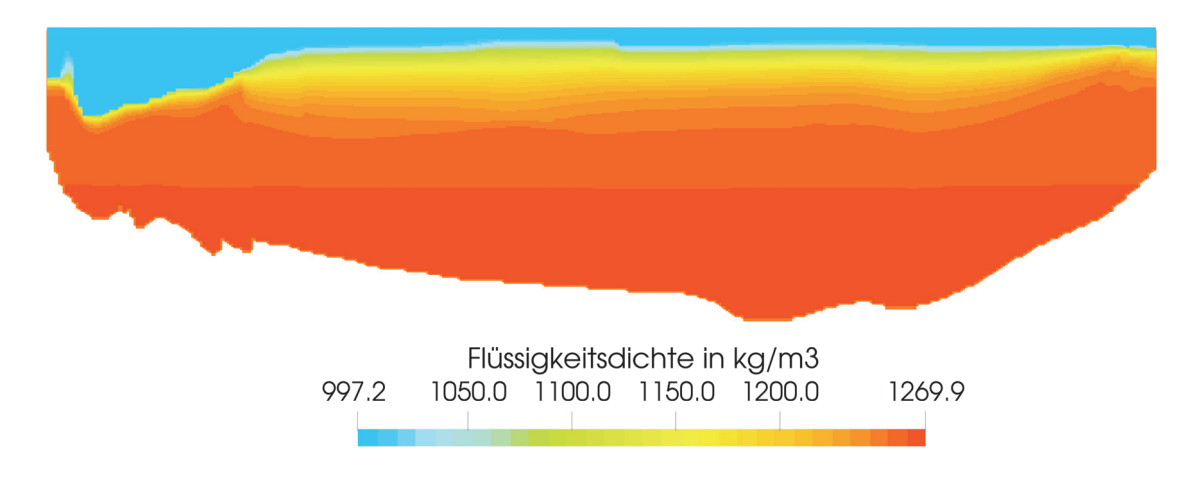

**Abb. 7.10** Dichteverteilung für den Rechenfall MpRn-B1 bei 10 Mio. Jahren

Die vergleichbare Equilibrierung wird auch durch eine Betrachtung der Dichteentwicklung für die einzelnen Rechenfälle deutlich. Analysen der Dichteänderungen zwischen 5 und 10 Mio. Jahren ergaben alle 1 Mio. Jahre etwa eine Halbierung der maximalen Dichteänderung. In der folgenden Abb. 7.11 ist für den Rechenfall MpRn-A3 die Änderung der Dichte zwischen dem Simulationszeitpunkt 9 Mio. Jahren und 10 Mio. Jahren dargestellt. Es zeigt sich, dass in den rötlich gefärbten Regionen eine maximale Dichteänderung von ca. 0,7 kg/m<sup>3</sup> erfolgt (ca. 0,6 ‰ der Grundwasserdichte).

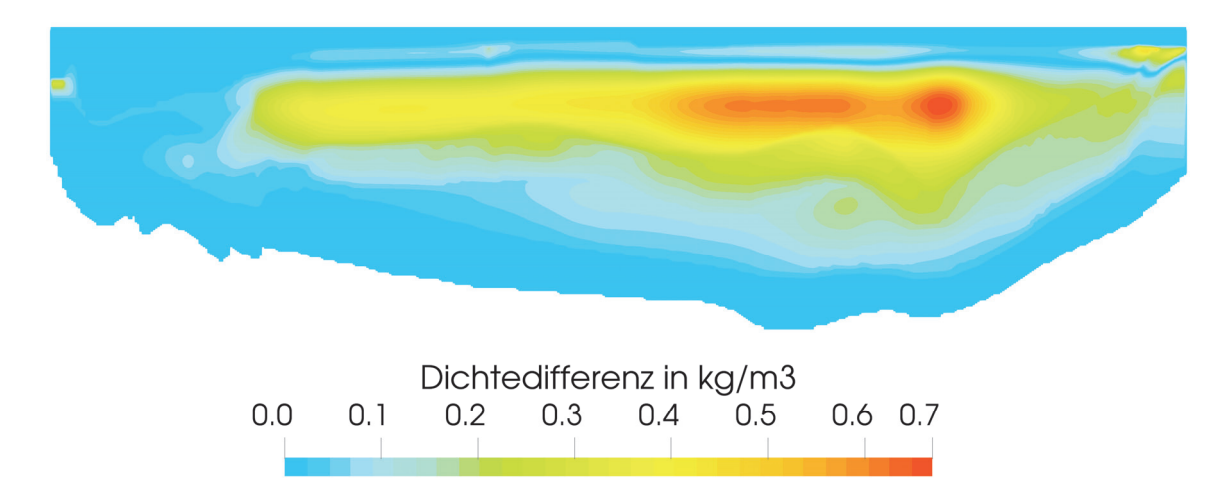

**Abb. 7.11** Dichteänderung zwischen 9 Mio. und 10 Mio. Jahren für den Rechenfall MpRn-A3

In Abb. 7.12 ist für die Aussüßungsrechnung MpRn-B1 die Änderung der Dichte zwischen den Simulationszeitpunkten 9 Mio. Jahren und 10 Mio. Jahren dargestellt. Es zeigt sich hier in den rötlich gefärbten Regionen eine maximale Dichteänderung von ca.  $0,17 \text{ kg/m}^3$ .

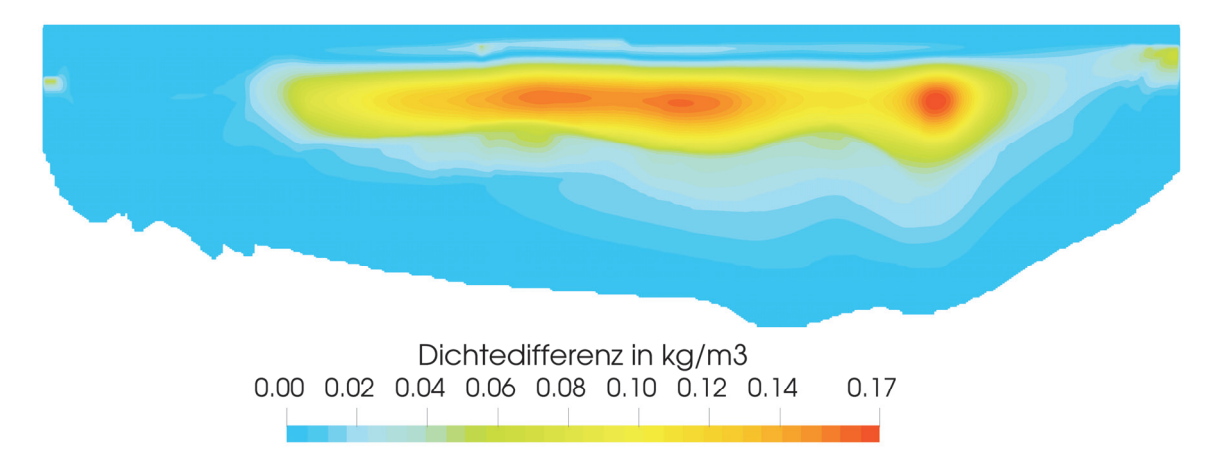

**Abb. 7.12** Dichteänderung zwischen 9 Mio. und 10 Mio. Jahren für den Rechenfall MpRn-B1

Zur genaueren Bestimmung des Gleichgewichts zwischen den beiden Rechenfällen MpRn-A3 und MpRn-B1, sind in Abb. 7.13 die Dichtedifferenzen zwischen den beiden Rechnungen für verschiedene Simulationszeitpunkte dargestellt. Zum Zeitpunkt 1 Mio. Jahre ist noch eine maximale Dichtedifferenz im Apt von ca. 230 kg/m<sup>3</sup> zu erkennen (rötliche Farben). Nach 5 Mio. Jahren beläuft sich die maximale Dichtedifferenz im größten Teil des Modellgebietes nur noch zwischen ca. 10 und 15 kg/m<sup>3</sup> (grünliche Farben). Nach 10 Mio. Jahren beträgt der maximale Dichteunterschied ca. 6 kg/m³.

An der Basis der höherdurchlässigen Plänerkalke (PLA) sind nach 5 und 10 Mio. Jahren vereinzelte Bereiche zu finden, die sich in einem stärkeren Ungleichgewicht befinden. Dies dürfte an der hier verlaufenden scharfen Süss-/Salzwassergrenze liegen. Die genannten Bereiche werden in den Dichtedifferenzen für verschiedene Zeitpunkte einer einzigen Simulation nicht sichtbar (siehe oben), was dafür spricht, dass es sich nicht um zeitliche Oszillationen handelt.

Als Resultat kann herausgestellt werden, dass sich die Rechnungen nach einer Simulationszeit von 10 Mio. Jahren weitgehend in einem dynamischen Gleichgewicht befinden.
### Simulationszeit 1 Mio Jahre

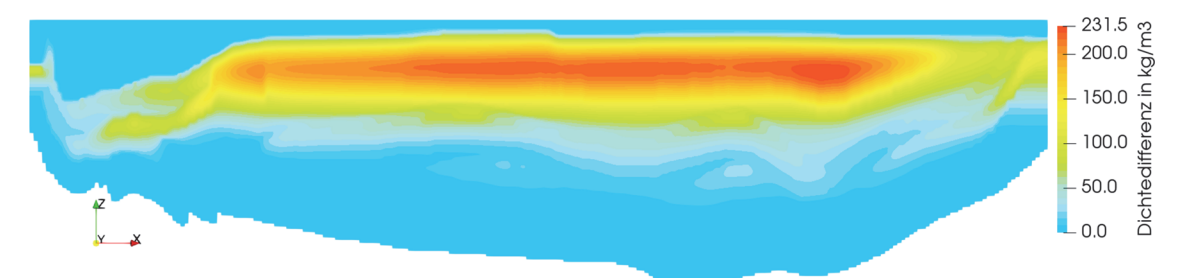

### Simulationszeit 5 Mio Jahre

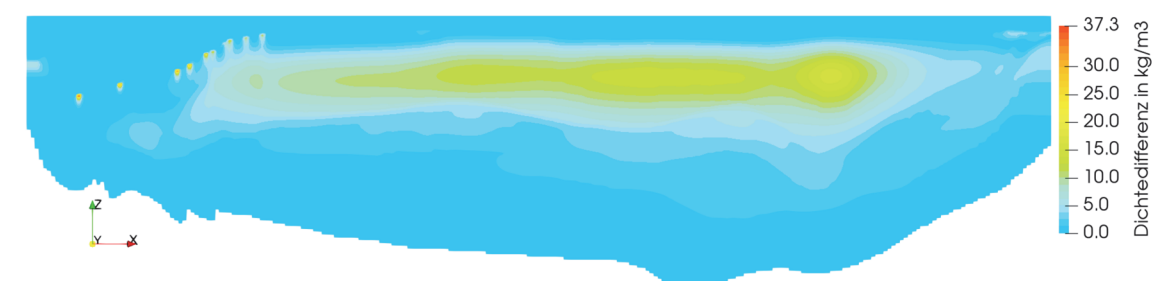

## Simulationszeit 10 Mio Jahre

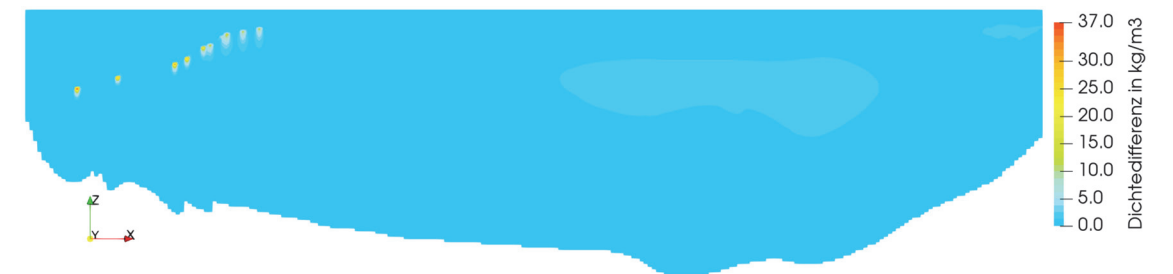

**Abb. 7.13** Dichtedifferenzen zwischen der Aufsalzungsrechnung (MpRn-A3) und der Aussüßungsrechnung (MpRn-B1) für verschiedene Simulationszeitpunkte

## **7.5.5 Tracertransport in den Aufsalzungsrechnungen**

Wie im Kapitel 7.5.3 erläutert, wurde für die Auswertungen der Aufsalzungsrechnungen der Rechenfall MpRn-A3 verwendet. Analysiert wird der Tracertransport 10.000 Jahre nach Freisetzung (im Folgenden als Laufzeit A bezeichnet) und 100.000 Jahre nach Freisetzung (im Folgenden als Laufzeit B bezeichnet).

Die Tracerkonzentrationen nach Vollendung der Laufzeit werden im Folgenden zusammen mit der Dichteverteilung dargestellt. Die Tracerkonzentrationen werden logarithmisch dargestellt (blau: geringste Konzentration, rot: höchste Konzentration).

#### **7.5.5.1 Tracerfreisetzung nach 10.000 Jahren**

Tracer 1 wird nach 10.000 Jahren freigesetzt. Die Abb. 7.14-A zeigt die Tracerkonzentration nach Laufzeit A (=10.000 Jahre) zum Simulationszeitpunkt 20.000 Jahre. Der Tracertransport erfolgt ausgehend vom Endlager hin zum geringeren Druckpotential bzw. entlang des Strömungsfeldes in Richtung NO entlang des Cornbrash-Sandsteins.

In der Abb. 7.14-B ist die Flüssigkeitsdichte zu diesem Zeitpunkt dargestellt. Die Aufsättigung mit Lauge an der Modellbasis ist im Oberen Muschelkalk (OMK und OMN) ist schon weit fortgeschritten. Vom Rand 3 her sättigen sich die angrenzenden Schichten mit Lauge auf (Modellbasis und linker Rand unterhalb einer Teufe von 500 m unter der Geländeoberfläche). Man erkennt den advektiven Laugentransport in den höher durchlässigen Hilssandstein (HIL).

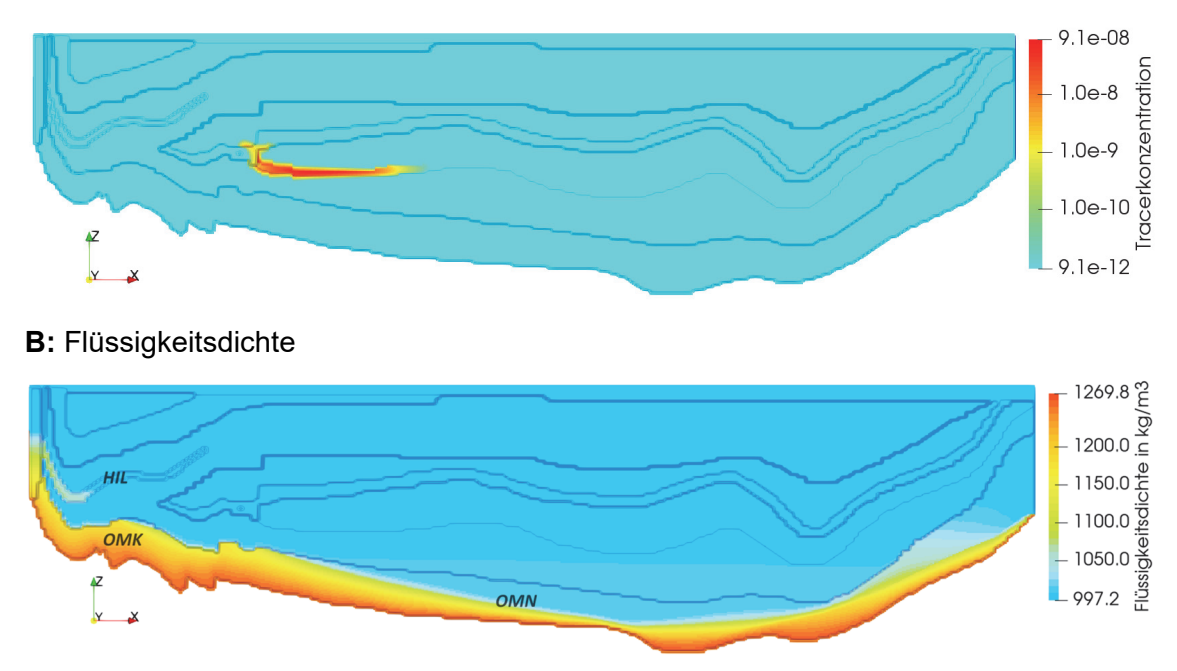

**A:** Konzentration Tracer 1: Tracerlaufzeit A

**Abb. 7.14** Konzentration des Tracers 1 (A) und Flüssigkeitsdichte (B) nach 20.000 Jahren

Der Tracer 1 ist zur Laufzeit B (=100.000 Jahre), d. h. zum Simulationszeitpunkt 110.000 Jahre, bereits bis zum Quartär transportiert worden (Abb. 7.15-A), wobei der Cornbrash-Sandstein den Haupttransportpfad darstellt. Es zeigt sich, dass der Tracer aus dem Cornbrash-Sandstein in die darüber liegende Schicht des Callovium (CAL) transportiert wird. Ein Grund könnte die aufsteigende Dichtefront sein, welche den Tracer vertikal migrieren lässt.

Die Aufsättigung mit Lauge ist zu diesem Simulationszeitpunkt bereits über den Muschelkalk (OMK und OMN) hinaus in den Oxford (OXF) und den Cornbrash-Sandstein (COR) vorgedrungen (Abb. 7.15-B). Zudem zeigt sich am rechten Modellrand ein Tracertransport vom Cornbrash-Sandstein in die darunter liegenden Schichten des Aalen und des Oberen Muschelkalks (roter Kreis, Abb. 7.15-A). Dieser Transport wird durch einen abwärts gerichteten Druckgradienten erzeugt, welcher durch die Konvektionsströme im oberen Muschelkalk verursacht wird (siehe Abb. 7.6). Diese Konvektionsströmung führt vermutlich auch dazu, dass sich der Obere Muschelkalk nur langsam am NO Bereich (am rechten Rand) mit Lauge aufsättigt, da von oben Süßwasser nachströmt (Abb. 7.15-B).

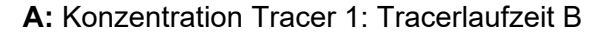

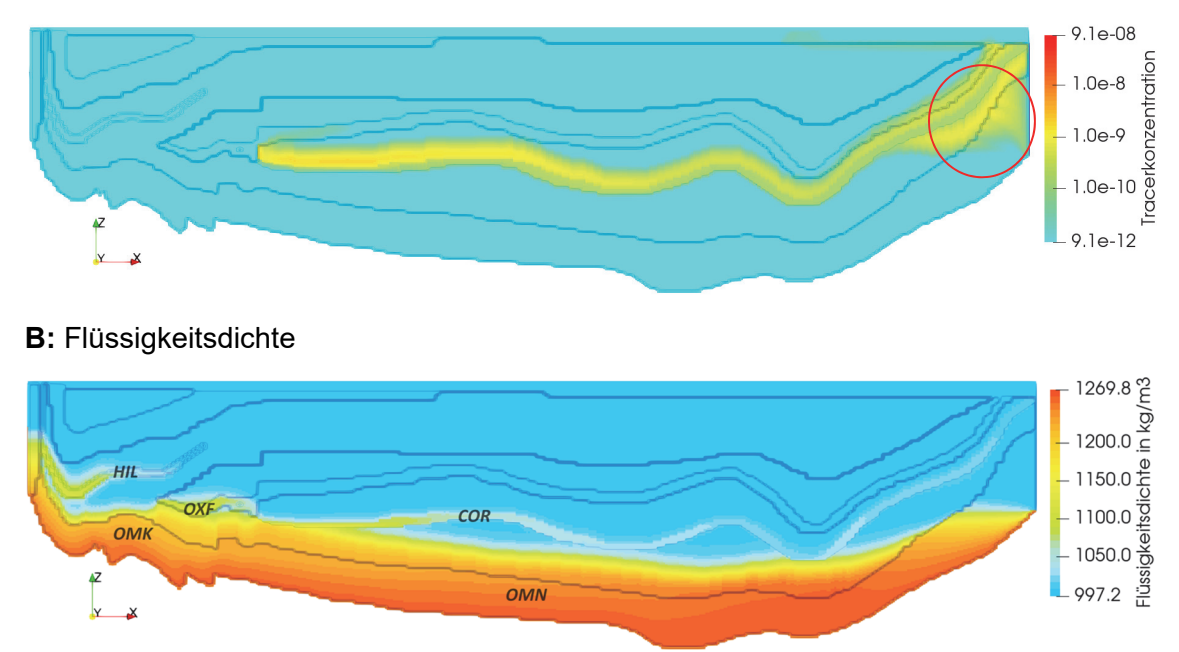

**Abb. 7.15** Konzentration Tracer 1 (A) und Flüssigkeitsdichte (B) zum Zeitpunkt 110.000 Jahre

Der Laugeneinstrom in den Hilssandstein im SW wird durch Verdrängungsprozesse begleitet, die einen entgegen gerichteten Süßwasserstrom erzeugen (Abb. 7.16). Die langsam eindringende Lauge fließt hier im unteren Bereich des Hilssandsteins ein (in der Abb. 7.16 von links nach rechts), während das Süßwasser im oberen Bereich des Hilssandsteins (von rechts nach links) abfließt.

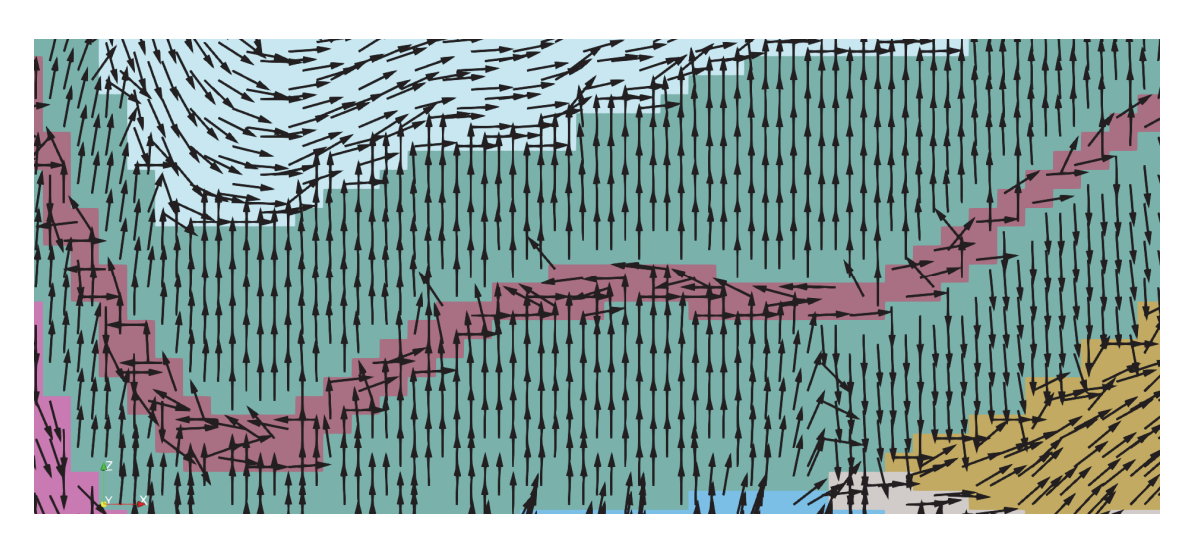

**Abb. 7.16** Strömungsvektoren im Bereich des Hilssandsteins (rötliche Farbe) zum Zeitpunkt 110.000 Jahre

# **7.5.5.2 Tracerfreisetzung nach 30.000 Jahren**

Der Tracer 2 wird nach 30.000 Jahren freigesetzt. Abb. 7.17-A zeigt die Tracerkonzentration nach Laufzeit A zum Simulationszeitpunkt 40.000 Jahre. Zu diesem Zeitpunkt ist die Aufsättigung mit Lauge an der Modellbasis nur wenig weiter fortgeschritten als bei 10.000 Jahren (Abb. 7.17-B).

Die Tracer 1 und 2 sind jeweils nach der Laufzeit A und B fast deckungsgleich in Bezug auf ihre räumliche Ausbreitung. Dies liegt an der relativ geringen Differenz ihrer Freisetzungszeitpunkte aber vermutlich auch an der ähnlichen Laugensättigung. Aufgrund der ähnlichen Laugensättigung dürfte auch das Strömungsfeld weitgehend gleich geblieben sein.)

Auch bezüglich der Laufzeit B ergibt sich ein ähnliches Bild wie für den Tracer 1. Der Tracer 2 ist nach der Laufzeit B ähnlich weit transportiert worden wie der Tracer 1 (vergleiche Abb. 7.15-A und Abb. 7.18-A). Der Laugentransport ist nur unwesentlich weiter fortgeschritten (vergleiche Abb. 7.15-B und Abb. 7.18-B)

## **A:** Konzentration Tracer 2: Tracerlaufzeit A

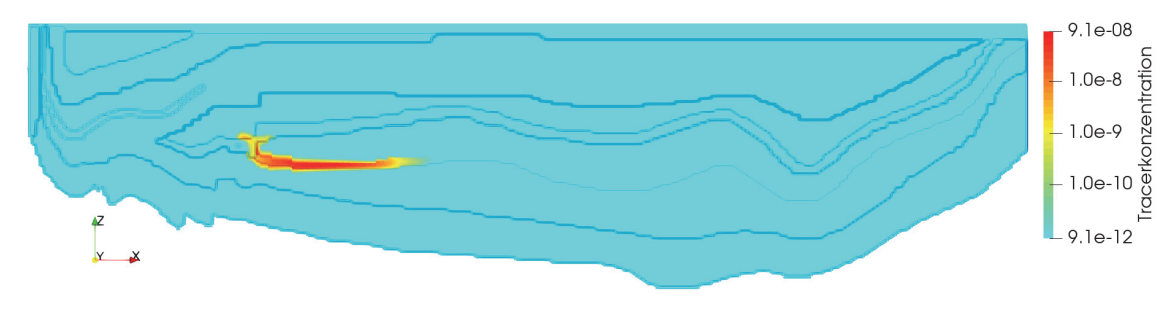

## **B:** Flüssigkeitsdichte

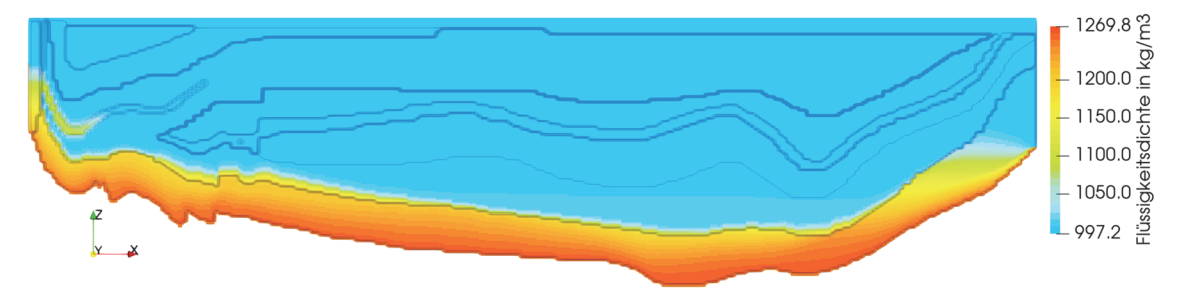

**Abb. 7.17** Konzentration des Tracers 2 (A) und Flüssigkeitsdichte (B) zum Zeitpunkt 40.000 Jahre

## **A:** Konzentration Tracer 2: Tracerlaufzeit B

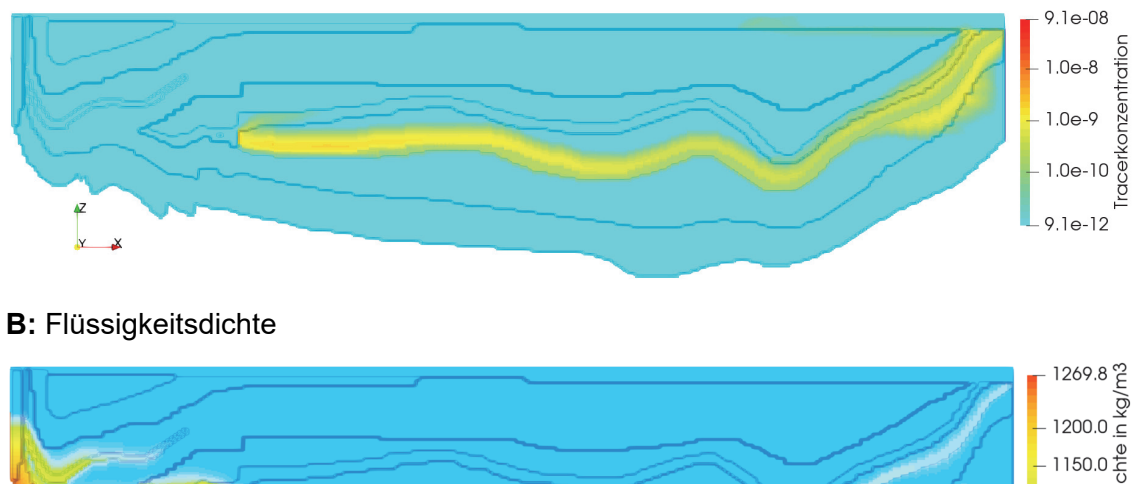

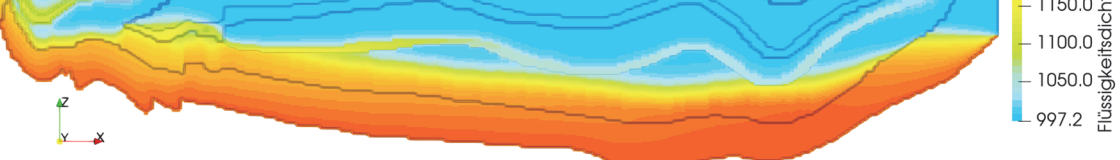

**Abb. 7.18** Konzentration Tracer2 (A) und Flüssigkeitsdichte (B) zum Zeitpunkt 130.000 Jahre

## **7.5.5.3 Tracerfreisetzung nach 100.000 Jahren**

Tracer 3 wird nach 100.000 Jahren freigesetzt. Die Abb. 7.19-A zeigt die Konzentrationen nach Laufzeit A zum Simulationszeitpunkt 110.000 Jahre. Zu diesem Zeitpunkt hat die Lauge bereits das Endlager erreicht.

Für Laufzeit A unterscheidet sich die räumliche Ausbreitung der Tracerkonzentration nur unwesentlich von der Ausbreitung der Tracer 1 und 2. Auch für Laufzeit B ähnelt die Ausbreitung des Tracer 3 derjenigen der Tracer 1 und 2.

# **A:** Konzentration Tracer 3: Tracerlaufzeit A

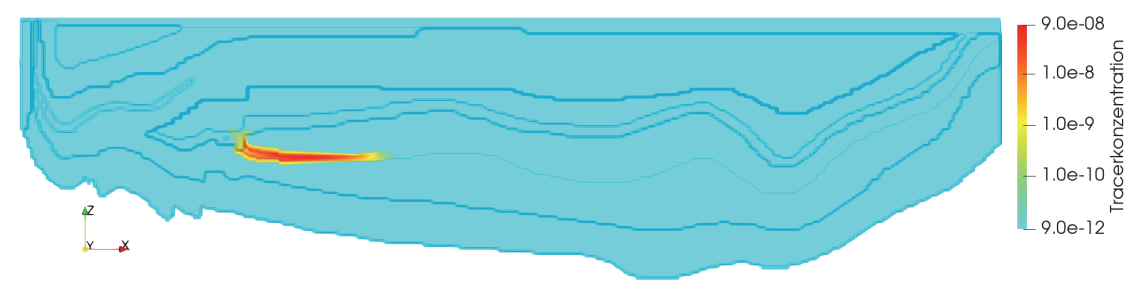

#### **B:** Flüssigkeitsdichte

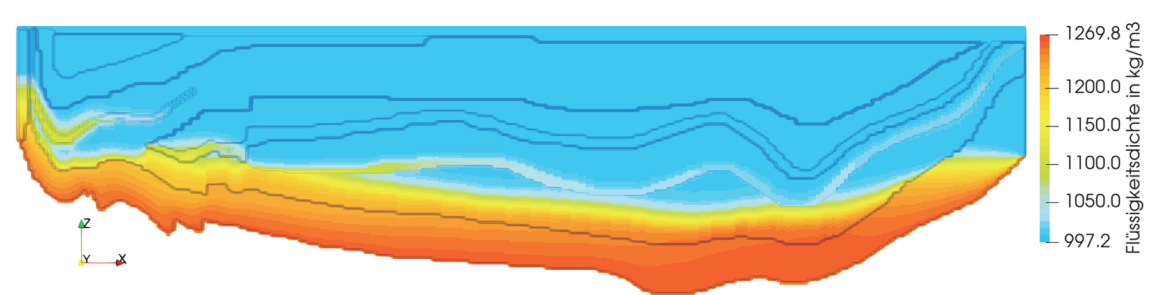

**Abb. 7.19** Konzentration des Tracers 3 (A) und Flüssigkeitsdichte (B) zum Zeitpunkt 110.000 Jahre

## **A:** Konzentration Tracer 3: Tracerlaufzeit B

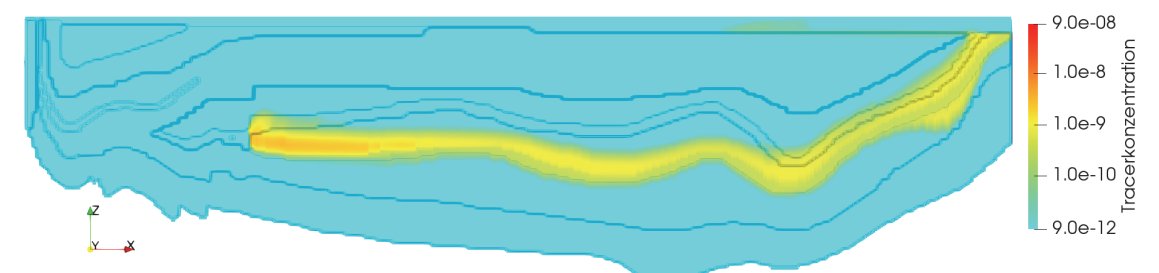

## **B:** Flüssigkeitsdichte

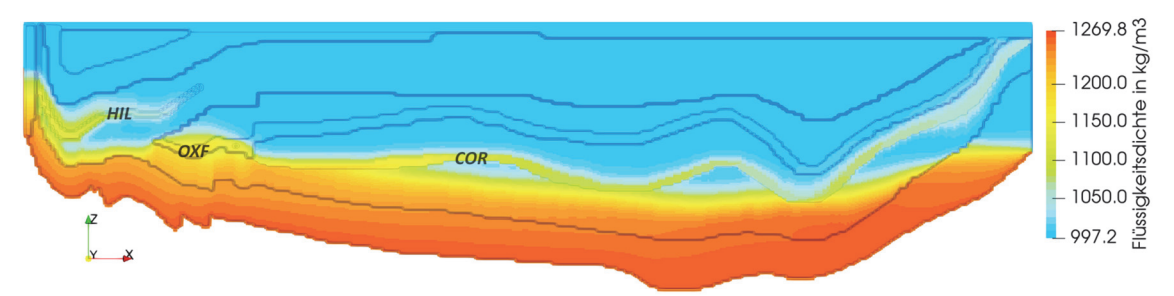

**Abb. 7.20** Konzentration des Tracers 3 (A) und Flüssigkeitsdichte (B) zum Zeitpunkt 200.000 Jahre

## **7.5.5.4 Tracerfreisetzung nach 300.000 Jahren**

Tracer 4 wird nach 300.000 Jahren freigesetzt und zeigt im Vergleich zu den Tracer 1 bis 3 einen langsameren Transport.

Die geringere Transportweite nach Laufzeit A ist in Abb. 7.21-A zu erkennen (Simulationszeitpunkt 310.000 Jahre). Als Ursache kann hier die fortschreitende Laugensättigung des Cornbrash-Sandsteines und der umliegenden Schichten (Abb. 7.21-B) identifiziert werden, die dazu führen, dass der Transportpfad des Cornbrach-Sandsteins dem Bereich der advektiven Süßwasserströmungen allmählich entzogen wird.

Die höher durchlässigen Schichten des Cornbrash-Sandsteins und des Hilssandteins fungieren ebenfalls als Transportwege für Lauge (Abb. 7.21-B). Unterhalb des Hilssandsteins und dem Cornbrash-Sandstein im NO (rechter Modellrand) bilden sich verinselte Süßwasserbereiche. Die Ausbildung solcher Süßwasserlinsen wird durch eine abwärts gerichtete Strömung unterstützt (siehe Abb. 7.6)

### **A:** Konzentration Tracer 4: Tracerlaufzeit A

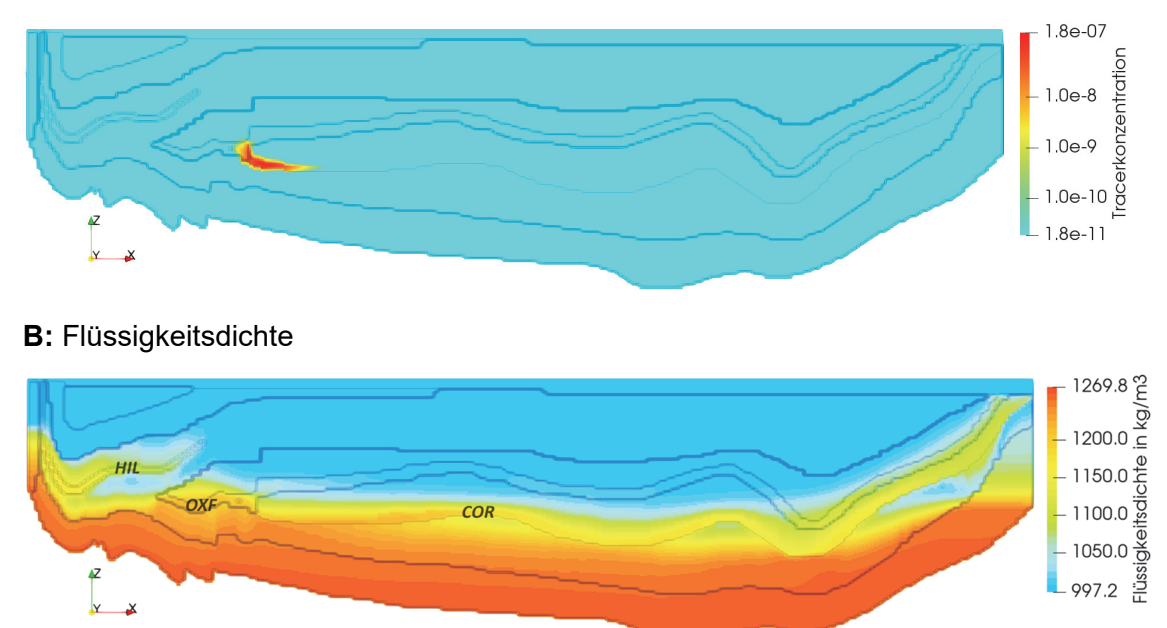

**Abb. 7.21** Konzentration Tracer 4 (A) und Flüssigkeitsdichte (B) zum Zeitpunkt 310.000 Jahre

Auch nach der Laufzeit B zeigt sich ein langsamerer Transport des Tracers 4 (Abb. 7.22-A). Zu diesem Zeitpunkt ist der Cornbrash-Sandstein fast vollständig mit Lauge gesättigt (Abb. 7.22-B), wodurch die advektive Strömung in dieser Schicht stark verlangsamt ist.

Die durch Konvektionsströmungen abwärts gerichtete Strömung in nordöstlichen Bereich, zeigt sich nun auch im Laugenstrom (roter Kreis, Abb. 7.22-B). Das gleiche Phänomen zeigen auch die SPRING-Simulationsrechnungen (vergleiche Abb. 7.22-B und Abb. 7.45).

## **A:** Konzentration Tracer 4: Tracerlaufzeit B

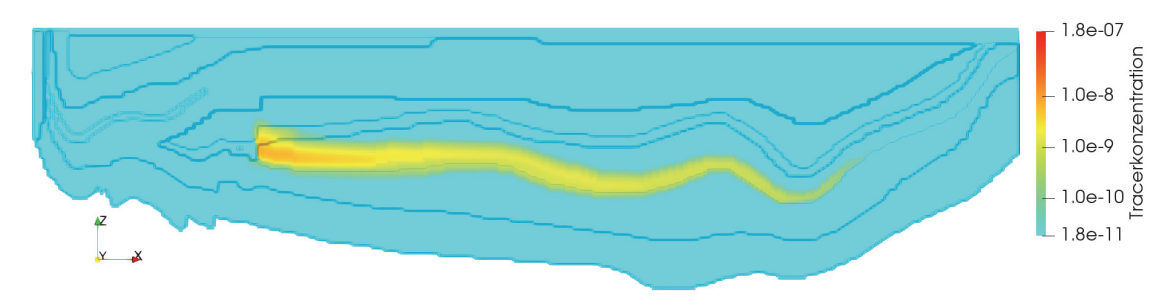

### **B:** Flüssigkeitsdichte

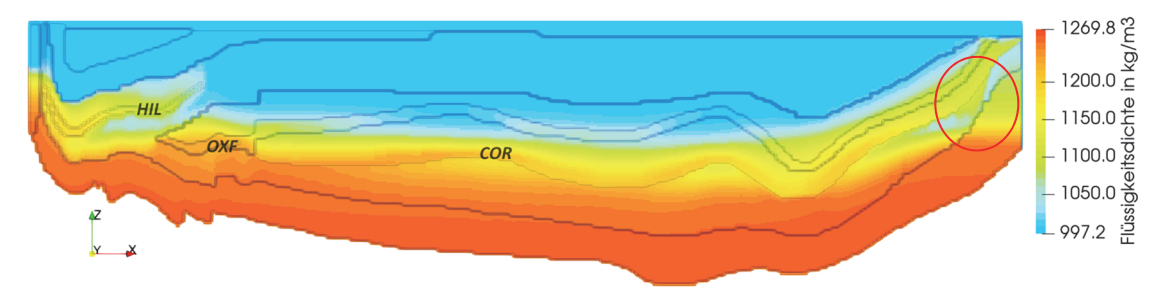

**Abb. 7.22** Konzentration des Tracers 4 (A) und Flüssigkeitsdichte (B) zum Zeitpunkt 400.000 Jahre

## **7.5.5.5 Tracerfreisetzung nach 1.000.000 Jahren**

Der Tracer 5 wird zum Simulationszeitpunkt 1 Mio Jahre freigesetzt. Die Abb. 7.23-A zeigt die Tracerkonzentration nach Laufzeit A (Simulationszeitpunkt 1.010.000 Jahre). Die Reichweite des Transports hat sich in Bezug auf Tracer 4 weiter reduziert (vergleiche Abb. 7.21-A und Abb. 7.23-A). Ursache ist die stärkere Laugenaufsättigung des Cornbrash-Sandsteins (Abb. 7.23-B), die die advektive Strömung in dieser Schicht weiter verlangsamt.

## **A:** Konzentration Tracer 5: Tracerlaufzeit A

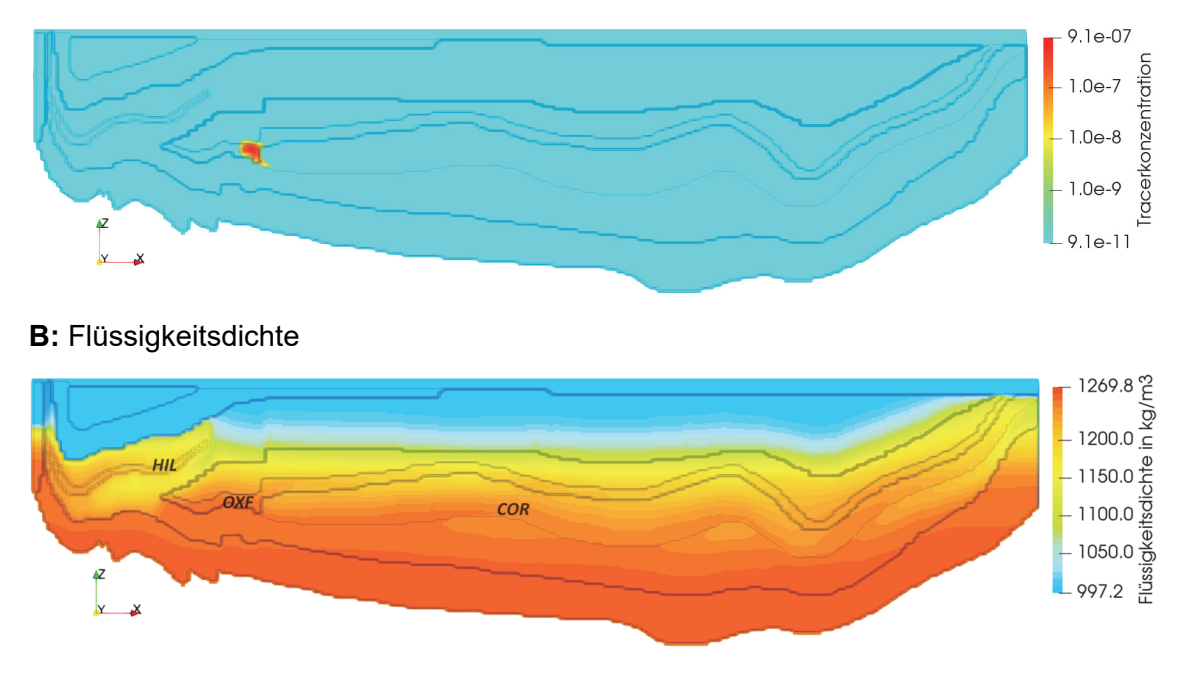

**Abb. 7.23** Konzentration des Tracers 5 (A) und Flüssigkeitsdichte (B) zum Zeitpunkt 1.010.000 Jahre

Die weitere Verzögerung des Tracertransportes zeigt sich auch für Laufzeit B (Simulationszeitpunkt 1.100.000 Jahre; Abb. 7.24-A). Darüber hinaus ist auch eine leichte Änderung der Transportpfade zu erkennen, da sich ein Teil des Tracers nun über die Schichten des Oxford ausbreitet. Ursache hierfür dürfte die stärkere Laugensättigung des Cornbrash-Sandsteins sein (höhere Lage der Salz-Süßwassergrenze) und die damit einhergehende Verringerung der Strömung im Cornbrash-Sandstein.

Der obere Muschelkalk an der Modelbasis sowie die darüber liegenden Schichten sind fast vollständig bis zum Apt mit Lauge gesättigt (Abb. 7.24-B). Zwischen den Plänerkalken (PLA) und dem Apt (APT) stellt sich zu diesem Zeitpunkt bereits eine relativ scharfe Süß- Salzwassergrenze ein.

### **A:** Konzentration Tracer 5: Tracerlaufzeit B

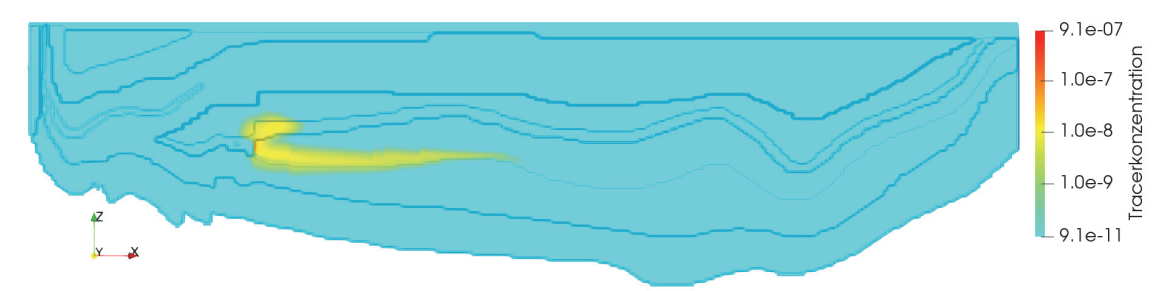

#### **B:** Flüssigkeitsdichte

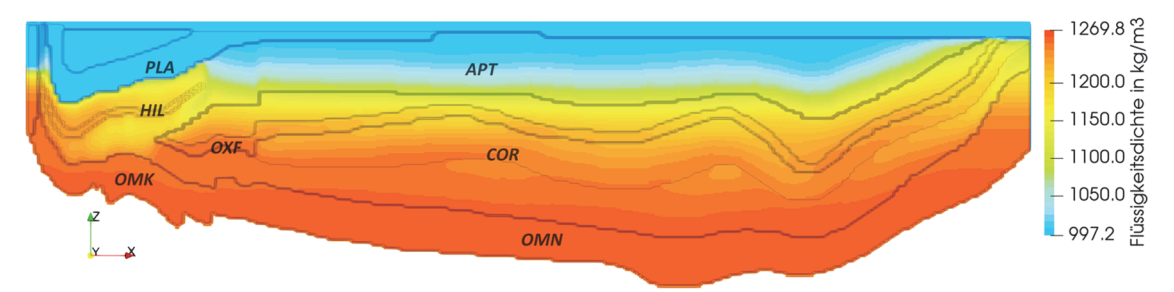

**Abb. 7.24** Konzentration des Tracers 5 (A) und Flüssigkeitsdichte (B) zum Zeitpunkt 1.100.000 Jahre

## **7.5.5.6 Tracerfreisetzung nach 3.000.000 Jahren**

Tracer 6 wird nach 3 Mio Jahren freigesetzt. Die Abb. 7.25-A zeigt die Tracerkonzentration nach Laufzeit A (Simulationszeitpunkt 3.010.000 Jahre). Der Tracer 6 ist fast vollständig an der Lokalität der Freisetzung verblieben. Dies zeigt die nur noch sehr geringe advektive Strömungen in diesem Bereich. Die Laugenkonzentration nähert sich dem Gleichwicht an (Vergleiche Abb. 7.25-B und Abb. 7.9).

### **A:** Konzentration Tracer 6: Tracerlaufzeit A

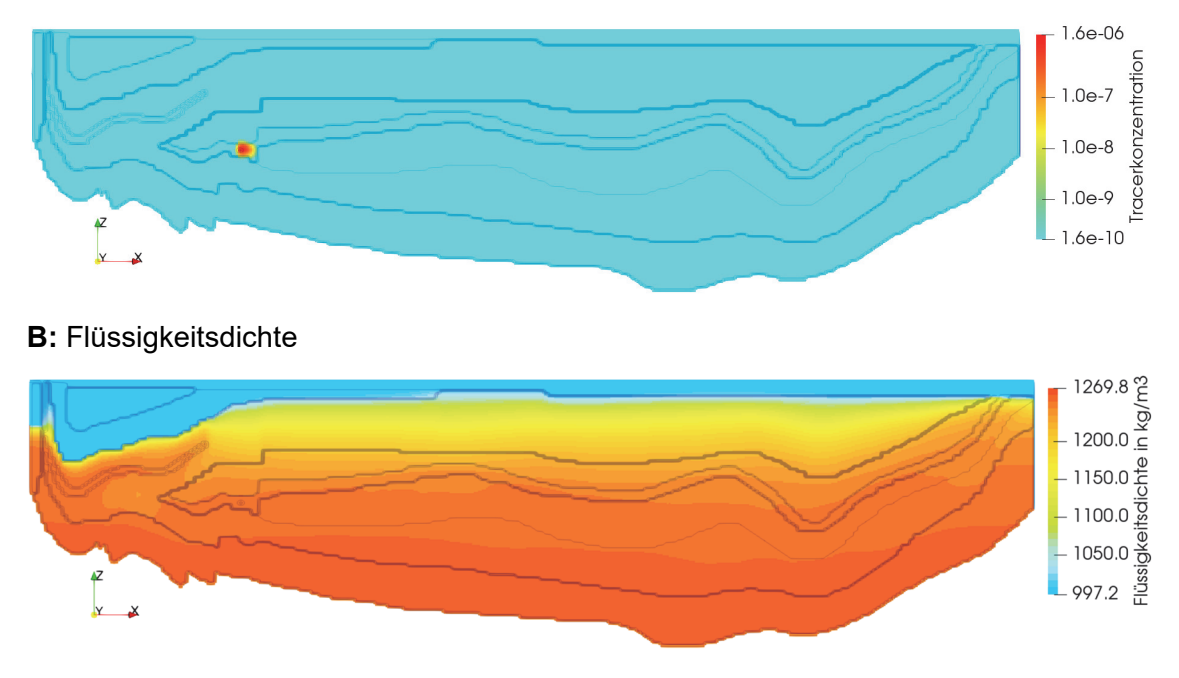

**Abb. 7.25** Konzentration des Tracers 6 (A) und Flüssigkeitsdichte (B) zum Zeitpunkt 3.010.000 Jahre

Auch nach der Tracerlaufzeit B (Simulationszeit 3.100.000 Jahre) ist die Transportstrecke von Tracer 6 im Vergleich zu Tracer 5 stark reduziert (Abb. 7.26-A). Deutlich ist die Auffächerung in zwei Transportpfade, und zwar über die Schichten des Oxford und des Cornbrash. Die Laugensättigung ist unwesentlich weiter fortgeschritten (Vergleiche Abb. 7.25-B und Abb. 7.26-B)

## **A:** Konzentration Tracer 6: Tracerlaufzeit B

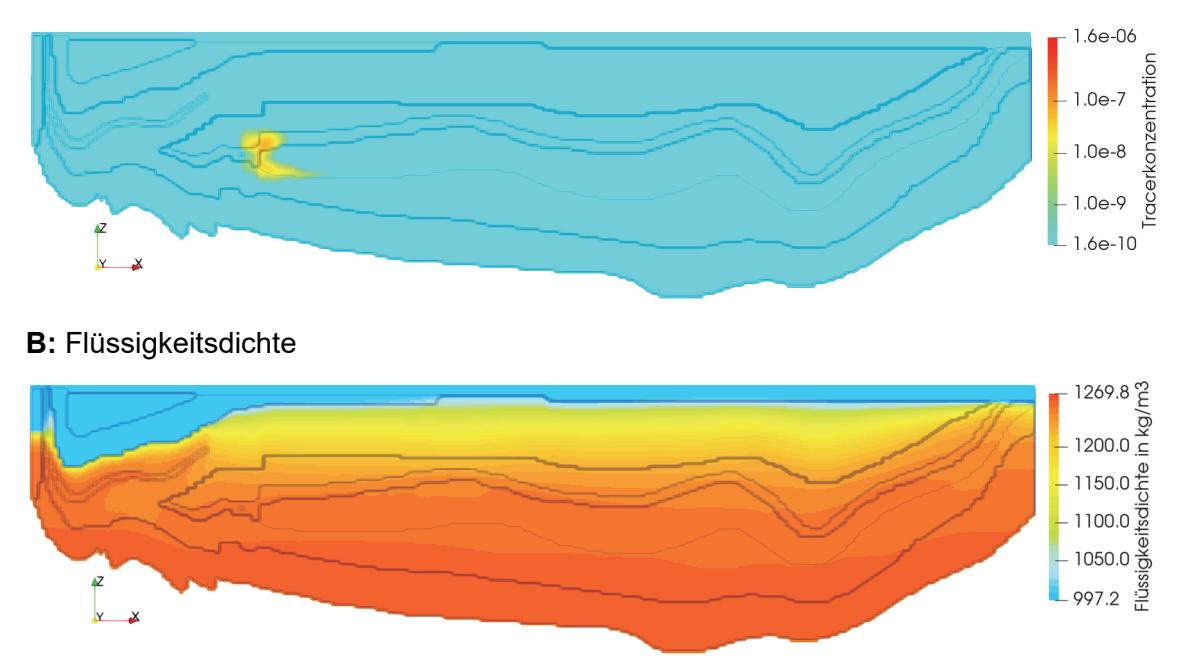

**Abb. 7.26** Konzentration des Tracers 6 (A) und Flüssigkeitsdichte (B) zum Zeitpunkt 3.100.000 Jahre

## **7.5.5.7 Tracerfreisetzung nach 6.000.000 Jahren**

Tracer 7 wird nach 6 Mio Jahren freigesetzt. Die Abb. 7.30-A zeigt die Tracerkonzentration nach Laufzeit A (Simulationszeitpunkt 6.010.000 Jahre). Die räumliche Ausbreitung des Tracers 7 ist aufgrund der geringen advektiven Strömungen vergleichbar zum Tracer 6. Die Laugenkonzentration hat sich in den oberflächennahen Schichten weiter erhöht (Vergleiche Abb. 7.26-B und Abb. 7.27-B).

Auch für die Tracerlaufzeit B (Simulationszeit 6.100.000 Jahre) zeigt sich keine signifikante Änderung der Transportreichweite gegenüber Tracer 5 (Abb. 7.32-A). Auch die Aufspaltung der Transportwege ist erkennbar. Aufgrund der großen Ähnlichkeit der Laugensättigung im Vergleich zur Laufzeit A wird auf diese Abbildung für die Laufzeit B verzichtet.

### **A:** Konzentration Tracer 7: Tracerlaufzeit A

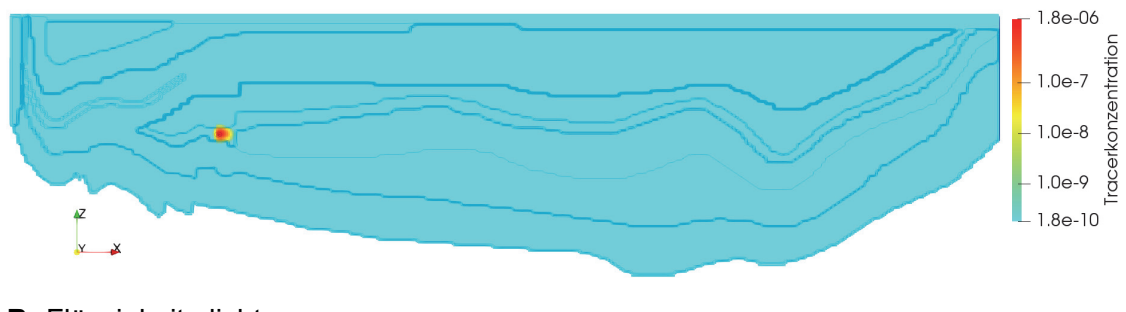

#### **B:** Flüssigkeitsdichte

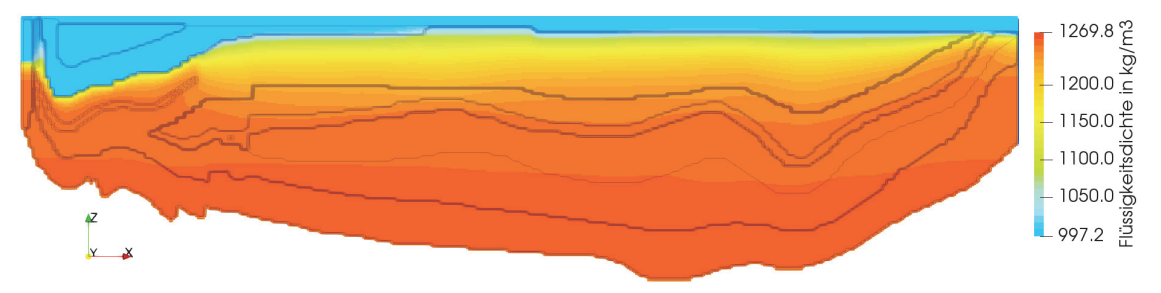

**Abb. 7.27** Konzentration Tracer 7 (A) und Flüssigkeitsdichte (B) zum Zeitpunkt 6.010.000 Jahre

### **A:** Konzentration Tracer 7: Tracerlaufzeit B

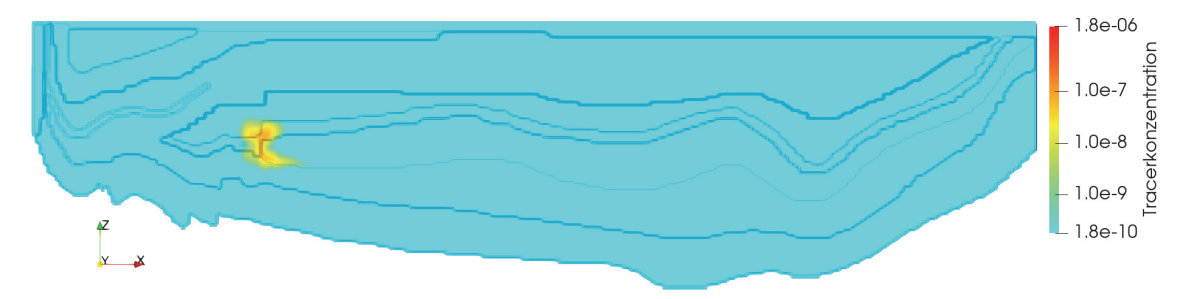

**Abb. 7.28** Konzentration des Tracers 7 (A) zum Zeitpunkt 6.100.000 Jahre

## **7.5.5.8 Tracervergleich und Zusammenfassung**

Im Folgenden wird die räumliche Ausbreitung der Tracer für die Laufzeiten A und B anhand von Linien mittlerer Tracerkonzentration dargestellt. Die mittlere Tracerkonzentration senkt sich im Laufe des Transportes ab, so dass die Lage der Ausbreitungswolke auch über größere Distanzen hinweg nachverfolgt werden kann. Dies wäre durch die Betrachtung eines festen Konzentrationswertes nicht möglich. Tab. 7.4 stellt die betrachteten Mittelwerte der Tracerkonzentrationen für die jeweiligen Simulationszeitpunkte und die beiden Laufzeiten A und B dar.

| <b>Tracer</b>                         | Simulations-<br>zeitpunkt in a | <b>Maximalwert der</b><br>Massen-<br>konzentration | <b>Mittelwert der Massen-</b><br>konzentration |
|---------------------------------------|--------------------------------|----------------------------------------------------|------------------------------------------------|
| Tracer 1 (orange)<br>(FS: 10.000 a)   | A: 20.000                      | $8,9336 \cdot 10^{-8}$                             | $4,4668 \cdot 10^{-8}$                         |
|                                       | B: 110.000                     | $1,6641 \cdot 10^{-9}$                             | $8,3203 \cdot 10^{-10}$                        |
| Tracer 2 (rot)<br>(FS: 30.000 a)      | A: 40.000                      | $8,9921 \cdot 10^{-8}$                             | $4,4961 \cdot 10^{-8}$                         |
|                                       | B: 130.000                     | $1,6955 \cdot 10^{-9}$                             | $8,4776 \cdot 10^{-10}$                        |
| Tracer 3 (schwarz)<br>(FS: 100.000 a) | A: 110.000                     | $8,6889 \cdot 10^{-8}$                             | $4,3445 \cdot 10^{-8}$                         |
|                                       | B: 200.000                     | $3,2507 \cdot 10^{-9}$                             | $1,6253 \cdot 10^{-9}$                         |
| Tracer 4 (violett)<br>(FS: 300.000 a) | A: 310.000                     | $1,7637 \cdot 10^{-7}$                             | $8,8184 \cdot 10^{-8}$                         |
|                                       | B: 400.000                     | $7,8114 \cdot 10^{-9}$                             | $3,9057 \cdot 10^{-9}$                         |
| Tracer 5 (grün)<br>(FS: 1.000.000 a)  | A: 1.010.000                   | $8,8123 \cdot 10^{-7}$                             | $4,4062 \cdot 10^{-7}$                         |
|                                       | B: 1.100.000                   | $1,9623 \cdot 10^{-8}$                             | $9,8116 \cdot 10^{-9}$                         |
| Tracer 6 (blau)<br>(FS: 3.000.000 a)  | A: 3.010.000                   | $1,4079 \cdot 10^{-6}$                             | $7,0395 \cdot 10^{-7}$                         |
|                                       | B: 3.100.000                   | $7,3507 \cdot 10^{-8}$                             | $3,6754 \cdot 10^{-8}$                         |
| Tracer 7 (braun)<br>(FS: 6.000.000 a) | A: 6.010.000                   | $1,6180 \cdot 10^{-6}$                             | $8,0898 \cdot 10^{-7}$                         |
|                                       | B: 6.100.000                   | $8,73 \cdot 10^{-8}$                               | $4,3626 \cdot 10^{-8}$                         |

**Tab. 7.4** Tracerkonzentrationen nach einer Laufzeit von A = 10.000 Jahren und B = 100.000 Jahren für die jeweiligen Freisetzungszeitpunkte (FS)

Abb. 7.30 zeigt die mittlere Konzentration der einzelnen Tracer für die Laufzeit A (10.000 Jahre nach Freisetzung). Die unterschiedlichen Farben des Hintergrundes repräsentieren die unterschiedlichen Materialgebiete. Die Abbildung zeigt, dass die Transportdistanz umso mehr sinkt, je später die Freisetzungszeitpunkt erfolgt (Tracer 1: frühe Freisetzung, Tracer 7: späte Freisetzung). Ein deutlicher Sprung in der Abnahme der Transportdistanz ist zwischen jedoch zwischen Tracer 3 und Tracer 5 zu verzeichnen, also zwischen den Freisetzungszeitpunkten 100.000 Jahren und 1.000.000 Jahren.

Ursächlich für die schnellere Abnahme der Transportdistanzen zwischen 100.000 Jahren und 1.000.000 Jahren ist die Zunahme der Laugensättigung im Transporthorizont. Der Motor für die Grundwasserbewegung liegt in den Potenzialdifferenzen an der Geländeoberfläche, d. h. im Süßwasserbereich. Der Laugenkörper an der Basis des Modellsystems wird dagegen durch gravitative Kräfte am Aufstieg gehindert, wodurch er von den Strömungen des darüberliegenden Süßwasserkörpers wenig beeinflusst wird. Mit der zunehmenden Versalzung des Grundwasserkörpers wechselt der Transportpfad der Tracer – im Wesentlichen der Cornbrash-Sandstein (COR) – aus dem Süßwasser- in den Salzwasserbereich, wodurch der advektive Transport deutlich gemindert wird.

Entsprechend zeigt die Abb. 7.29 eine Korrelation zwischen die Abnahme der Porengeschwindigkeit im Endlager und dem Laugenanteil im Endlager. Die Porengeschwindigkeit bleibt bis ca. 200.000 Jahren relativ konstant. Danach verringert sich die Geschwindigkeit aufgrund der Aufsättigung mit Lauge stetig.

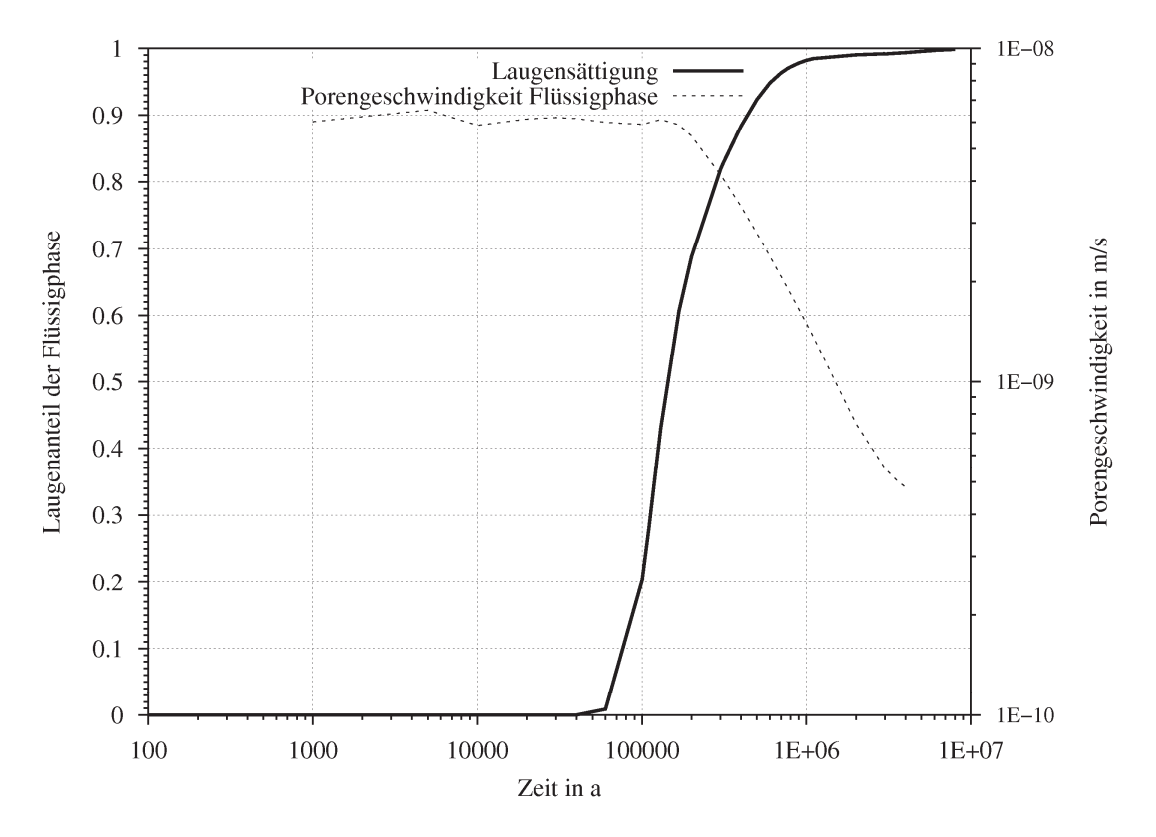

**Abb. 7.29** Korrelation zwischen der Abnahme der Porengeschwindigkeit und dem Laugenanteil im Endlager

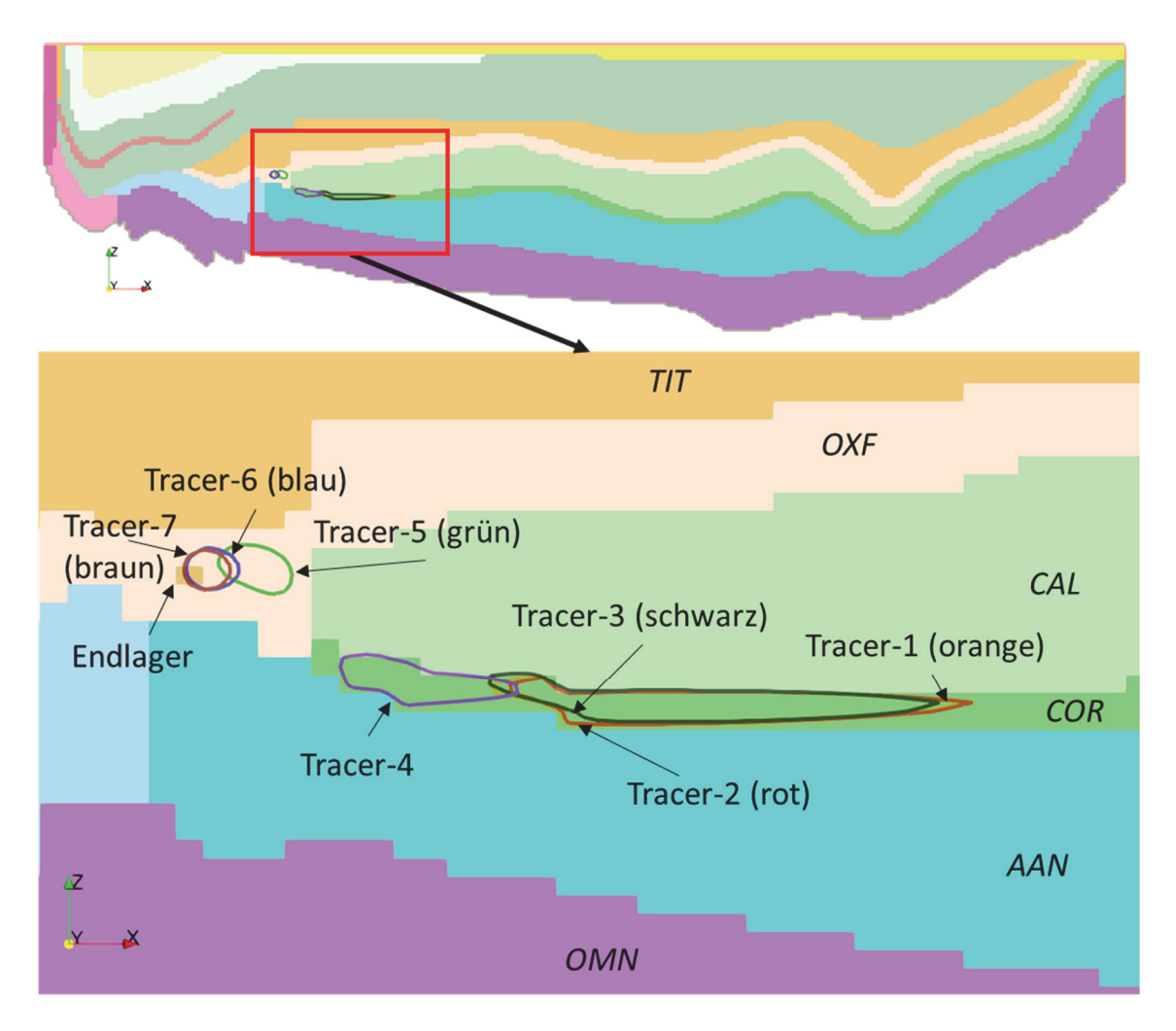

**Abb. 7.30** Konturlinien der mittleren Tracerkonzentration für eine Laufzeit von 10.000 Jahren (Rechenfall MpRn-A3)

Abb. 7.32 zeigt die mittlere Konzentration der Tracer für die Laufzeit B (100.000 Jahre nach Freisetzung).

Auffällig ist die Lage der Konzentrationsspitzen in den geringleitenden Schichten des Collovium (CAL). Dies ist aufsteigenden Grundwasserströmungen im Callovium zuzuschreiben (Abb. 7.31), sowie der "Spülung" des Cornbrash-Sandsteins mit tracerfreiem Grundwasser.

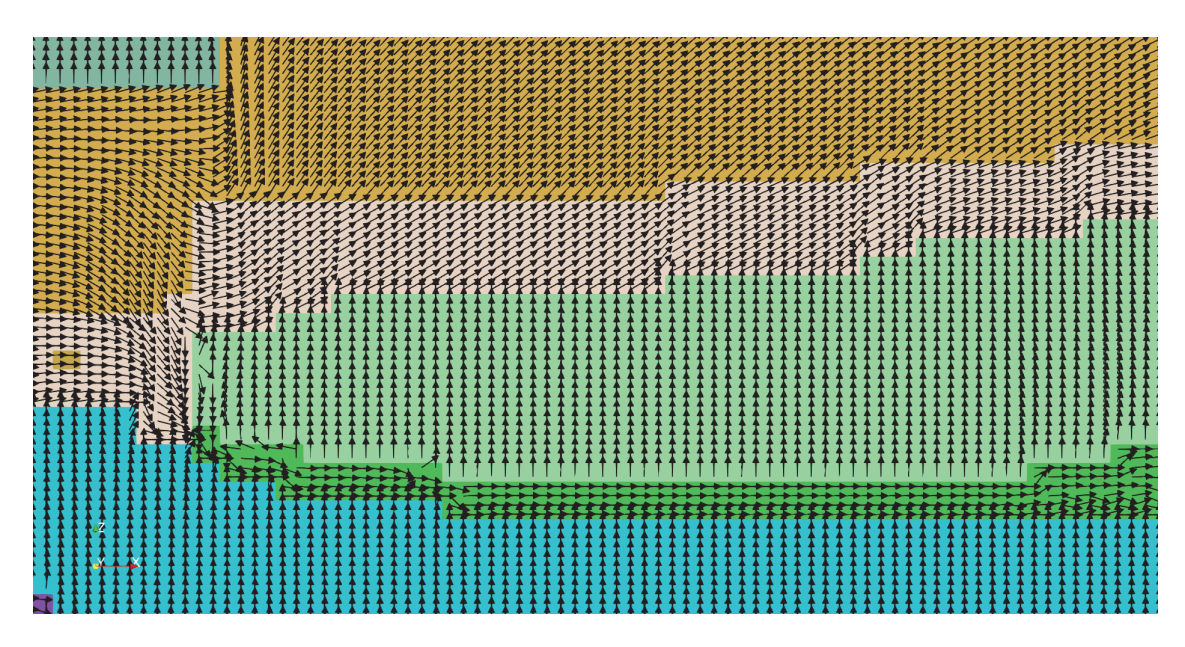

**Abb. 7.31** Strömungsfeld im Bereich des Endlagers zum Simulationszeitpunkt 100.000 Jahren

Cornbrash-Sandstein (dunkelgrün), Callovium (hellgrün)

Die räumliche Ausbreitung der Tracer 1 und 2 nach 100.000 Jahren Laufzeit, unterscheidet sich nur unwesentlich. Danach erfolgt bei den Tracern 2 und 4 eine zunehmende Verkürzung der Transportstrecke. Mit Tracer 5 (Freisetzung nach 1.000.000 Jahren) ändert sich das Transportbild grundlegend: Die Transportstrecken sind stark reduziert und es wird eine Aufspaltung in einen oberen Transportpfad (Schichten des Oxford) und einen unteren Transportpfad (über den Cornbrash-Sandstein in die Schichten des Calloviums) sichtbar. Die rückschreitende Bedeutung des unteren Transportpfades lässt sich durch seine zunehmende Aufsalzung erklären.

Die Transportpfade der Tracer 6 und 7 (3.000.000 Jahre und 6.000.000 Jahre) unterscheiden sich wegen der geringen Transportstrecke kaum noch, was die zunehmende Annäherung des Systems an einen dynamischen Gleichgewichtszustand anzeigt.

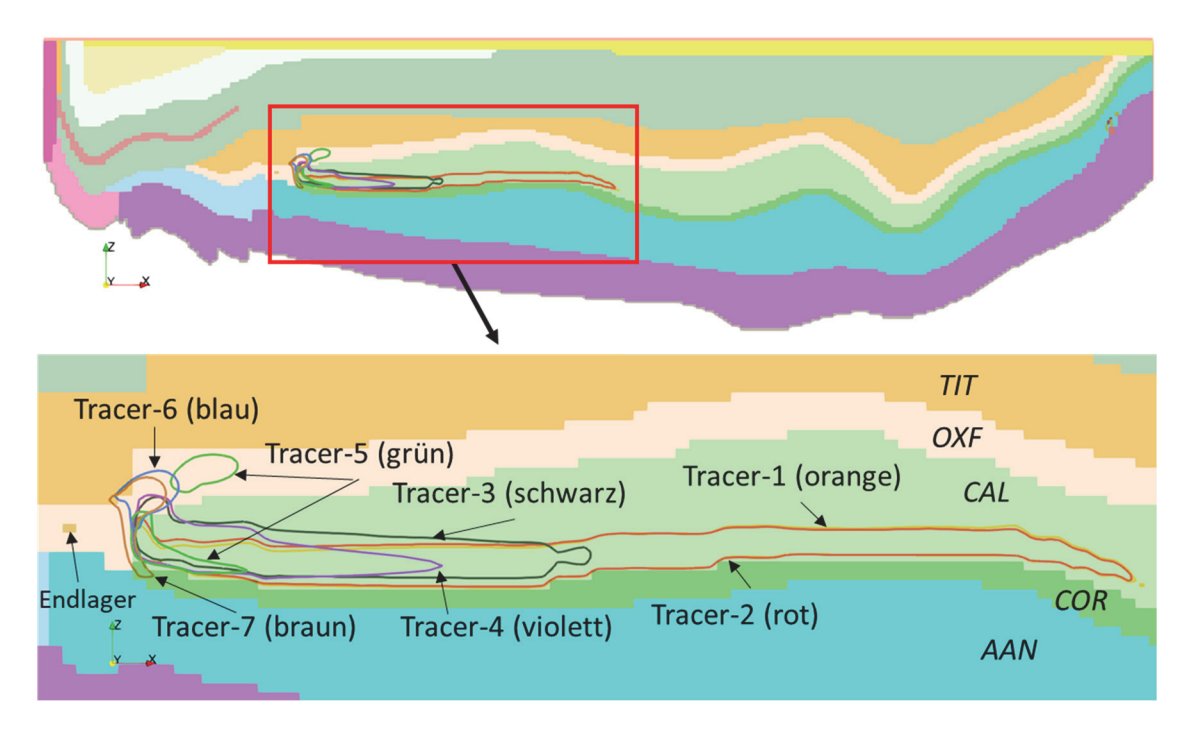

**Abb. 7.32** Konturlinien der mittleren Radionuklidkonzentration für eine Laufzeit von jeweils 100.000 Jahren (Rechenfall MpRn-A3)

## **7.5.6 Tracertransport in den Aussüßungsrechnung**

Nachfolgend werden die Ergebnisse der Aussüßungsrechnung dargestellt, bei der das Modell initial vollständig mit Lauge gesättigt wird. Dargestellt werden wesentliche Schritte in der Entwicklung der Flüssigkeitsdichte und Tracerkonzentration.

## **7.5.6.1 Entwicklung der Flüssigkeitsdichte**

Die Abb. 7.33 zeigt die Flüssigkeitsdichte zum Simulationszeitpunkt 10.000 Jahre. Die Aussüßung des Quartärs, des Emscher-Mergels (EMM) sowie den Plänerkalken (PLA) hat begonnen. Gut zu erkennen sind im Südwesten (linker Modellrand), die Unterschiede in der Durchlässigkeit der Schichten Jura Höhenzug (JUH), des Trias Höhenzugs (TRH) und der Plänerkalke (PLA). In der gering durchlässigen Schicht des Jura Höhenzugs findet die Aussüßung langsamer statt als in den angrenzenden Schichten mit einer höheren hydraulischen Durchlässigkeit.

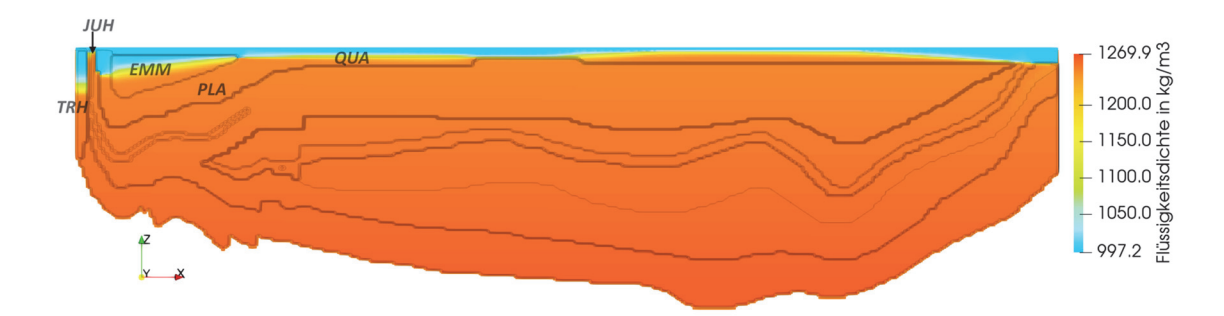

**Abb. 7.33** Flüssigkeitsdichte zum Simulationszeitpunkt 10.000 Jahre

Abb. 7.34 zeigt die Flüssigkeitsdichte zum Simulationszeitpunkt 100.000 Jahre. Die Aussüßung des Quartärs, des Emscher-Mergels (EMM) sowie den Plänerkalken (PLA) ist weiter fortgeschritten. Sichtbar ist auch die Erhöhung der Laugendichte durch die Einstellung des Druckgleichgewichts. (Es wurde vereinfachend ein initialer Druck von 1 bar angegeben.)

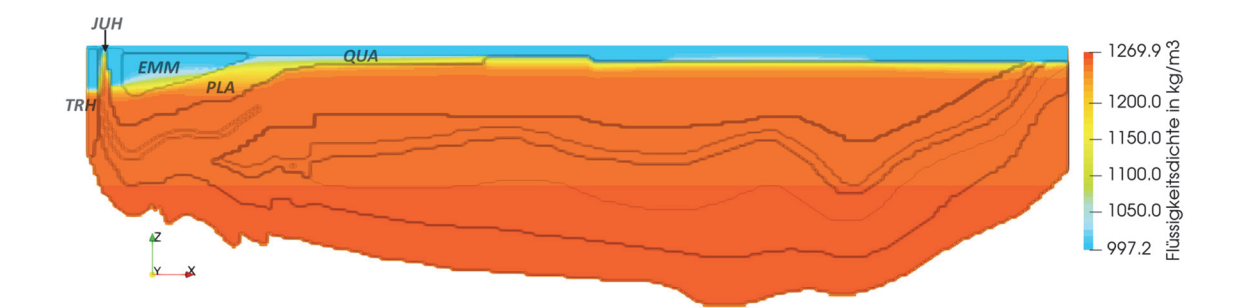

**Abb. 7.34** Flüssigkeitsdichte zum Simulationszeitpunkt 100.000 Jahre

Abb. 7.35 zeigt die Flüssigkeitsdichte zum Simulationszeitpunkt 500.000 Jahre. Die Aussüßung des Quartärs, des Emscher-Mergels (EMM) sowie den Plänerkalken (PLA) ist nahezu abgeschlossen. Es hat sich eine relativ scharfe Süß-Salzwassergrenze zwischen der quartären Überdeckung (QUA) und den liegenden Schichten des Apt (APT) ausgebildet. Diese Ergebnisse ähneln den Simulationsergebnissen der SPRING-Rechnungen für den Rechenfall AKON=1 (Kap. 7.6.5). Aufgrund der hydraulisch gering durchlässigen Gesteine der Kreide, stellt sich in der Tiefe keine großräumige Durchmischung zwischen Salz- und Süßwasser ein.

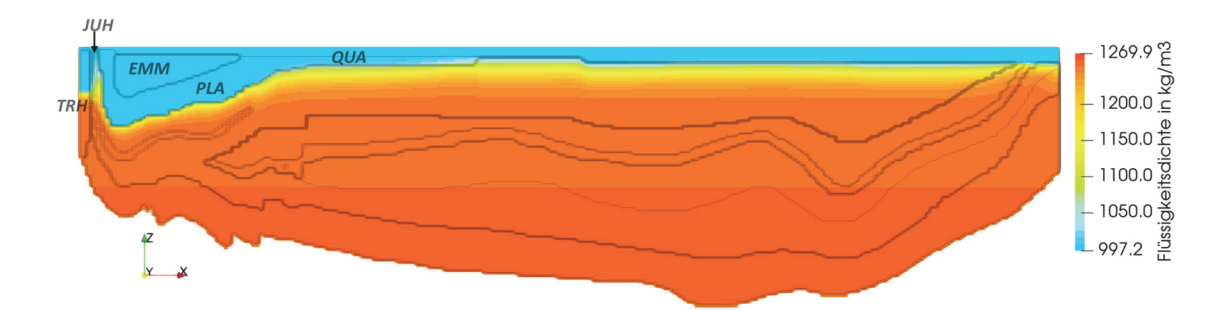

**Abb. 7.35** Flüssigkeitsdichte zum Simulationszeitpunkt 500.000 Jahre

### **7.5.6.2 Entwicklung der Tracerkonzentrationen**

Abb. 7.36 zeigt die Konzentration des Tracers 1 (Freisetzung nach 10.000 Jahren) und Abb. 7.37 die Konzentration des Tracers 7 (Freisetzung nach 6.000.000 Jahren), jeweils nach einer Laufzeit von 100.000 Jahren. Im Vergleich zu den Aufsalzungsrechnungen fallen die Transportstrecken wesentlich geringer aus. Ursache ist die vollständige Laugensättigung der das Endlager umgebenden Schichten, durch welche die Strömungsgeschwindigkeiten herabgesetzt werden. Durch die geringe Durchmischung zwischen Süß- und Salzwasser in der Tiefe ändert sich das Strömungsfeld nicht merklich und bleibt im Bereich des Endlagers über den gesamten Simulationszeitraum relativ statisch.

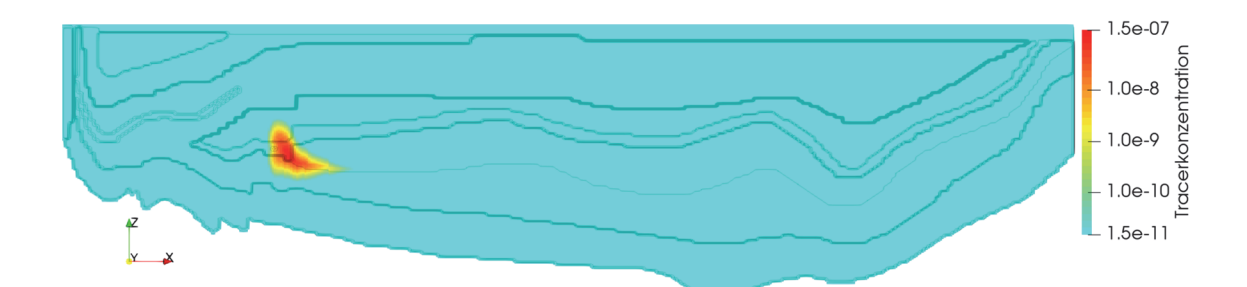

**Abb. 7.36** Konzentration des Tracers 1 zum Simulationszeitpunkt 110.000 Jahre

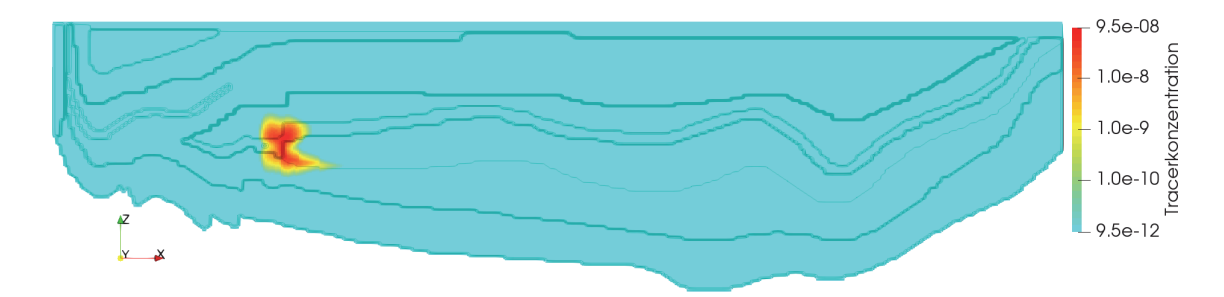

**Abb. 7.37** Konzentration des Tracers 7 zum Simulationszeitpunkt 6.100.000 Jahre

#### **7.6 Vergleichende Simulationsrechnungen mit dem Code SPRING**

Die zuvor beschriebenen TOUGH2-MP-GRS-Rechenfälle werden um Rechenfälle mit dem Code SPRING ergänzt, um die wissenschaftlichen Ergebnisse des Vorhabens abzusichern und eine Qualitätssicherung des im Vorhaben erstellten Codes TOUGH2- MP-GRS anhand von Simulationen auf großen Raum- und Zeitskalen zu ermöglichen. Der Code SPRING wird aufgrund seiner bisherigen Anwendungsgebiete in der dichteabhängigen Transportmodellierung eingesetzt /LAR 16/, /LAR 10/. Da zu Vergleichszwecken eine möglichst große Ähnlichkeit der SPRING- und TOUGH2-MP-GRS-Rechnungen angestrebt wird, wird das gleiche Modellgitter verwendet. Die Parametrisierung wird im Folgenden beschrieben und ist vergleichbar zu derjenigen von TOUGH2-MP-GRS.

#### **7.6.1 Modellerstellung mit Gitterdiskretisierung und -parametrisierung**

Zur Erstellung des zweidimensionalen Vertikalmodells wird die Schichtenfolge aus dem Anlagenband des Plans Konrad /BFS 90a/ als exemplarische Grundlage zur Erstellung eines hydrogeologischen Modells mit dem Code SPRING verwendet. Hierbei handelt es sich um einen SW/NO-gerichteten Vertikalschnitt im Norddeutschen Becken, der vom Salzgitter Höhenzug im Südwesten bis hin zum Salinar bei Calberlah im Nordosten verläuft. In /BFS 90b/ wird insgesamt zwischen 16 unterschiedlichen hydrogeologischen Einheiten unterschieden, die entsprechend ihrer hydrogeologischen Eigenschaften in Grundwasserleiter (L), Grundwassergeringleiter (GL) und Grundwassernichtleiter (NL) eingeteilt werden (Abb. 7.1). Auf nähere Details zur Schichtenfolge, die detailliert in /NMU 02/ beschrieben bzw. in /LAR 18/ zusammengefasst ist, wird hier nicht weiter eingegangen, da die Standortdaten lediglich exemplarisch verwendet werden und im Rahmen dieses Vorhabens kein Vergleich mit /NMU 02/ erfolgt.

Auf Basis von Daten am Beispiel des Standortes Konrad /NMU 02/ werden die unterschiedlichen hydrogeologische Einheiten mit Durchlässigkeitsbeiwerten keund effektiven Porositäten  $\phi$  charakterisiert (Abb. 7.39). Hierzu gehören

- das Quartär (L-1) mit  $k_f = 10^{-5}$  m/s und  $\phi = 0.25$ ,
- der Emscher-Mergel (GL-1) mit  $k_f = 10^{-7}$  m/s und  $\phi = 0.20$ .
- die Plänerkalke (L-2) mit  $k_f = 10^{-5}$  m/s und  $\phi = 0.05$ ,
- die tonige Fazies der Unterkreide (Alb) (NL-1) mit  $k_f = 10^{-12}$  m/s und  $\phi = 0.10$ ,
- der Hilssandstein (L-3) mit  $k_f = 10^{-5}$  m/s und  $\phi = 0.25$ ,
- der Tithon und der Kimmeridge (zusammengefasst als GL-2) mit  $k_f = 5 \cdot 10^{-09}$  m/s und  $\phi = 0.10$ .
- der Korallenoolith/Oxford (GL-3) mit  $k_f = 10^{-8}$  m/s und  $\phi = 0.02$ ,
- das Callovium und das Bathonium (zusammengefasst als NL-2) mit  $k_f = 10^{-10}$ m/s und  $\phi = 0.10$ .
- der Cornbrash-Sandstein und der Dogger-Beta-Sandstein (zusammengefasst als L-4) mit  $k_f = 10^{-5}$  m/s und  $\phi = 0.05$ ,
- die tonige Fazies des Bajociums zusammen mit dem unteren Aalen (zusammengefasst als NL-3) mit  $k_f = 10^{-10}$  m/s und  $\phi = 0.10$ ,

sowie zusammengefasst und homogenisiert die Schichten des oberen Keupers bis oberen Muschelkalks zu einem Aquifer (L-5) mit  $k_f = 10^{-6}$  m/s und  $\phi = 0.02$ . Für die Legende der kf-Werte wird eine Farbskalierung gewählt, die zwischen grundwasserleitenden Schichten (blau) und grundwasserhemmenden Schichten (braun) differenziert (Abb. 7.38).

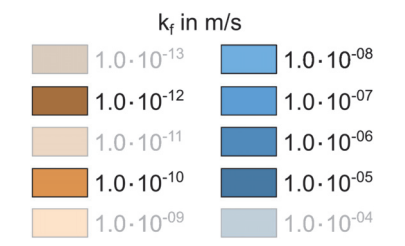

**Abb. 7.38** Legende mit Farbskale zu kf-Werten<sup>4</sup>

<sup>4</sup> Im Modell nicht vorhandene kf-Werte sind ausgegraut.

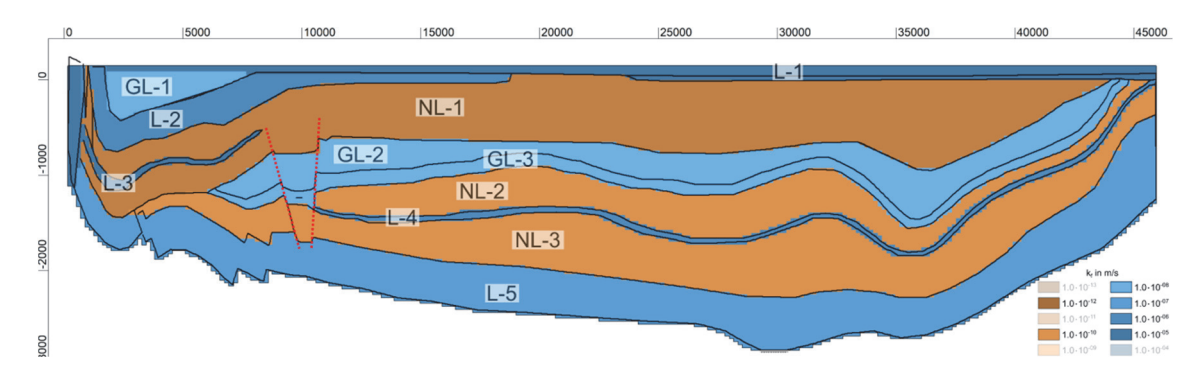

**Abb. 7.39** Hydraulische Durchlässigkeitsbeiwerte kf [m/s] des SPRING-Modells mit roten Markierungen, zwischen denen der sog. "Konrad-Grabens" liegt

Die im letzten Punkt erfolgte Zusammenfassung der Schichtenfolgen des oberen Keupers bis zum oberen Muschelkalk zu einem einzigen Aquifer (L-5) ist modelltechnisch begründet. In der Sedimentationsgeschichte lag in diesen beiden Aquiferen und in der tonigen Zwischenschicht aufgrund der Nähe zum Salinar des mittleren Muschelkalks (Basis des Modells) wahrscheinlich schon während der Sedimentation eine gesättigte Salzlauge vor. Zur Beschleunigung der Salzaufsättigung der Schichtenfolge in diesem Bereich durch eine Konzentrationsrandbedingung der 1. Art an der Modellbasis wurden diese zu einem gemeinsamen Aquifer zusammengefasst.

Da die im südwestlichen Teil am Salzgitter-Höhenzug ausstreichenden Schichtenfolgen durch die Salztektonik des Salzaufstieges überprägt wurden, wird im Modellaufbau dieser Bereich vereinfacht als geologischer Gebirgsblock (Keil) mit einem einheitlichen Durchlässigkeitsbeiwert von 10<sup>-05</sup> m/s modelliert (Abb. 7.39).

Nicht modelliert werden:

- Das Tertiär, da es sich hierbei im beschriebenen Vertikalprofilschnitt lediglich um eine kleine in das Quartär eingelassene Mulde handelt, welche die Grundwasserströmung im tiefen geologischen Untergrund nicht signifikant beeinflusst.
- Die Differenzierung zwischen dem oberen Keuper, dem mittleren-unteren Keuper sowie dem oberen Muschelkalk. Diese gesamte, z. T. mit Störungen versetzte Schichtenfolgen werden der hydrogeologischen Einheit des oberen Muschelkalks zugewiesen.
- Das mittlere Muschelkalksalinar wurde nicht als eigene hydrogeologische Einheit modelliert, sondern geht als hydraulische Randbedingung (no-flow) bzw. für den Salztransport als Konzentrationsbedingung 1. Art (Dirichlet-Randbedingung) in das Modell ein.

 Die komplexe, z. T. gestörte Lage der Leiter und Geringleiter im Bereich der Salzrandstörung des Salzgitter-Höhenzuges wurde nicht detailliert abgebildet, sondern vereinfacht als Scholle (Keil) mit einem einheitlichen Durchlässigkeitsbeiwert modelliert.

Das Gitter für das SPRING-Modell besitzt ca. 79.000 Knoten und Elemente<sup>5</sup> mit einer horizontalen Ausdehnung von ca. 46 km und einer Teufe von bis zu 2.800 m u. NN. Das Knoten- und Gitternetz wurde auf Basis der aus dem hydrogeologischen Profilschnitt abgeleiteten Schichtgrenzen erstellt und regelmäßige Rechtecks-Elemente (ca. 15 m x 90 m) mit dem SPRING-Gittergenerator /KÖN 17/ generiert. Die geringmächtigen Grundwasserleiter, wie z. B. der Cornbrash-Sandstein (L-4), werden möglichst mit mindestens vier Gitterelementreihen belegt, um Mittelungseffekte von Parameterwerten zwischen den Schichtgliedern zu minimieren, insbesondere da Porositäten in SPRING als Knoten- und nicht als Elementattribut definiert werden.

Zur Vergleichbarkeit mit dem TOUGH2-GRS-Modell wird die Geländeoberkante nicht entsprechend des Höhenprofils des Vertikalprofils diskretisiert, sondern konstant auf einen Wert von ca. 151 m ü. NN gesetzt. Hierdurch wird im Vergleich zum Vertikalmodell die Mächtigkeit der quartären Überdeckung am linken Rand (Salzgitter Höhenzug) etwas unterschätzt und im restlichen Modellgebiet überschätzt. Da der Gleichgewichtszustand bzgl. einer Dichteverteilung im tiefen geologischen Untergrund und im modelltechnischen Vergleich zu TOUGH2-GRS untersucht werden soll, wird diese Änderung als vernachlässigbar angesehen.

Für Strömungs- und Transportrechnungen müssen entsprechende Modellrandbedingungen gewählt werden, um die Gleichungssysteme numerisch lösen zu können /KÖN 17/. Randbedingungen zur Grundwasserströmung werden im Folgenden auch **hydraulische Randbedingungen** und Randbedingungen zum Salz- und Tracertransport **Konzentrationsrandbedingungen** genannt.

In der hydrogeologischen Modellvorstellung wird das Salinar des mittleren Muschelkalks an der Modellbasis als undurchlässig angesehen, sodass die Modellbasis und der linke Rand (Salzstock unterhalb des Salzgitter-Höhenzuges) für die Strömung als

<sup>5</sup> Die Anzahl der Gitterelemente fällt wegen der hier nicht benötigten Randelemente kleiner aus als bei TOUGH2-MP-GRS.

geschlossen definiert werden. Der rechte Rand wird ebenfalls als geschlossen definiert. Dadurch wird ein Abstrom über die Modelloberfläche erzwungen.

An der Modelloberfläche (Geländeoberkante=GOK) wird als hydraulische Randbedingung ein Festpotentialrand an den oberen Randknoten definiert. Die Werte des Festpotentials an den Randknoten sind das Ergebnis einer instationären Strömungsberechnung aus /LAR 18/, die eine Grundwasserneubildung von 0,1 m<sup>3</sup>/m<sup>2</sup>/a (100 mm/a) verwendet (Attribut RANX /KÖN 17/) und eine differenziertere Geländeoberkante entsprechend des Höhenprofils des Vertikalschnittes (Abb. 7.1) berücksichtigt.

Zur Berechnung des Salzlaugentransportes werden die Gitterknoten der Modellbasis sowie Teile des linken Randes (bis 500 m u. NN) als Konzentrationsbedingung 1. Art (Attribut 1KON /KÖN 17/) definiert und mit dem Wert 1 (dimensionslose normierte Massenkonzentration) belegt. Hierdurch wird die Konzentration zu jedem Zeitschritt an diesen Gitterknoten konstant gehalten. Diese Randbedingung stellt den Einfluss des mittleren Muschelkalksalinars dar, welches unterhalb des Grundwasserleiters (L-5) liegt. Die Modellannahme ist, dass durch das mittlere Muschelkalksalinar ein unendliches Salzreservoir zur Verfügung steht und eine anströmende Lösung an den Randknoten instantan mit dem Salzgestein im Gleichgewicht steht, sodass an den Randknoten stets eine Salzlaugensättigung mit einer Dichte von 1.250 kg/m<sup>3</sup> besteht. Dieser Zusammenhang zwischen Salzlaugensättigung und Dichte wird aus /LAR 18/ entnommen. Die gesättigte Salzlauge kann mittels Diffusion und advektiv-dispersiven Transports über diese Randknoten in das Modell gelangen.

Die Randknoten der Modelloberfläche werden als Konzentrationsrandbedingung 1. Art mit dem Wert 0 belegt, sodass stets Süßwasser über den Zustromrand von der Modelloberfläche in das Modell gelangt. Die Modellannahme ist, dass das versickernde Niederschlagswasser kein Salz enthält und somit eine Dichte von 1.000 kg/m<sup>3</sup> aufweist.

Zur Berechnung des Transportes eines idealen Tracers (ohne Sorption oder radioaktiven Zerfall) auf Basis einer Dichteschichtung wird eine weitere Konzentrationsrandbedingung 1. Art in einer Tiefe von 1.240 m u NN im Oxford (GL-3) des Konrad-Grabens definiert. Diese Randbedingung stellt eine unendliche Tracerquelle dar, da die Konzentration – analog zur Konzentrationsrandbedingung für den Salztransport – über den gesamten Simulationszeitraum auf einen festen Wert von 1 (dimensionslose normierte

Tracerkonzentration) gehalten wird. Eine solche Tracerquelle besitzt keinen Bezug zu einem realen Freisetzungsmodell und dient lediglich der Systemanalyse. 6

Der Transport der Komponente Salzlauge erfolgt über die Prozesse Advektion, Dispersion und Diffusion entsprechend /KÖN 17/. Die Komponente Salzlauge besitzt eine dimensionslose normierte Massenkonzentration, deren Werte zwischen 0 und 1 liegen. Unter einer Massenkonzentration wird das Verhältnis zwischen der Masse der Komponente und der Masse der Lösung verstanden (sog. Massenbruch). Für den dichteabhängigen Salztransport wird eine lineare Abhängigkeit zwischen der Konzentration und der Dichte angenommen, indem eine sog. Dichtesteigung  $a$  in kg/m<sup>3</sup> definiert wird:

$$
\rho(c) = \rho_0 + a \cdot (c - c_0). \tag{7.3}
$$

 $\rho(c)$  = Dichte zur Konzentration c in kg/m<sup>3</sup>  $\rho_0$  = Dichte zur Referenzkonzentration  $c_0$  in kg/m<sup>3</sup>  $a =$  Dichtesteigung in kg/m<sup>3</sup>  $c$  = Konzentration in der Lösung  $c<sub>0</sub>$  = Referenzkonzentration (hier 0)

Als überschlägiger Wert für eine gesättigte Salzlauge im tiefen geologischen Untergrund wird eine maximale Dichte von 1.250 kg/m<sup>3</sup> angenommen, die auf Abschätzungen aus Literatur und geochemischen Modellrechnungen nach /LAR 18/ basiert. Dies ergibt eine Dichtesteigung von 250 kg/m<sup>3</sup>, d. h. eine Lösung mit einer normierten Konzentration von 0 besitzt eine Dichte von  $1.000 \text{ kg/m}^3$  und eine Lösung mit einer normierten Konzentration von 1 besitzt eine Dichte von 1.250 kg/m<sup>3</sup> und entspricht somit einer gesättigten Salzlauge.

### **7.6.2 Einstellungen zu Strömung & Transport**

Zur Berechnung der Strömung und des Transports in Süß- und Salzwassersystemen werden die Berechnungsmodule SITRA /KÖN 17/ und XTRA /SEI 15/ verwendet. SITRA erlaubt die Berechnung von Süß- und Salzwassersystemen unter Berücksichtigung von Dichteunterschieden, solange nur eine einzelne Komponente beim Transport

<sup>6</sup> Es ist anzumerken, dass dies eine Abweichung zum TOUGH2-MP-GRS-Modell darstellt, dass von einer instantanen Freisetzung ausgeht.

(z. B. Salzlauge oder Tracer) berechnet wird. Mit dem Programmmodul XTRA kann der Transport von mehreren Komponenten wie Salzlauge und Tracer gleichzeitig berechnet werden. Zur Einsparung von Rechenzeit kommt das Modul SITRA zur Anwendung, um die Strömung und den Transport eines idealen Tracers im Süßwasser sowie den reinen Salztransport zu berechnen. Die instationären Rechnungen zur Salinitätsentwicklung bei gleichzeitigem Transport eines idealen Tracers hingegen werden mit dem Modul XTRA durchgeführt. Weiter Details zu Einstellungen im numerischen Lösungsverfahren sind /LAR 18/ zu entnehmen.

Für instationäre Modellrechnungen ist eine zeitliche Diskretisierung erforderlich. Testrechnungen haben gezeigt, dass die Zeitschrittweite eine sensitive Größe bzgl. der numerischen Genauigkeit und Stabilität der Modellrechnungen ist. Eine Reduzierung der Oszillationen kann durch Anpassung der Zeitschrittweiten erreicht werden. Testrechnungen ergaben, dass eine konstante Zeitschrittweite von 1 Jahr günstig ist. Testrechnungen haben für diese Einstellungen einen guten Kompromiss zwischen numerischer Stabilität und Rechenzeit aufgezeigt. Zur Überprüfung der numerischen Genauigkeit und Stabilität bzgl. Oszillationen und numerisch bedingter Dispersion wurden für die Modellrechnungen die Peclet-Zahl und das Courant-Kriterium berechnet /KÖN 91/, /GIL 17/. Die Peclet-Zahl ist in den Aquitarden kleiner als 1 und in den Aquifern max. 2,3. Dadurch kann ein großer Anteil an numerischer Dispersion für die Modellrechnungen ausgeschlossen werden /GIL 17/. Das Courant-Kriterium wird an den überwiegenden Gitterknoten erfüllt, im geologischen Untergrund beträgt die Courant-Zahl max. 0,01 und lediglich am Interface zwischen Plänerkalke und Emschermergel beträgt diese max. 2,6. Dies betrifft insgesamt 7 Gitterknoten, an denen das Courant-Kriterium nicht gehalten, allerdings nach /KÖN 91/ tolerierbar ist.

In Modellrechnungen /LAR 16/ wurde die Abhängigkeit zwischen Diffusion und dem quasi-stationären Zustand eines Süß-Salzwassersystems untersucht und es wurde festgestellt, dass die Diffusionskonstante keinen wesentlichen Einfluss auf den quasistationären Zustand besitzt. Als molekularer Diffusionskoeffizient wird 1 ∙ 10-10 m²/s festgelegt.

Als Flüssigkeitsviskosität (dynamische Viskosität  $\eta$ ) wird die des reinen Wassers angenommen (0,001 Pa∙s), da im Rahmen dieses Vorhabens vorwiegend der dichteabhängige Stofftransport untersucht wird.

Neben der Diffusion wird mit SPRING eine mechanische Dispersion berechnet. Die mechanische Dispersion beschreibt die Dispersion von Stoffen aufgrund ihres advektiven Transports durch ein inhomogenes Medium. Dispersion wird in der vorliegenden Studie bei der Berechnung des Transportes von Salz und idealen Tracern betrachtet. Die Dispersion beschreibt eine Verteilung und Vermischung innerhalb des Modells und wird in SPRING über die Eingabe eines longitudinalen Dispersionskoeffizienten elementspezifisch und in transversaler Richtung global über einen multiplikativen Skalierungsfaktor festgelegt. Als longitudinaler Dispersionskoeffizient wird 20 m und als transversaler Skalierungsfaktor 0,1 abgeschätzt. Dies entspricht nach /GEL 92/ gemittelten Größen in Bezug auf die Betrachtungsskala von mehreren 10-er Kilometern.

Für die im Folgenden dargestellten Ergebnisse werden zwei Legenden verwendet: Die Dichte wird im Farbspektrum von blau (Süßwasser, 1.000 kg/m<sup>3</sup>) bis rot (Salzlauge, 1.250 kg/m<sup>3</sup>) und die Tracerkonzentration von schwarz (1 kg/kg) bis weiß (0,1 kg/kg) dargestellt (Abb. 7.40).

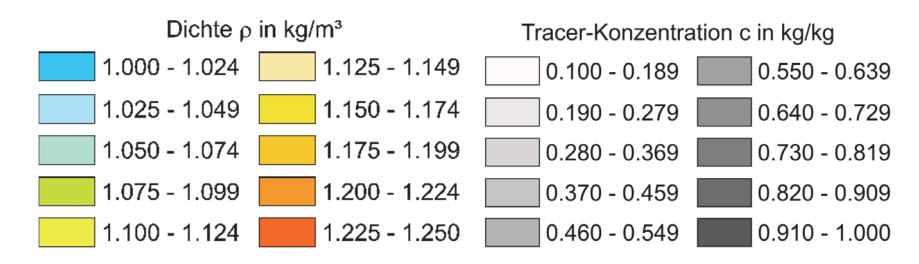

**Abb. 7.40** Legenden mit Farbskalen zu Dichte (links) und Tracerkonzentration (rechts)

### **7.6.3 Strömungsrechnung (Süßwasser)**

Zur Bestimmung der Potentialverteilung im Untergrund für ein reines Süßwasser-System wird eine stationäre Strömungsrechnung mit dem Rechenmodul SITRA durchgeführt. Das Simulationsergebnis zeigt die Potentialverteilung im geologischen Untergrund (Abb. 7.41, Abb. 7.42), das in den anschließenden Modellrechnungen zum dichteabhängigen Stofftransport als Anfangsbedingung verwendet wird.

Die Potentiallinien sind in den Aquifern vertikal (senkrecht) zur Schichtung, in den Aquitarden horizontal (paralell) zur Schichtung (Abb. 7.41) ausgebildet. Daher wird bei einer Quelle eines idealen Tracers im Konrad-Graben ein Transport entlang des Oxfords (Gl-3) sowie entlang des Cornbrash-Sandsteins (L-4) erwartet. Der Wertebereich der hydraulischen Potentiale liegt zwischen 39 m und 159 m (Abb. 7.42). Das Potential ist am linken oberen Rand am größten und nimmt in Richtung des rechten Randes ab.

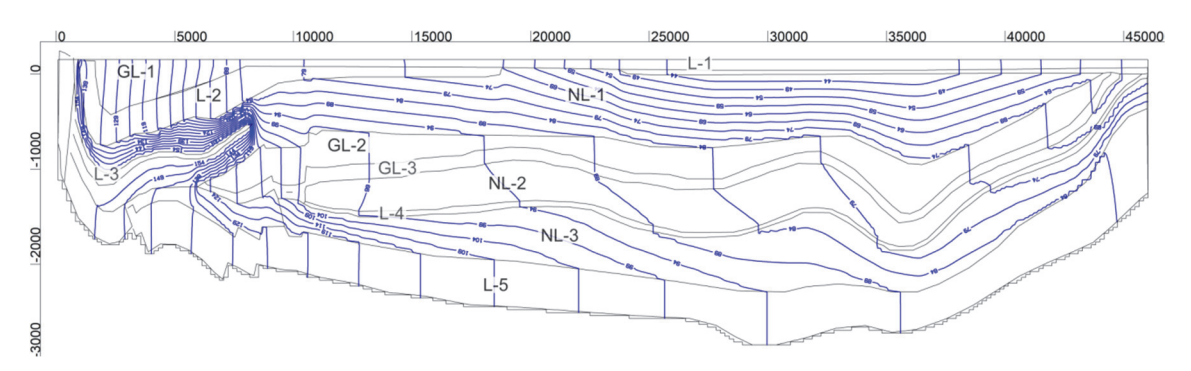

**Abb. 7.41** Isopotentiallinien als Ergebnis einer stationären Strömungsrechnung (Isoliniendarstellung im Abstand von 5 m)

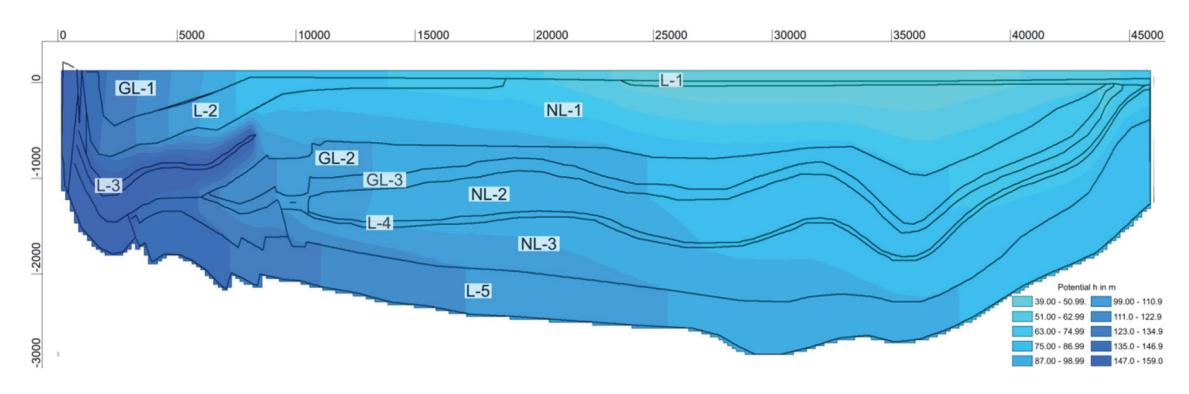

**Abb. 7.42** Potentialfeld als Ergebnis einer stationären Strömungsrechnung (farbliche Flächendarstellung)

## 7.6.4 Zeitliche Entwicklung der Dichteschichtung ("AKON=0")

Auf Basis der Diskussion der beiden Thesen zur Entstehung eines Salinitätsgradienten im geologischen Untergrund /LAR 18/ werden zwei konzeptionelle Vorgehensweisen zur Berechnung der zeitlichen Entwicklung der Dichteschichtung berücksichtigt. Wie schon in /LAR 16/ beschrieben, können folgende Vorgehensweisen in den Modellrechnungen zum Erreichen einer quasi-stationären Salinitätsverteilung herangezogen werden, welche die beiden Thesen berücksichtigen:

 Mischungen von marinen Porenwässern mit hochkonzentrierten Ablaugungswässern, die diffusiv aus tieferliegenden Schichten zutreten (These von /KLI 90/). Die Initialvorgabe ist ein vollständig mit Süßwasser gesättigtes Modell. Der Transport von Ablaugungswässer aus dem Liegenden durch Salzaufsättigung erfolgt an der Modellbasis (mittleres Muschelkalksalinar und Salzstock des Salzgitter-Höhenzuges). Diese Annahme wird als **"AKON=0"** (entsprechend des SPRING-Attributes "AKON" zur Festlegung der initialen Salzkonzentration an den Gitterknoten) bezeichnet.

 Verdünnung der ursprünglich gesättigten Salzlösung durch Zirkulation meteorischer Wässer oder Meereswässer auf die heutigen Salzkonzentrationen (Thesen von /SON 89/ und /BRA 89/). Initialvorgabe einer gesättigten Salzlauge im Modell und versickerndes Süßwasser an der Geländeoberkante unter Beibehaltung der Konzentrationsrandbedingungen. Diese Annahme wird als "AKON=1" bezeichnet.

Nachfolgend wird ein dichteabhängiger Stofftransport über eine instationäre Modellrechnung mit "AKON=0" beschrieben. Für diese Modellierung bilden die Ergebnisse der stationären Strömungsrechnung eines Süßwassersystems (Kap. 7.6.3) die Anfangsbedingung für eine instationäre Berechnung des Salztransportes zur Bestimmung der zeitlichen Entwicklung einer Dichteschichtung im geologischen Untergrund bis hin zum Erreichen eines quasi-stationären Zustands. Hierfür werden die Potentiale der stationären Strömungsrechnung als Startpotentiale (Eichpotentiale) verwendet und eine Konzentrationsrandbedingung an der Modellbasis und am linken Rand bis 500 m u. NN definiert. Das gesamte Modell ist initial mit Süßwasser mit einer Lösungsdichte von 1.000 kg/m<sup>3</sup> gesättigt.

Bereits nach 10.000 Jahren ist eine deutliche Aufsättigung mit Salzwasser mit Zunahme der Dichte bis zu 1.250 kg/m<sup>3</sup> im unteren Teil des Modells ersichtlich (Abb. 7.43). Durch die Teufenlage der Konzentrationsrandbedingung am linken Modellrand (500 m u. NN) gelangt im Einstrombereich bereits Salzlauge in den Hilssandstein (L-3). Der homogenisierte Aquifer des oberen Muschelkalk (L-5) über der Modellbasis ist durch seine höhere hydraulische Durchlässigkeit im linken Modellbereich vollständig mit Salzlauge gesättigt, da das einströmende Süßwasser bereits durch die Konzentrationsrandbedingung am linken Rand mit Salzlauge aufgesättigt wird und die Mächtigkeit des oberen Muschelkalk (L-5) im linken Modellbereich geringer ist.

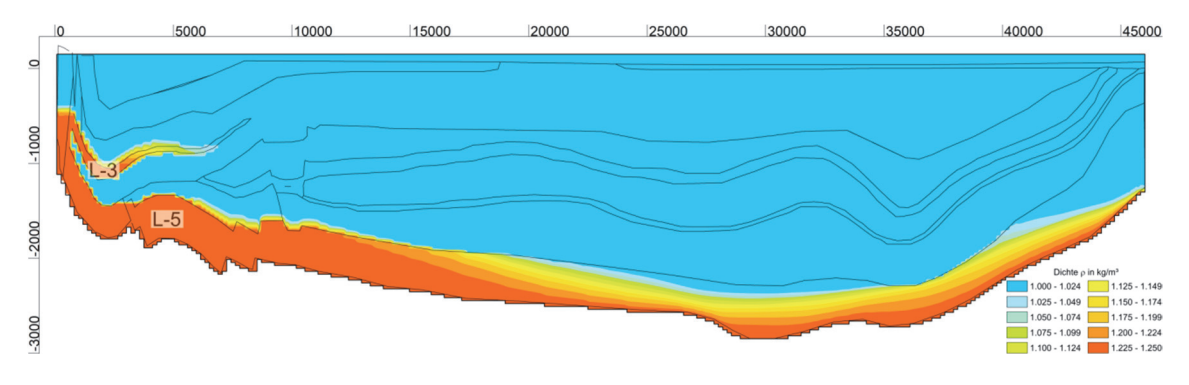

**Abb. 7.43** Dichte  $\rho$  nach 10.000 Jahren in kg/m<sup>3</sup> ("AKON=0")

Aufgrund der höheren hydraulischen Durchlässigkeit des Cornbrash-Sandsteins (L-4) befindet sich nach 50.000 Jahren besitzt dieser durch den Salzlaugenzustrom eine erhöhte Lösungsdichte (Abb. 7.44). Dies resultiert aus dem Salzlaugen-Zustrom über den homogenisierten Aquifer des oberen Muschelkalk (L-5) über den Oxford (GL-3) im Konrad-Graben. In der Nähe des Hilssandsteins (L-3) ist nach 50.000 Jahren eine dispersiv bedingte Ausbreitung in vertikaler Richtung ersichtlich.

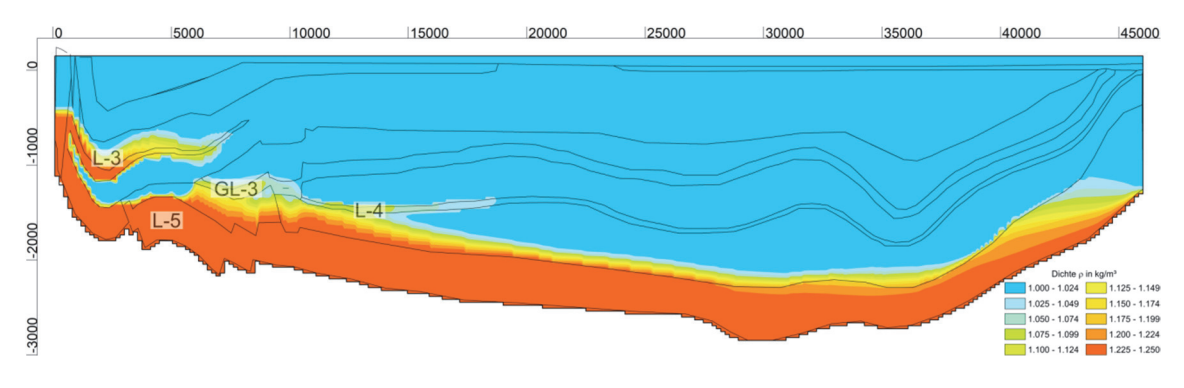

**Abb. 7.44** Dichte  $\rho$  nach 50.000 Jahren in kg/m<sup>3</sup> ("AKON=0")

Nach 200.000 Jahren wird in Teilen des Cornbrash-Sandsteins (L-4) eine Salzlaugensättigung erreicht (Abb. 7.45). Unterhalb des Cornbrash-Sandsteins (L-4) sind in den hydraulisch geringer durchlässigen Bereichen Süßwasser-Linsen ersichtlich. Hierbei handelt es sich um ein Relikt aufgrund der gewählten Anfangsbedingung, dass das Modellsystem vollständig mit Süßwasser gesättigt ist. Aufgrund der sehr geringen hydraulischen Durchlässigkeit im Bajocium/unteren Aalen (NL-3) verläuft der Aufsalzungsprozess in dieser Schicht deutlicher langsamer als in benachbarten hydraulisch durchlässigeren Schichten, und solche Süßwasser-Linsen verbleiben über einen längeren Simulationszeitraum.

Der zuvor beschriebene Transportpfad über den homogenisierten Aquifer des oberen Muschelkalk (L-5) in den Konrad-Graben wird durch einen Zustrom an Salzlauge vom

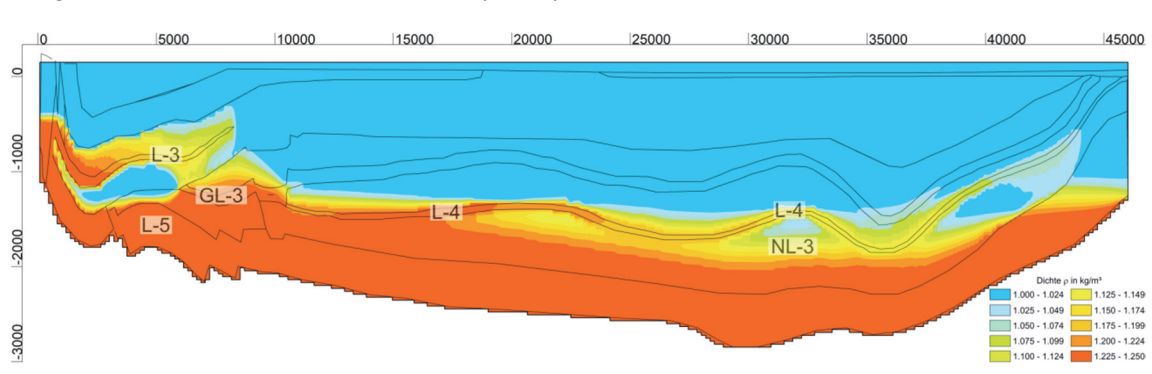

Hilssandstein (L-3) aus ergänzt. Es findet eine vertikale advektive Ausbreitung in Richtung des Oxford im Konrad-Graben (GL-3) statt.

**Abb. 7.45** Dichte  $\rho$  nach 200.000 Jahren in kg/m<sup>3</sup> ("AKON=0")

Im weiteren zeitlichen Verlauf zeigt sich, dass sich die Ausgleichsbewegungen zwischen Aussüßung von der Modelloberfläche und Aufsalzung von der Modellbasis verlangsamen und sich einem dynamischen Gleichgewicht annähern. Der Cornbrash-Sandstein (L-4) ist nach 800.000 Jahren vollständig mit Salzlauge gesättigt und Süßwasserlinsen in dem darunter hydraulisch geringer durchlässigen Bereich sind nicht mehr vorhanden (Abb. 7.46). Die Salzlaugen-Konzentration im Oxford (GL-3) ist nach 800.000 Jahren flächendeckend erhöht. Weiterhin ist die vertikale advektive Ausbreitung über den Hilssandstein (L-3) nun deutlich ausgeprägter.

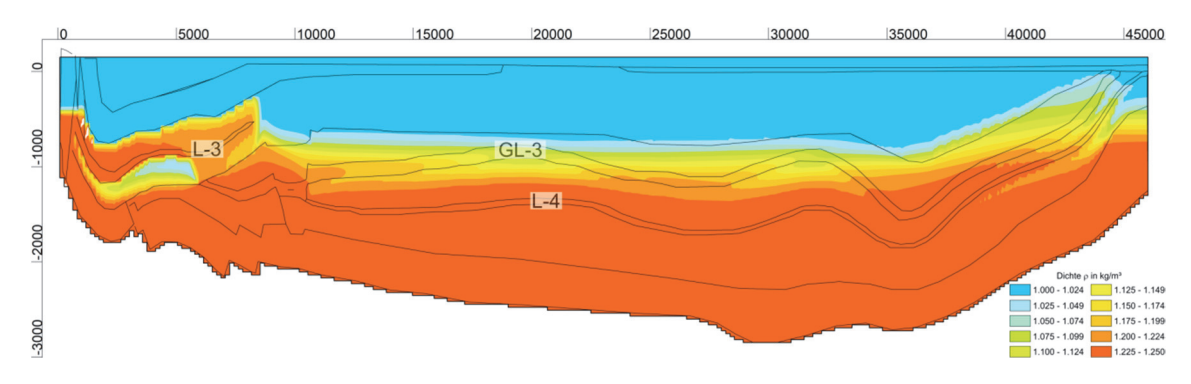

**Abb. 7.46** Dichte  $\rho$  nach 800.000 Jahren in kg/m<sup>3</sup> ("AKON=0")

Verstärkt durch die geringeren hydraulischen Durchlässigkeiten in den überliegenden Schichten (wie NL-1) dauert es bis zu zwei Millionen Jahre, bis die Lösungsdichte im Oxford (GL-3) flächendeckend 1.250 kg/m<sup>3</sup> erreicht (Abb. 7.47). Durch die hohe hydraulische Durchlässigkeit des Hilssandsteins (L-3) ist dieser vollständig mit Salzlauge gesättigt. Die Süßwasserlinse unterhalb des Hilssandsteins im tonigen Alb (NL-1) hat sich allerdings noch nicht vollständig aufgelöst. Mit Ausnahme der genannten Süßwasserlinse ist ein teufenabhängiger Dichtegradient deutlich erkennbar.

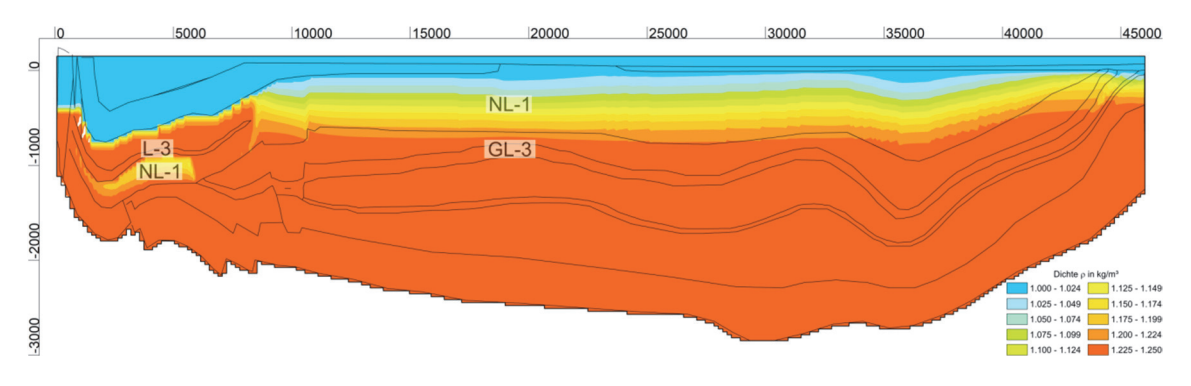

**Abb. 7.47** Dichte  $\rho$  nach 2.000.000 Jahren in kg/m<sup>3</sup> ("AKON=0")

Nach ca. 4,5 Millionen Jahren hat sich die Süßwasserlinse unterhalb des Hilssandsteins im tonigen Alb (NL-1) nahezu vollständig aufgelöst (Abb. 7.48). Der Dichtegradient im Konrad-Graben ist im Vergleich zu Abb. 7.47 nun deutlich steiler ausgeprägt. Dies ist am schärferen Übergang zwischen Süßwasser und Salzlauge ersichtlich und zeigt, dass ein dynamisches Gleichgewicht noch nicht vollständig erreicht ist. Allerdings findet ein nur noch sehr langsamer Salztransport statt, und die Ausgleichsbewegungen zwischen Süßwasser und Salzlauge sind nur noch im Skalenbereich von mehreren Millionen Jahren ersichtlich.

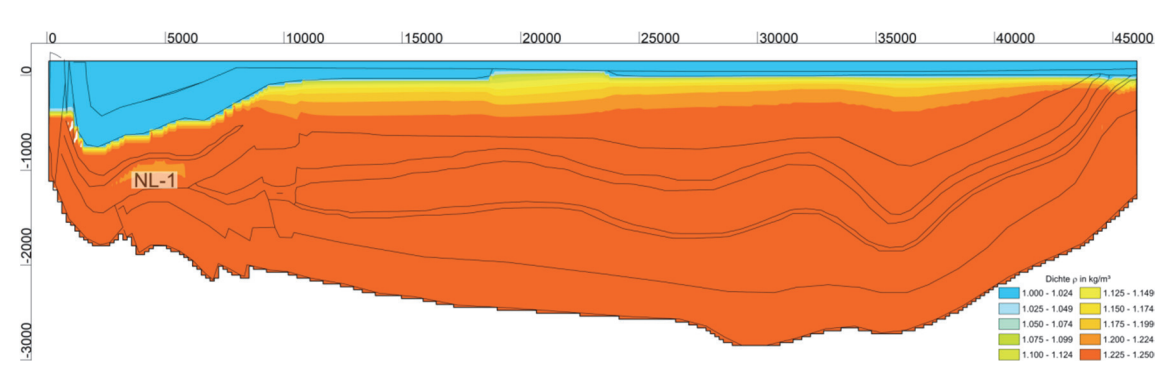

**Abb. 7.48** Dichte  $\rho$  nach ca. 4.500.000 Jahren in kg/m<sup>3</sup> ("AKON=0")

Aus Gründen rechentechnischer Kapazität konnte die Modellrechnung im Rahmen der Projektlaufzeit nicht weiter fortgesetzt werden; ein vollständiges dynamisches Gleichgewicht kann jedoch auf Basis der Ergebnisse aus /LAR 18/ nach ca. 20 Millionen Jahren erwartet werden. Durch die überwiegende Salzlaugen-Sättigung im geologischen Untergrund wird die vorliegende Salinitätsverteilung allerdings als "ausreichend stationär" betrachtet, um die Fragestellung bzgl. des Transportes eines idealen Tracers aufgrund anderer Anfangszustände zu bearbeiten.

#### 7.6.5 Zeitliche Entwicklung der Dichteschichtung ("AKON = 1")

Die in Kap. 7.6.4 beschriebene Modellrechnung wird erneut, allerdings mit einer Änderung des Initialzustandes durchgeführt. Anstatt das gesamte Modell initial mit Süßwasser zu sättigen, wird dieses vollständig mit Salzlauge gesättigt ("AKON=1", sodass die Lösungsdichte initial 1.250 kg/m<sup>3</sup> beträgt. Die Potentialverteilung als Ergebnis der stationären Strömungsrechnung (Kap. 7.6.3) wird in Abhängigkeit der veränderten hydrostatischen Auflast gitterknotenspezifisch dichtekorrigiert. Hierzu wird das Berechnungsverfahren "Dichtekorrigierte Startpotentiale" verwendet /KÖN 17/.

Bereits nach 10.000 Jahren ist eine deutliche Aussüßung mit Abnahme der Dichte bis auf 1.000 kg/m<sup>3</sup> flächendeckend in der quartären Überdeckung (L-1) und in Teilen des Emscher-Mergels (GL-1) sowie in den Plänerkalken (L-2) ersichtlich (Abb. 7.49). Das restliche Modellgebiet ist noch nahezu mit Salzlauge gesättigt und eine teufenabhängige Dichteschichtung ist nicht deutlich erkennbar. Aufgrund der sehr langsamen Ausgleichsbewegungen, startend mit einem Salzlaugengesättigten Modellgebiet und den daraus resultierenden kleinen Konzentrationsgradienten und Strömungsgeschwindigkeiten, musste die Zeitschrittweite auf 0,25 Jahre reduziert werden, um numerische Oszillationen zu minimieren. Durch numerische Oszillationen können an Gitterknoten Konzentrationen größer als 1 berechnet werden. Dies ist physikalisch nicht plausibel, da der vorgegebene Wertebereich durch Mischung der Endglieder "Süßwasser" und "Salzlauge" nur zwischen 0 ( $\rho$  = 1.000 kg/m<sup>3</sup>) und 1 ( $\rho$  = 1.250 kg/m<sup>3</sup>) liegen darf. Werte größer als 1 sind in den folgenden Abbildungen nicht eingefärbt.

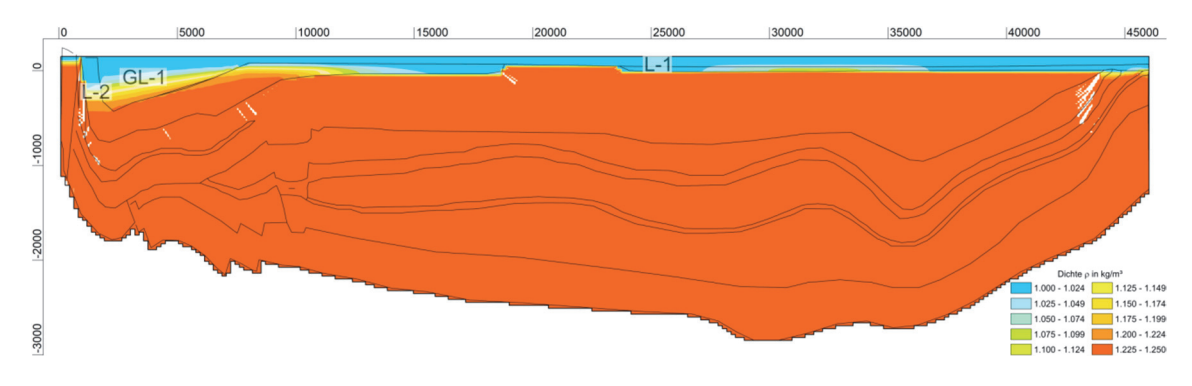

**Abb. 7.49** Dichte  $\rho$  nach 10.000 Jahren in kg/m<sup>3</sup> ("AKON=1")

Nach 100.000 Jahren ist eine deutliche Aussüßung mit Abnahme der Dichte bis auf 1.000 kg/m<sup>3</sup> auch im Emscher-Mergel (GL-1) und den Plänerkalken (L-2) zu beobachten (Abb. 7.50). Am Interface zwischen den Plänerkalken (L-2) und dem tonigen Alb (NL-1) wird nun durch die hohen Durchlässigkeitsbeiwertskontraste (ähnlich wie am Interface zwischen der quartären Überdeckung (L-1) und den darunter liegenden Schichten) eine scharfe Süß-Salzwassergrenze ausgebildet. Der Salzspiegel am linken Modellrand, innerhalb der hydraulisch durchlässigen Scholle, ist bereits abgesunken, hat die Teufe der Konzentrationsrandbedingung (500 m u. NN) allerdings zu diesem Simulationszeitpunkt noch nicht erreicht.

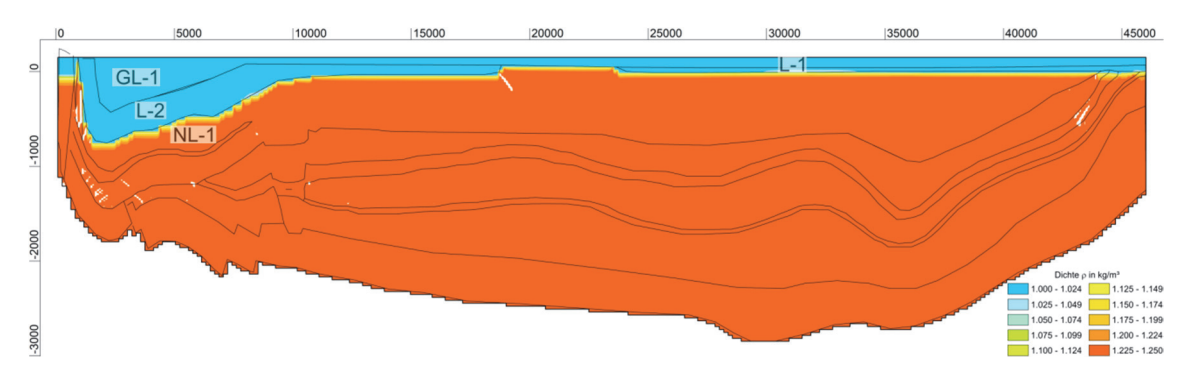

**Abb. 7.50** Dichte  $\rho$  nach 100.000 Jahren in kg/m<sup>3</sup> ("AKON=1")

Ein dynamisches Gleichgewicht wird nahezu nach 500.000 Jahren erreicht (Abb. 7.51). Lediglich in der Bruchzone am linken Modellrand ist noch eine Reliktlauge im tonigen Alb (NL-1) ersichtlich. Der Salzspiegel am linken Modellrand entspricht nun der Konzentrationsrandbedingung bei 500 m u. NN. Im Vergleich zum "AKON=0"-Fall (Aufsalzung) wird ein quasi-stationärer Zustand und eine scharfe Süß-Salzwassergrenze deutlich früher erreicht. Weitere Änderungen des Salinitätsgradienten können nur noch mittels Diffusion über Millionen von Jahren erfolgen. Für die vorliegende Fragestellung wird das berechnete dynamische Gleichgewicht als ausreichend angesehen.

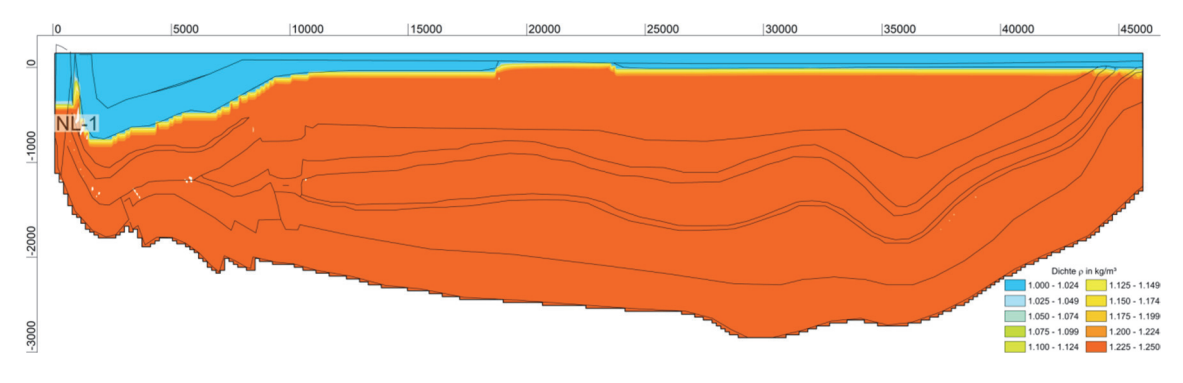

**Abb. 7.51** Dichte  $\rho$  nach 500.000 Jahren in kg/m<sup>3</sup> ("AKON=1")

Modellrechnungen zum Transport eines idealen Tracers werden aufgrund der numerisch bedingten geringen Zeitschrittweite infolge der sehr langsamen Strömungsgeschwindigkeiten für den "AKON=1"-Fall nicht dargestellt, sondern ausschließlich zum Vergleich mit den TOUGH2-MP-GRS-Rechnungen für den "AKON=0"-Fall durchgeführt.
### 7.6.6 Dichteabhängiger Stofftransport (Salzlauge mit Tracer, "AKON=0")

Zur Bestimmung der Auswirkung unterschiedlicher Anfangsdichteverteilungen auf dichteabhängige Stofftransportrechnungen wird im Folgenden die Modellrechnung zum "AKON=0"-Fall (s. Kap. 7.6.4) erneut durchgeführt und nach unterschiedlichen Simulationszeitpunkten ideale Tracer im Konrad-Graben freigesetzt. Hierbei kommt das Rechenmodul XTRA /SEI 15/ zum Einsatz, das die Berechnung des Transportes eines idealen Tracers bei gleichzeitigem Salztransport erlaubt. Hierfür wird eine unendliche Tracerquelle auf Basis einer konstanten Einheitskonzentration in Gitterknoten des Oxford (GL-3) im Konrad-Graben verwendet, die keinen Bezug zu einem realen Freisetzungsmodell besitzt und lediglich der Veranschaulichung von möglichen Transportpfaden sowie dem Modellvergleich mit TOUGH2-GRS (s. Kap. 7.5) dient.

Zur Untersuchung unterschiedlicher Anfangsbedingungen bzgl. einer Salinitäts- und Dichteverteilung auf den Tracertransport werden fünf unterschiedliche Tracer nach einem Simulationszeitraum von 10.000, 30.000, 100.000, 300.000 und 1.000.000 Jahre gestartet. Dies entspricht den Freisetzungszeitpunkten der Modellrechnungen mit TOUGH2-MP-GRS (Tab. 7.2). Nach einem fest definierten Transportzeitraum von 100.000 Jahren nach Freisetzung werden die Tracer miteinander verglichen, sodass die Auswirkung einer unterschiedlichen Anfangsdichteverteilung auf Transportpfade und -geschwindigkeiten exemplarisch aufgezeigt werden kann. Im Folgenden wird die Tracerkonzentration bis zu einem Minimum von 0,1 dargestellt. Die Distanz zwischen Tracerquelle und dem am weitesten entferntesten Gitterknoten mit der Konzentration 0,1 wird "Transportlänge" genannt und dient dem Vergleich der Tracer mit unterschiedlichen Startzeitpunkten.

Der erste Tracer wird ab dem Simulationszeitpunkt nach 10.000 Jahren freigesetzt. Nach einem Transport von 100.000 Jahren ist der Transportpfad entlang des Cornbrash-Sandsteins (L-3) deutlich ersichtlich und die Transportlänge beträgt ca. 7,9 km (Abb. 7.52). Nach 110.000 Jahren ist der Salzlaugentransport noch nicht deutlich über den Cornbrash-Sandstein (L-3) hinaus fortgeschritten. Somit wurde die Transportgeschwindigkeit des Tracers innerhalb dieses Zeitraums noch nicht wesentlich durch eine sich verändernde Lösungsdichte beeinflusst.

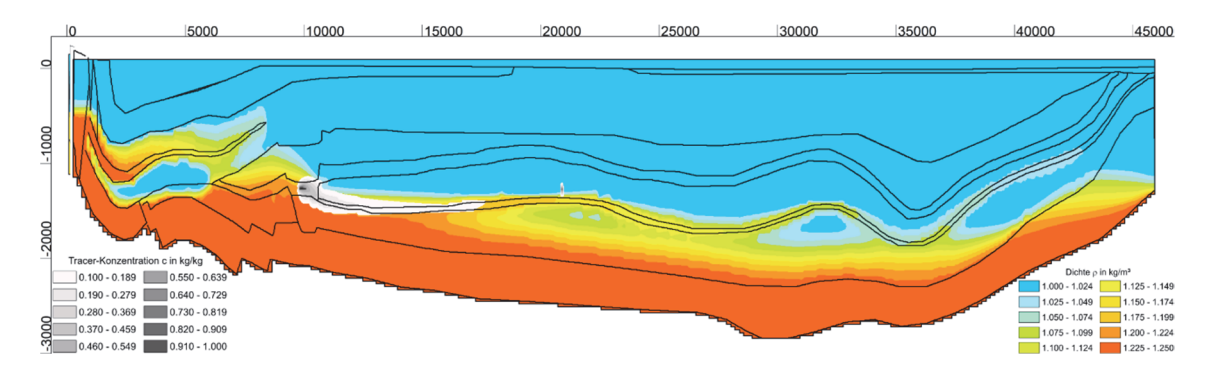

**Abb. 7.52** Dichte und Tracerkonzentration zum Simulationszeitpunkt 110.000 Jahre (Tracermobilisierung nach 10.000 Jahre, Tracerlaufzeit von 100.000 Jahre, Transportlänge ca. 7,9 km)

Die Ausbreitungen des zweiten und dritten Tracers (Startzeitpunkt nach jeweils 30.000 bzw. 100.000 Jahren) entsprechen nach 100.000 Jahren (Abb. 7.53, Abb. 7.54) weitestgehend der Ausbreitung dem ersten Tracer. Der Transportpfad im Cornbrash-Sandstein (L-3) ist ähnlich ausgebildet und die Transportlänge ist um lediglich 100 m bis 200 m reduziert. Die Ursache für die geringe Transportverzögerung liegt in der vergleichsweise langsamen Aufsättigung des Süßwassersystems, da nach 200.000 Jahren die Laugenaufsättigung im Cornbrash-Sandstein (L-3) noch nicht abgeschlossen ist. Dennoch ist die Transportlänge aufgrund des verlangsamten Strömungsregimes und der Dichteerhöhung deutlich messbar und die transporthemmende Wirkung ist in Ansätzen ersichtlich.

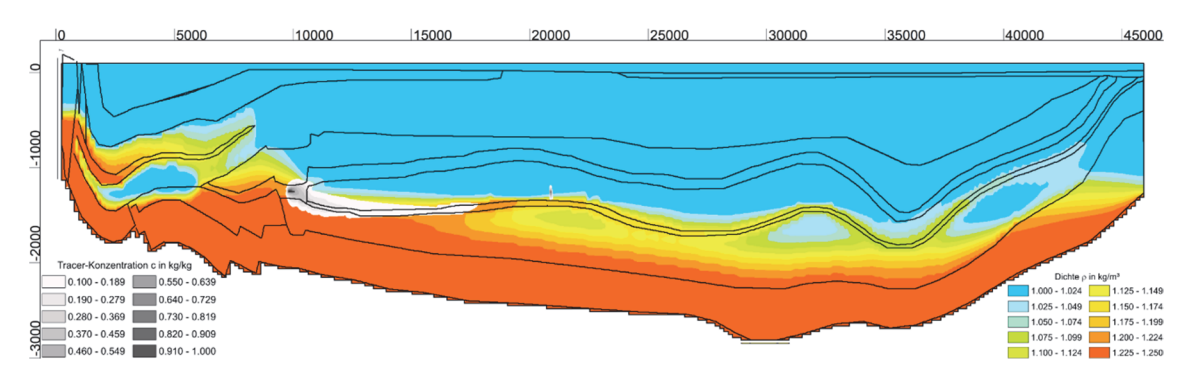

**Abb. 7.53** Dichte und Tracerkonzentration zum Simulationszeitpunkt 130.000 Jahre (Tracermobilisierung nach 30.000 Jahre, Tracerlaufzeit von 100.000 Jahre, Transportlänge ca. 7,8 km)

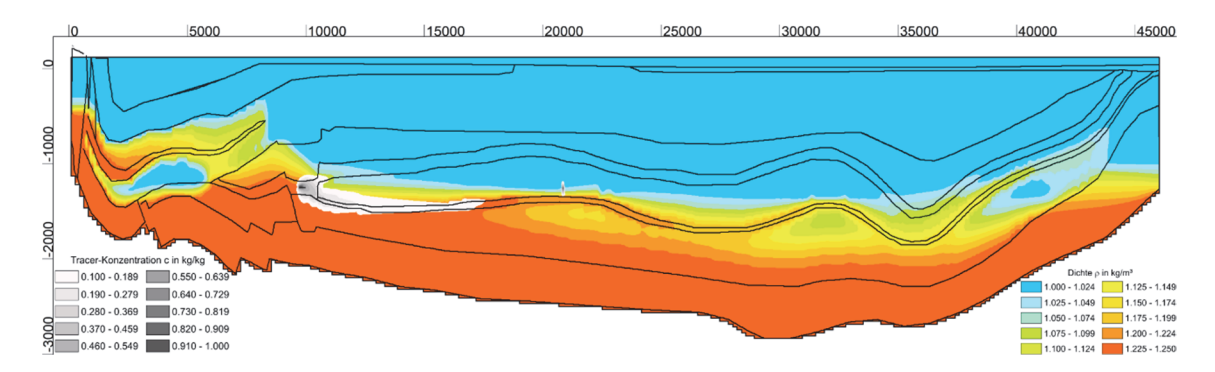

**Abb. 7.54** Dichte und Tracerkonzentration zum Simulationszeitpunkt 200.000 Jahre (Tracermobilisierung nach 100.000 Jahre, Tracerlaufzeit von 100.000 Jahre, Transportlänge ca. 7,7 km)

Nach einem Simulationszeitraum von 300.000 Jahren wird der vierte Tracer freigesetzt. Erwartungsgemäß findet eine Tracerausbreitung im Cornbrash-Sandstein (L-3) statt (Abb. 7.55), allerdings beträgt die Transportlänge nur noch ca. 6,6 km. Die transporthemmende Wirkung der Salzlauge wird deutlicher, da die Sättigung im Cornbrash-Sandstein (L-3) und den überliegenden Schichten stärker fortgeschritten ist. Nach über 1.000.000 Jahren Simulationszeitraum ist der Cornbrash-Sandstein (L-3) vollständig mit Salzlauge gesättigt und auch überliegende Schichten wie der Oxford (GL-3) besitzen eine erhöhte Salzlaugenkonzentration. Die Transportlänge der fünften Tracergruppe (Startzeitpunkt nach 1.000.000 Jahren) ist deutlich geringer als die der anderen Tracergruppen und beträgt lediglich ca. 4,4 km bezogen auf eine minimale Konzentration von 0,1 . Dies ist ein Resultat des veränderten Strömungsregimes infolge der Veränderung der Dichteverteilung im System.

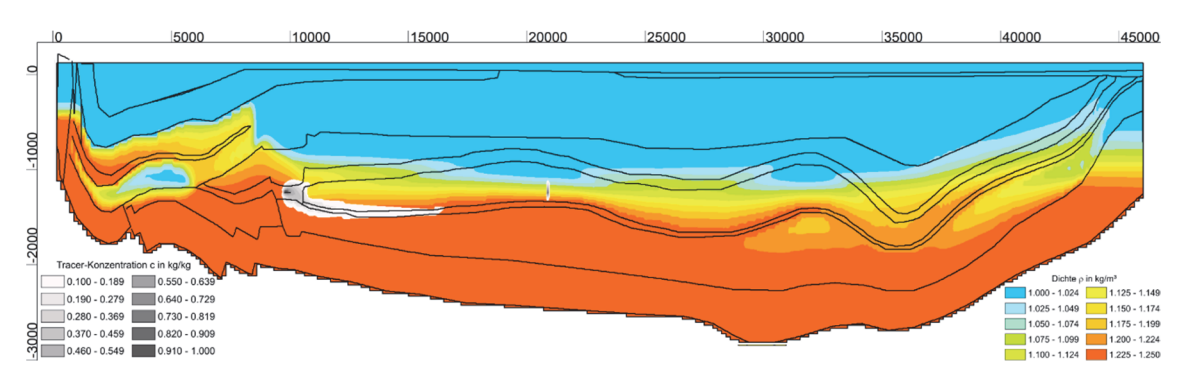

**Abb. 7.55** Dichte und Tracerkonzentration zum Simulationszeitpunkt 400.000 Jahre (Tracermobilisierung nach 300.000 Jahre, Tracerlaufzeit von 100.000 Jahre, Transportlänge ca. 6,6 km)

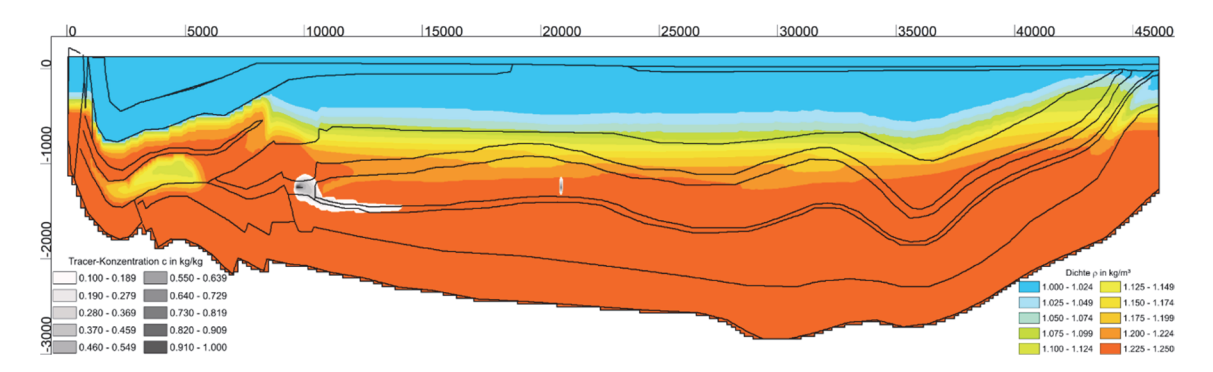

**Abb. 7.56** Dichte und Tracerkonzentration zum Simulationszeitpunkt 1.100.000 Jahre (Tracermobilisierung nach 1.000.000 Jahre, Tracerlaufzeit von 100.000 Jahre, Transportlänge ca. 4,4 km)

Zum besseren Vergleich der Ausbreitung der Tracergruppen mit unterschiedlichen Startzeitpunkten nach 100.000 Jahren werden diese überlagert und als Isoflächen (c > 0,1) dargestellt (Abb. 7.41). Im Ergebnis zeigt sich eine reduzierte Transportlänge für Tracergruppen mit späteren Startzeitpunkten, da zu diesen die Dichteverteilung im geologischen Untergrund weiter fortgeschritten ist. Diese Erkenntnis deckt sich mit den Ergebnissen der Modellrechnungen mit TOUGH2-MP-GRS.

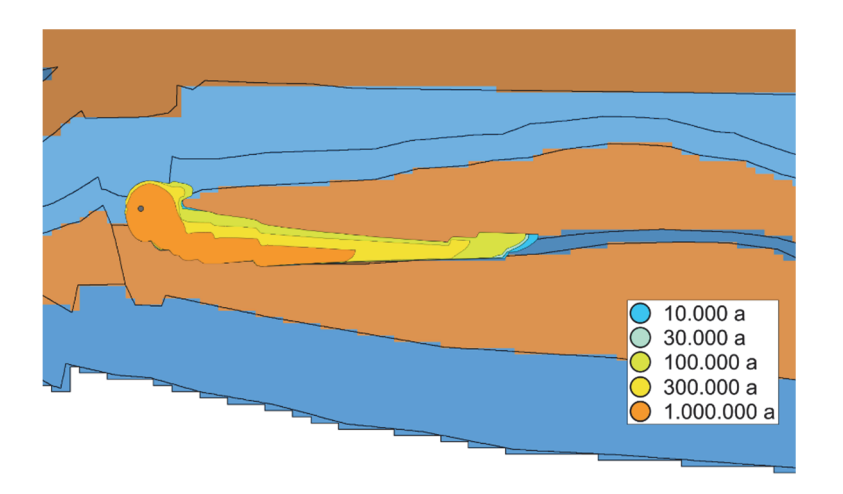

**Abb. 7.57** Detailausschnitt mit Tracer-Ausbreitung (Isoflächen, Konzentration > 0,1 kg/kg) nach je 100.000 Jahren Transportzeit auf Basis unterschiedlicher Startzeitpunkte (10.000 a bis 1.000.000 a) mit kf-Wert-Verteilung

Zur Quantifizierung der transporthemmenden Wirkung für diesen Rechenfall bzw. Charakterisierung der Unterschiede aufgrund einer anderen Dichteverteilung bei Tracerstart werden in die Transportlängen gegenübergestellt und qualitativ mit der Laugensättigung im Cornbrash-Sandstein verglichen. Der Vergleich zeigt eine abnehmende Transportlänge mit steigender Laugensättigung an.

| Tracerstartzeitpunkt [a] | Transportlänge nach 100.000 Jahren | Laugensättigung in L-3 (qualitativ) |
|--------------------------|------------------------------------|-------------------------------------|
| 10.000                   | Ca. 7,9 km                         | Gering gesättigt                    |
| 30.000                   | Ca. 7,8 km                         | Gering gesättigt                    |
| 100.000                  | Ca. 7,7 km                         | Geringer gesättigt                  |
| 300.000                  | Ca. 6,6 km                         | Deutlich gesättigt                  |
| 1.000.000                | Ca. 4,4 km                         | Vollständig gesättigt               |

**Tab. 7.5** Gegenüberstellung der Transportlängen der unterschiedlichen Tracer mit dem Grad der Laugensättigung im Cornbrash-Sandstein L-3

### **7.6.7 Zusammenfassung**

Eine wesentliche Erkenntnis der Vergleichsrechnungen mit SPRING ist die Auswirkung des Startzeitpunktes eines Tracers innerhalb einer Aufsalzungsrechnung auf die Transportlänge eines Tracers. Mit fortschreitender Laugenaufsättigung des Transportpfades wird die Transportlänge eines Tracers unter den gewählten Modellbedingungen reduziert und somit der Transport verlangsamt. Zur Charakterisierung und Quantifizierung einer Transportverzögerung infolge der Berücksichtigung eines Süß-Salzwassersystems sind an einem realen Standort möglichst detaillierte Kenntnisse zur Dichteverteilung im geologischen Untergrund notwendig.

Die dichtabhängigen Modellrechnungen zur Aufsalzung mit Tracertransport zeigen weiterhin, dass die grundsätzliche Transportcharakteristik, also der Transportpfad sich grundsätzlich nicht ändert. Dabei ist anzumerken, dass diese Aussage nicht grundsätzlich auf Untersuchungen mit Aussüßungsrechnungen oder an Standorten übertragbar ist. Unter der Annahme einer Aufsalzung des realen Systems kann also trotz der Ungewissheiten bzgl. der rezenten Dichteverteilung im geologischen Untergrund der Transportpfad eines Tracers verlässlich bestimmt werden. Detaillierte Standortkenntnisse erscheinen entscheidender für die Quantifizierung der Transportlängen.

# **7.7 Schlussfolgerung**

Bei Simulationen natürlicher salinarer Grundwassersysteme ist die initiale Dichteverteilung nicht immer genau bekannt, und diesbezügliche Fehler in den Anfangsbedingungen sind nicht unbedingt detektierbar. Ziel dieser Untersuchung war es daher, die Sensitivität von Rechenmodellen gegenüber Fehlern in der initialen Dichteverteilung zu bewerten. Darüber hinaus wurde anhand von Vergleichsrechnungen mit dem Code SPRING eine Verifikation des im Vorhaben entwickelten Codes TOUGH2-MP-GRS angestrebt. Die Untersuchungsergebnisse lassen folgende Schlussfolgerungen zu.

# **7.7.1 Verifikation des Codes TOUGH2-MP-GRS**

Die Ergebnisse der Dichterechnungen mit dem Code TOUGH2-MP-GRS zeigen eine gute Übereinstimmung mit den Ergebnissen des kommerziellen Codes SPRING. Hierdurch wird die grundsätzlich richtige Funktionsweise des Codes TOUGH2-MP-GRS und die korrekte Implementierung der Strömungsmodelle gezeigt. Die Verifikation anhand eines komplexen Rechenfalls ist dabei als wichtige Ergänzung zu den physikalisch einfachen Verifikationstests aus /NAV 18a/ anzusehen. Eine vollständige Übereinstimmung der Dichteverteilungen konnte nicht erzielt werden, da eine vollständige Gleichheit der SPRING- und TOUGH2-MP-GRS-Rechnungen aufgrund der Unterschiedlichkeit physikalischer und numerischer Teilmodelle grundsätzlich nicht möglich ist (dies betrifft z. B. die implementierten Diffusionsmodelle sowie die in TOUGH2-MP-GRS nicht implementierte mechanische Dispersion).

Die Tracertransportrechnungen von SPRING zeigen grundsätzlich ähnliche Ausbreitungspfade wie die TOUGH2-MP-GRS-Rechnungen, was als erfolgreicher Test des Radionuklidmoduls von TOUGH2-MP-GRS zu werten ist. Da jedoch nicht die gleichen Tracerquellen und Konzentrationswerte untersucht wurden, ist ein genauer Vergleich des Stofftransports beider Codes nicht möglich.

# **7.7.2 Bewertung der Sensitivität gegenüber Fehlern der initialen Dichteverteilung**

Untersucht wurden Anfangsbedingungen mit vollkommener Süß- und vollkommener Laugensättigung. Diese beiden betrachteten Anfangsbedingungen stellen künstliche Fehlannahmen mit einem extrem starken Dichteungleichgewicht dar. Die im Rahmen dieses starken Ungleichgewichts durchgeführten Transportrechnungen geben daher keinen realistischen Stofftransport wieder.

Bei dem hier betrachteten Modellstandort Konrad ließ sich ein dynamisches Gleichgewicht der Laugensättigung durch das Erreichen des gleichen Endzustandes durch Aussüßungs- und Aufsalzungsrechnungen detektieren. Die Bestimmung eines Zeitpunktes für das Erreichen des Gleichgewichtszustandes ist wegen der asymptotischen Annäherung der Dichtentwicklung an den Gleichgewichtszustand natürlicherweise nicht scharf. Als hilfreich für die Eingrenzung dieses Zeitpunktes hat sich die Betrachtung der Dichtedifferenz zwischen Aussüßungs- und Aufsalzungsrechnungen erwiesen. Für das Beispiel Konrad konnte so eine Gleichgewichtseinstellung nach ungefähr 10 Mio. Jahren festgestellt werden (maximale Dichtedifferenz: 6 kg/m<sup>3</sup>).

Zur Ermittlung des Einflusses der Initialbedingungen auf den Tracertransport wurden Tracer zu den Zeitpunkten 10.000 Jahre, 30.000 Jahre, 100.000 Jahre, 300.000 Jahre, 1 Mio. Jahre, 3 Mio. Jahre und 6 Mio. Jahre am Ort des Endlagers freigesetzt. Betrachtet wurde dabei die Tracerausbreitung 10.000 Jahre und 100.000 Jahre nach Freisetzung.

Als stärksten Einflussfaktor auf Transportrichtung und Transportstrecke (nach Vollendung der Laufzeit von 10.000 Jahren bzw. 100.000 Jahren) konnte die Laugensättigung der Transportpfade identifiziert werden. Der Motor für die Grundwasserbewegung liegt in den Potenzialdifferenzen an der Geländeoberfläche, d. h. im Süßwasserbereich. Der Laugenkörper an der Basis des Modellsystems wird durch gravitative Kräfte am Aufstieg gehindert, wodurch er von den Strömungen des darüberliegenden Süßwasserkörpers wenig beeinflusst wird. In den Aussüßungsrechnungen sind die Transportpfade zu Beginn laugengesättigt und verbleiben in diesem Zustand. Die Transportreichweite der Tracer ist daher entsprechend gering. In den Aufsalzungsrechnungen werden die anfänglich mit Süßwasser gefüllten Transportpfade zunehmend laugengesättigt, wodurch der advektive Transport deutlich gemindert wird (dies geschieht zwischen 100.000 Jahren und 1 Mio. Jahren, siehe Abb. 7.29). Zugleich weicht der Transport auf höhere Grundwasserleiter aus (Schichten des Oxford). Zur Identifikation des Zeitpunktes, an dem sich das Transportregime durch die zunehmende Laugensättigung grundlegend ändert, eignet sich ein Vergleich der Entwicklung der Fließgeschwindigkeiten mit derjenigen der Laugensättigung.

Für das betrachtete System und den betrachteten Einspeisungsort lässt sich somit feststellen, dass Fehler in der initialen Dichteverteilung den Tracertransport maximal 1 Mio. Jahre beeinflussen können. Dies gilt unter der Annahme, dass die hier untersuchten Fehlannahmen einer vollständigen initialen Süßwasser- bzw. Laugensättigung des Grundwassersystems den Bereich realistischer initialer Dichtefehler begrenzen. Damit ist das Modellsystem nach 1 Mio. Jahren soweit equilibriert, dass eine ausreichend robuste Prognose der Transportpfade möglich ist.

Dazu ist anzumerken, dass der primäre Einflussfaktor auf die Robustheit der Transportprognose nicht die Zeit, sondern die Laugensättigung möglicher Transportpfade ist. Für einen realen Standort sollten daher Messungen der Laugendichte im Bereich des zukünftigen Endlagers erfolgen. Wie die Untersuchungsergebnisse zeigen, besitzt diese Information einen hohen prognostischen Wert.

Es ist anzumerken, dass in salinaren Grundwassersystemen auch andere Prozesse Einfluss auf Transportpfade nehmen können, auch wenn dies im untersuchten Modellsystem nicht beobachtet wurde. Wie gezeigt wurde, kann der Einstrom von Lauge in süßwassergesättigte Schichten zu einem Rückstrom von Süßwasser führen. Tracer, die sich in diesen Süßwasserbereichen befinden, können hierdurch entgegen dem Laugenstrom transportiert werden. Transportpfade hängen somit auch von dem lokalen Strömungsbild im Bereich der Tracerfreisetzung ab und müssen daher standort- bzw. modellspezifisch untersucht werden.

# **7.7.3 Bedeutung der Freisetzungscharakteristik**

Zur Analyse der SPRING- und TOUGH2-MP-GRS-Rechnungen wurden unterschiedliche Tracerkonzentrationen betrachtet. Während die Analyse der TOUGH2-MP-GRS-Ergebnisse mittlere Konzentrationswerte verwendet (die sich im Zuge des Transportes verändern), wurde zur Analyse der SPRING-Ergebnisse ein konstanter Konzentrationswert von 10 % zur Ermittlung der Transportlänge herangezogen. Grund für die unterschiedliche Herangehensweise war der unterschiedliche Charakter der Tracerquellen: Während die TOUGH2-MP-Rechnungen von einer instantanen Freisetzung ausgingen, wurde in den SPRING-Rechnungen am Endlager eine konstante Tracerkonzentration angesetzt (infolgedessen blieb in den SPRING-Rechnungen der Mittelwert der Konzentrationen konstant).

Der in den TOUGH2-MP-Rechnungen verwendete Ansatz (Betrachtung mittlerer Konzentrationen bei instantaner Freisetzung) eignet sich dazu, die Tracerausbreitung über längere Distanzen zu verfolgen. Dies ist über den Ansatz der SPRING-Rechnungen (Freisetzung mit konstanter Konzentration und Betrachtung einer Konzentration von 10 %) nicht möglich, weil die Tracerkonzentrationen irgendwann unter den betrachteten Konzentrationswert fallen. In der Konsequenz zeigen die SPRING-Analysen geringere Transportlängen und bewerten stärker die Strömungsverhältnisse in der Nähe des Endlagers.

Es lässt sich festhalten, dass der in den SPRING-Rechnungen verwendete Ansatz solchen Betrachtungen nähersteht, bei denen konstante Konzentrationsgrenzwerte einzuhalten sind. Aufgrund seiner Fokussierung auf das Fließgeschehen in der Nähe des Endlagers zeigt er sich jedoch weniger geeignet, die Wirkung von Fehlern in der initialen Dichteverteilung auf den großräumigen Stofftransport zu analysieren. Hier ermöglicht der Ansatz der TOUGH2-MP-GRS-Rechnungen (Betrachtung mittlerer Konzentrationen bei instantaner Freisetzung) präzisere Aussagen.

# **7.7.4 Randbedingung für salinare Gesteine**

Bei den Aufsalzungsrechnungen mit TOUGH2-MP-GRS konnte beobachtet werden, dass die Geschwindigkeit der Laugenaufsättigung des Grundwassersystems von der Stärke des (in diesem Falle diffusiven) Laugenzustroms über die Modellränder abhängt. Modellrändern, die an salinare Gesteine grenzen, lassen sich ohne Weiteres definieren, wenn am Salzstockrand eine gesättigte Salzlösung nachgewiesen werden kann. Ist dies nicht der Fall, kann die Festlegung der Randbedingung mit größeren Unsicherheiten verbunden sein, denn die Rate der Salzlösung entlang von Salzstöcken kann in der Natur von verschiedenen Prozessen abhängen. Diese können sowohl diffusive als auch advektive Transportprozesse umfassen sowie die Abschirmung des Salzes durch Hutgesteine.

Die für SPRING und TOUGH2-MP-GRS festgelegten Randbedingungen für impermeable, salinare Gesteine ähneln sich dahingehend, dass sie feste Laugenkonzentrationen vorgeben. Im Gegensatz zu den SPRING-Rechnungen ist der Laugenzustrom über den Rand ein Transportprozess, der reguliert werden kann. Insofern zeigt TOUGH2-MP-GRS eine höhere Flexibilität zur Definition von Randbedingungen für impermeable, salinare Gesteine.

# **8 Gittergeneratoren zur Erstellung unstrukturierter TOUGH2- Gitter**

*Ingo Kock Kap. 8.1: Gerd Frieling* 

Ziel dieses Arbeitspunktes ist die Bereitstellung eines Gittergenerators für unstrukturierte Gitter für die TOUGH2-Codefamilie, um komplexe und insbesondere auch schiefwinklige Geometrien im Modellgitter berücksichtigen zu können.

Bei der Erzeugung von Gittern für numerische Simulationen werden strukturierte und unstrukturierte Gitter unterschieden. Strukturierte Gitter haben ein regelmäßiges Raster. Dem gegenüber weisen unstrukturierte Gitter kein festgelegtes Raster auf. Im Prinzip lassen sich auch komplexere Geometrien mit einem strukturierten Gitter annähern. Drei Beispiele strukturierter Gitter sind in Abb. 8.1 dargestellt.

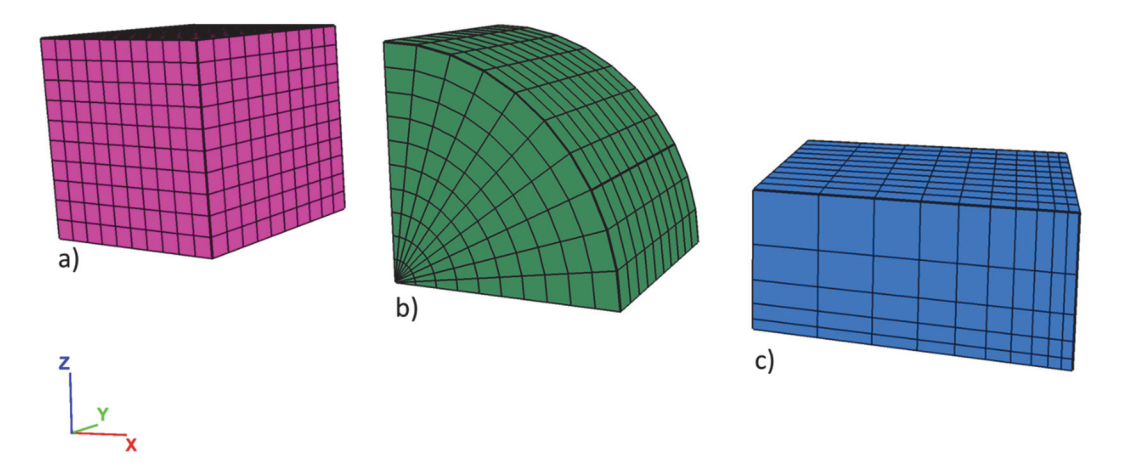

**Abb. 8.1** Beispiele dreidimensionaler strukturierter Gitter: a) kartesisches Gitter b) gekrümmtes Gitter c) orthogonales Gitter

Codes der TOUGH2-Familie benötigen zur räumlichen Diskretisierung sogenannte Voronoi-Gitter /HAU 98/, bei denen die Verbindungslinie zwischen benachbarten Elementzentren senkrecht zum Interface beider Elemente verläuft (Abb. 8.2). Auch orthogonale Blockgitter sind Voronoi-Gitter, weshalb sie – nicht zuletzt auch wegen ihrer einfachen Erstellung – häufig für TOUGH2-Rechnungen verwendet werden. In Abb. 8.1 könnten die Beispiele a) und c) für TOUGH2-Rechnungen verwendet werden, nicht aber das Beispiel b). Bei komplexen Strukturen, die schiefwinklig zu den Koordinatenachsen verlaufen, stoßen orthogonale Gitter an ihre Grenzen. Solche Strukturen können z. B. durch Bohrlöcher, Störungen oder geologische Schichten mit variabler Mächtigkeit entstehen. Orthogonale Blockgitter eignen sich nicht, lokale Gitterverfeinerungen effizient umzusetzen, weil diese weitere Verfeinerungen in anderen Modellgebieten nach sich ziehen. Hierdurch steigt die Anzahl der Gitterelemente und damit die Rechenzeit. Gittergeneratoren, die ein Voronoi-Gitter erzeugen sind potenziell dazu in der Lage, solche Geometrien im Gitter abbilden zu können.

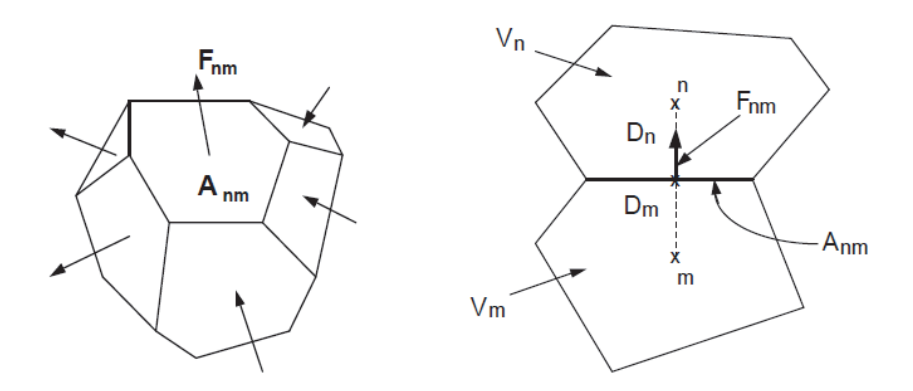

**Abb. 8.2** Räumliche Diskretisierung und Geometriedaten in der integralen Finite-Differenzen-Methode /PRU 99/

Fnm = ist der Durchschnittswert der Flächennormalen von F über dem Oberflächensegment  $A<sub>nm</sub>$  zwischen den Volumenelementen  $V<sub>n</sub>$  und  $V<sub>m</sub>$ 

### **8.1 Existierende Gittergeneratoren**

Bislang wurde zur Erstellung der Modellgitter von der GRS vorwiegend der Code FLAC3D /ITA 17/, /ITA 15/, /ITA 09/ eingesetzt. Dieser – eigentlich zur geotechnischen/geomechanischen Simulation eingesetzte Code – verfügt über einen Gittergenerator, mit dem schnell und effektiv einfache orthogonale Blockgitter erzeugt werden können. Mittels einer programmierten Konverterfunktion konnte so ein FLAC3D-Gitter in ein TOUGH2-Gitter übersetzt werden. Um die immer komplexer werdenden Gitter zu erstellen, wurden umfangreiche Funktionen programmiert, welche in der Lage sind auch komplexe Grubenstrukturen abzubilden (z. B. /FRI 16/). Für Endlagersysteme im Salzgestein sind diese Gitter weitestgehend ausreichend, da häufig das umgebende Wirtsgestein als effektiv impermeabel angenommen wird und somit bei der Erstellung der Gitter ignoriert werden kann. Für andere Wirtsgesteine ist es jedoch erforderlich, die geologischen Verhältnisse des Wirtsgesteins und des Deck- und Nebengebirges zu berücksichtigen. Wie oben erwähnt sind deshalb Gittergeneratoren erforderlich, die dazu in der Lage sind.

Es sind einige Gittergeneratoren verfügbar, die zunächst als potenziell vielversprechend beurteilt wurden, diese Aufgabe zu erfüllen /FRI 18a/. Die entsprechenden Gittergeneratoren wurden, sofern frei verfügbar, beschafft und getestet (d. h. es wurde versucht, ein Gitter zu erzeugen). Gittergeneratoren, die nicht frei verfügbar und/oder nicht quelloffen sind, wurden (mit Ausnahme von PetraSim, welches bereits im Hause vorhanden ist) nicht getestet, da Quelloffenheit (und damit die Nachvollziehbarkeit) von Codes sowohl bei der wissenschaftlichen als auch bei der gutachterlichen Tätigkeit ein immer wichtigeres Kriterium darstellt. Folgende Gittergeneratoren wurden getestet:

- LaGrit /LOS 11/
- AMESH /HAU 98/
- TOUGH2GIS, QGIS, GRASS GIS /QGI 18/, /GRA 18/
- PetraSim /THU 15/

Mit keinem dieser Gittergeneratoren konnte ein adäquates Voronoi-Gitter zur Simulation mit TOUGH2 erzeugt werden. Zu diesem Schluss führten unterschiedliche Gründe – auch Kriterien zur Handhabbarkeit und Dokumentation der Codes /FRI 18a/. Beispielsweise sind die auf GIS basierenden Werkzeuge (TOUGH2GIS, QGIS, GRASS GIS) zwar in der Lage, ein 2,5D-Gitter zu erzeugen, jedoch wird in z-Richtung eine rechtwinklige Gittergeometrie erstellt, so dass beispielsweise für Schichtgrenzen nicht der potenzielle Vorteil von Voronoi-Gittern ausgenutzt wird.

Neben den sog. Gittergeneratoren gibt es noch eine andere Klasse von Codes, die eine ähnliche Zielrichtung aufweisen. Diese Codes erzeugen keine unmittelbar verwendbaren Gitter, sondern eine Vorstufe davon, die sog. Voronoi-Diagramme (siehe nächstes Kapitel). Vertreter dieser Codes sind Voro++ /RYC 09/ sowie verschiedene Bestandteile der Programmiersprache Python. Der Code Voro++ wurde aufgrund der schwierigen Handhabbarkeit, wie der Einbindung in weitere Programme, zum Pre- und Postprocessing nicht weiterverfolgt. Es wurde entschieden, die Entwicklung eines eigenen Gittergenerators voranzutreiben, der auf der Programmiersprache Python basiert.

# **8.2 Entwurf eines eigenen Voronoi-Gittergenerators**

In den folgenden Kapiteln wird dargelegt, welche Problemstellungen ein adäquater Gittergenerator im Stande sein muss zu lösen, welche Anforderungen dadurch an diesen gestellt wurden und wie die Umsetzung dieser Anforderungen erreicht wurde.

# **8.2.1 Voronoi-Diagramme**

Einer der Vorteile eines unregelmäßigen, unstrukturierten und schiefwinkligen Gitters ist die Möglichkeit, geologische Informationen in einem Modell abzubilden. In vielen Fällen, vor allem im Rahmen der Finite-Differenzen-Methode (FDM), werden geologische Information mit rechteckigen (bzw. quaderförmigen) blockigen Gitterstrukturen angenähert (siehe Abb. 8.3). Es ist offensichtlich, dass die geologische Struktur nicht vollständig durch ein rechtwinkliges blockigförmiges Gitter abbildbar ist, selbst wenn das Gitter lokal verfeinert würde. Falls die geologischen Einheiten in diesem Beispiel deutlich unterschiedliche Eigenschaften (z. B. Permeabilität) aufweisen, kann das Resultat einer Simulation davon beeinflusst werden.

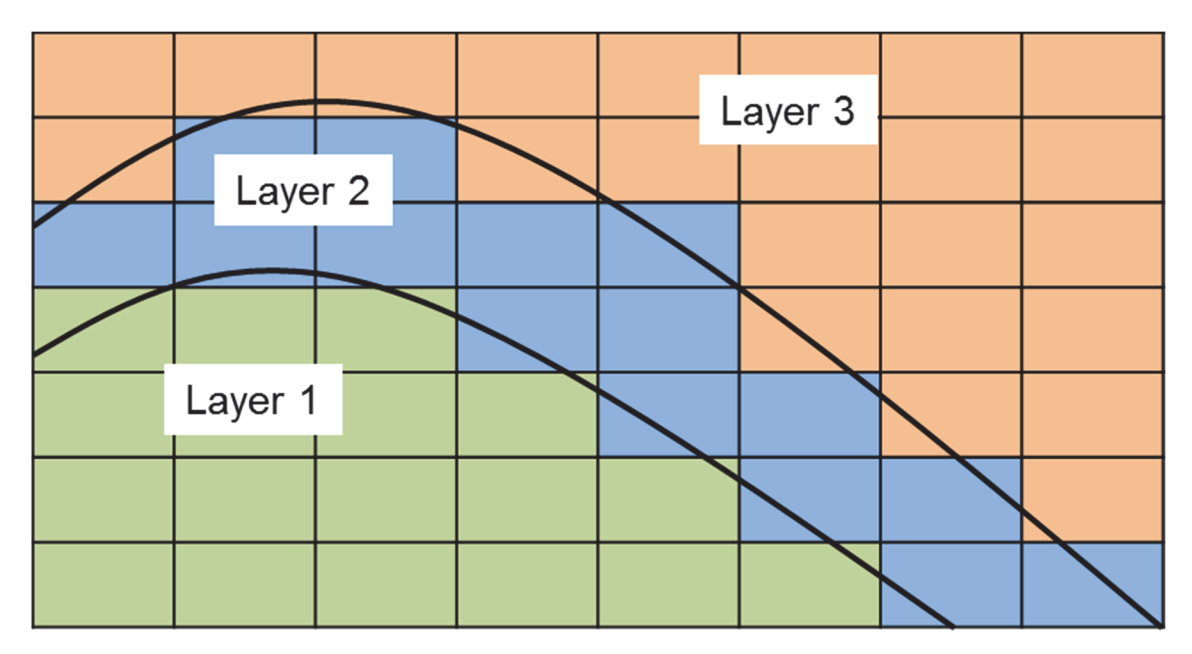

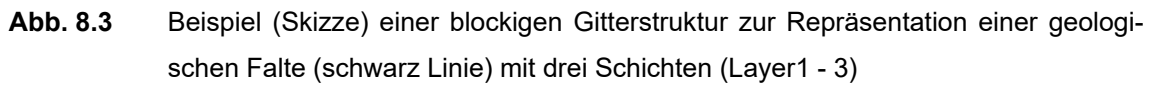

Wie bereits oben erwähnt, benötigt TOUGH2 ein Modellgitter, in welchem eine gedachte Verbindungslinie die Elementzentren orthogonal zum Interface der beiden Gitterelemente verbindet. Dies kann durch ein Voronoi-Gitter erreicht werden. Im Folgenden ist mit Voronoi-Gitter die tatsächliche, von TOUGH2 lesbare Struktur gemeint, die für Modellrechnungen genutzt wird. Die Erstellung eines solchen Gitters wird im Workflow einer Simulationsrechnung dem sog. Preprocessing zugerechnet und stellt somit einen wichtigen Arbeitsschritt im Vorfeld einer Simulationsrechnung dar.

In der Literatur ist in der Regel von einem Voronoi-Diagramm (auch engl. Voronoi tesselation) die Rede, wenn eine Methode gemeint ist, die eine Fläche (oder einen Raum) nach einer bestimmten Gesetzmäßigkeit aufteilt /JOS 08/. Wie in der Abb. 8.4 gut zu erkennen ist, sind Voronoi-Diagramme eng mit der Delaunay-Triangulation verwandt. In Abb. 8.4a sind drei Linien zu erkennen, die beispielsweise Schichtgrenzen der o. g. Faltenstruktur wiedergeben könnten. Die zugehörige Delaunay-Triangulation ist in der Abb. 8.4b dargestellt. In Abb. 8.4c ist zu sehen, dass die Eckpunkte der Delaunay-Triangulation die Elementzentren des Voronoi-Diagramms bilden. Diese Punkte werden üblicherweise auch "seeds" oder "point seeds" oder "seed points" genannt. Die Bereiche, die diese Elementzentren umgeben, sind die "regions". Die Linien, die das die "region" umgrenzende Polygon bilden, sind die sog. "ridges", die Punkte, welche die "ridges" bilden werden einfach als "vertex" bezeichnet. Anschaulich ist eine *region* die Menge aller beliebigen Punkte in der Umgebung eines *seeds*, die diesem *seed* am nächsten liegen (nächste Nachbarn). Dann ist ein *ridge* genau die Linie, die den gleichen Abstand zweier *seeds* zeigt. Damit ist auch ersichtlich, dass ein regelmäßiges, blockiges Gitter aus dieser Sichtweise einen Spezialfall eines Voronoi-Diagramms darstellt, indem die *seeds* regelmäßig angeordnet sind.

Eine Besonderheit zeigt sich an manchen Rändern des konstruierten Voronoi-Diagramms in Abb. 8.4c): Die *ridges* sind nur gestrichelt gezeichnet und werden am Rand nicht durch einen *vertex* begrenzt. Der Grund ist, dass kein weiterer *seed* existiert, der eine Begrenzung *region* am Rand erforderlich macht. Deshalb besitzen diese ridges eine unendliche Länge und werden dementsprechend als "infinite ridges" bezeichnet, alle anderen als "finite ridges".

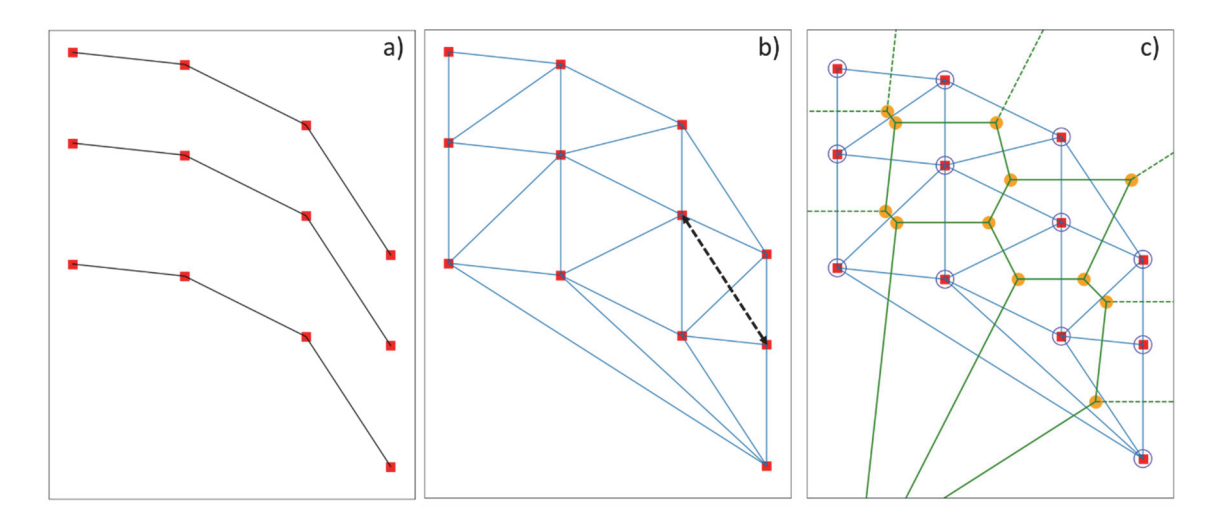

**Abb. 8.4** Geometrische Zusammenhänge zwischen a) Input Informationen, b) Delaunay-Triangulation und c) Voronoi Diagrammen

Rote Quadrate, schwarze Linien: Input Information; blaue Linien: Delaunay-Triangulation; Grüne Linien: ridges; gelbe Punkte: vertices, blaue Kreise: seeds

In Abb. 8.4c ist auch der größte Nachteil eines einfach erzeugten Voronoi-Diagramms zur Gitterstellung zu finden: Während es bei der Delaunay-Triangulation zwar möglich ist, dass wesentliche Eigenschaften der geometrischen Information bei der Gittererstellung verloren gehen (siehe schwarzer Pfeil in Abb. 8.4b), ist dies beim gezeigten Voronoi-Diagramm zwangsläufig der Fall. Obwohl die Originalinformation der Linien aus Abb. 8.4a jeweils als Zentrum der Voronoi-*regions* erhalten bleibt, ist die Linie selbst (z. B. als Schichtgrenze) nicht mehr vorhanden (Abb. 8.4c). Charakteristisch für eine geologische Schichtgrenze ist die Änderung einer geologischen Eigenschaft. Wenn den Elementzentren des Voronoi-Diagramms als tatsächlich genutztes Voronoi-Gitter jedoch Eigenschaften zugewiesen würden, dann würden sich die geologische Eigenschaft gerade nicht entlang der Schichtgrenzen, sondern entlang der *ridges* ändern. Damit wären wichtige Information, z. B. über eine Permeabilitätsänderung ebenso ungenau wie bei einem blockigen Gitter.

Die Entwicklung eines Gittergenerators für ein Voronoi-Gitter muss also Folgendes zum Ziel haben:

- Die ortsbezogene geologische Information für ein Voronoi-Gitter möglichst vollständig zu erhalten und
- Randeffekte durch *infinite ridges* zu eliminieren.

### **8.2.2 Python**

Python /GUI 17/ ist eine leicht zu erlernende Programmiersprache, welche unter der GP-Lizenz vertrieben wird. Für dieses Vorhaben wird die Version 3 (ab 3.6.3) genutzt. Durch eine sehr aktive Nutzergruppe sind zahlreiche frei verfügbare Module/Erweiterungen entstanden. Wichtig für dieses Vorhaben sind die Module/Erweiterungen numpy, scipy, pandas und matplotlib. Diese, oft auch als Pakete bezeichneten Erweiterungen bauen eine Umgebung auf, die für wissenschaftliches Rechnen /OLI 07/, für die Datenverwaltung /MCK 10/ und zur Erstellung von Grafiken /HUN 07/ genutzt werden kann.

Tatsächlich ist die Erstellung zweidimensionaler Voronoi-Diagramme selbst bereits in diesen Pakten implementiert (scipy.spatial.Voronoi). Die Abb. 8.4 wurde mit dieser Klasse erzeugt und mit Funktionen der matplotlib dargestellt.

Um die o. g. Ziele für den Gittergenerator umzusetzen, müssen Werkzeuge entwickelt werden, welche die Originaldaten so modifizieren, dass ein Voronoi-Gitter entsteht, in welchem die geologischen Informationen (z. B. Schichtung, Störung etc.) erhalten bleiben. Folgende Anforderungen werden an die Werkzeuge (im Folgenden insgesamt als "Code" bezeichnet) gestellt:

- 1. Lesen eines Inputdatensatzes der tatsächlichen Geologie,
- 2. Erzeugung eines Voronoi-Gitters,
- 3. Schreiben des Voronoi-Gitters in TOUGH2-kompatibler Form sowie
- 4. Visualisierung des Gitters (vor allem zur Fehlersuche).

# **8.3 2,5D-Gittergenerator für TOUGH2**

### **8.3.1 Lesen eines Eingabedatensatzes der tatsächlichen Geologie**

Das Lesen eines Eingabedatensatzes wurde während der Codeentwicklung möglichst einfach umgesetzt, da der Fokus auf der Entwicklung eines Ansatzes insbesondere zu den Punkten 2 und 3 lag. Zunächst wurde sichergestellt, dass einfache ASCII-Daten eingelesen werden konnten, die eine Bezeichnung der geologischen Einheit sowie die dazugehörigen Punkte beinhalten. Das Lesen aus einer Datei lässt sich mit Python einfach realisieren. Ein wichtiger Aspekt ist deshalb, dass die eingelesenen Daten in ein Datenformat überführt werden, welches eine Weiterverarbeitung für die nächsten Schiritte unkompliziert ermöglicht.

Im Verlauf des Vorhabens und für die weitere Arbeit mit dem Gittergenerator wurde die Entwicklung einer Schnittstelle sinnvoll, um auch gängige Formate (z. B. CAD-Formate wie dxf) einlesen zu können. Auch diese Entwicklung konnte abgeschlossen werden.

Insgesamt haben sich im Laufe der Bearbeitung dieses Punktes Anforderungen ergeben, die an einen Inputdatensatz gestellt werden müssen, um daraus ein gebrauchsfähiges Gitter erstellen zu können. Diese Anforderungen sind:

- Die Punkte beschreiben den vollständigen Umriss (2D) einer geologischen Einheit.
- Die Punkte beschreiben ein einfaches Polygon, kein überschlagenes. Bei einem überschlagenen Polygon berühren sich die Kanten nicht nur an den Eckpunkten.
- Die unterschiedlichen geologischen Einheiten dürfen sich die gleichen Punkte "teilen".
- Die Polygone der unterschiedlichen Einheiten dürfen sich weder überlappen noch Lücken bilden.
- Die Information, welcher Punkt zu welcher geologischen Einheit gehört muss erhalten bleiben.

Für den gewählten ASCII-Datensatz konnte dies mit wenigen manuellen Korrekturen umgesetzt werden. Für einen ähnlichen bzw. äquivalenten dxf-Datensatz war dies nicht der Fall. Im Zuge der Bearbeitung stellte sich heraus, dass eine aufwendige Kontrolle und Bearbeitung eines dxf-Datensatzes im Vorfeld der Gittererstellung erforderlich ist. Hierfür sind weitere Werkzeuge erforderlich, z. B. CAD-Programme. Diese Problematik sollte in einem Folgevorhaben weiter untersucht werden.

# **8.3.2 Erzeugung eines Voronoi-Gitters**

### **Grundidee des Gitter-Generators**

Wie oben bereits erwähnt, sind die strukturellen Informationen der Geologie nach wie vor im Voronoi-Diagramm vorhanden. Der Algorithmus hat nur dazu geführt, dass die Schichtgrenzen in einem nun erzeugten Gitter mit den dazugehörigen Parameterunterschieden nicht mehr existieren.

Es gibt eine Möglichkeit, diese Informationen auch im Voronoi-Diagramm (bzw. Gitter) zu erhalten. Dies wird im Folgenden anhand des Beispiels der Schichtgrenze gezeigt: Man kann sich den Voronoi-Algorithmus zunutze machen und zwei äquidistante *seed points* so erzeugen, dass ein *ridge* genau den Verlauf der Schichtgrenze nachzeichnet. Dies ist beispielhaft in Abb. 8.5a dargestellt. Die Anzahl der *seeds points* (blaue Kreise) ist in Abb. 8.5a zu gering um *finite ridges* zu erzeugen, aber die Eingangsinformation (durch die roten Quadrate und schwarze Linie gezeigt) wird durch den horizontalen *infinite ridge* (grüne gestrichelte Linie) abgebildet. Dies ist die Grundidee der hier vorgestellten Gittererzeugung. Das dazu in Python geschriebene Programm

- a) prüft alle Punkte des Inputs,
- b) erzeugt daraus neue *seed points*,
- c) verwirft die Input-Punkte als *seed points* und
- d) erzeugt ein Voronoi-Diagramm in welchem die *ridges* die Schichtgrenzen nachzeichnen.

Alle weiteren hier vorgestellten programmtechnischen Maßnahmen dienen dazu, diese Grundidee ohne Gitterfehler umzusetzen und das tatsächliche Gitter zu erzeugen. Die Herausforderung ist, die neuen *seed points* so zu wählen, dass keine Fehler im Gitter (bezogen auf die Originalinformationen) entstehen.

Beispielsweise ist ebenfalls in Abb. 8.5a erkennbar, dass die *vertices* des Voronoi-Diagramms (gelbe Punkte) nicht identisch mit den Punkten des Inputs (rote Quadrate) sind. Dies ist im gezeigten Beispiel auch nicht zum Erhalt der Schichtgrenze notwendig, kann aber einfach erreicht werden, indem die neuen *seed points* auch in Richtung des Verlaufs der Schichtgrenze verschoben werden. Dies ist in Abb. 8.5b dargestellt.

Hier sind die Punkte des Inputs und die der *vertices* identisch. Diese Maßnahme kann unter Punkt b) (siehe oben) subsummiert werden.

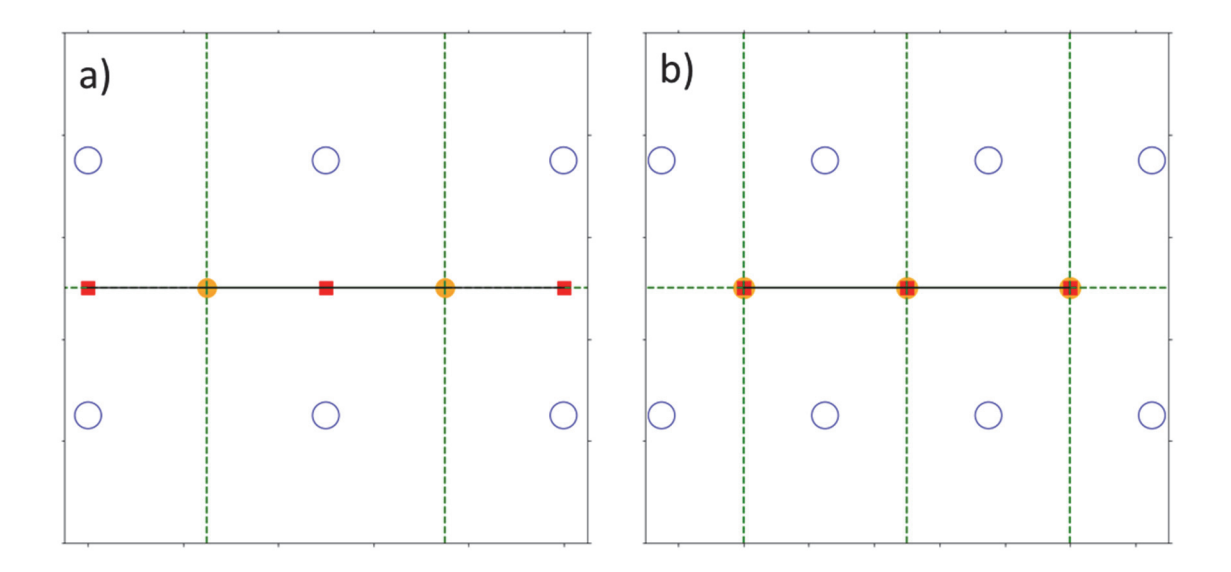

**Abb. 8.5** Erzeugung eines Voronoi-Diagramms unter Beibehaltung der geologischen Informationen a) *vertices* und Input unterschiedlich, b) *vertices* und Input gleich

Rote Quadrate, schwarze Linien: Input Information; Grüne Linien: *ridges*; gelbe Punkte: *vertices*, blaue Kreise: *seeds*

Etwas komplexer wird das Problem, wenn die Input-Information keine äquidistanten Punkte enthalten und somit die neuen *seed points* ebenfalls nicht äquidistant zwischen den Punkten des Originalinputs platziert werden können. Da in der Regel der Verlauf der Schichtgrenzen ebenfalls keine gerade Linie ist, müssen die neuen *seed points* so platziert werden, dass auch ein beliebiger Verlauf der Schichtgrenzen erhalten bleibt. In Abb. 8.6a ist zu sehen, dass es bei nicht gerade verlaufenden Schichtgrenzen nicht mehr ausreicht, nur zwei neue *seed points* zwischen den Punkten der Originaldaten zu erzeugen. In diesem Fall sind die *vertices* (gelbe Kreise) wiederum nicht identisch mit den Originaldaten (rote Quadrate), und auch die *ridges* zeichnen den Schichtverlauf nicht mehr nach. Erst wenn zusätzlich zwei weitere *seed points* erzeugt werden (siehe Abb. 8.6b, kann die Identität zwischen Voronoi-Diagramm und Originaldaten erneut hergestellt werden. Insgesamt müssen also pro Punkt des Inputdatensatzes vier *seed points* erzeugt werden. Diese Zahl bestimmt damit auch die Auflösung des resultierenden Gitters: Für jeden Punkt des Inputdatensatzes entstehen vier Voronoi-*regions*, die letztlich die Volumenelemente des erzeugten Gitters bilden. Der Abstand a (siehe Abb. 8.6b) ist im Programm dabei eine Variable, die frei gewählt werden kann. Je kleiner der Abstand ist, desto näher liegt das Elementzentrum an dem erzeugten *ridge*. Für eine

Modellrechnung ist es günstiger, wenn der Abstand weder zu klein oder zu groß ist, sondern so gewählt wird, dass ein eher regelmäßigeres Gitter erzeugt wird, in welchem die Elementzentren möglichst eine ähnliche Entfernung von allen *ridges* haben. Für die weitere Arbeit mit dem Gittergenerator ist es wünschenswert, eine automatisierte Qualitätskontrolle einzuführen, z. B. in der Form, dass iterativ mehrere Gitter erzeugt werden und der günstigste Abstand anhand verschiedener Kriterien (z. B. möglichst ähnliches Volumen der Elemente) ermittelt wird.

Der Abstand b (siehe Abb. 8.6b) ist nicht vollständig frei wählbar, er sollte zwischen 0 < b ≤ 0,5 liegen. Diese Zahl bezeichnet den Faktor des Abstands zum nächsten Punkt des Inputs. Wenn b also 0,5 beträgt, liegen die *seed points* genau in der Mitte zwischen zwei Punkten, was unter Umständen zu einem Voronoi-Diagramm wie in Abb. 8.6a führen kann. Als günstig hat sich in der Praxis ein Wert von 0,2 ≤ b ≤ 0,33 herausgestellt.

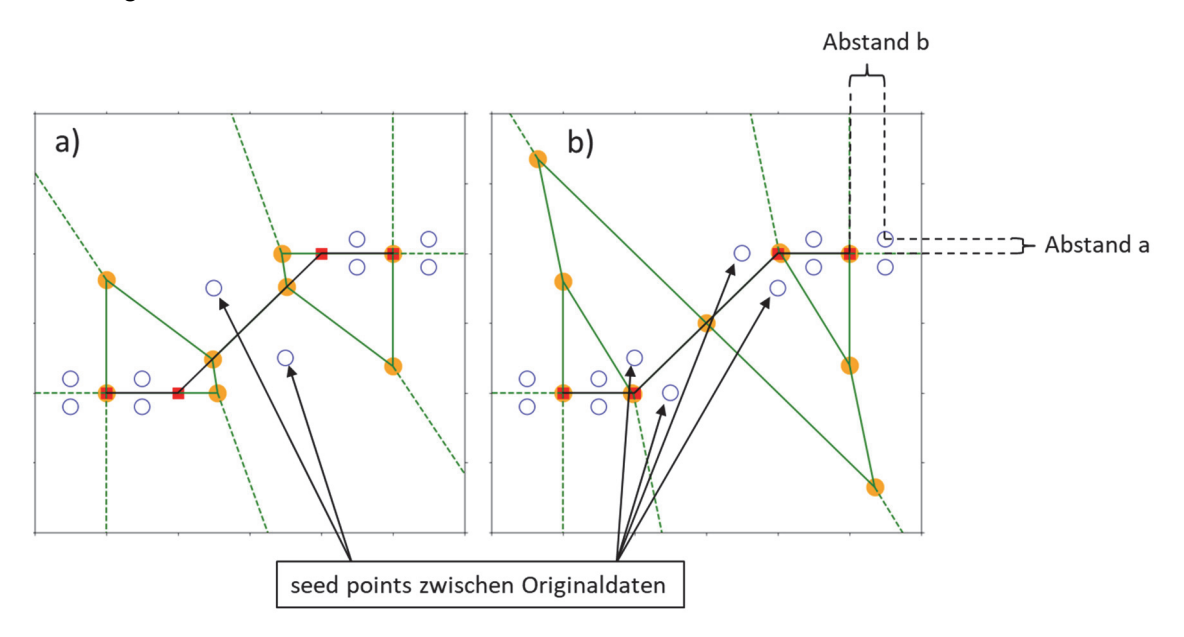

# **Abb. 8.6** Erzeugung eines Voronoi Diagramms mit nicht äquidistanten Punkten und nicht geradem Schichtverlauf

Rote Quadrate, schwarze Linien: Input Information; Grüne Linien: *ridges*; gelbe Punkte: *vertices*, blaue Kreise: *seeds*

#### **Transformation der Daten unter Erhalt der Originalinformationen – Interpolation**

Die eingelesenen Daten liegen in der Regel nicht in der Qualität vor, die eine unmittelbare Bearbeitung durch den Algorithmus zulässt, der die neuen *seed points* für das Voronoi-Gitter erzeugt. Dies kann unterschiedliche Gründe haben. Beispielsweise können – trotz der o. g. Anforderungen an das Einlesen – Polygone vorliegen, welche sich überlappen oder Lücken bilden. Hier muss zunächst eine – möglichst automatisierte – Kontrolle und Korrektur der Daten stattfinden. Im Verlauf der Bearbeitung stellte sich heraus, dass die Implementierung dieses Schritts einen hohen Aufwand erfordert und mit einfachen Routinen nicht erfolgreich für jeden beliebigen geologischen Datensatz durchführbar ist. Infolgedessen wurde für den Beispieldatensatz (der weiter unten beschrieben wird) sichergestellt, dass alle o. g. Anforderungen erfüllt sind. Es erfolgte daher die Konzentration auf einen zweiten Aspekt, der die Transformation von Daten notwendig macht und im Folgenden beschrieben wird.

Geologische Schichten weisen oftmals eine deutlich unterschiedliche Mächtigkeit auf. Für die Input-Datensatz (siehe Abb. 8.7a) bedeutet das, das die einzelnen Datenpunkte der unterschiedlichen Schichten auch unterschiedliche Abstände aufweisen. Zusätzlich sind die Datenpunkte in der Regel nicht äquidistant digitalisiert worden, so dass der Abstand zwischen den Datenpunkten – auch innerhalb eines Polygons einer einzelnen Schicht – große Unterschiede aufweisen kann (siehe Abb. 8.7a). Solange der Abstand zwischen den Datenpunkten kleiner als die Schichtmächtigkeit ist, stellt dies kein Problem dar. Lediglich die Gitterauflösung variiert und ist bei kleinem Abstand der Daten automatisch sehr hoch. Wenn aber der Abstand zwischen den Datenpunkten (roter Pfeil in Abb. 8.7b) größer ist als die Schichtmächtigkeit (blauer Pfeil in Abb. 8.7b), also beispielsweise vom Hangenden zum Liegenden einer Schicht, entstehen unerwünschte Effekte hinsichtlich der erzeugten Gitterstruktur. Das liegt, wie oben beschrieben, daran, dass ein Voronoi-Diagramm zur Berechnung der *vertices* und *ridges* die Entfernung zu den nächsten *seed points* betrachtet. Bei dem in Abb. 8.7b dargestellten Fall sind die *seed points* von aufeinanderfolgenden Inputpunkten einer Schicht (roter Pfeil) weiter entfernt als die *seed points* von gegenüberliegenden Inputpunkten derselben Schicht (blauer Pfeil). Damit werden *ridges* (bzw. *vertices*) erzeugt, die nicht durch die Inputpunkte hindurchlaufen (bzw. nicht identisch mit den Inputpunkten sind).

Im Prinzip lässt sich dieses Problem einfach lösen: Es muss sichergestellt werden, dass der Abstand von aufeinanderfolgenden Inputpunkten immer kleiner ist als der kleinste Abstand von nicht aufeinanderfolgenden Inputpunkten. Infolgedessen müssten

156

dem Datensatz zusätzlich Punkte hinzugefügt werden, deren Position zwischen den Inputpunkten interpoliert würde. Falls man diesen "globalen" Ansatz für das ganze Modellgebiet wählt, erhöht sich die Anzahl der Inputpunkte extrem stark. In der Folge steigen die Anzahl der Voronoi-*regions* und damit die Auflösung auf eine Größe an, welche die Rechenzeit negativ beeinflusst.

Um dies zu umgehen, sind mehrere Lösungen denkbar. Einerseits könnte man einen "sinnvollen" Abstand vorgeben und alle Inputpunkte in ihrer Position dementsprechend anpassen. Der Nachteil ist, dass damit tatsächlich die Originalinformationen der Geologie nicht mehr vollständig im resultierenden Modellgitter enthalten sind. Für den vorliegenden Gittergenerator wurde eine Lösung gewählt, welche lokal einen Punkt interpoliert, um die Information der Schichtung im Voronoi-Diagramm zu erhalten und gleichzeitig möglichst wenige Punkte hinzuzufügen. "Lokal" bedeutet, dass ein Algorithmus feststellt, ob es für einen Inputpunkt in nächster Umgebung weitere Inputpunkte gibt, die näher an diesem liegen als der vorhergehende und der nachfolgende Inputpunkt. Folgender Algorithmus wird durchgeführt:

Iterativ bis keine neuen Punkte mehr gefunden werden: Erzeuge Verzeichnis der nächsten Nachbarn für alle Punkte Iterativ für alle Punkte: Für Ausgangspunkt P0: Nehme vorherigen Punkt im Polygon: P-1 Nehme nachfolgenden Punkt im Polygon: P+1 Erzeuge aus globalem Verzeichnis der nächsten Nachbarn eine Liste der nächsten Nachbarn, die nicht weiter entfernt sind als P-1 oder P+1 Stelle fest, ob die Entfernung zwischen dem Punkt Po zu einer der nächsten Nachbarn (Punkt NN) ≤ der Entfernung zu P-1 oder P+1 ist. Falls ja, füge einen Punkt zum Polygon hinzu  $\geq$  in der geometrischen Mitte zwischen Pound P+1 oder  $\triangleright$  in der Entfernung vom P<sub>0</sub> zu NN, aber in Richtung von P<sub>0</sub> zu P<sub>+1</sub> da ein neuer Punkt hinzugefügt wurde: beende Iteration und beginne neu mit dem Erzeugen eines Verzeichnisses der nächsten Nachbarn Falls nein, weiter in der Iteration mit nächstem Ausgangspunkt

In der Praxis und im tatsächlichen Code wurden teilweise noch weitere Spezialfälle hinzugefügt. Beispielsweise mussten für spitze Winkel eines Polygons, die man in der Regel an den Rändern des Modellgebiets findet, weitere Bedingungen bzgl. einer idealen Entfernung vom Eingabepunkt eingehalten werden, falls ein Punkt hinzugefügt werden musste.

Das Ergebnis des Algorithmus mit anschließender Erzeugung des dazugehörigen Voronoi-Diagrams ist in Abb. 8.7c zu sehen. Die interpolierten Punkte, die neu als Inputpunkte der Geologie fungieren, sind als blaue Rauten dargestellt. Deutlich erkennbar ist die daraus resultierende Erhöhung der Anzahl der Voronoi-*regions* und damit eine erhöhte Auflösung des Voronoi-Gitters. Das Ziel, der Erhalt der geologischen Information, wurde erreicht.

# **8.3.3 Schreiben des Voronoi-Gitters in TOUGH2-kompatibler Form**

Nach der Erzeugung des in Kap. 8.3.2 beschriebenen Voronoi-Diagramms soll aus jeder Voronoi-*region* ein TOUGH2-Volumenelement entstehen. Aus den Voronoi-*ridges* entsteht das entsprechende Interface ("connection") welches zwei TOUGH2-Volumenelemente miteinander verknüpft. Die Volumenelemente werden anhand der *seed points* identifiziert. Die entsprechende Python Klasse (scipy.spatial.Voronoi) stellt eine einfache Datenstruktur zur Verfügung, so dass nahezu alle notwendigen Informationen (Position des Elementzentrums, Entfernung der Elementzentren zum Interface, etc.), die für ein TOUGH2-Volumenelement und für eine TOUGH2-Connection notwendig sind, abgerufen werden können. Alle weiteren notwendigen Informationen (Winkel der Interfaces in Beziehung zum Gravitationsvektor, Position der Elemente zueinander, etc.) können daraus abgeleitet werden.

Zur Bestimmung, zu welcher geologischen Einheit ein Elementzentrum gehört, musste ein Abgleich der Elementzentren mit den Originalinputdaten programmiert werden. Die Namensgebung und die Zuweisung zu einem Materialgebiet musste ebenfalls programmiert werden. Problematisch an der Zuweisung zu einem Materialgebiet ist, dass die Materialgebietsbezeichnungen im TOUGH2-Input maximal 5 Stellen besetzen dürfen. Da auch die offiziellen Namen der geologischen Einheiten in der Regel länger, und in Bezug auf nur fünf Stellen auch nicht eindeutig sind, wurde jeder geologischen Einheit eine bei "00000" beginnende Indexnummer zugewiesen. Programmintern wurde eine "Buchhaltung" über die Korrelation zwischen geologischer Einheit und der Indexnummer eingeführt. Eine weitere Herausforderung war die korrekte Umwandlung der Voronoi-*regions* mit den *infinite ridges* zu TOUGH2-Randelementen.

Im Ergebnis stehen zwei Dateien: Zum einen zur Simulation mit TOUGH2 die direkt nutzbare TOUGH2-Inputdatei (Name: "toughmesh") mit den TOUGH2-spezifischen Blöcken "ELEME" und "CONNE", welche die Elemente und die Connections beinhalten. Dabei sind die Randelemente am Ende des ELEME-Blocks mit einem Volumen von 0 (siehe TOUGH2 Definition /PRU 99/) zu finden. Zum zweiten war es erforderlich eine weitere Datei auszuschreiben, in welcher die o. g. "Buchhaltung", also die Zuordnung von Materialnamen zu Indexnummern, dem Nutzer zugänglich gemacht wird (Name: "lookup").

# **8.3.4 Visualisierung des Gitters**

Die Visualisierung des Gitters erfolgte ausschließlich zur Erfassung und Detektion von Gitterfehlern und der damit verbundenen Entwicklung des Gittergenerators wie sie in Kap. 8.3.2 beschrieben ist. Das Ergebnis der Visualisierung mittels des Python-Moduls matplotlib lässt sich in den Abb. 8.4 bis Abb. 8.7 nachvollziehen. Eine Erweiterung der Visualisierung auf 3D ist in der Zukunft erforderlich.

# **8.3.5 Erweiterung des 2D-Gitters auf 2,5D**

Die Erweiterung eines zweidimensionalen Gitters in die dritte Dimension wird auch als Extrusion bezeichnet. Dabei wird das zweidimensionale Gitter durch eine oder mehrere Verschiebungen in die dritte Dimension erweitert. Da in dieser Hinsicht die tatsächlichen Änderungen der geologischen Struktur in der dritten Dimension nicht berücksichtigt werden, wird das resultierende Gitter oftmals nicht als 3D, sondern "nur" als 2,5D Gitter bezeichnet.

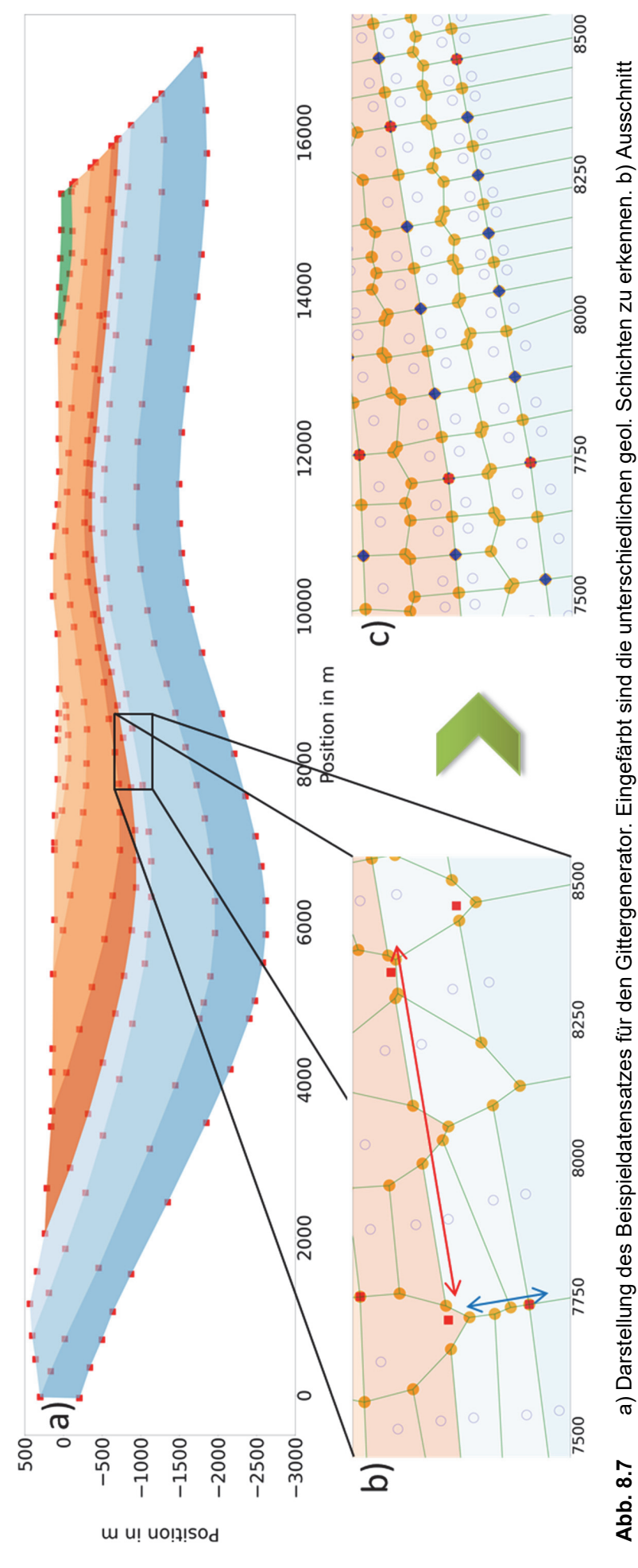

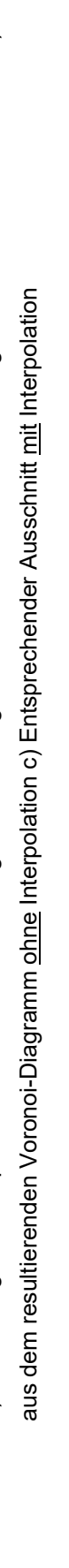

Rote Quadrate: Inputpunkte; Grüne Linien: ridges; gelbe Punkte: vertices, blaue Kreise: seeds; blaue Rauten: Original-Input mit Interpolation Rote Quadrate: Inputpunkte; Grüne Linien: *ridges*; gelbe Punkte: *vertices*, blaue Kreise: *seeds*; blaue Rauten: Original-Input mit Interpolation

In der vorliegenden Umsetzung der Extrusion können zwei Parameter angegeben werden: Dies sind die insgesamt zu erzielende Mächtigkeit *m* des extrudierten Gitters und die Anzahl der Elemente *n,* die in der dritten Dimension erwünscht sind (dies ist gleichbedeutend mit der Anzahl der durchgeführten Verschiebungen). Dabei wird vorausgesetzt, dass die Mächtigkeit der entstehenden Elemente gleich ist. Die Parameterkombination *m*=10 und *n*=5 erzeugt demnach ein Gitter mit der Mächtigkeit von 10 aus 5 Elementen mit Mächtigkeit 2.

Die Fläche der Polygone einer einzelnen Voronoi-*region* sind im 2,5D-Fall nun auch Interfaces, die zu TOUGH2-Connections umgewandelt werden müssen. Die Voronoi-*ridges* bleiben TOUGH2-Connections und besitzen nun gleiche Mächtigkeit, die auch die Elemente besitzen. Unter der Annahme, dass die Mächtigkeit der entstehenden Elemente gleich ist, ist auch die Berechnung der Entfernung der Elementzentren bzgl. der Interfaces in der dritten Dimension trivial zu lösen: sie beträgt die jeweils die Hälfte der Mächtigkeit. Die Entfernung zweier Elementzentren, die eine Connection bilden, ist deshalb gleich der Mächtigkeit eines **Elements** 

Zu beachten ist, dass auch in der dritten Dimension Ränder hinzugefügt werden müssen. Dies wird auf analoge Weise gelöst, somit kommen noch zwei weitere Verschiebungen hinzu. Den Randelementen wird dabei entsprechend der Definition in TOUGH2 /PRU 99/ ein Volumen von 0 zugewiesen und in der resultierenden TOUGH2-Inputdatei an das Ende des ELEME Blocks geschrieben.

# **8.3.6 Fazit**

Die Arbeit am 2,5D-Gittergenerator ist ein erster Schritt, auch Simulationen, die eine komplexe geologische Situation beinhalten, mit TOUGH2 verbessert durchführen zu können. Neben dem eigentlichen Ergebnis – eines funktionsfähigen Gittergenerators – ist ein wesentlicher Punkt zu Tage getreten, an dessen Lösung weitergearbeitet werden sollte. Hauptsächliches Ziel der nächsten Jahre sollte die Entwicklung eines Gittergenerators sein, der aus einem dreidimensionalen geologischen Datensatz ein dreidimensionales Voronoi-Gitter erzeugen kann. Damit sind einige Probleme verbunden, die aufgrund der vorliegenden Arbeit besser eingeschätzt werden können.

# **8.3.7 Lessons Learned**

### **Einbettung des Gittergenerators in das Preprocessing**

Es hat sich gezeigt, dass die Erstellung eines TOUGH2-kompatiblen Gitters sinnvollerweise nicht von einem einzigen Programm geleistet wird. Insbesondere zur Überprüfung und Qualitätssicherung der Eingangsdaten ist es erforderlich, die Daten vor der Erstellung zu visualisieren und – wenn nötig – zu modifizieren. Im o. g. Beispiel des dxf-Datensatzes (Kap. 8.3.1) waren beispielsweise die Daten selbst (die Positionen der Punkte) fehlerfrei, allerdings waren die Punkte nicht systematisch den geologischen Einheiten zugewiesen worden, so dass für die geologischen Einheiten keine geschlossenen Polygone vorlagen. Es war auch nicht möglich, die Polygone automatisiert zu schließen, ohne Überlappungen oder Lücken herzustellen. Für diese Art von Problemen müssen Lösungen gefunden werden, die eine umfangreiche Beschäftigung mit dem Preprocessing erfordern. Idealerweise sollte danach der Gittergenerator für einen Nutzer ohne weitere Eingriffe in den Programmcode nutzbar sein.

### **Erweiterung des Gittergenerators**

Zurzeit können ausschließlich Gitter erstellt werden, die auf geologischen Einheiten als geschlossenen Polygonen beruhen. Dies gilt beispielsweise auch für Störungen, die in den Datensätzen zwar häufig aber nicht immer mit einer definierten Mächtigkeit erfasst werden. Oftmals sind Störungen oder andere geologische Lineamente nur als Linie, entlang der ein Versatz stattgefunden hat, in den Eingabedaten vorhanden. Für diesen Fall muss eine automatisierte Lösung für das Voronoi-Gitter gefunden werden. Im Zuge der weiteren Arbeit werden möglicherweise weitere Probleme dieser Art auftreten.

### **Programmstruktur des Gittergenerators**

Bereits jetzt weist der Gittergenerator einen modularen Aufbau auf. So gibt es spezialisierte Programmteile (z. B. zur Interpolation der Punkte oder zum Schreiben des Gitters), welche in separate Dateien ausgelagert wurden. Das erleichtert einerseits die Arbeit, andererseits erfordert dies einen durchdachten Umgang mit den Originaldaten und besonders den modifizierten Daten.

Die modulare Programmstruktur hat sich als vorteilhaft gezeigt, allerdings ist die vorher konzipierte Datenstruktur an ihre Grenzen gekommen. Im Vorfeld einer Weiterentwicklung auf drei Dimensionen ist deshalb diesbezüglich eine Neukonzeption sinnvoll.

### **Postprocessing**

Zurzeit ist es noch nicht möglich, das erstellte Gitter inklusive der damit erzielten Modellergebnisse zu visualisieren. Dazu müssen – neben der geeigneten Auswahl an Postprocessing -Software – die notwendigen Schnittstellen entwickelt werden, um das Gitter in ein entsprechendes Programmformat zu exportieren.

# **9 Entwicklung einer Methode zur Entwicklung betrieblicher Störfallszenarien**

### *Stephan Uhlmann*

In den letzten Jahren ist die Verknüpfung von Betriebs- und Nachbetriebsphase eines Endlagers zunehmend Gegenstand der internationalen Forschung geworden. Ziel des Arbeitspakets 5 war es, die Methodik zur Bewertung der Sicherheit in der Betriebsphase von Endlagern für radioaktive Abfälle auf der Grundlage der Methodik der Szenarienentwicklung für die Nachbetriebsphase weiterzuentwickeln. Der Sicherheitsnachweis für die Betriebsphase von Endlagern für radioaktive Abfälle wird im Rahmen des Safety Cases durchgeführt, der auch den Sicherheitsnachweis für die Nachverschlussphase (Langzeitsicherheitsnachweis) umfasst. Betriebliche Störfallanalysen werden im Wesentlichen anhand vorgegebener Störfälle mit Hilfe von "expert judgement" durchgeführt, ohne die auslösenden kausalen Zusammenhänge zugrunde zu legen. Bei der Szenarienentwicklung für die Nachverschlussphase werden kausale Zusammenhänge bereits betrachtet. Im Projekt VSG (Vorläufige Sicherheitsanalyse für den Standort Gorleben, Vorhaben UM10A03200) ist in Deutschland erstmals eine umfassende Ableitung von Szenarien für die Nachbetriebsphase auf Basis der Charakterisierung der FEP (englischer Begriff für features, events and processes) und deren Wahrscheinlichkeitsklassifizierung hinsichtlich der Endlagerung von wärmeentwickelnden radioaktiven Abfällen erfolgt.

Ausgehend von den Methoden für die Szenarienentwicklung der Nachbetriebsphase wurde im vorliegenden Vorhaben eine Methode für die systematische Entwicklung von Störfallszenarien für die Betriebsphase entwickelt und beispielhaft auf einen Teil des Endlager Konrads angewendet. Mit der neuen Methode soll die Szenarienauswahl für die Betriebsphase verbessert, nachvollziehbar gestaltet und realistischere Ergebnisse ermöglicht werden. Durch die Übertragung der Methoden der Szenarienentwicklung für die Nachverschlussphase werden die diesbezüglichen langjährigen internationalen Erfahrungen für die Ereignisanalyse der Betriebsphase genutzt.

Die folgenden Darstellungen stellen eine Zusammenfassung des Fachberichts /UHL 18/ dar.

# **9.1 Methode der Störfallanalyse Konrad**

Nachfolgend wird zunächst im Rahmen einer Sachstandsdarstellung ein Überblick über die betriebliche Störfallanalyse, die für das Endlager Konrad aufgestellt wurde, gegeben. Sie

165

stellt den Ausgangspunkt der zu entwickelnden Methode für die Störfallszenarien der Betriebsphase dar.

Mit der Störfallanalyse Konrad wurde erstmals im Rahmen eines Planfeststellungsverfahrens eine Störfallanalyse für ein Endlager für radioaktive Abfälle in Deutschland erstellt. Sie steht daher stellvertretend für die aktuelle Vorgehensweise bei der Störfallanalyse für die Betriebsphase von Endlagern in Deutschland und basiert auf den Störfallleitlinien des Bundesministeriums des Inneren (BMI) /BFS 83/.

Die Störfallanalyse Konrad lässt sich wie folgt strukturieren /HAR 15/:

- Ereignisanalyse
- Ereignisbewertung
	- o Störfallgruppenbildung
	- o Störfallgruppenbewertung
	- o Nachweis der Einhaltung des Störfallplanungswertes

In der Ereignisanalyse wird die Störfallliste aufgestellt. Diese enthält alle potenziellen Störfälle, d. h. Ereignisse, die zu einem Störfall führen könnten. Die Identifizierung dieser Ereignisse erfolgt durch systematische Betrachtung der Betriebsabläufe sowie der technischen Einrichtungen und deren Auslegung in den verschiedenen Betriebsbereichen. Dabei wird nach potenziellen mechanischen und thermischen Störfällen gesucht und es werden sowohl Einwirkungen von außen (EVA) als auch von innen (EVI) berücksichtigt. Genauer spezifiziert ist diese Vorgehensweise nicht.

Das Ziel der Ereignisbewertung ist die Identifikation derjenigen Ereignisse, für deren Auswirkungen die Anlage auszulegen ist. Dementsprechend werden die Ereignisse aus der Störfallliste zunächst bezüglich ihrer Eintrittswahrscheinlichkeit bewertet. Die Ereignisse, deren Eintrittswahrscheinlichkeit so gering ist, dass sie unter Berücksichtigung der Auslegung der Anlage und nach dem Maßstab der praktischen Vernunft ausgeschlossen werden können /BVG 09/, werden dem Restrisiko zugeordnet. D. h., dass deren Auswirkungen nicht weiter betrachtet werden müssen (Klasse 2 – Vermeidung des Ereignisses durch die Auslegung der Anlage). Alle Ereignisse, die nicht vermieden werden können, müssen hinsichtlich ihrer Auswirkungen analysiert werden (Klasse 1 – Begrenzung der Auswirkungen durch die Auslegung der Anlage). Für Ereignisse der Klasse 1 muss nachgewiesen werden, dass ihre Auswirkungen die geltenden Grenzwerte nicht überschreiten. In Deutschland wird dieser Grenzwert als Störfallplanungswert bezeichnet. Er ist im § 49 der Strahlenschutzverordnung (StrlSchV) /SSV 16/ verankert und beträgt 50 mSv. Demzufolge müssen die Auswirkungen für die Ereignisse der Klasse 1 ermittelt werden, um sie anschließend mit dem Störfallplanungswert vergleichen zu können. Außerdem dürfen Ereignisse der Klasse 1 nicht häufiger als einmal während der gesamten Betriebszeit eintreten. /NMU 02/, /HAR 15/

Damit nicht für jedes Ereignis die Auswirkungen einzeln ermittelt werden müssen, werden gleichartige Ereignisse in Störfallgruppen zusammengefasst. Die Gruppierung erfolgt auf Grundlage gleicher Ereignisabläufe bzw. Belastungen. Die Gruppierung wird für jeden Betriebsbereich separat durchgeführt. /BFS 96/

Anschließend erfolgt die Störfallgruppenbewertung, in der für jede Störfallgruppe das Ereignis identifiziert wird, welches die höchsten Aktivitätsfreisetzungen zur Folge hat. Bei der Analyse werden Betriebsbereiche, Störfallabläufe, Beaufschlagung der Abfallgebinde und Lastannahmen berücksichtigt /NMU 02/. Diese identifizierten Ereignisse werden als repräsentative Störfälle bezeichnet und stellen die abdeckenden potenziellen Ereignisse dar /HAR 15/.

Für die repräsentativen Störfälle muss der Nachweis der Einhaltung des Störfallplanungswertes erbracht werden. Dies erfolgt durch radioökologische Berechnungen. Dazu wird für jeden repräsentativen Störfall ein Quellterm ermittelt. Dieser beschreibt die Freisetzung radioaktiver Stoffe aus dem Abfallgebinde infolge mechanischer bzw. thermischer Einwirkungen. Anschließend werden weitere Berechnungen für die Ausbreitung der radioaktiven Stoffe in der Anlage, bis zur Anlagengrenze, durchgeführt, um letztendlich eine Strahlendosis am Aufpunkt (ungünstigste Einwirkungsstelle über Tage) zu bestimmen. Der ermittelte Wert darf den Störfallplanungswert nicht überschreiten /HAR 15/.

# **9.2 Identifikation vorteilhafter Elemente der Szenarienentwicklung für die Nachverschlussphase**

Zur Identifikation vorteilhafter Methoden der Szenarienentwicklung für die Nachbetriebsphase wurden im vorliegenden Vorhaben Gemeinsamkeiten und Unterschiede nationaler sowie projektbezogener Szenarienentwicklungen untersucht. Genutzt wurde hierzu die in /UHL 16/ enthaltene Darstellung internationaler Szenarienentwicklungen. Betrachtet wurden im vorliegenden Bericht die Szenarienentwicklungsmethoden aus den Ländern Frankreich, Belgien, Schweden und Schweiz sowie aus dem Vorhaben VSG. Diese Methoden wurden in Einzelschritte zerlegt, die miteinander verglichen wurden. Einzelschritte, die sich in der Gegenüberstellung als vorteilhaft erwiesen, sollen in die zu erarbeitende Methode für die Entwicklung von Störfallszenarien in der Betriebsphase integriert werden.

Als wesentliche gemeinsame Elemente der Szenarienentwicklung wurden folgende Punkte miteinander verglichen:

- Die erwartete Entwicklung des Endlagersystems
- Betrachtung von Ungewissheiten
- Zeitliche und räumliche Einteilungen
- Sicherheitsfunktionen
- Analyse
- Eintrittswahrscheinlichkeiten
- Klassifizierung von Szenarien.

Unterschiede zwischen einzelnen betrachteten Vorgehensweisen in der Szenarienentwicklung wurden identifiziert und einer Bewertung bezüglich ihrer Vor- und Nachteile für die Verwendung in der betrieblichen Sicherheitsanalyse unterzogen. Tab. 9.1 stellt das zusammengefasste Ergebnis des Vergleichs dar. Es ergaben sich folgende vorteilhafte Punkte, die in die weiterentwickelte Methode für die Sicherheitsanalyse der Betriebsphase (Szenarienentwicklung für die Betriebsphase) integriert werden sollten:

- Standortspezifische FEP-Datenbank als Teil der Beschreibung des Endlagers und der Entwicklungen,
- Herleitung von Sicherheitsfunktionen ausgehend von regulatorischen Schutzzielen,
- Verbesserte Anschauung durch Nutzung verschiedener Darstellungsformen, allen voran von FEP-Charts,
- Kombination von untergeordneten Eintrittswahrscheinlichkeiten (Prozesse und Ereignisse) zur Ermittlung der Eintrittswahrscheinlichkeit von Szenarien,
- Klassifizierung der Szenarien in Abhängigkeit von ihrer Eintrittswahrscheinlichkeit und damit die Möglichkeit, dem Referenzszenario mehrere Szenarien zuzuordnen.

### **Tab. 9.1** Szenarienentwicklungsmethoden und ihre Unterschiede

Grün unterlegte Abschnitte werden als vorteilhaft angesehen.

# **Beschreibung des Ausgangszustandes und der erwarteten Entwicklung des Endlagersystems VSG, ANSICHT**  Aufstellung FEP-Datenbasis (inkl. standortspezifischer Gegebenheiten, konzeptspezifischer Aspekte, des aktuellen Anlagenzustandes, historische Entwicklungen des Standortes und regulatorischer Vorgaben) FEP-Screening: Ausschluss von nicht relevanten FEP anhand von Ausschlusskriterien Standortspezifische FEP-Datenbank **Frankreich**  Beschreibung thermischer, mechanischer, hydraulischer, chemischer und radiologischer Prozesse (THMCR) und gekoppelte Komponenten Vollständigkeit der THMCR-Prozesse erfolgt durch Abgleich mit der NEA-FEP-Datenbank **Belgien**  Beschreibung der erwarteten Entwicklungen des EBS ("Engineered Barrier System") mit zugehörigen THMC-Prozessen Vollständigkeit der THMC-Prozesse erfolgt durch Abgleich mit der NEA-FEP-Datenbank **Schweden**  Aufstellug FEP-Datenbasis Ergänzung per NEA-FEP-Datenbank Standortspezifische FEP-Datenbank **Schweiz**  Beschreibung des Endlagersystems und der Endlagerkonzepte Beschreibung der erwarteten Entwicklung des Endlagersystems inkl. Randbedingungen wie z. B. Klima Vollständigkeit der FEP-Liste durch Abgleich mit NEA-FEP-Datenbank **Identifizierung von Ungewissheiten VSG, ANSICHT**  Erkennbar bei: Standortbeschreibung (Parameterbestimmung) und Entwicklungsbeschreibung (Prozess- und Ereignisbeschreibungen) Ableitung aus Genauigkeit verfügbarer Daten (Messgenauigkeiten bzw. Annahmen bei unzureichender Datenlage) **Frankreich**  Erkennbar bei: Standortbeschreibung (Parameterbestimmung) und Entwicklungsbeschreibung (Prozess- und Ereignisbeschreibungen) Ableitung aus Genauigkeit verfügbarer Daten (Messgenauigkeiten bzw. Annahmen bei unzureichender Datenlage)

### **Belgien**

- Erkennbar bei: Standortbeschreibung (Parameterbestimmung) und Entwicklungsbeschreibung (Prozess- und Ereignisbeschreibungen)
- Ableitung aus Genauigkeit verfügbarer Daten (Messgenauigkeiten bzw. Annahmen bei unzureichender Datenlage)
- Ungewissheiten werden weiter auf Sicherheitsrelevanz analysiert

### **Schweden**

- Erkennbar bei: Standortbeschreibung (Parameterbestimmung) und Entwicklungsbeschreibung (Prozess- und Ereignisbeschreibungen)
- Ableitung aus Genauigkeit verfügbarer Daten (Messgenauigkeiten bzw. Annahmen bei unzureichender Datenlage)

### **Schweiz**

- Erkennbar bei: Standortbeschreibung (Parameterbestimmung) und Entwicklungsbeschreibung (Prozess- und Ereignisbeschreibungen)
- Ableitung aus Genauigkeit verfügbarer Daten (Messgenauigkeiten bzw. Annahmen bei unzureichender Datenlage)

#### **Einteilung**

### **VSG, ANSICHT**

- Einteilung des Endlagersystems in Barrieren und Komponenten (räumliche Diskretisierung)
- Relevanz-/Wirkzeitraum von Prozessen (Zeitliche Diskretisierung)

#### **Frankreich**

 Einteilung der Entwicklung des Endlagersystems in "Situationen" (Situationen: zeitliche und räumliche Diskretisierung von Prozessen)

#### **Belgien**

- Einteilung der Beschreibung der erwarteten Entwicklungen des EBS ("Engineered Barrier System") in zeitliche Abschnitte (storyboards)
- Jedes storyboard umfasst einen gewissen Zeitraum und stellt die Prozesse und Abläufe in den einzelnen Komponenten (Barrieren) während diesen Zeitraums dar
- zeitliche und räumliche Diskretisierung

#### **Schweden**

- Einteilung des Endlagersystems in Systemkomponenten;
- Zuordnung von Prozessen zu Komponenten (räumliche Diskretisierung);
- Angabe von Zeitbereichen (zeitliche Diskretisierung)

#### **Schweiz**

- Einteilung des Endlagersystems in Systemkomponenten (örtliche Diskretisierung);
- Relevanz-/Wirkzeitraum von Prozessen (Zeitliche Diskretisierung)

#### **Sicherheitsfunktionen**

#### **VSG, ANSICHT**

 Initiale Barrieren festlegen. (Initiale-Barrieren: Barrieren die direkt oder indirekt, bei Erfüllung ihrer Funktion, zum Einschluss von Radionukliden betragen)

#### **Frankreich**

 Formulierung von Sicherheitsfunktionen für sicherheitskonzeptionell bedeutsame Komponenten

#### **Belgien**

 Hierarchische Ableitung von Sicherheitsfunktionen und sicherheitsrelevanten Eigenschaften von Komponenten ausgehend vom Sicherheitskonzept.

### **Schweden**

Sicherheitskonzept  $\rightarrow$  grundlegende Schutzziele  $\rightarrow$  untergeordnete Schutzziele  $\rightarrow$ komponentenspezifische Sicherheitsfunktionen

### **Schweiz**

Darlegung des Sicherheitskonzeptes und von Sicherheitsfunktionen

#### Analyse

### **VSG, ANSICHT**

- Analyse der potenziellen Einflüsse der FEP auf Initiale Barrieren (u.a. zeitliche Diskretisierung)
- Erstellung der FEP-Datenbank mit Eigenschaften

#### **Frankreich**

- PARS (phenomenological analysis of repository situations)
- Bewertung jeder Situation
- Ermittlung von Ungewissheiten und der wesentlichen Prozesse

#### **Belgien**

 Ungewissheitsanalysen für die Randbedingungen, sicherheitsrelevanten Eigenschaften von Komponenten und Sicherheitsfunktionen

### **Schweden**

- Prozesse und deren gegenseitige Einflüsse (Prozessdiagramm)
- Parameterabhängigkeiten (Interaktionsmatrizen)
- Beeinflussung von Parametern einer Komponente durch einen Prozess (Prozesstabellen)
- Datenblätter für Prozesse
- Tabellen für jede Komponente mit Angabe der relevanten Prozesse (räumliche Diskretisierung)
- Alle Zusammenhänge zwischen Prozessen und Komponenten (FEP-Chart)
- Untersuchung von Ausgangsfaktoren, Prozessen, externer Bedingungen auf Sicherheitsfunktionen

#### **Schweiz**

- Untersuchung der Einflüsse von Erscheinungen auf die Sicherheitsfunktionen (Sensitivitätsanalyse)
- Identifizierung von wichtigen sicherheitsrelevanten Erscheinungen
## **Bestimmung von Eintrittswahrscheinlichkeiten**

## **VSG, ANSICHT**

 Expert Judgement für die Parameter und der zugehörigen Eintrittswahrscheinlichkeit; Kombination beider für die Eintrittswahrscheinlichkeit von Szenarien

#### **Frankreich**

• Expert Judgement

#### **Belgien**

Expert Judgement

## **Schweden**

**Expert Judgement, Statistiken wenn vorhanden, Kombination von Wahrscheinlichkeiten wird** genutzt

# **Schweiz**

Expert Judgement

## Einteilung in Referenzszenario und Alternativszenarien

# **VSG, ANSICHT**

- Referenzszenario: wahrscheinliche Szenarien
- Alternativszenarien: weniger wahrscheinliche Szenarien

## **Frankreich**

- Referenzszenario: Sicherheitsfunktionen wirken wie ausgelegt, erwartete Entwicklung
- Alternativszenarien: nicht in Referenzszenario berücksichtigt und Auswirkung vernachlässigbar oder Eintrittswahrscheinlichkeiten gering

### **Belgien**

- Referenzszenario: Sicherheitsfunktionen wirken wie ausgelegt, erwartete Entwicklung
- Alternativszenarien: Ungewissheiten bezüglich Sicherheitsfunktionen

#### **Schweden**

- Referenzszenario: Erwartete (wahrscheinlichste) Entwicklung (Sicherheitsfunktionen wirken wie ausgelegt)
- Randbedingung mit globaler Erwärmung und ohne
- Alternativszenarien: nicht in Referenzszenario berücksichtigte Ungewissheiten bezüglich Sicherheitsfunktionen

#### **Schweiz**

- Referenzszenario: Erwartete Entwicklung (Sicherheitsfunktionen wirken wie ausgelegt)
- Alternativszenarien: Auf Grundlage der wichtigen sicherheitsrelevanten Erscheinungen

# **9.3 Gegenüberstellung der Szenarienentwicklungsmethodik und der Methode der Ereignisanalyse**

Es wurde eine Gegenüberstellung der Szenarienentwicklungsmethodik und der Ereignisanalyse aus der Störfallanalyse Konrad vorgenommen, um die Kompatibilität der Methoden zu überprüfen. Bei der Gegenüberstellung konnte festgestellt werden, dass die beiden Vorgehensweisen zwar Unterschiede aufweisen, jedoch auf allgemeiner Ebene kompatibel sind. Dies ist vorrangig in der allgemeinen Darstellung der Sicherheitsanalyse in der Nachverschluss- und der Betriebsphase in Abb. 9.1 erkennbar.

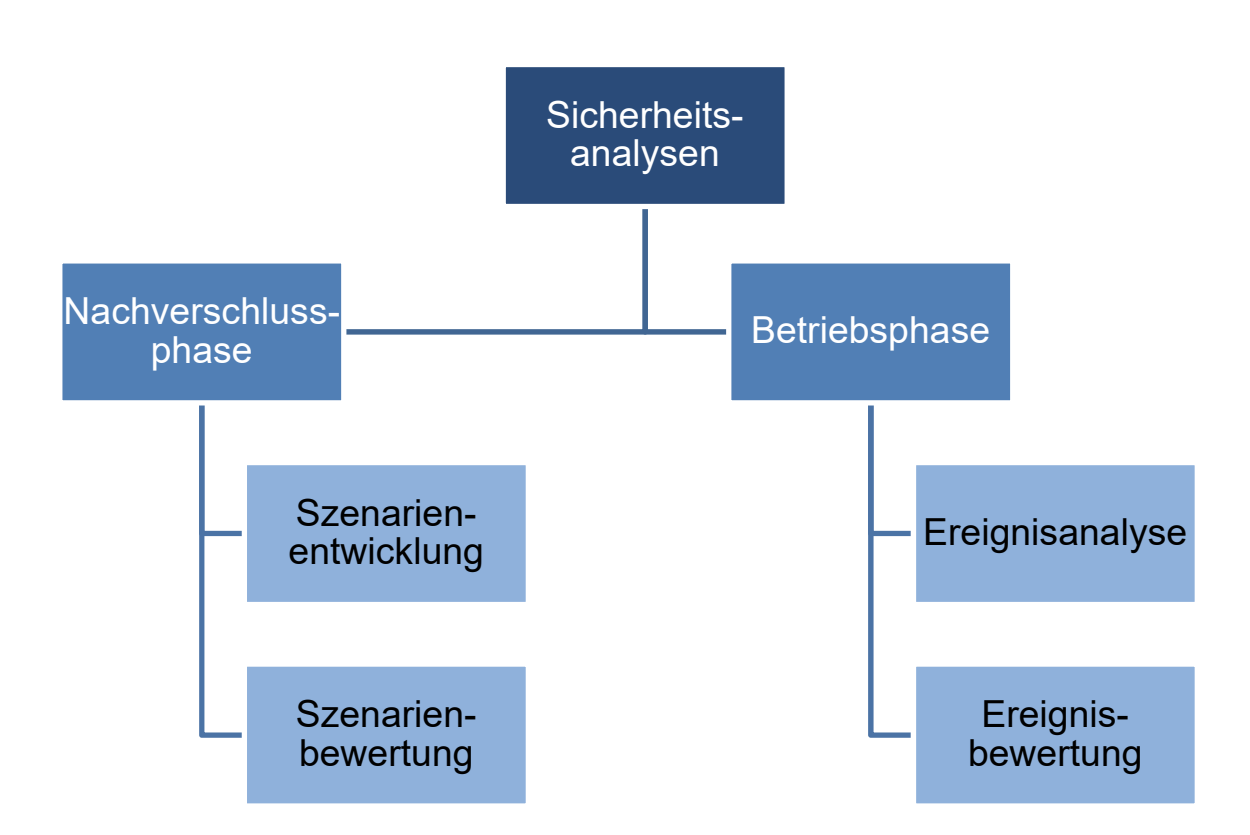

**Abb. 9.1** Vergleich des allgemeinen Ablaufs der Sicherheitsanalysen für die Betriebs- und die Nachverschlussphase

Es folgte eine detailliertere Gegenüberstellung der beiden Methoden anhand verschiedener Gesichtspunkte. Das Ergebnis dieser Gegenüberstellung ist in Tab. 9.2 zusammengefasst.

# **Tab. 9.2** Zusammenfassung der Gegenüberstellung der Methoden der Szenarienentwicklung und der Ereignisanalyse

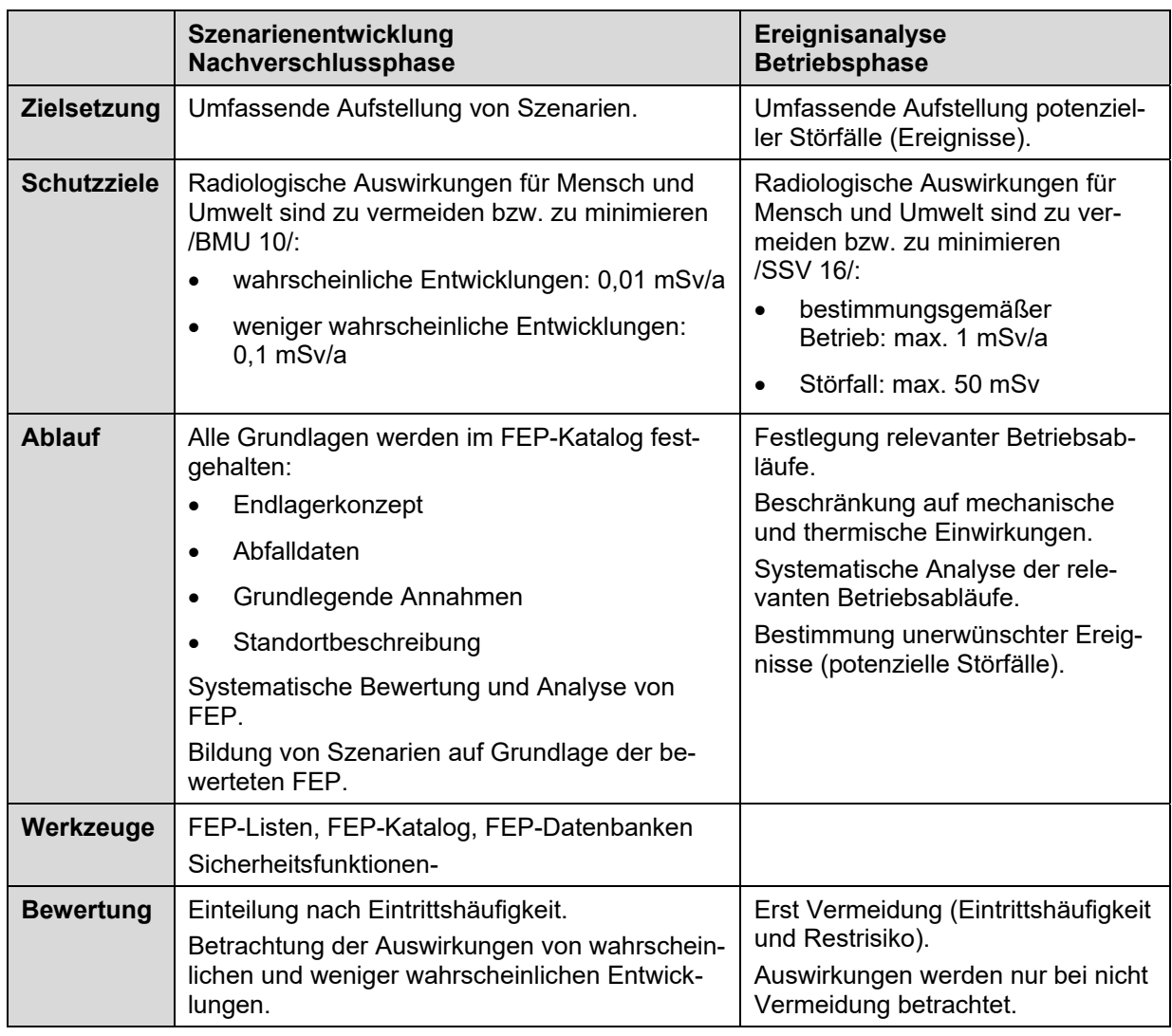

Insgesamt kann die Vorgehensweise in der Szenarienentwicklung mit der Vorgehensweise in der Betriebsphase als kompatibel bezeichnet werden. Insbesondere die in der Szenarienentwicklung zur Anwendung kommenden Werkzeuge wie bspw. der FEP-Katalog dienen der Verbesserung der Transparenz und der Nachvollziehbarkeit der Sicherheitsanalysen. Dies gilt besonders für Expert-Judgement-Entscheidungen, die in beiden Sicherheitsanalysen unvermeidbar sind. Die Ereignisanalyse könnte an dieser Stelle von der Angleichung der Vorgehensweise an die Nachverschlussphase profitieren.

Zudem stärkt eine Harmonisierung der Sicherheitsanalysen für die Nachverschluss- und für die Betriebsphase die Intention des "Integrated Safety Case". Durch seinen ganzheitlichen Charakter soll der Integrated Safety Case z. B. auch die Erkennung phasenübergreifender Beeinflussungen ermöglichen /IAEA 12/.

# **9.4 Übertragung der Methoden der Szenarienentwicklung auf die Sicherheitsanalyse der Betriebsphase**

Bei der Übertragung der Methoden der Szenarienentwicklung auf die Sicherheitsanalyse der Betriebsphase sollen die grundlegenden Ansätze der Szenarienentwicklung zur Anwendung kommen – der Bottom-Up- und der Top-Down-Ansatz. Als Top-Down-Ansatz wird die Ableitung von Szenarien, ausgehend von Sicherheitsfunktionen, bezeichnet. Demgegenüber bezeichnet der Bottom-Up-Ansatz die Ableitung von Szenarien ausgehend von der Beschreibung der Entwicklung des Endlagersystems /NEA 12/. Der Bottom-Up und der Top-Down Ansatz unterscheiden sich, besitzen aber in Kombination einen ergänzenden Charakter.

Die in diesem Vorhaben entwickelte Methode der Ereignisanalyse für die Betriebsphase besteht aus zwei Schritten, der Vorbereitung und der Analyse. Die Vorgehensweise ist in Abb. 9.2 zusammengefasst dargestellt.

# **1) Grundlagen / Vorbereitung** • Aufstellen des FEP-Katalogs Beschreibung des Endlagers und auslösender Ereignisse **Screening** • Herleitung von Sicherheitsfunktionen **2) Analyse**

**Abb. 9.2** Vorgehensweise der Methode

# *Schritt 1: Vorbereitung*

Die Vorbereitung kann in mehrere Teilschritte untergliedert werden. Sie beinhaltet die Aufstellung des FEP-Kataloges, der spezifisch für ein Projekt bzw. für einen Standort erstellt wird. Als FEP für die Betriebsphase gelten dabei zunächst folgende Elemente:

- Systemkomponenten (Features) des Endlagers,
- Betriebsabläufe und Personalhandlungen (Processes) im Endlager,
- übergreifende Einwirkungen von innen oder außen (Events).

Zunächst wird der FEP-Katalog anhand der Beschreibung des jeweiligen Endlagers und des Endlagerstandortes mit einzelnen Features und Processes gefüllt. Anschließend werden auslösende Ereignisse aus verschiedenen Quellen zusammengetragen und in den FEP-Katalog aufgenommen. Falls möglich, wird der FEP-Katalog durch ein Screening diverser weiterer FEP-Kataloge vervollständigt, um einen möglichst umfangreichen FEP-Katalog zu erhalten.

Weiterhin sind bei der Vorbereitung Sicherheitsfunktionen aufzustellen. Dabei sind die Sicherheitsfunktionen nach belgischem Vorbild, ausgehend vom Sicherheitskonzept, abzuleiten. Bei der hierarchischen Herleitung von Sicherheitsfunktionen wird bei den zugrundeliegenden Gesetzen und Verordnungen (grundsätzliche regulatorische Anforderungen) begonnen. In Bezug auf radiologische Vorschriften für die Betriebsphase eines Endlagers sind dies in Deutschland das Atomgesetz – AtG /ATG 17/ (§ 1 Schutz von Leben, Gesundheit und Sachgüter vor den Gefahren der Kernenergie und der schädlichen Wirkung ionisierender Strahlen) und die Strahlenschutzverordnung – StrlSchV /SSV 16/ (§ 6 Vermeidungsund Minimierungsgebot von Strahlenexpositionen). Die Anforderungen aus diesen Regelwerken können als grundsätzliche Schutzziele bezeichnet werden und bilden somit die oberen Hierarchiestufen. Weitere Anforderungen können dem untergesetzlichen Regelwerk wie bspw. den Sicherheitsanforderungen an die Endlagerung wärmeentwickelnder radioaktiver Abfälle /BMU 10/, ESK-Leitlinien und –Stellungnahmen sowie KTA-Regeln entnommen werden, soweit diese relevant sind.

Für eine bessere Strukturierung kann in den folgenden Ebenen gleichermaßen, wie bei den Komponenten und Betriebsabläufen, zunächst eine Einteilung des Endlagers in drei Endlagerbereiche erfolgen:

- den übertägigen Anlagenbereich,
- den Transportbereich der Anlage (Schacht bzw. Rampe) und
- den untertägigen Anlagenbereich.

Für die einzelnen Anlagenbereiche werden in der nächsten Ebene spezifische Schutzziele formuliert, die von Komponenten bzw. Betriebsabläufen im jeweiligen Anlagenbereich erfüllt werden. Diese spezifischen Schutzziele werden als Sicherheitsfunktionen bezeichnet. Siehe dazu Abb. 9.3.

Die Ebene unterhalb der Sicherheitsfunktionen beinhaltet Komponenten, Komponenteneigenschaften, Betriebsabläufe und Arbeitsschritte, die die Sicherheitsfunktionen sicherstellen. Im Folgenden werden Komponenteneigenschaften und Betriebsabläufe, die Sicherheitsfunktionen gewährleisten, als *sicherheitsrelevante Eigenschaften* bzw. *sicherheitsrelevante Betriebsabläufe* bezeichnet.

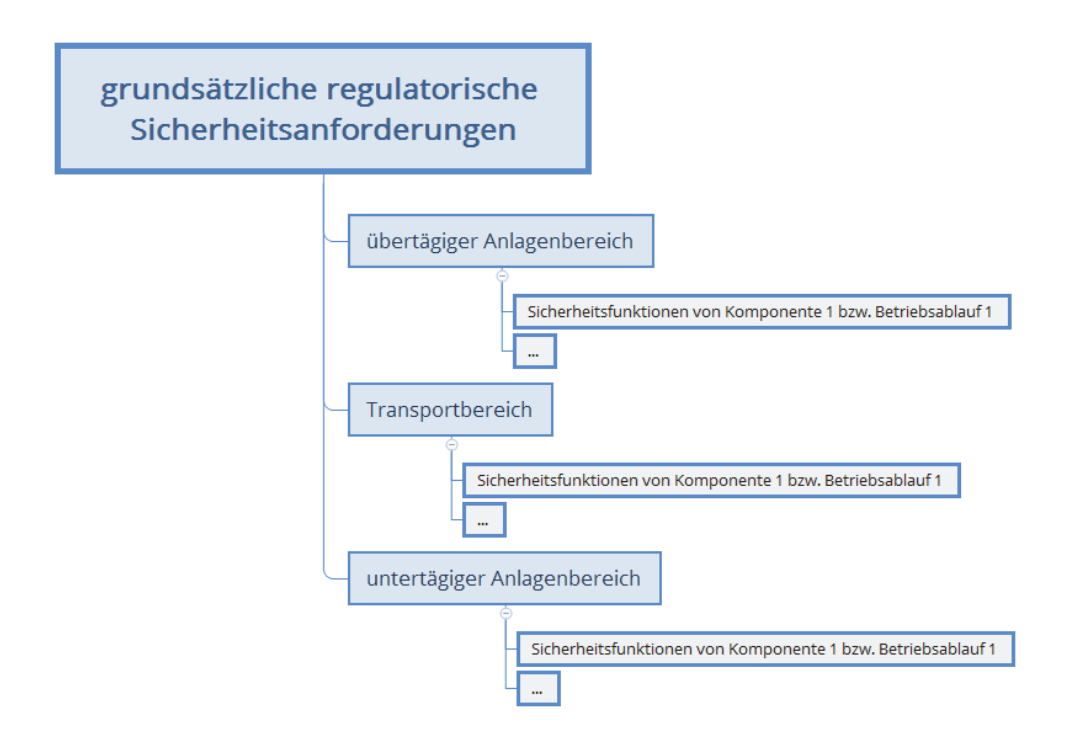

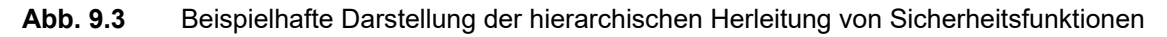

Es können neben den Sicherheitsfunktionen auch die FEP identifiziert werden, die sicherheitsrelevant sind. Dies können Betriebsabläufe bzw. einzelne Arbeitsschritte und/oder Eigenschaften von Systemkomponenten sein.

# *Schritt 2: Analyse*

Ziel der Analyse ist die Untersuchung der Auswirkungen auslösender Ereignisse (übergreifender Einwirkungen und Prozesse) auf die Gewährleistung der Sicherheitsfunktionen. Da die Sicherheitsfunktionen von Komponenten(-Eigenschaften) und Betriebsabläufen erfüllt werden (sog. sicherheitsrelevante Komponenten und sicherheitsrelevante Betriebsabläufe), liegt der Fokus der Analyse auf den Auswirkungen auf sicherheitsrelevante Komponenten und sicherheitsrelevante Betriebsabläufe. Diese Vorgehensweise ist in Abb. 9.4 in Form eines Ablaufplans dargestellt.

Um die Analyse durchführen zu können, müssen zuerst mögliche Wechselwirkungen zwischen den FEP des FEP-Katalogs identifiziert werden. Der Fokus liegt hierbei auf den sicherheitsrelevanten Abhängigkeiten, d. h. den Arbeitsschritten bzw. den Eigenschaften, die als sicherheitsrelevant bezeichnet werden. Durch die Identifizierung der Abhängigkeiten und Verbindungen zwischen den einzelnen FEP, entsteht ein Netzwerk der sicherheitsrelevanten FEP-Abhängigkeiten, bei dem die FEP die Knotenpunkte darstellen und die Verbindungslinien die FEP-Abhängigkeiten.

Jeder einzelne Pfad, der von einem sicherheitsrelevanten FEP zu einem auslösenden Ereignis führt, kann dabei als ein Szenario betrachtet werden. Auf diese Weise ergeben sich die Szenarien, die im Rahmen der Modellierung und Berechnung weiter betrachtet werden müssen, da sie die Sicherheitsfunktionen beeinträchtigen und somit zu Abweichungen vom Normalbetrieb führen können. Auslösende Ereignisse, welche die Sicherheitsfunktionen beeinträchtigen können, werden als sicherheitsrelevante auslösende Ereignisse bezeichnet.

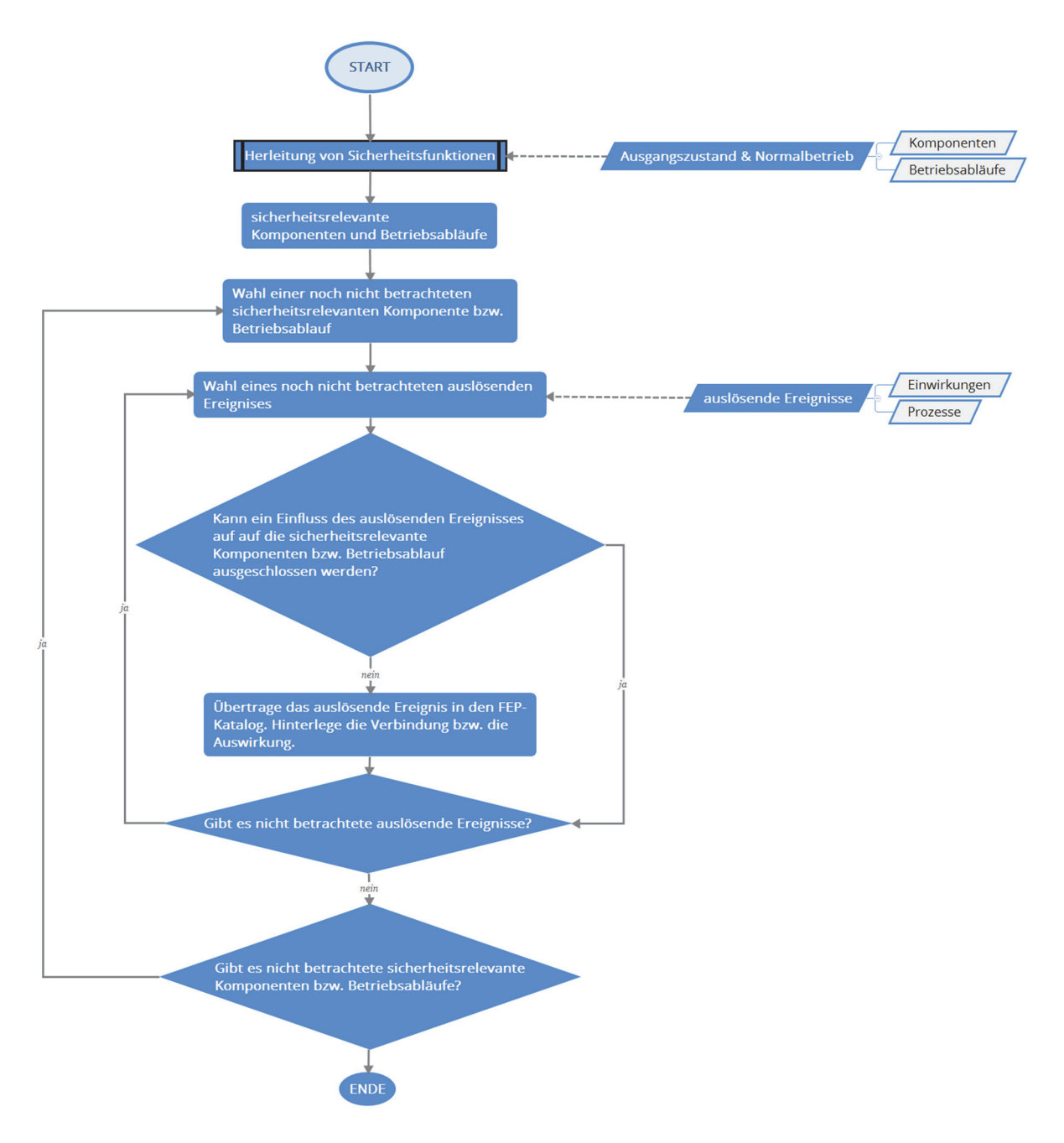

**Abb. 9.4** Ablaufplan der Vorgehensweise bei der Analyse d. FEP und der Identifizierung der FEP-Verbindungen in der Szenarienentwicklung für die Betriebsphase

# **9.5 Beispielhafte Anwendung der Methodik**

Die im vorangegangenen Kapitel beschriebene Methode zur Ableitung von Störfallszenarien wurde beispielhaft angewendet. Ziel ist die Veranschaulichung der entwickelten Methode und der Nachweis der Umsetzbarkeit des Konzeptes.

# **9.5.1 Beschreibung des Beispiels**

Als Beispiel wird ein Teil des Endlagers Konrad herangezogen. Grund dafür ist, dass es sich bei dem Endlager Konrad um das einzige planfestgestellte Endlager in Deutschland handelt. Der Planfeststellungsbeschluss für das Endlager Konrad aus dem Jahre 2002 wurde im Jahre 2007 höchstrichterlich bestätigt. Seitdem befindet sich das Endlager in der Errichtung. /BFS 17/ Im Rahmen des Planfeststellungsverfahrens wurden diverse Planungen erstellt und Festlegungen getroffen, welche dem Autor dieser Arbeit bei der Bearbeitung zur Verfügung standen. Eben dieser Umstand der vorliegenden Planungen bezüglich des Endlagerkonzeptes (u. a. /DBE 97/), die die Sicherheitsanalysen durchlaufen haben und die planfestgestellt sind, macht das Endlager Konrad für die Nutzung als Beispiel an dieser Stelle attraktiv.

Als Beispiel soll der untertägige Gebindetransport im Endlager Konrad dienen. Dieser beginnt unter Tage am Füllort<sup>7</sup>, nachdem die Transporteinheit mit Hilfe eines Portalhubwagens auf den Transportwagen umgeladen wurde. Der Weg des Transportwagens führt über die sogenannten Einlagerungs-Transportstrecken bis zur Einlagerungsstrecke. Kurz hinter dem Eingang der Einlagerungsstrecke wird die Transporteinheit von einem Stapelfahrzeug übernommen und am finalen Einlagerungsort in der Einlagerungskammer platziert. Das betrachtete Beispiel berücksichtigt lediglich den Transport der Transporteinheit mit dem Transportwagen. D. h. die Umladeprozesse am Füllort und in der Einlagerungsstrecke werden in diesem Beispiel nicht betrachtet und dienen gleichzeitig als Abgrenzung des Beispiels. In Abb. 9.5 ist der gesamte Einlagerungsablauf dargestellt. Der grün markierte Teil, ist jener der für die beispielhafte Anwendung in diesem Kapitel herangezogen wird.

1

<sup>7</sup> Der Füllort ist der Umschlagplatz von Personen und Material von einer Sohle in den Schachtförderkorb.

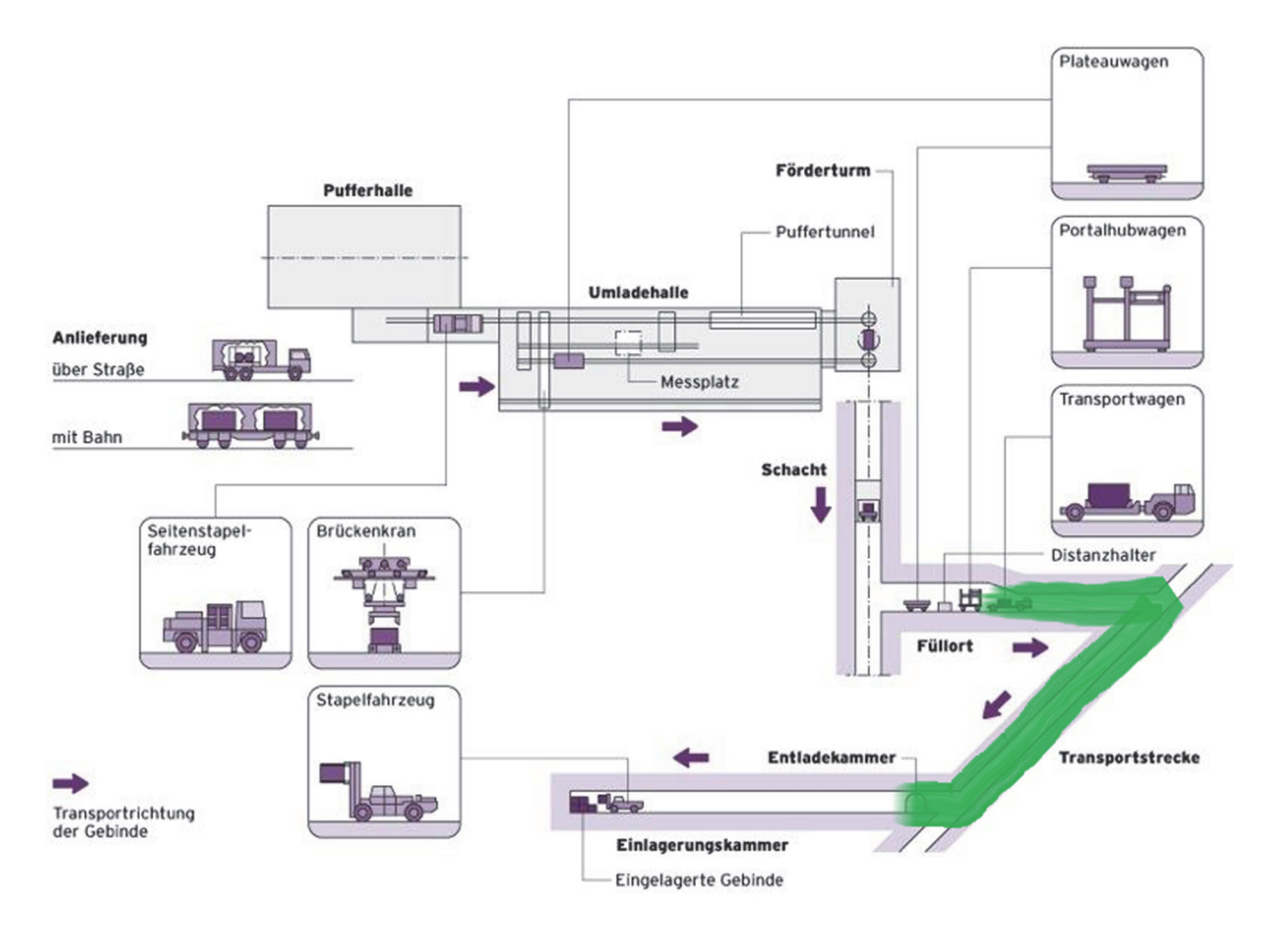

**Abb. 9.5** Einlagerungsablauf des Endlagers Konrad mit Markierung des betrachteten Einlagerungsabschnitts; geändert nach /LAM 17/

# **9.5.2 Anwendung der Methode**

# **9.5.2.1 Aufstellen des FEP-Katalogs**

Im Folgenden wird der betrachtete Endlagerteil mit Hilfe von Systemkomponenten (Features) und Betriebsabläufen (Processes) beschrieben. Begonnen wird mit der Beschreibung des Einlagerungsablaufes, der EU 208 /DBE 97/ und dem TÜV-Gutachten /TÜV 97/ entnommen wurde. Es folgen Beschreibungen von einzelnen Komponenten, wobei Systemkomponenten durch blaue und Betriebsabläufe durch grüne Schrift gekennzeichnet und somit als FEP ausgewiesen werden. Eine hierarchische Auflistung der Betriebsabläufe findet sich in /UHL 18/. Die Beschreibung des Endlagers stellt die Grundlage des FEP-Katalogs dar.

#### **Beschreibung eines Teils des Einlagerungsablaufs**

Die Ablaufbeschreibung beginnt mit dem Transportwagen (Transportfahrzeug), welches im Füllort rückwärts am Distanzhalter mit einer Transporteinheit<sup>8</sup> auf der Ladefläche steht. Nachdem die Transporteinheit auf dem Transportwagen auf der Ladefläche abgesetzt wurde, wird die Transporteinheit auf der Ladefläche durch eine einstellbare Verriegelungsvorrichtung des Transportwagens zentriert und gesichert. Anschließend fährt der Transportwagen aus dem Füllort heraus in die Einlagerungs-Transportstrecke. Dabei erfolgt eine Überwachung der Fahrt vom örtlichen Leitstand aus, der im Füllort installiert ist. Die Einlagerungs-Transportstrecke führt direkt vom Füllort zur Einlagerungsstrecke. Der Transportwagen fährt bis zur Einlagerungsstrecke und biegt in diese ein. Anschließend bleibt der Transportwagen kurz hinter der Einfahrt zur Einlagerungsstrecke vor der Entladekammer stehen. Die Entladekammer ist eine kurz hinter der Einfahrt zur Einlagerungsstrecke im rechten Winkel zur Längsachse der Einlagerungsstrecke angeordnete Kammer, in der das Stapelfahrzeug rückwärtsfahrend hält und auf den Transportwagen wartet. Sobald der Transportwagen vor der Entladekammer zum Stehen gekommen ist, wird die Verriegelungsvorrichtung auf der Ladefläche des Transportwagens gelöst. An dieser Stelle endet das betrachtete Beispiel.

#### **Transportwagen**

Der Transportwagen ist ein gleisloses Knickgelenkfahrzeug, welches allradangetrieben ist und aus einem Motor- sowie einem Lastteil besteht. Beide Teile besitzen jeweils eine Starrachse mit einfach bereiften Rädern und sind durch ein Drehknickgelenk verbunden. Angetrieben wird der Transportwagen von einem Diesel- oder einem E-Motor. Der Motorteil ist neben dem Antriebsaggregat des hydrodynamischen Fahrantriebs mit den Nebenaggregaten des Lenk- und Bremssystems, der Kraftstoffanlage, dem Kraftstoffbehälter, dem Hydrauliköl, dem Ölkühler, der elektrischen Anlage und der Fahrerkabine mit den Bedien- und Kontrollelementen bestückt.

Der Lastteil des Transportwagens ist als Ladefläche ausgelegt und enthält eine Verriegelungsvorrichtung zur Zentrierung und Fixierung der Transporteinheit auf der Ladefläche. Die Verriegelungsvorrichtung besteht aus klappbaren Aufsetzzapfen, die in die Eckbeschläge der Transporteinheit eingreifen und dieses damit formschlüssig sichern

<sup>&</sup>lt;sup>8</sup> Eine Transporteinheit kann ein Abfallgebinde, ein Abfallgebinde in Kombination mit einer Tauschpalette oder ein Abfallgebinde in Kombination mit einer Transportpalette sein.

Die Ausstattung des Transportwagens umfasst eine bordfeste HRD-Löschanlage mit ausreichend Löschmittel für zwei Löschangriffe, eine Notlenkung für zwei vollständige Lenkeinschläge bei Ausfall der Antriebsmaschine und Abschleppösen.

# **Verkehrslenkung**

Die Verkehrslenkung bezieht sich auf die Einlagerungs-Transportstrecken unter Tage. Da diese während des regulären Einlagerungsbetriebes von mindestens zwei Transportwagen befahren werden kann, wird die Verkehrslenkung benötigt, um eine sichere Vorbeifahrt zweier Transportwagen zu gewährleisten. Die Verkehrslenkung besteht aus mehreren Ausweichstellen auf der Einlagerungs-Transportstrecke. Der Verkehrsfluss auf der Einlagerungs-Transportstrecke wird abwechselnd in Einbahnrichtung geleitet. Die Regelung dieses wechselnden Verkehrsflusses erfolgt durch das Verkehrslenkungssystem. Das Verkehrslenkungssystem besteht aus einem Lichtzeichen-gesteuertem Blocksystem. Dazu werden an Kreuzungen, Einmündungen und Ausweichstellen der Einlagerungs-Transportstrecke vom Füllort bis zur Einlagerungskammer detektor- und funktionsüberwachte Lichtsignalanlagen installiert. Deren Funktion und Betriebsbereitschaft wird ständig während des Einlagerungsbetriebes vom Leitstand im Füllort überwacht.

#### **Stapelfahrzeug**

Das Stapelfahrzeug ist allradangetrieben. Ein Knickgelenk verbindet den Vorder- und den Motorteil des Stapelfahrzeugs. Der Motorteil besitzt eine Pendelachse mit einfach bereiften Rädern. Im Gegensatz dazu ist der Vorderteil mit einer Starrachse und zwillingsbereiften Rädern ausgestattet. Im Motorteil ist der Diesel- bzw. E-Motor mit angeflanschtem Drehmomentwandler und das Lastschaltgetriebe untergebracht. Der Vorderwagen umfasst ein Hubgerüst mit einer Lastaufnahmeeinrichtung, das Gegengewicht, der Kraftstofftank, die Hydraulikanlage, der Hydraulikölbehälter, der Ölkühler, die elektrische Anlage und die Fahrerkabine mit den Bedien- und Kontrollelementen

# **Übergreifende Einwirkungen**

Im nächsten Schritt werden übergreifende Einwirkungen im Rahmen der Aufstellung von auslösenden Ereignissen zusammengetragen, die in den FEP-Katalog aufgenommen werden müssen und damit in der Szenarienentwicklung betrachtet werden. Als Datengrundlage für eine Zusammenstellung übergreifender Einwirkungen wird in diesem Beispiel eine Liste aus /IAEA 10/ genutzt, die interne und externe Einwirkungen ("List of internal and external hazards") für Kernkraftwerke enthält. In /UHL 18/ werden die internen und externen Einwirkungen für das betrachtete Beispiel aufgelistet.

# **Weitere Prozesse**

Alle Erscheinungen, die nicht in die zuvor genannten Kategorien (Systemkomponenten, Betriebsabläufe und übergreifende Einwirkungen) passen und die als auslösende Ereignisse fungieren können, werden in der Kategorie "weitere Prozesse" zusammengefasst.

Als Datengrundlage wurde die NEA-FEP-Liste /NEA 06/ genutzt. In einem Screening der NEA-FEP-Liste fiel auf, dass ein Großteil der FEP grundsätzlich auch für die Betriebsphase anwendbar sind. Grund dafür ist der allgemeine Charakter der FEP des NEA-FEP-Katalogs.

# **Screening**

Beim Screening soll der FEP-Katalog durch Informationen anderer FEP-Kataloge ergänzt werden. Idealerweise werden FEP-Kataloge für die Betriebsphase als Datengrundlage für das Screening herangezogen. Bisher existiert erst eine FEP-Liste für die Betriebsphase, die im Rahmen des BASEL-Projektes von der GRS erarbeitet wurde. Da das BASEL-Projekt bisher noch nicht beendet ist und die Ergebnisse daher noch nicht veröffentlicht sind, ist diese FEP-Liste für die Betriebsphase an dieser Stelle nicht verwendbar. Für das Screening wurde daher der NEA-FEP-Katalog /NEA 06/ sowie die VSG-FEP-Liste /WOL 12/ herangezogen.

# **9.5.2.2 Herleitung von Sicherheitsfunktionen (Top-Down Ansatz)**

Zur Herleitung der Sicherheitsfunktionen wird mit den grundsätzlichen Schutzzielen aus den relevanten Regelwerken begonnen. Für Endlager mit radioaktiven Abfällen in Deutschland gibt es bisher lediglich Anforderungen für wärmeentwickelnde radioaktive Abfälle /BMU 10/. Diese enthalten die grundsätzlichen Schutzziele für Endlager mit wärmeentwickelnden radioaktiven Abfällen. Das hier betrachtete Beispiel bezieht sich auf ein Teil des Endlagers Konrad, welches lediglich für radioaktive Abfälle mit vernachlässigbarer Wärmeentwicklung planfestgestellt wurde. Für Endlager mit radioaktiven Abfällen mit vernachlässigbarer Wärmeentwicklung gibt es in Deutschland bisher keine spezifischen regulatorischen Anforderungen. Darum müssen als grundsätzliche Schutzziele an dieser Stelle das Atomgesetz /ATG 17/ und die Strahlenschutzverordnung /SSV 17/ herangezogen werden.

Die grundsätzlichen Schutzziele sind zunächst der § 1 AtG /ATG 17/, der den Schutz von Leben, Gesundheit und Sachgüter vor den Gefahren der Kernenergie und der schädlichen Wirkung ionisierender Strahlen fordert. Hierarchisch darunter sind weitere grundsätzliche Schutzziele in §§ 5 und 6 StrlSchV /SSV 17/ zu finden – das Vermeidungs- und Minimierungsgebot von Strahlenexpositionen. Alle weiteren Sicherheitsfunktionen, die hierarchisch unter den grundsätzlichen Schutzzielen liegen, sind Anforderungen spezifisch für Endlager (endlagerspezifische Anforderungen). Dazu zählen Sicherheitsfunktionen in Bezug auf einzelne Komponenten des Endlagersystems wie bspw. "Gewährleistung der Behälterintegrität". Das Ergebnis der beispielhaften Herleitung von Sicherheitsfunktionen für das hier betrachtete Beispiel ist in Tab. 9.3 aufgelistet.

# **Tab. 9.3** Hierarchische Aufstellung von Sicherheitsfunktionen

 $\overline{1}$ 

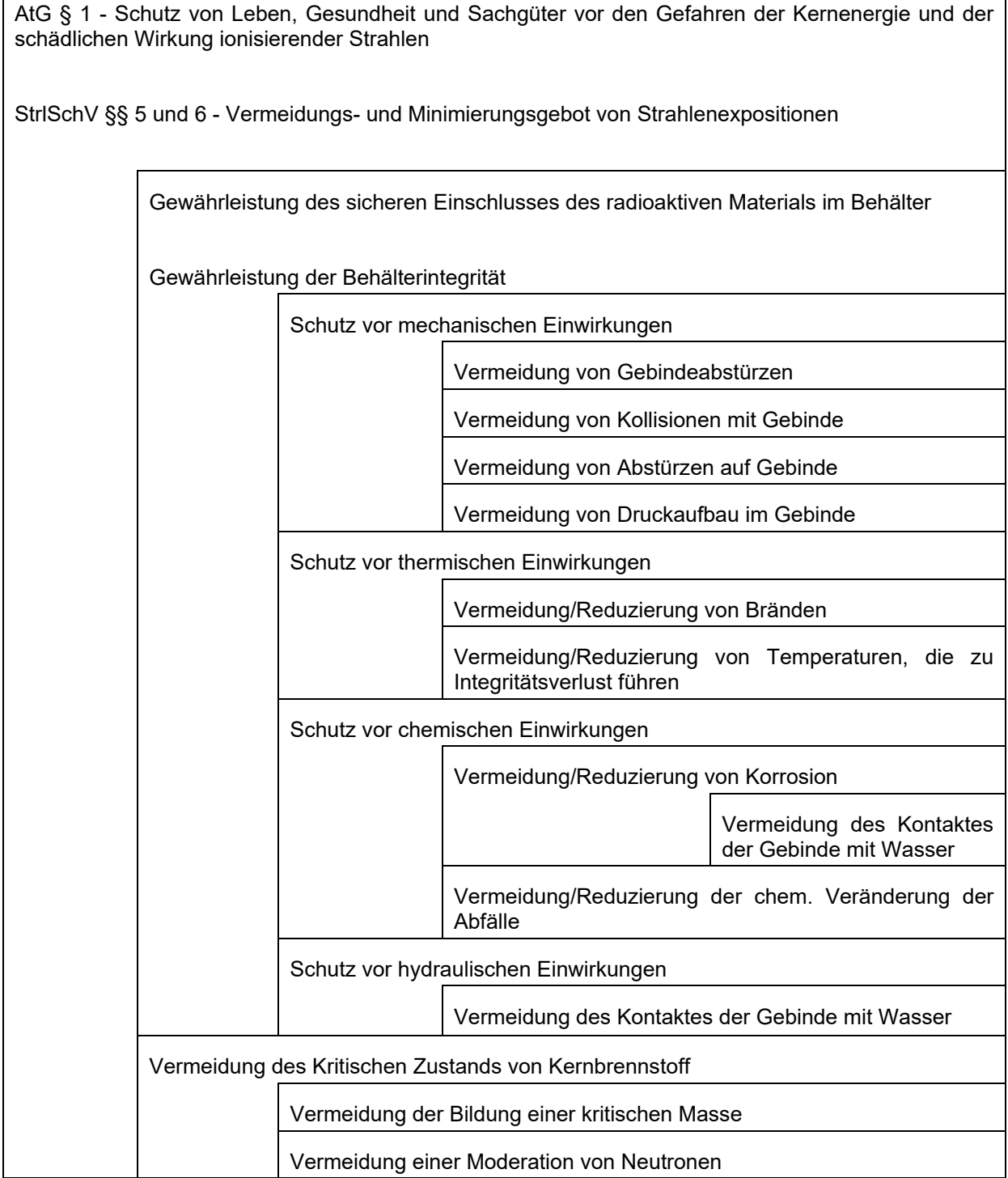

٦

# **9.5.2.3 Analyse**

In der Analyse sollen FEP-Abhängigkeiten (d. h. die Abhängigkeiten zwischen FEP), Abhängigkeiten zwischen FEP und Sicherheitsfunktionen sowie zwischen Sicherheitsfunktionen identifiziert und in Abhängigkeitsmatrizen dargestellt werden. Dies wurde für das vorliegende Beispiel für die Abhängigkeiten zwischen übergreifenden Einwirkungen und Sicherheitsfunktionen durchgeführt.

Es folgt die Darstellung der identifizierten FEP-Verbindungen einer Sicherheitsfunktion in Fehlerbäumen. Für das betrachtete Beispiel wurde dies für die Sicherheitsfunktion "Vermeidung des Kontaktes der Gebinde mit Wasser" durchgeführt (siehe Abb. 9.6). Jeder einzelne Pfad im Fehlerbaum stellt ein Szenario dar. Als Pfad wird ein einzelner Verlauf von Basisereignis bis zum Versagen der Sicherheitsfunktion bezeichnet.

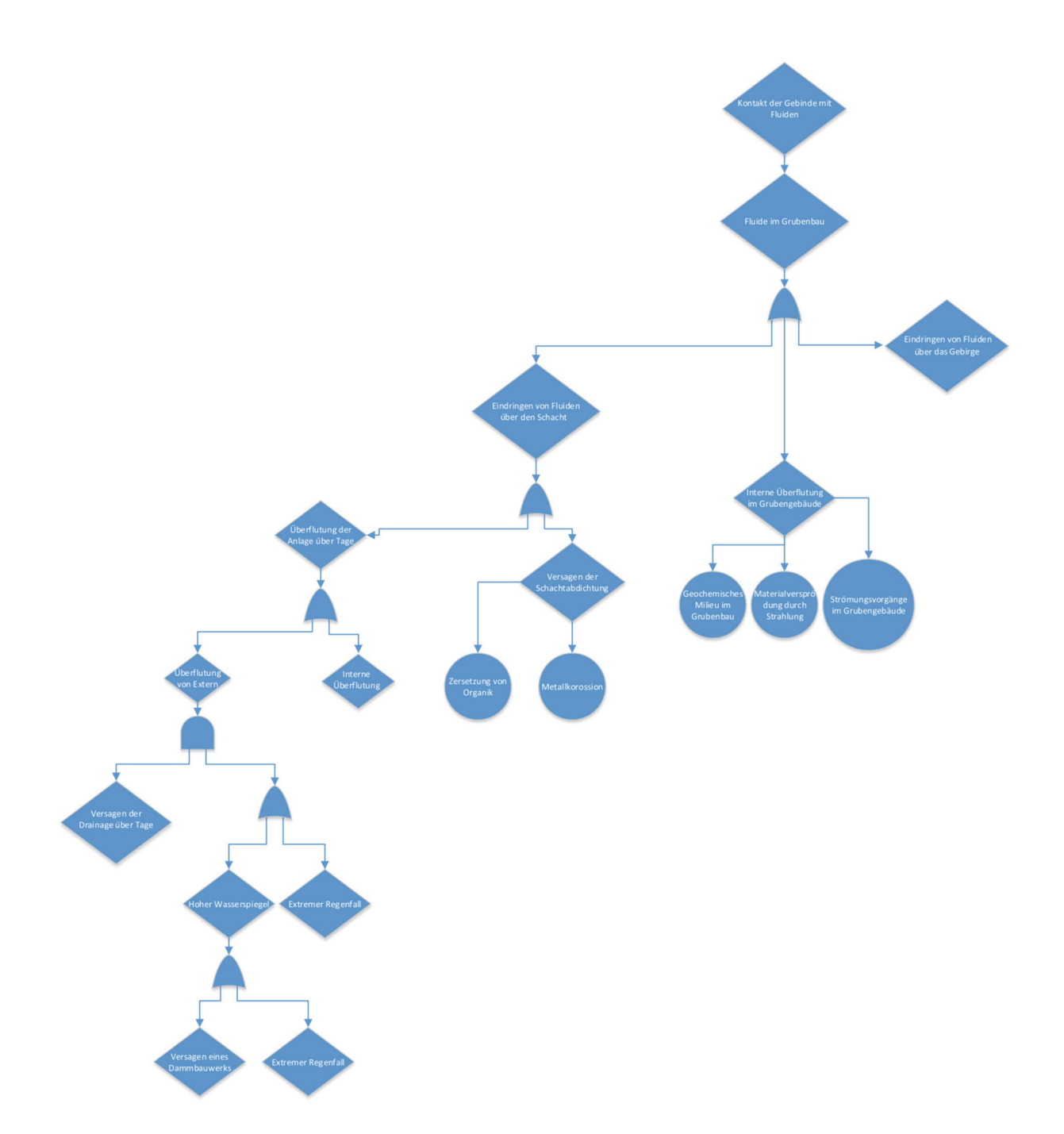

Abb. 9.6 Beispielhafter Fehlerbaum für die Sicherheitsfunktion "Vermeidung des Kontaktes der Gebinde mit Wasser"

> Der Zweig "Eindringen von Fluiden über das Gebirge" wurde aus Platzgründen nicht weiter ausgeführt.

# **9.6 Zusammenfassung**

Die Methodik der Szenarienentwicklung für die Nachverschlussphase bietet einen systematischen Ansatz zur Ermittlung umfangreicher Szenarien. Um vorteilhafte Methoden der Szenarienentwicklung für die Nachverschlussphase auf die Betriebsphase zu übertragen, wurden zunächst Unterschiede zwischen den Szenarienentwicklungsmethoden der betrachteten Länder untersucht und hinsichtlich Vor- und Nachteilen analysiert. Die dabei identifizierten Elemente, die sich als vorteilhaft erwiesen, wurden in die entwickelte Methodik übernommen. Die Methode der Szenarienentwicklung wurde der Methode der Störfallanalyse gegenübergestellt, um die Vorteile der Szenarienentwicklung zu verdeutlichen. Basierend darauf erfolgte eine formale Beschreibung der Szenarienentwicklungsmethodik für die Betriebsphase von Endlagern.

# **Literaturverzeichnis**

- /ATG 17/ Gesetz über die friedliche Verwendung der Kernenergie und den Schutz gegen ihre Gefahren (Atomgesetz - AtG) in der Fassung vom 15. Juli 1985 (BGBl. I 1985, Nr. 41, S. 1565-1583), zuletzt geändert 20. Juli 2017 (BGBl. I 2017, S. 2808).
- /AYA 17/ Ayachit, U.: The ParaView Guide, Version 5.4. Kitware, Bd. 2017, 254 S., 2017.
- /BAR 89/ Barcus, M.: Beschreibung und Diskussion des FEBE-Algorithmus. Gesellschaft für Reaktorsicherheit (GRS) mbH, BAM-89-01: Garching, Juni 1989.
- /BAU 97/ Baudoin, P., Des Escalier Orres, P., Gomit, J. M., Perraud, D., Raimbault, P., Serres, C.: Evaluation of elements responsible for the effective engaged dose rates associated with the final storage, Everest projectof radiactive waste, Volume 4: Granite formation, site in France two approaches - and common conclusions on granite. Nuclear Science and Technology, Bd. 17449, ISBN 92-828-0533-6, European Commission: Luxembourg, 1997.
- /BAU 00/ Baudoin, P., Gay, D., Certes, C., Serres, C., Alonso, J., Lührmann, L., Martens, K.-H., Dodd, D., Marivout, J., Vieno, T.: Spent fuel disposal Performance Assessment (SPA Project), Final Report. Hrsg.: European Commission (EC), European Union's European Atomic Energy Community's (Euratom), EUR 19132 EN, 114 S.: Luxembourg, 1. Januar 2000.
- /BFS 83/ Bundesamt für Strahlenschutz (BfS): Leitlinien zur Beurteilung der Auslegung von Kernkraftwerken mit Druckwasserreaktoren gegen Störfälle im Sinne des § 28 Abs. 3 der Strahlenschutzverordnung - Störfall-Leitlinien. Handbuch Reaktorsicherheit und Strahlenschutz (RS-Handbuch), RS-Handbuch 3-33.1, 7 S., 18. Oktober 1983.
- /BFS 90a/ Bundesamt für Strahlenschutz (BfS): Plan Endlager für radioaktive Abfälle Schachtanlage Konrad, Anlagenband, Stand September 1986 in der Fassung April 1990. Salzgitter, April 1990.
- /BFS 90b/ Bundesamt für Strahlenschutz (BfS): Plan. Endlager für radioaktive Abfälle. Schachtanlage Konrad, Textband 1. Textband 1 9/86 in der Fassung 4/90, April 1990.
- /BFS 96/ Bundesamt für Strahlenschutz (BfS): Systemanalyse Konrad, Teil 3. Ermittlung und Klassifizierung von Störfällen. EU 228, 135 S., 15. Januar 1996.
- /BFS 15/ Bundesamt für Strahlenschutz (BfS): Die hydrogeologische Situation. Stand vom 1. April 2015, erreichbar unter http://www.endlager-konrad.de /Konrad/DE/themen/endlager/eignung/hydrogeologie/ hydrogeologie.html, abgerufen am 8. März 2017.
- /BFS 17/ Bundesamt für Strahlenschutz (BfS): Endlager Konrad Genehmigung und rechtliche Grundlagen. Stand vom 8. März 2017, erreichbar unter http://www.endlager-konrad.de/Konrad/DE/themen/endlager/ planfeststellungsverfahren/planfeststellungsverfahren\_node.html, abgerufen am 8. März 2017.
- /BMU 10/ Bundesministerium für Umwelt, Naturschutz und Reaktorsicherheit (BMU): Sicherheitsanforderungen an die Endlagerung wärmeentwickelnder radioaktiver Abfälle. 22 S.: Bonn, 30. September 2010.
- /BOE 00/ Boese, B., Hirsekorn, R.-P., Storck, R.: Vergleich der Rechenprogramme LOPOS und MARNIE. Gesellschaft für Anlagen- und Reaktorsicherheit (GRS) mbH, GRS-169: Braunschweig, 1. Oktober 2000.
- /BOG 96a/ Bogorinski P., Pöltl B., Röhlig, K.-J: Entwicklung und Umsetzung von Qualifizierungsstrategien für Rechencodes zum Nachweis der Langzeitsicherheit von Endlagern, Abschlußbericht. Gesellschaft für Anlagenund Reaktorsicherheit (GRS) gGmbH, GRS-A-2272, 68 S.: Köln, April 1996.
- /BOG 96b/ Bogorinski P., Pöltl B., Röhlig, K.-J.: Qualifizierung von Rechencodes zum Nachweis der Langzeitsicherheit von Endlagern; Arbeitspunkt I/3 Anforderungen zur Qualitätssicherung. Gesellschaft für Anlagen- und Reaktorsicherheit (GRS) gGmbH, GRS-A-2267, 56 S.: Köln, April 1996.
- /BRA 89/ Brammer, K.-J.: Geochemische Untersuchungen an Formationswässern aus dem Raum Konrad. Diplomarbeit, Technische Universität Clausthal: Clausthal, 1989.
- /BUS 93/ Busch, K. F., Luckner, L., Tiemer, K.: Geohydraulik. Lehrbuch der Hydrogeologie, Bd. 3, 3. Aufl., 497 S., ISBN 978-3443010041, 1993.
- /BVG 09/ Bundesverfassungsgericht: BVerfG, Beschluss der 3. Kammer des Ersten Senats vom 10. November 2009 - 1 BvR 1178/07 - Rn. (1 - 77),. 22 S., 10. November 2009.
- /CAD 96/ Cadelli, N., Des Escalier Orres, P., Marivoet, J., Martens, K.-H., Prij, J.: Evaluation of elements responsible for the effective engaged dose rates associated with the final storage of radioactive waste, Everest project, Summary Report. European Commission (EC), Nuclear Science and Technology, EUR 17122 EN, 296 S., ISBN 92-827-8621-8, Office for Official Publications of the European Communities: Luxembourg, 1996.
- /DBE 97/ Deutsche Gesellschaft zum Bau und Betrieb von Endlagern für Abfallstoffe mbH (DBE): Systembeschreibung Einlagerungssystem. Hrsg.: Bundesamt für Strahlenschutz (BfS), EU 208, 244 S., 1997.
- /ECK 18/ Eckel, J.: QS-Handbuch für das Rechenprogramm MARNIE2. Gesellschaft für Anlagen- und Reaktorsicherheit (GRS) gGmbH, GRS-P-9, Vol. 4 Rev. 0: Köln, April 2018.
- /FRI 13/ Frieling, G., Bracke, G.: TOUGH2 Modellierungen Prä- und Postprozessing. GRS-315, 72 S., ISBN 978-3-939355-94-6, Gesellschaft für Anlagen- und Reaktorsicherheit (GRS) mbH: Köln, 2013.
- /FRI 16/ Frieling, G., Kock, I.: Modellkonzepte, Prozesse und Rechenfälle für das Vorhaben ZIESEL, Synthesebericht Teil 2/2. GRS-397, 252 S., ISBN 978-3-944161-78-5, Gesellschaft für Anlagen- und Reaktorsicherheit (GRS) gGmbH: Köln, 2016.
- /FRI 18a/ Frieling, G.: Recherche zu Gittergeneratoren für TOUGH2, Internes Memo im Vorhaben 4715E03230. Gesellschaft für Anlagen- und Reaktorsicherheit (GRS) gGmbH, 2018.
- /FRI 18b/ Frieling, Gerd, Seher, Holger: Entwicklungen zum Pre- und Postprocessing für den Code TOUGH2-MP-GRS, Internes Memo im Vorhaben 4715E03230. Gesellschaft für Anlagen- und Reaktorsicherheit (GRS) gGmbH: Köln, Oktober 2018.
- /GAU 02/ Gautschi, A., Lambert, A., Zuidema, P.: Projekt Opalinuston Synthese der geowissenschaftlichen Untersuchungsergebnisse. Hrsg.: Nationale Genossenschaft für die Lagerung radioaktiver Abfälle (NAGRA), Nagra Technischer Bericht, NTB 02-03, 659 S.: Wettingen, Schweiz, 1. Dezember 2002.
- /GEL 92/ Gelhar, L. W., Welty, C., Rehfeldt, K. R.: A Critical Review of Data on Field-Scale Dispersion in Aquifers. Water Resources Research, Bd. 28, Nr. 7, S. 1955–1974, DOI 10.1029/92WR00607, 1992.
- /GIL 17/ Gillbricht, C. A., Radmann, K.-J.: Mythos Dispersion, Wieso Modelle die Wirklichkeit nicht abbilden. Altlasten Spektrum, Bd. 26, S. 11–16, 2017.
- /GRA 14/ Grant, S. A., Bachmann, J.: Effect of Temperature on Capillary Pressure. Hrsg.: www.researchgate.net, erreichbar unter , Stand von 2014.
- /GRA 18/ GRASS Development: GRASS GIS 7.5 Reference Manual. Stand vom 24. Januar 2018, erreichbar unter https://grass.osgeo.org/grass73/ manuals/index.html, abgerufen am 24. Januar 2018.
- /GVI 91/ Gvirtzman, H., Gorelick, S. M.: Dispersion and Advection in Unsaturated Porous Media Enhanced by Anion Exclusion. Nature, Nr. 352, S. 793– 795, 29. August 1991.
- /HAR 15/ Hartwig-Thurat, E., Uhlmann, S.: Untersuchung und Entwicklung von sicherheitstechnischen Bewertungen für Endlager für Abfälle mit vernachlässigbarer Wärmeentwicklung und Bereitstellung des notwendigen Instrumentariums am Beispiel des Endlagers Konrad, AP 1: Weiterentwicklung der Methodik für die Durchführung von Sicherheitsanalysen zur Beherrschung von Betriebsstörungen und Störfällen. Gesellschaft für Anlagen- und Reaktorsicherheit (GRS) gGmbH, GRS-383, ISBN 978-3-944161-64-8: Köln, 2015.
- /HAU 98/ Haukwa, C.: AMESH, A mesh creating program for the Integral Finite Difference Method, User's Manual. Lawrence Berkeley National Laboratory (LBNL), 55 S.: Berkeley, California, USA, 1998.
- /HER 88/ Herbert, A. W., Jackson, C. P., Lever, D. A.: Coupled Groundwater Flow and Solute Transport with Fluid Density Strongly Dependent on Concentration. Water Resources Research, Bd. 24, Nr. 10, S. 1781–1795, DOI 10.1029/WR024i010p01781, 1988.
- /HOT 17/ Hotzel, S., Navarro, M., Seher, H.: QS-Handbuch für den Programmcode TOUGH2-GRS. GRS-401, ISBN 978-3-944161-82-2, Gesellschaft für Anlagen- und Reaktorsicherheit (GRS) gGmbH: Köln, 2017.
- /IAEA 10/ International Atomic Energy Agency (IAEA): Development and application of level 1 probabilistic safety assessment for nuclear power plants. IAEA Safety Standards Series, Specific Safety Guide No. SSG-3, 192 S., ISBN 978-92-0-114509-3: Vienna, 2010.
- /IAEA 12/ International Atomic Energy Agency (IAEA): The Safety Case and Safety Assessment for the Disposal of Radioactive Waste. IAEA Safety Standards Series, Specific Safety Guide SSG-23, ISBN 978-92-0-128310-8: Vienna, 2012.
- /ITA 09/ ITASCA Consulting Group Inc.: FLAC3D, Fast Lagrangian Analysis of Continua in 3 Dimensions, 4. Edition, Version 4.0. Minneapolis, Minnesota, USA, 1. Januar 2009.
- /ITA 15/ ITASCA Consulting Group Inc.: FLAC3D. Version 5.01, Windows, Itasca Consulting Group, Inc: Minneapolis, 2015.
- /ITA 17/ ITASCA Consulting Group Inc.: FLAC3D. Version 6, Windows, Itasca Consulting Group, Inc: Minneapolis, 2017.
- /JOH 02/ Johnson, L., Schneider, J., Zuidema, P., Gribi, P., Mayer, G., Smith, P.: Project Opalinus Clay - Safety Report, Demonstration of disposal feasibility for spent fuel, vitrified high-level waste and longlived intermediatelevel waste (Entsorgungsnachweis). Nationale Genossenschaft für die Lagerung radioaktiver Abfälle (NAGRA), Nagra Technischer Bericht, NTB 02-05, 360 S.: Wettingen, 1. Dezember 2002.
- /JOS 08/ Joswig, M., Theobald, T. (Hrsg.): Algorithmische Geometrie, Polyedrische und algebraische Methoden. Vieweg Studium - Aufbaukurs Mathematik, 1. Aufl., 265 S., ISBN 978-3-8348-0281-1, DOI 10.1007/978-3- 8348-9440-3, Vieweg+Teubner: Wiesbaden, 2008.
- /KLI 90/ Klinge, H.: Zur Genese der Tiefenwässer aus der Schachtanlage Konrad, Band 1 - Text. Bundesanstalt für Geowissenschaften und Rohstoffe (BGR), Tagebuch-Nr. 12993/90, Archiv-Nr. 107759, Dezember 1990.
- /KOC 16/ Kock, I., Frieling, G., Navarro, M.: Fluidströmung und Radionuklidtransport in komplexen Endlagerbergwerken, Synthesebericht Teil 1/2, Zweiphasenfluss in einem salinaren Endlager am Beispiel des ERAM. GRS-399, ISBN 978-3-944161-80-8, Gesellschaft für Anlagen- und Reaktorsicherheit (GRS) gGmbH: Köln, 2016.
- /KÖN 91/ König, C. M.: Numerische Berechnung des dreidimensionalen Stofftransports im Grundwasser. Institut für Konstruktiven Ingenieurbau Ruhr-Universität Bochum, 91-13, 1991.
- /KÖN 09/ König, C. M.: SPRING, Benutzerhandbuch für Version 3.4. delta h Ingenieurgesellschaft mbH: Witten, August 2009.
- /KÖN 17/ König, C., Becker, M., Diehl, A., Seidel, T., Rosen, B., Rüber, O., Zimmermann, C.: Simulation of Processes in Groundwater (SPRING), Benutzerhandbuch, SPRING-Version 4.32. delta h Ingenieurgesellschaft mbH, 477 S.: Witten, 6. Oktober 2017.
- /LAM 97/ Lambers, L.: Rechnung von Modelfällen mit dem Prograrnmcode MARNIE. Gesellschaft für Anlagen- und Reaktorsicherheit (GRS) mbH, GRS-A-2497, 104 S., August 1997.
- /LAM 17/ Lampe, C., Info Konrad: Re\_ Anfrage Bildmaterial Einlagerungsablauf Endlager Konrad. An Uhlmann, S., E-Mail, PDF, 1 S.: Köln, 14. September 2017.
- /LAR 10/ Larue, P.-J.: VerSi Endlagerung im Tonstein, Entwicklung eines synthetischen Tonsteinstandortes" Teil 2, Standortcharakterisierung, Teilbericht des Abschlussberichtes zum Vorhaben 3607R02538 "planerische Grundsatzfragen". Gesellschaft für Anlagen- und Reaktorsicherheit (GRS) mbH, GRS-A-3535, 107 S.: Köln, 1. Januar 2010.
- /LAR 13/ Larue, P.-J., Baltes, B., Fischer, H., Frieling, G., Kock, I., Navarro, M., Seher, H.: Radiologische Konsequenzenanalyse, Bericht zum Arbeitspaket 10, Vorläufige Sicherheitsanalyse für den Standort Gorleben. GRS-289, 267 S., ISBN 978-3-939355-65-6, Gesellschaft für Anlagenund Reaktorsicherheit (GRS) mbH: Köln, 2013.
- /LAR 16/ Larue, P.-J., Weyand, T., Mayer, K.-M.: Untersuchungen zum Transportverhalten von Schadstoffen in Süß-/Salzwassersystemen unter Berücksichtigung von Dichteunterschieden. GRS-436, 140 S., ISBN 978-3- 946607-18-2, Gesellschaft für Anlagen- und Reaktorsicherheit (GRS) gGmbH: Köln, Oktober 2016.
- /LAR 18/ Larue, J., Weyand, T.: Modellierung des dichteabhängigen Stofftransportes im tiefen geologischen Untergrund am Beispiel des Standortes Konrad, Bericht zum Arbeitspaket 2, Weiterentwicklung sicherheitstechnischer Bewertungen für Endlager mit Abfällen mit vernachlässigbarer Wärmeentwicklung am Beispiel des Endlagers Konrad (FKZ 4715E03410). Gesellschaft für Anlagen- und Reaktorsicherheit (GRS) gGmbH: Köln, erreichbar unter , Stand von 2018.
- /LOS 11/ Los Alamos National Laboratory (LANL): LaGriT Los Alamos Grid Toolbox. erreichbar unter http://lagrit.lanl.gov/index.shtml, abgerufen am 24. Januar 2018.
- /MAR 97/ Martens, K.-H., Fischer, H.: Orientierende und vergleichende Analyse zum Nuklidtransport in dem salinaren Endlager Morsleben. Gesellschaft für Anlagen- und Reaktorsicherheit (GRS) mbH, GRS-A-2461, 98 S.: Köln, 1. April 1997.
- /MAR 02/ Martens, K.-H., Fischer, H., Romstedt, P.: Beschreibung des Rechenprogrammes MARNIE. Gesellschaft für Anlagen- und Reaktorsicherheit (GRS) mbH, GRS-A-3027, 135 S.: Köln, 1. Januar 2002.
- /NAV 08/ Navarro, M., Baltes, B., Beuth, T., Bracke, G., Fischer, H., Fischer-Appelt, K., Hotzel, S., Javeri, V., Kindt, A., Lambers, L., Larue, P.-J., McStocker, B., Oppermann, U., Schrödl, E.: Verfolgung und Bewertung der Fortentwicklung des Standes von Wissenschaft und Technik beim Nachweis der Langzeitsicherheit von Endlagern, Abschlussbericht zum Vorhaben SR 2548. Gesellschaft für Anlagen- und Reaktorsicherheit (GRS) mbH, GRS-A-3418: Köln, 2008.
- /NAV 15/ Navarro, M., Seher, H., Hotzel, S., Eckel, J.: Quality Assurance for the TOUGH2 Family of Codes Using the Code SITA. In: Blanco-Martin, L., Doughty, C., Finsterle, S., Reagan, M., Rutqvist, J., Valladao, C., Zheng, L. (Hrsg.): Proceedings of the TOUGH Symposium 2015. Lawrence Berkeley National Laboratory (LBNL), TOUGH Symposium 2015, Berkeley, California, 28.–30. September 2015, LBNL-190559, S. 239–246, 2015.
- /NAV 18a/ Martin Navarro, Jens Eckel, Heidemarie Fischer, Stephan Hotzel, Ingo Kock: Test Handbook, TOUGH2-GRS Version 2, TOUGH2-MP-GRS Version 0. GRS-402, ISBN 978-3-944161-83-9, Gesellschaft für Anlagen- und Reaktorsicherheit (GRS) gGmbH: Köln, 2018.
- /NAV 18b/ Navarro, M.: User Manual, TOUGH2-GRS Version 2, TOUGH2-MP-GRS Version 0. Gesellschaft für Anlagen- und Reaktorsicherheit (GRS) gGmbH, 2018.
- /NEA 06/ Organization for Economic Co-operation and Development Nuclear Energy Agency (OECD-NEA): NEA International FEP Database, User Notes. Version Version 2.1, PC and MAC, 2006.
- /NEA 12/ Organization for Economic Co-operation and Development Nuclear Energy Agency (OECD-NEA): Methods for Safety Assessment of Geological Disposal Facilities for Radioactive Waste, Outcomes of the NEA MeSA Initiative. 239 S., ISBN 978-92-64-99190-3, 2012.
- /NMU 02/ Niedersächsisches Umweltministerium (NMU): Planfeststellungsbeschluss für die Errichtung und den Betrieb des Bergwerkes Konrad in Salzgitter, Anlage zur Endlagerung fester oder verfestigter radioaktiver Abfälle mit vernachlässigbarer Wärmeentwicklung. Az.: 41-40326/3/10, 851 S.: Hannover, 22. Mai 2002.
- /PRU 99/ Pruess, K., Oldenburg, C., Moridis, G.: TOUGH2 User's Guide, Version 2.0. Lawrence Berkeley National Laboratory (LBNL), LBNL-43134, 198 S.: Berkeley, California, USA, 1. November 1999, revised September 2012.
- /QGI 18/ QGIS: QGIS User Guide, Release 2.18. 514 S., 23. Januar 2018.
- /RYC 09/ Rycroft, C. H.: Voro++: a three-dimensional Voronoi cell library in C++. Lawrence Berkeley Laboratory (LBL), 16 S., 2009.
- /SEH 16/ Seher, H., Navarro, M.: SITA, Version 0, A simulation and code testing assistant for TOUGH2 and MARNIE. GRS-400, 78 S., ISBN 978-3- 944161-81-5, Gesellschaft für Anlagen- und Reaktorsicherheit (GRS) gGmbH: Köln, Juni 2016.
- /SEI 15/ Seidel, T., König, C. M.: Verifizierung der dreidimensionalen, dichteabhängigen Stofftransportberechnung, XTRA, Veröffentlicht in /LAR 17/. delta h Ingenieurgesellschaft mbH, interner Bericht an die GRS, 62 S.: Witten, 9. Juni 2015.
- /SOF 17/ Software Management Group: Maßnahmen zur Qualitätssicherung von Computerprogrammen der GRS, QM-Handbuch, Teil 3: FA 03 "Fachliche Qualitätssicherung von Arbeitsergebnissen", Anlage IV. Gesellschaft für Anlagen- und Reaktorsicherheit (GRS) mbH, 21 S.: Köln, 12. Oktober 2017.
- /SON 89/ Sonntag, C.: Herkunft der Tiefengrundwässer in der Schachtanlage Konrad/Salzgitter aufgrund hydrochemischer und isotopenhydrologischer Untersuchungen. Physikalisch-Technische Bundesanstalt (PTB), Erläuternde Unterlagen Planfesstellungsverfahren Konrad, EU 301, 42 S.: Eppelheim, 10. September 1989.
- /SSV 16/ Verordnung über den Schutz vor Schäden durch ionisierende Strahlen (Strahlenschutzverordnung - StrlSchV) in der Fassung vom 20. Juli 2001 (BGBl. I 2001, Nr. 38, S. 1714; 2002 I S. 1459), zuletzt geändert durch Artikel 5 der Verordnung vom 27. April 2016 (BGBl. I 2016, Nr. 20, S. 980).
- /SSV 17/ Verordnung über den Schutz vor Schäden durch ionisierende Strahlen (Strahlenschutzverordnung - StrlSchV) in der Fassung vom 20. Juli 2001 (BGBl. I 2001, Nr. 38, S. 1714; 2002 I S. 1459), zuletzt geändert 27. Januar 2017 (BGBl. I 2017, S. 114, 1222).
- /STO 80/ Stoer, J., Bulirsch, R.: Introduction to Numerical Analysis. 609 S., ISBN 978-1-4757-5594-7, Springer New York: New York, NY, 1980.
- /THU 15/ Thunderhead Engineering: PetraSim 2015, User Manual. 119 S.: Manhatten, USA, 2015.
- /TÜV 97/ TÜV Hannover / Sachsen-Anhalt e. V.: Endlager für radioaktive Abfälle Schachtanlage Konrad, Gutachten im Planfeststellungsverfahren. GK-SBA 07/97: (unveröffentlicht), 1997.
- /UHL 16/ Uhlmann, S.: Vorgehensweisen bei der Szenarienentwicklung in der Nachverschlussphase von Endlagern in tiefen geologischen Formationen, Bericht zum Arbeitspaket 1, Weiterentwicklung des internationalen Stands von Wissenschaft und Technik zu Methoden und Werkzeugen für Betriebs- und Langzeitsicherheitsnachweise. Gesellschaft für Anlagen- und Reaktorsicherheit (GRS) gGmbH, GRS-424, ISBN 978-3- 946607-06-9: Köln, 2016.
- /UHL 18/ Uhlmann, S.: Entwicklung betrieblicher Störfallszenarien. Gesellschaft für Anlagen- und Reaktorsicherheit (GRS) gGmbH: Köln, 2018.
- /VAN 13/ van Heesch, D.: DOXYGEN. erreichbar unter http://www.stack.nl/~ dimitri/doxygen/index.html, abgerufen am 1. August 2013.
- /WOL 12/ Wolf, J., Behlau, J., Beuth, T., Bracke, G., Bube, C., Buhmann, D., Dresbach, C., Hammer, J., Keller, S., Kienzler, B., Klinge, H., Krone, J., Lommerzheim, A., Metz, V., et al.: FEP-Katalog für die VSG, Dokumentation, Bericht zum Arbeitspaket 7 - Vorläufige Sicherheitsanalyse für den Standort Gorleben. GRS-283, 864 S., 2012.
- /ZHA 08/ Zhang, K., Wu, Y.-S., Pruess, K.: User's Guide for TOUGH2-MP A Massively Parallel Version of the TOUGH2 Code. Lawrence Berkeley National Laboratory (LBNL), LBNL-315E: Berkeley, California, USA, 1. Mai 2008.

# **Abbildungsverzeichnis**

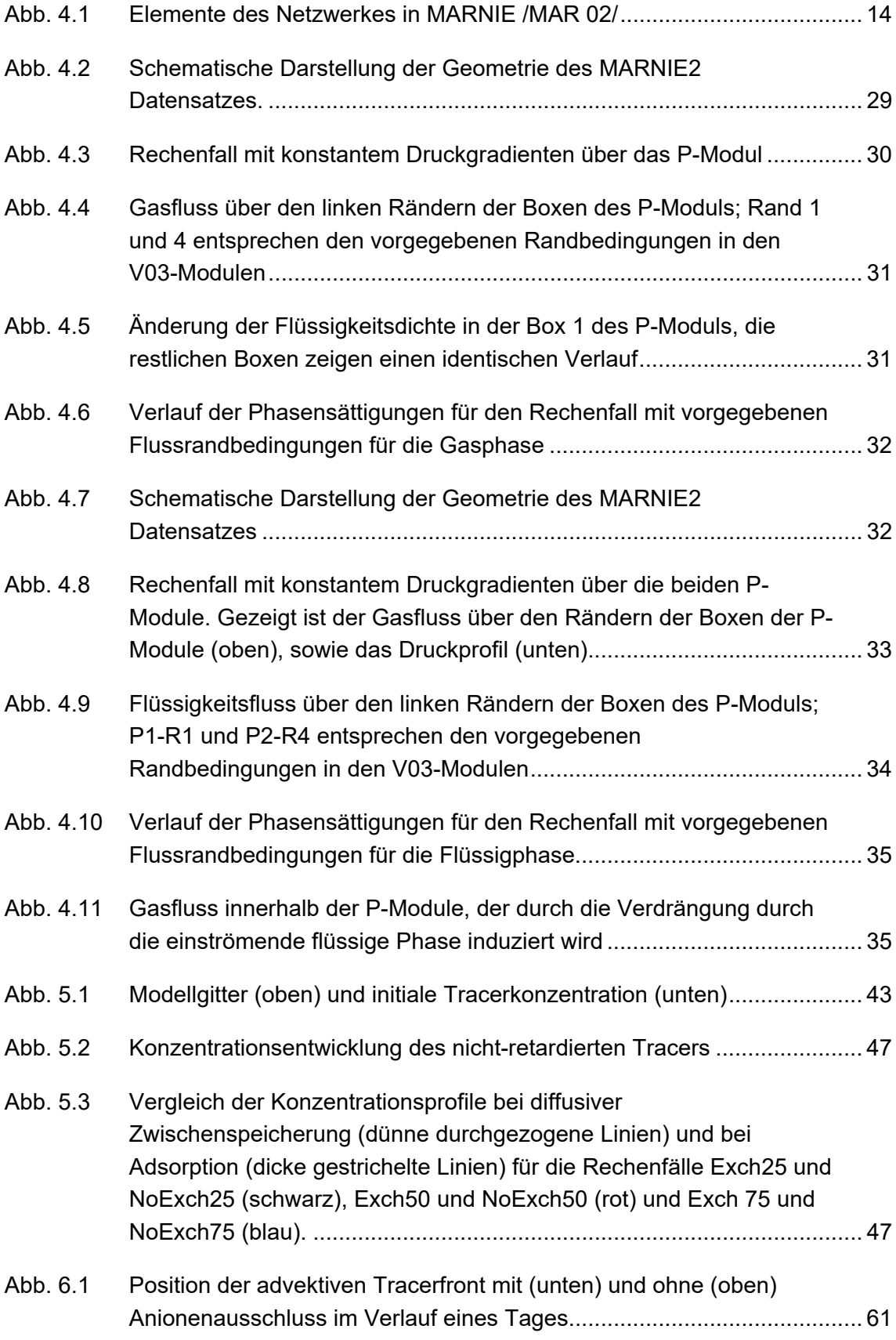

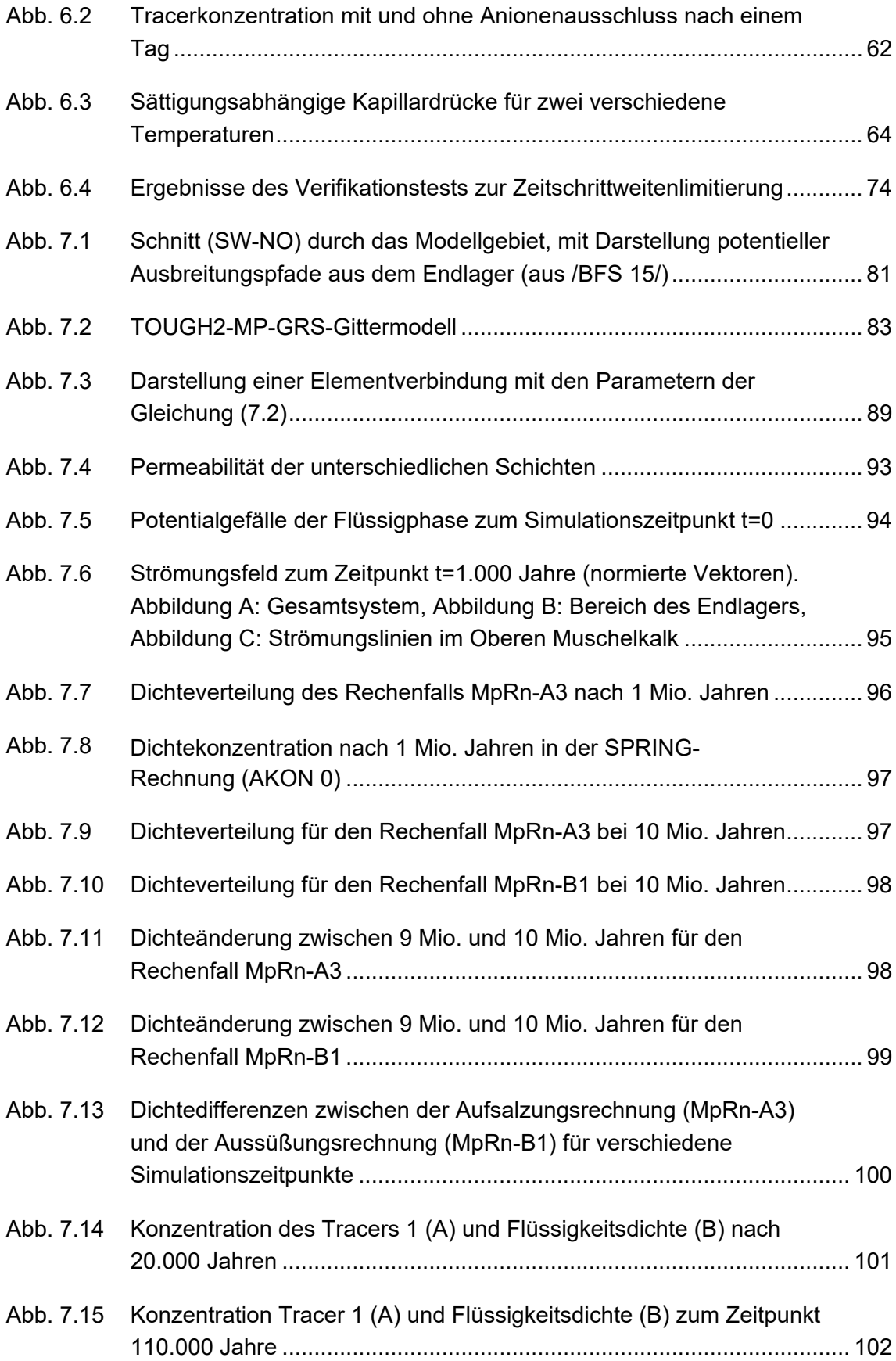

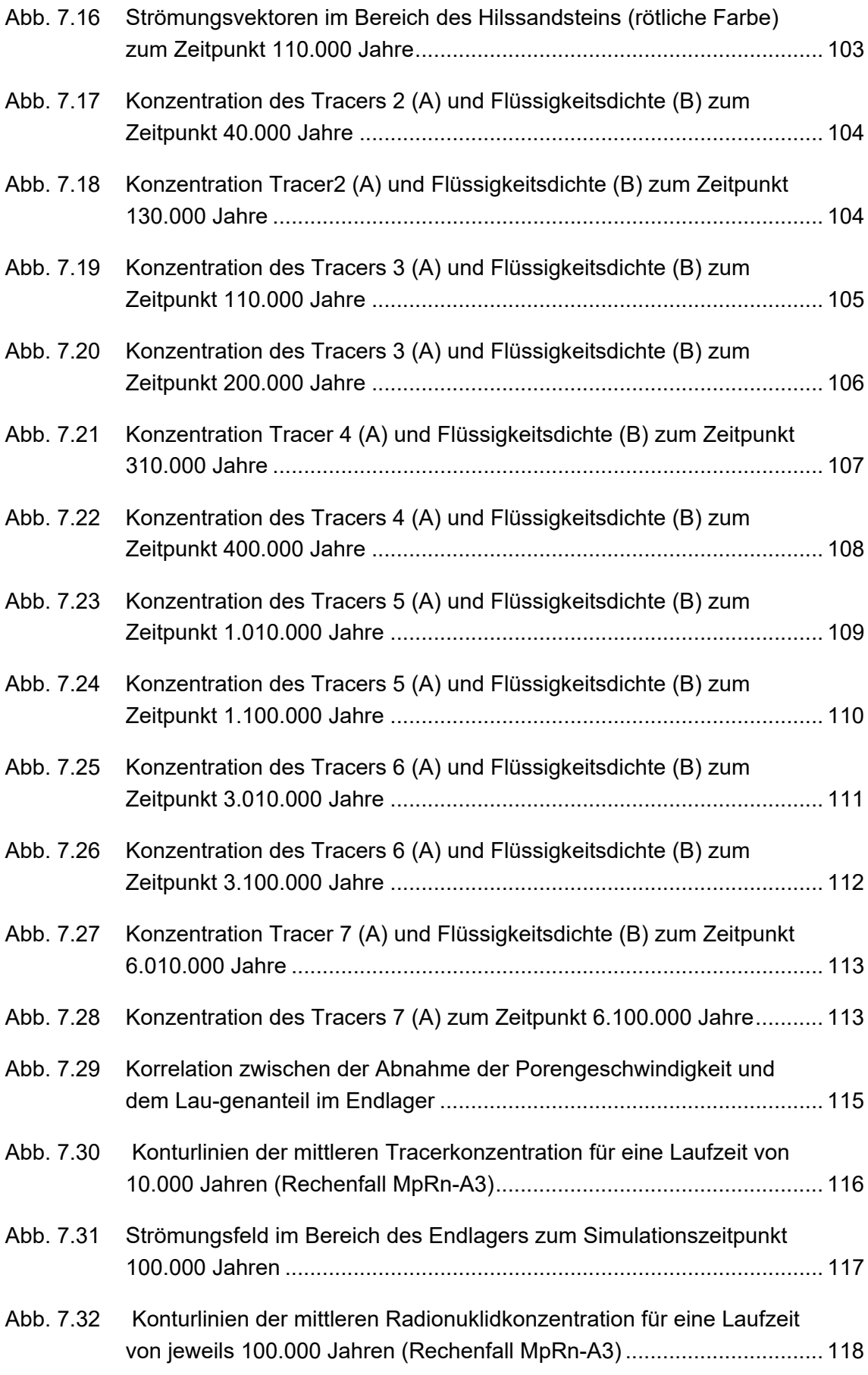

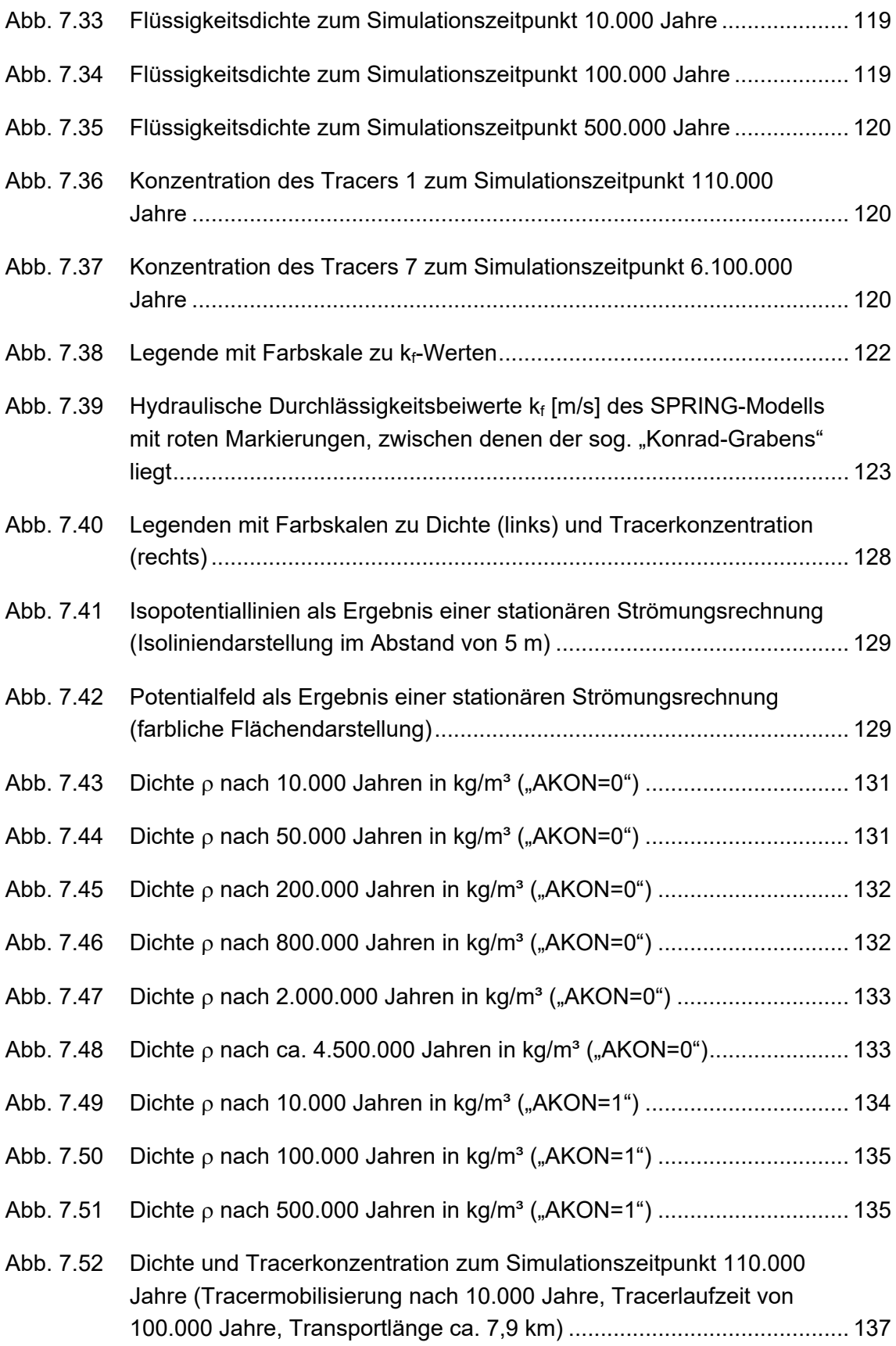

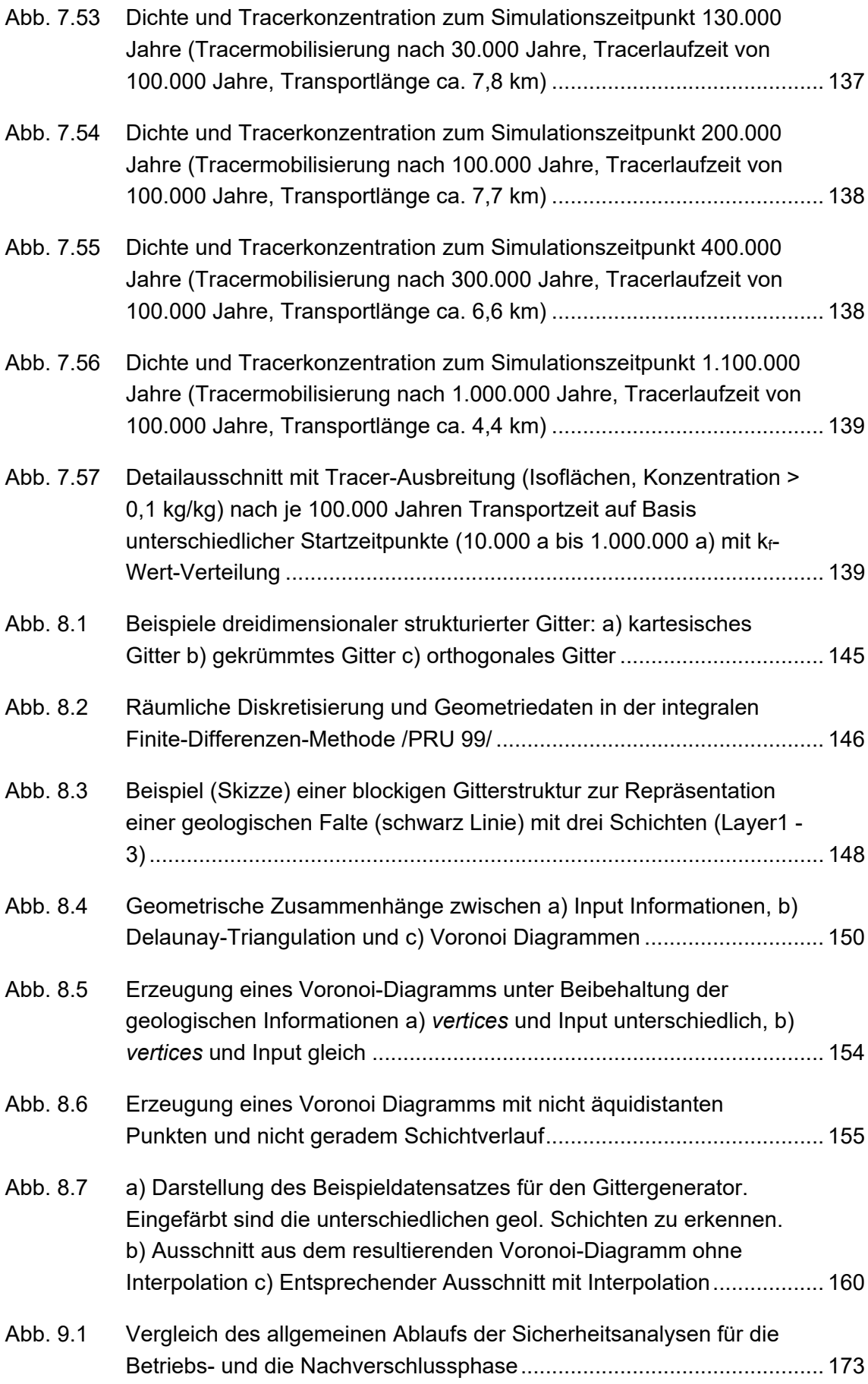
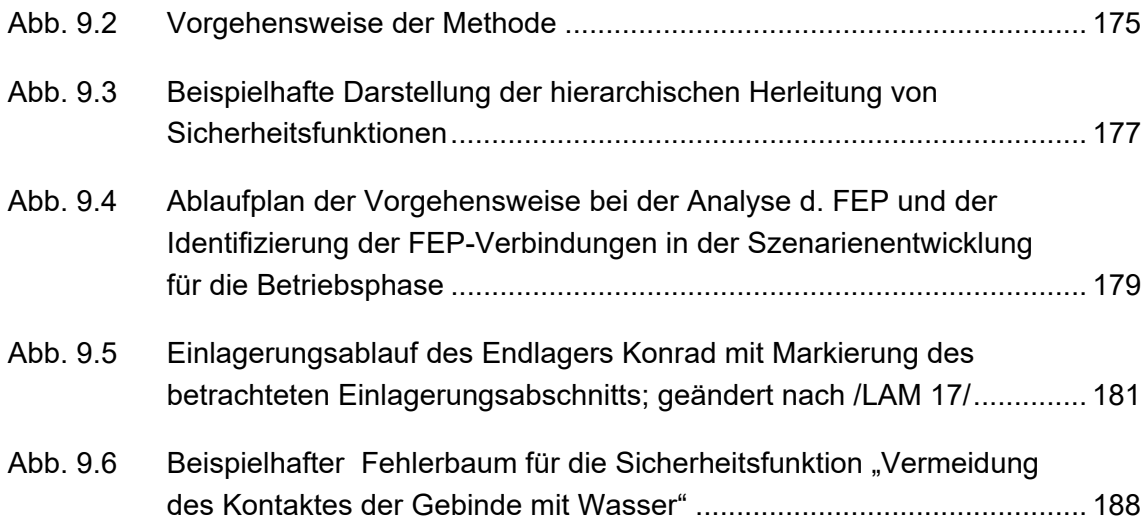

## **Tabellenverzeichnis**

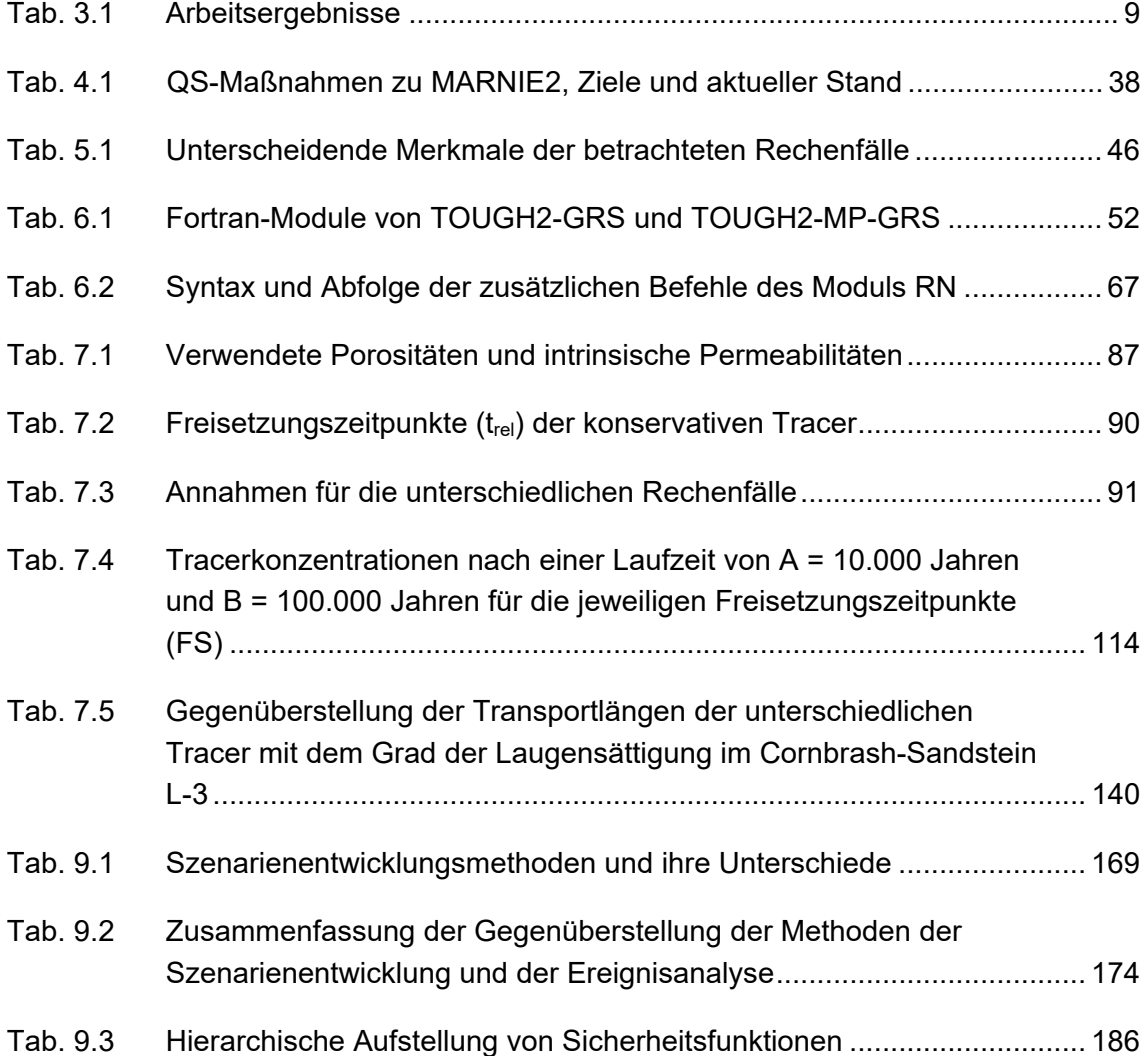

## **Danksagung**

Wir danken dem Bundesministerium für Umwelt, Naturschutz und nukleare Sicherheit für die Förderung des Vorhabens.

Einen herzlichen Dank an Angelika Krischer und Ulrike Kemper für ihren Beistand bei der Fertigstellung des Berichts.

**Gesellschaft für Anlagenund Reaktorsicherheit (GRS) gGmbH**

Schwertnergasse 1 **50667 Köln** Telefon +49 221 2068-0

Telefax +49 221 2068-888

Boltzmannstraße 14

**85748 Garching b.München** Telefon +49 89 32004-0 Telefax +49 89 32004-300

Kurfürstendamm 200 **10719 Berlin**  Telefon +49 30 88589-0 Telefax +49 30 88589-111

Theodor-Heuss-Straße 4 **38122 Braunschweig** Telefon +49 531 8012-0 Telefax +49 531 8012-200

www.grs.de